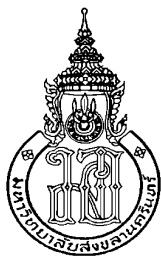

# **สถาปตยกรรมมาตรฐานโพรไฟล สําหรับตรวจจับความผิดปกติ Standard Profile Architecture for Anomaly Detection**

**ปทมา แสงหมี Patthama Sangmee** 

**วิทยานิพนธ นี้เปนสวนหนึ่งของการศึกษาตามหลักสูตรปริญญา วิทยาศาสตรมหาบัณฑิต สาขาวิชาวิทยาการคอมพิวเตอร** ֧֧֖֖֖֚֚֚֚֚֚֝֝֬֝<br>֧֚֚֚֝<br>֧֚֚֚֝ **มหาวิทยาลัยสงขลานครินทร**  $\ddot{\phantom{a}}$ **A Thesis Submitted in Partial Fulfillment of the Requirements for the Degree of Master of Science in Computer Science Prince of Songkla University 2555** 

> **ลิขสิทธิ์ของมหาวิทยาลัยสงขลานครินทร**  $\ddot{\phantom{a}}$

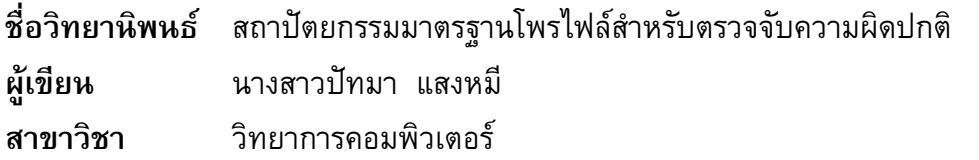

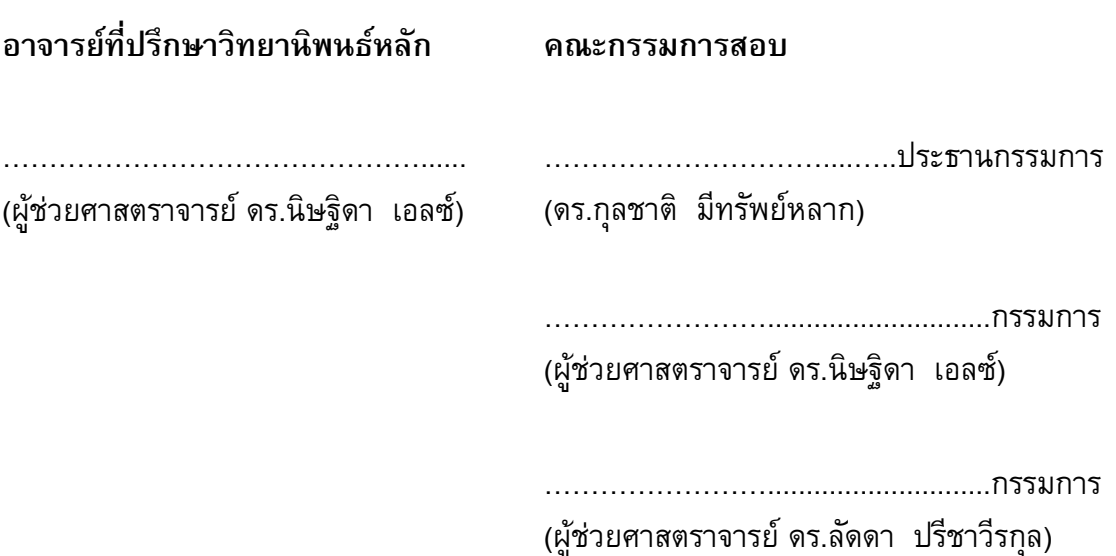

บัณฑิตวิทยาลัย มหาวิทยาลัยสงขลานครินทร์ อนุมัติให้นับวิทยานิพนธ์ฉบับนี้ เปนสวนหนึ่งของการศึกษา ตามหลักสูตรปริญญาวิทยาศาสตรมหาบัณฑิต สาขาวิชาวิทยาการ คอมพิวเตอร

> ..…………………………………………………. (ศาสตราจารย์ ดร.อมรรัตน์ พงศ์ดารา) คณบดีบัณฑิตวิทยาลัย

ขอรับรองว่า ผลงานวิจัยนี้เป็นผลงานมาจากการศึกษาของนักศึกษาเอง และขอขอบพระคุณผู้ที่ มีส่วนเกี่ยวข้องทุกท่านไว้ ณ ที่นี้

ลงชื่อ $\overline{\mathfrak{g}}$ 

( ผศ.ดร.นิษฐิดา เอลซ )

อาจารยที่ปรึกษาวิทยานิพนธ

ลงชื่อ\_\_\_\_\_\_\_\_\_\_\_\_\_\_\_\_\_\_\_\_\_\_\_\_

( นางสาวปทมา แสงหมี )

นักศึกษา

ข้าพเจ้าขอรับรองว่า ผลงานวิจัยนี้ไม่เคยเป็นส่วนหนึ่งในการอนุมัติปริญญาในระดับใดมาก่อน และไมไดถูกใชในการยื่นขออนุมัติปริญญาในขณะนี้

ลงชื่อ\_\_\_\_\_\_\_\_\_\_\_\_\_\_\_\_\_\_\_\_\_\_\_

( นางสาวปทมา แสงหมี )

นักศึกษา

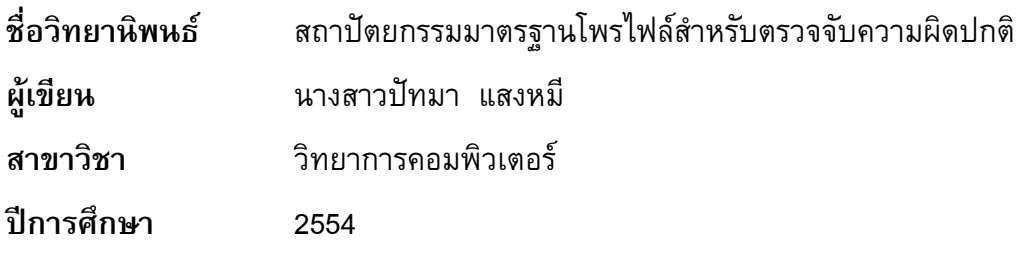

### **บทคัดยอ**

อัตราการบุกรุกระบบเครือขายคอมพิวเตอรเพิ่มขึ้นตามอัตราการเติบโตของ ระบบเครือขายอินเทอรเน็ต การโจมตีที่เกิดขึ้นบนเครือขายมาจากการใชประโยชนจากระบบที่ ยังไมไดแกไขหรือผูบุกรุกไดรับสิทธิในการเขาถึงระบบโดยใชประโยชนจากชองโหวของ เครือขายและระบบปฏิบัติการ ถึงแมจะมีการนําเอาแนวทางการปองกันหลากหลาย เชน ไฟรวอลลโปรแกรมปองกันไวรัส หรือ การเขารหัสขอมูล มาใชเพื่อปองกันทรัพยากรเครือขาย แต่ก็ยังไม่สามารถป้องกันการโจมตีทุกชนิดได้ เนื่องจากมีการปรับเปลี่ยนและพัฒนาเทคนิคของ การโจมตีใหมีความซับซอนมากขึ้น หนึ่งในวิธีการที่นํามาชวยในเรื่องของการปองกันการโจมตี หรือการบุกรุกที่เกิดขึ้นบนเครือขายคือ การติดตั้งระบบตรวจจับการบุกรุก

วิธีการหนึ่งของการตรวจจับการบุกรุกที่เหมาะกับการบุกรุกชนิดใหม ๆ คือ ้วิธีการตรวจจับความผิดปกติของเหตุการณ์ต่าง ๆ ที่เกิดขึ้น โดยเปรียบเทียบกับค่าตัวแทนของ ความปกติเชนปริมาณขอมูลในเครือขาย ซึ่งตัวแทนความปกตินี้สามารถสรางไดจากการเรียนรู คาขอมูลนั้น ๆ ที่เกิดขึ้นในอดีต และถูกกําหนดใหเปนขอมูลโพรไฟลของเครือขายเปาหมาย ้อย่างไรก็ตามโพรไฟล์ของแต่ละเครือข่ายไม่จำเป็นต้องเหมือนกัน และเมื่อนำมาใช้สำหรับการ ้บุกรุกรูปแบบต่างกันก็อาจจะใช้ค่าข้อมูลที่แตกต่างกันได้ ดังนั้นการได้มาซึ่งข้อมูลที่เหมาะสม สําหรับการตรวจจับการบุกรุกตาง ๆ จะเปนตัวชี้วัดถึงความสําเร็จของระบบตรวจจับการบุกรุก ใด ๆ

วิทยานิพนธ์นี้ได้นำเสนอวิธีการศึกษาเพื่อให้ได้โพรไฟล์ที่เหมาะสมสำหรับการ ิตรวจจับการบุกรุกหลากหลาย และนำเสนอวิธีการได้มาซึ่งข้อมูลที่ต้องใช้สำหรับ โพรไฟล์ต่าง ี่ ๆ ในรูปแบบของออบเจ็กต์ของ SNMP MIB เพื่อความสะดวกในการนำไปใช้สำหรับการสร้าง โพรไฟลของแตละองคกรในภายหนา ทั้งนี้เพื่อตรวจสอบความเหมาะสมของขอมูลที่นําเสนอ และประสิทธิภาพของรูปแบบใหม่ของโพรไฟล์นี้ ผู้วิจัยได้นำเสนอระบบตรวจจับการบุกรุกเพื่อ ทดสอบการตรวจจับการบุกรุกในรูปแบบตาง ๆ พบวาผลของการตรวจจับไดผลเปนที่นาพอใจ โดยมีความถูกตองในการตรวจจับ 100 % อัตราความผิดพลาดในการตรวจจับเชิงบวก 3.47% และ อัตราความผิดพลาดในการตรวจจับเชิงลบ 0 %

**Thesis Title** Standard Profile Architecture for Anomaly Detection Author **Miss.Pattahama** Sangmee **Major Program** Computer Science **Academic Year** 2011

#### **ABSTRACT**

The quantity of computer network attacks is almost proportional to the increasing usages of the Internet. Most of these attacks have made use of vulnerable un-patched network elements which some are known as zero-day attacks. Although, several protection mechanisms such as firewalls, antivirus protection or encryption method are used to protect the resources, many systems are still vulnerable to new technique penetrations. Thus, intrusion detection system is also required as one of network defenses.

Anomaly detection technique is one of the intrusion detection methods suitable for a new, or an unknown pattern, attack. It can reveal suspected behavior or usage deviated from normal usage which normally can be set in a profile. Therefore, if a profile of each network or a target system is properly established, the majority of suspicious behavior could be detected. The problem is how to set up an appropriate profile which symbolizes network characteristic so that normal behavior is well represented.

This thesis studied intrusion detection profile measurements and presented several necessarily data in terms of Management Information Base (MIB) objects. These objects are new to the existing MIB-II objects, thus they are implemented as experimental objects in a MIB tree structure. To demonstrate the efficiency of these new objects regarding to the anomaly detection mechanism, several profiles were created in according to some known attacking methods and an intrusion detection system was also created to test these profiles. The result of this test shows that 100 % of tested attempts can be detected with 3.47% of false positive while the false negative is 0%

(6)

# สารบัญ

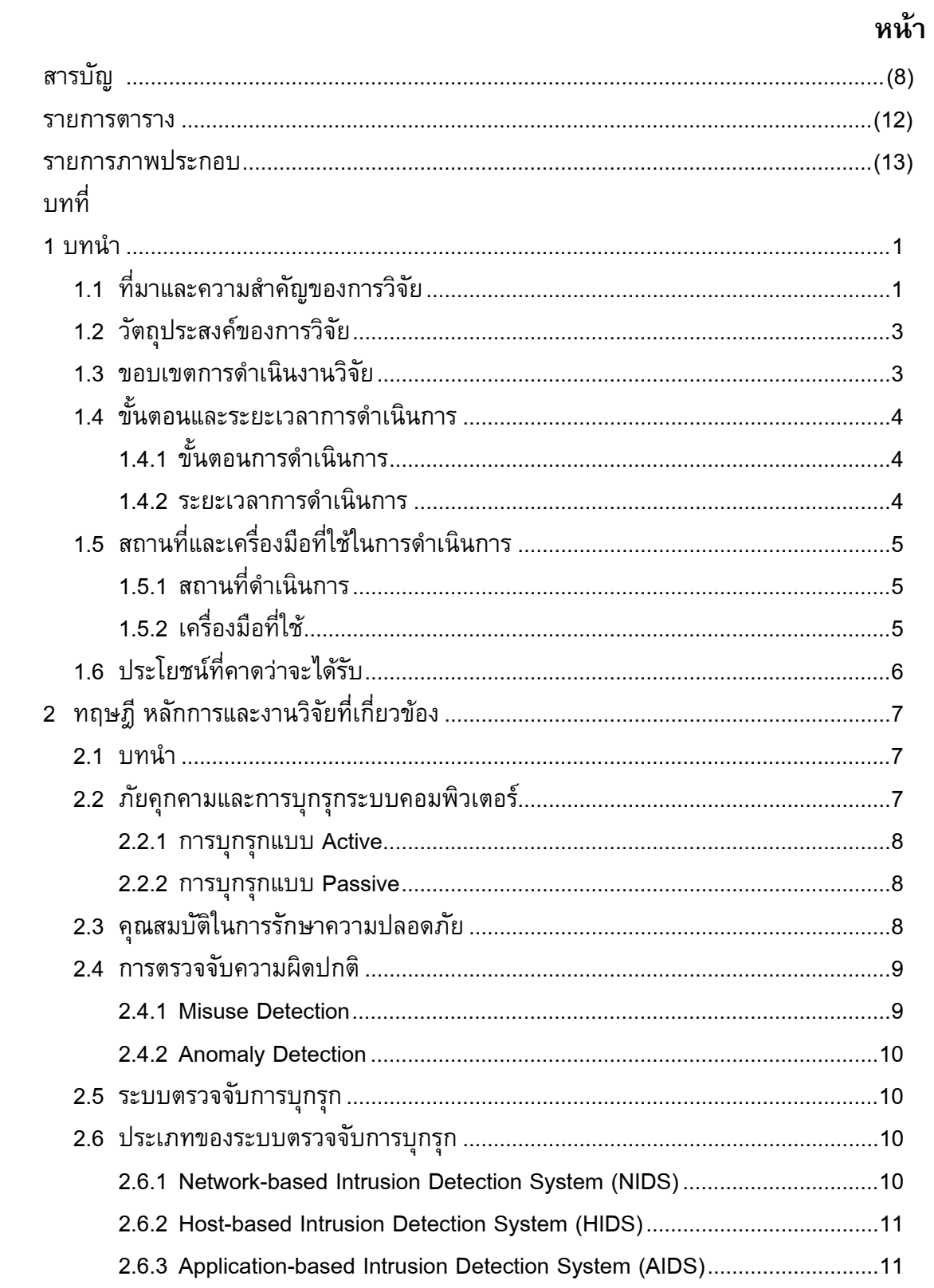

# สารบัญ (ต่อ)

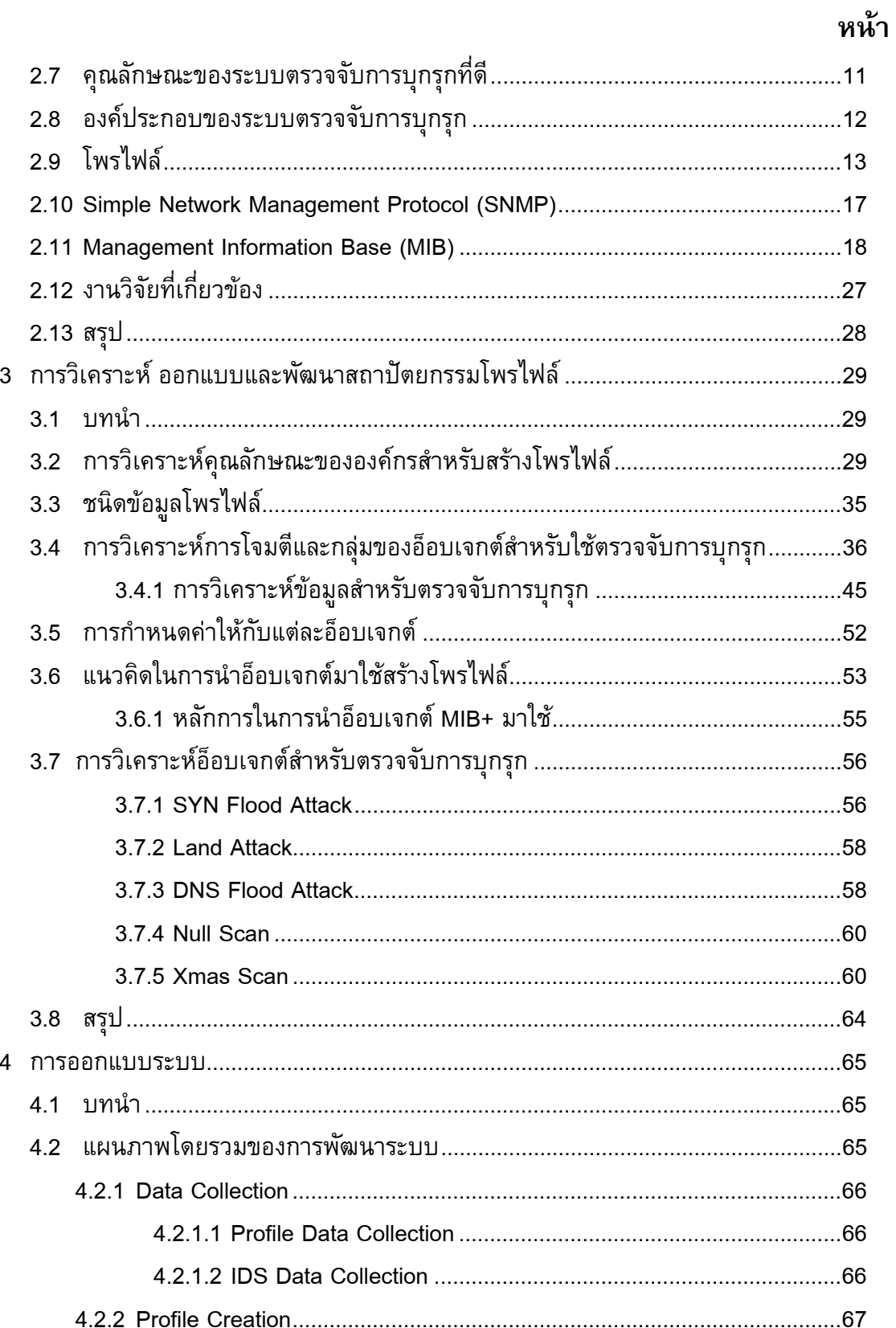

# สารบัญ (ต่อ)

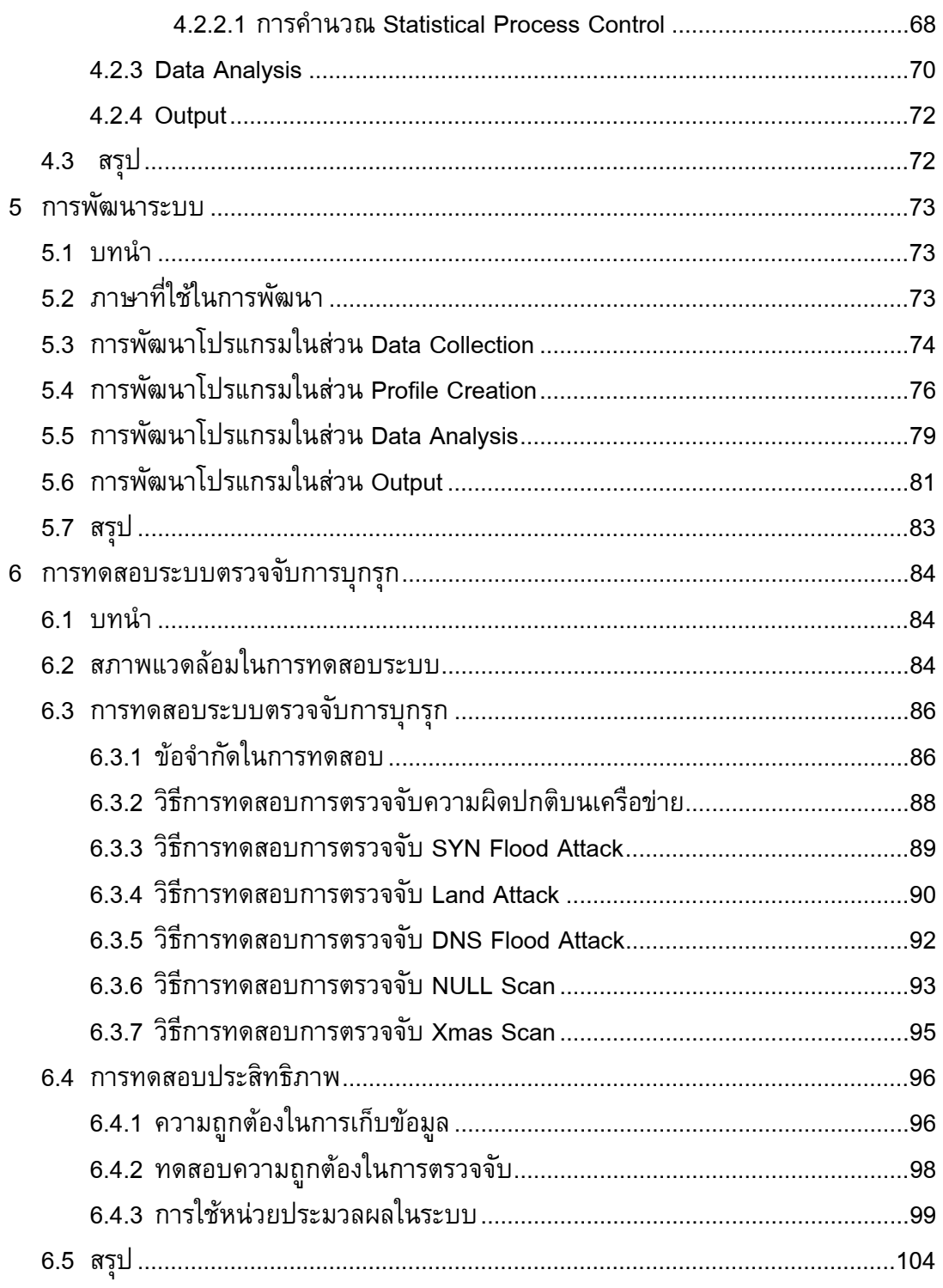

# สารบัญ (ต่อ)

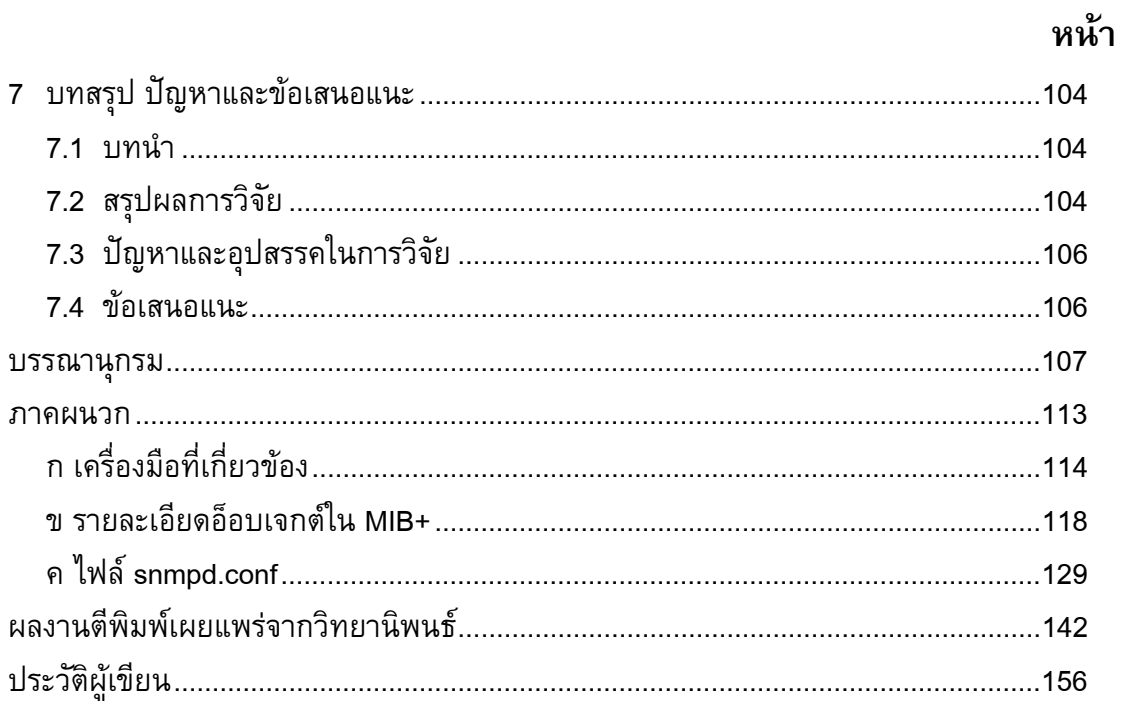

#### **รายการตาราง**

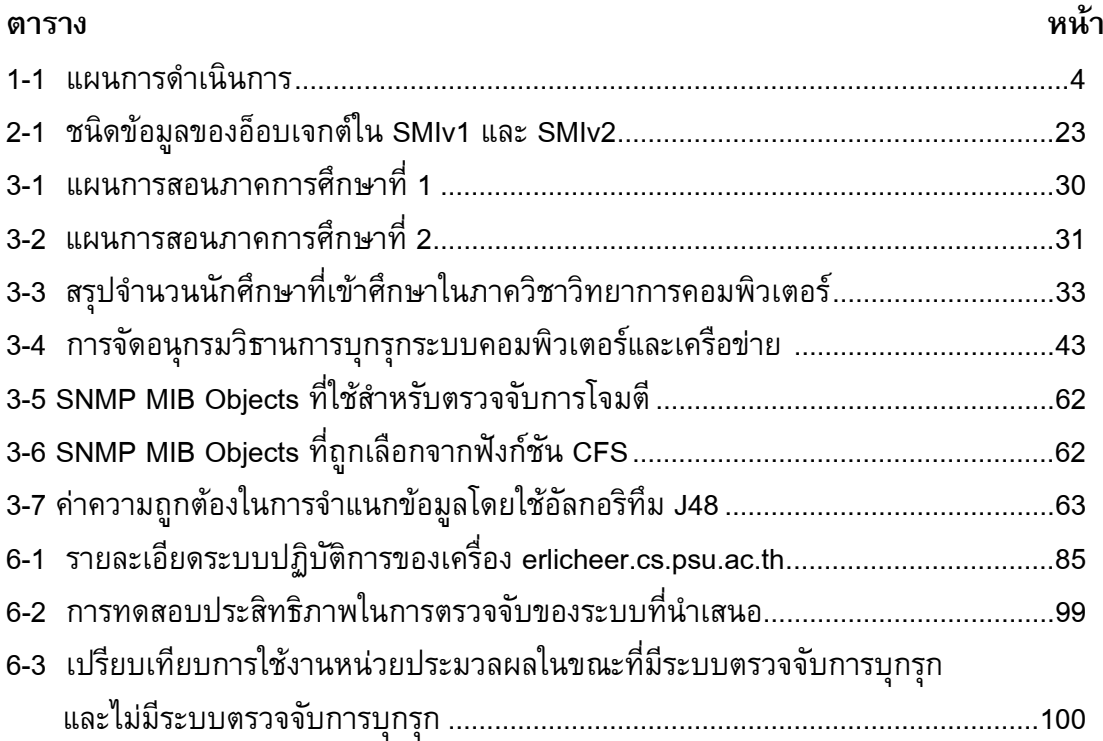

# **รายการภาพประกอบ**

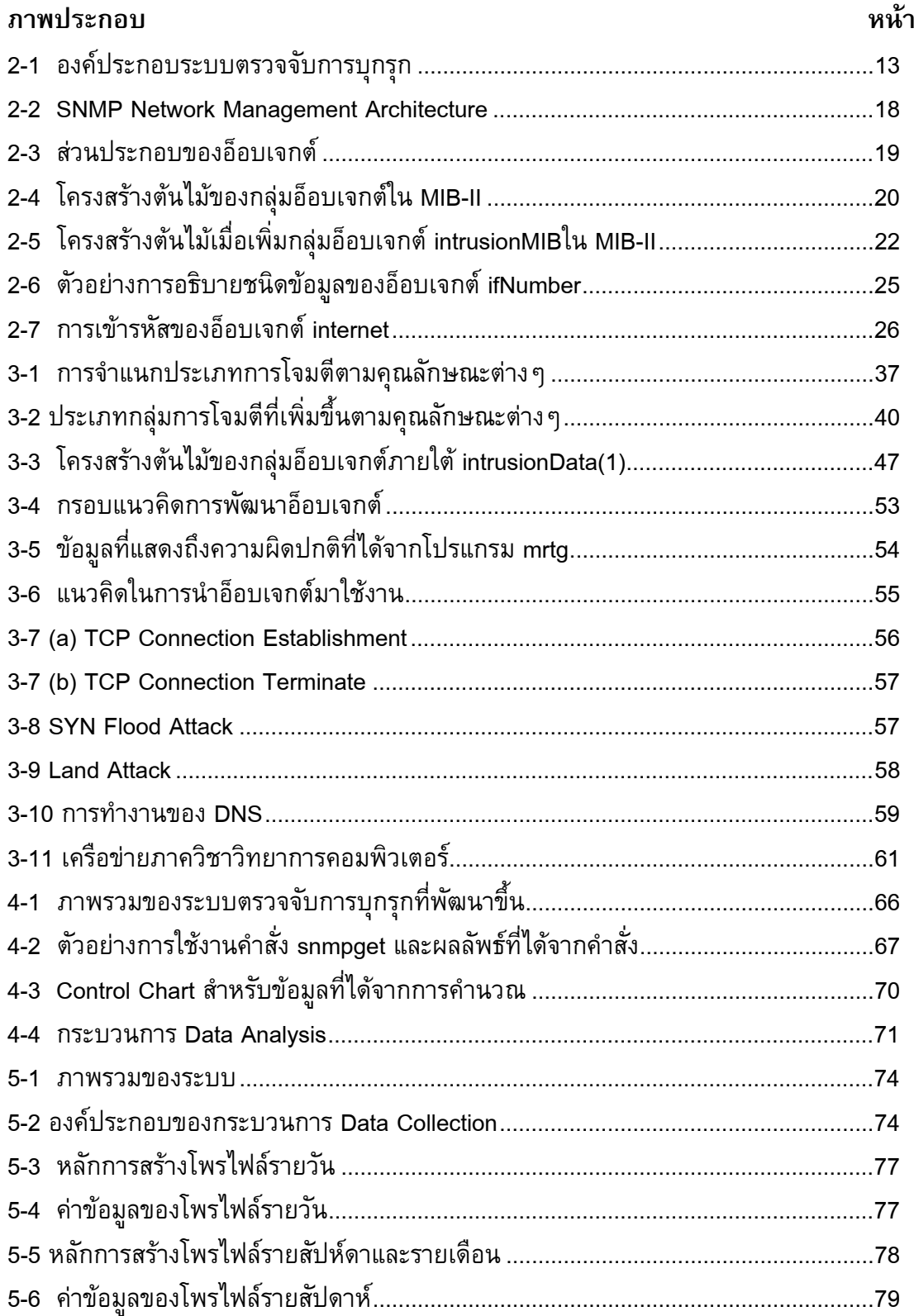

# **รายการภาพประกอบ (ตอ)**

# **ภาพประกอบ หนา**

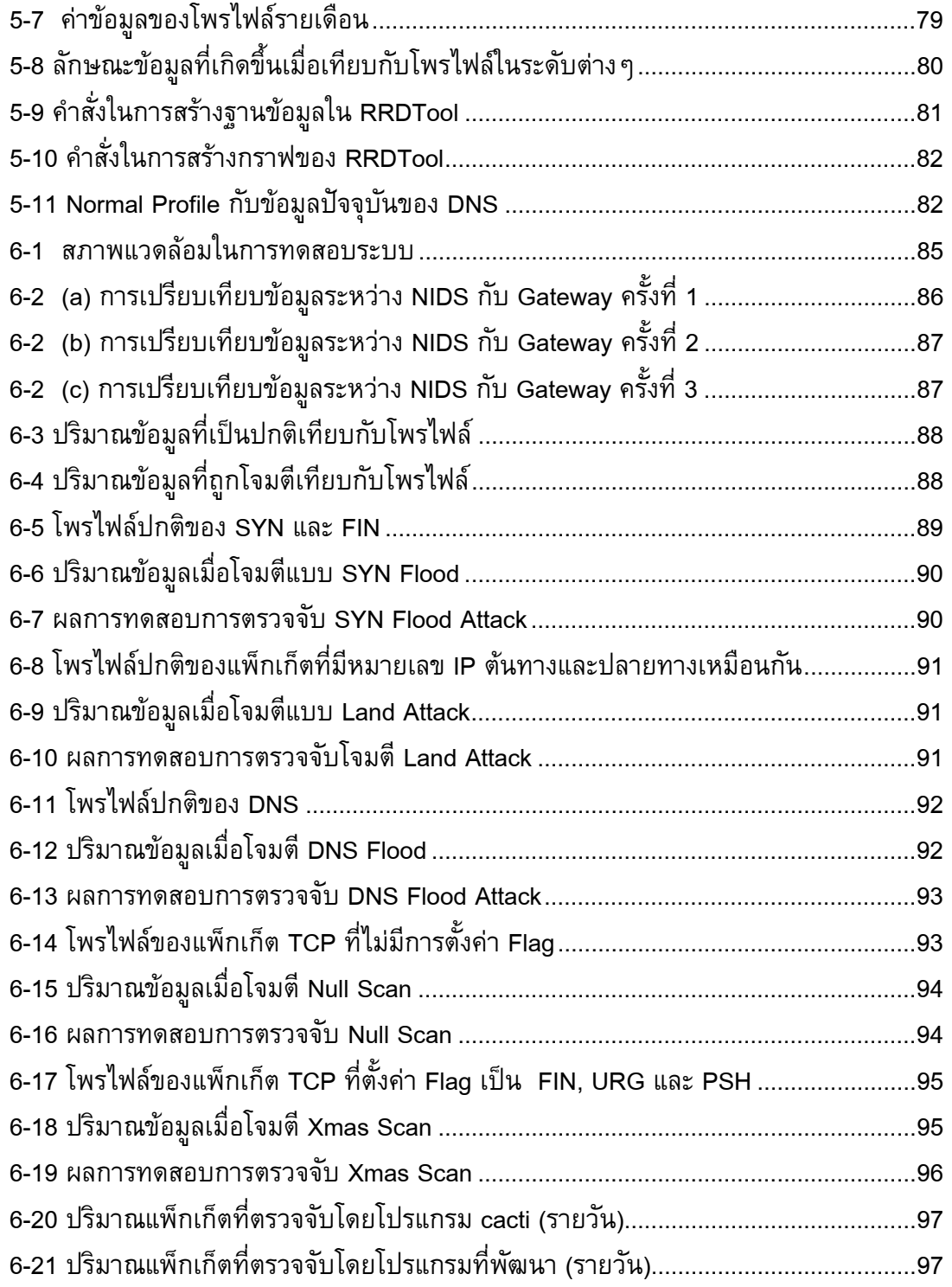

# **รายการภาพประกอบ (ตอ)**

# **ภาพประกอบ หนา**

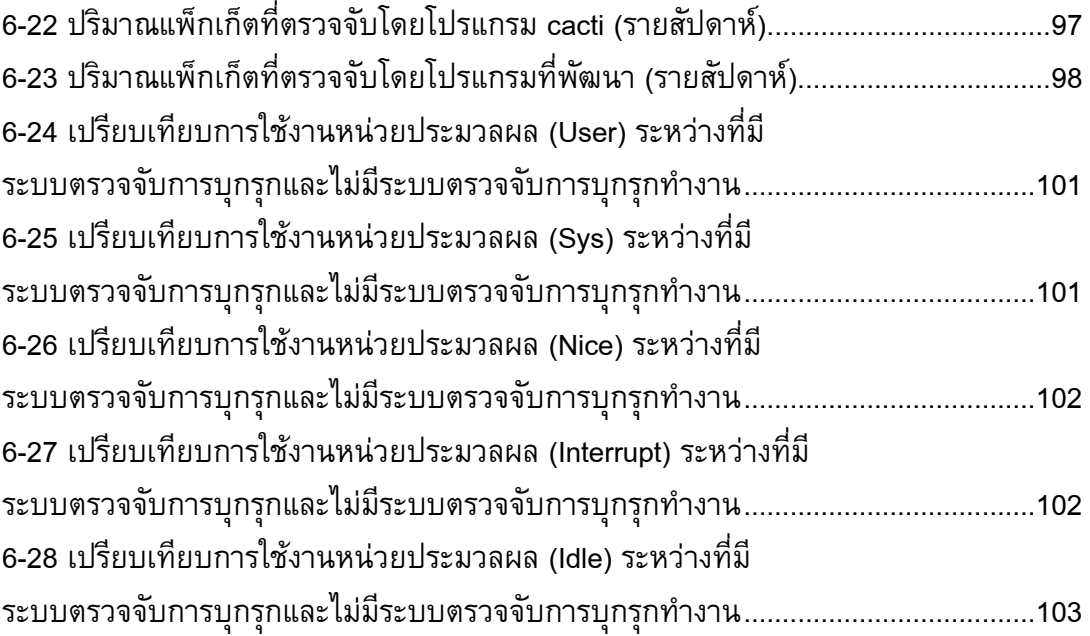

## **บทนํา**

# **1.1 ที่มาและความสําคัญของการวิจัย**

ความปลอดภัยของระบบคอมพิวเตอรและเครือขายเปนสิ่งที่มีความจําเปนและ สําคัญมากสําหรับขอมูลสารสนเทศของแตละหนวยงานหรือองคกร ซึ่งในปจจุบันระบบคอมพิวเตอร ี และเครือข่ายมีความเสี่ยงต่อภัยคุกคามตลอดเวลา จากรายงานของ Internet World Stats ปี ค.ศ. ่ 2011 เรื่องการใช้งานและการบุกรุกบนอินเทอร์เน็ตพบว่า มีการบุกรุกบนอินเทอร์เน็ตเพิ่มขึ้นจากปี ค.ศ. 2010 จนถึงปี ค.ศ. 2011 เฉลี่ยแล้ว 32.7% (Internet World Stats, 2011) ส่วนใหญ่แล้วการ โจมตีที่เกิดขึ้นมาจากโปรแกรมพวกโทรจัน ไวรัสคอมพิวเตอร์ หนอนอินเทอร์เน็ต หรือการใช้ ประโยชนจากชองโหวของระบบคอมพิวเตอรและเครือขาย หรือจุดออนของโพรโทคอลที่ใช เปาหมายการโจมตีอาจจะแตกตางกัน เชน เพื่อเปดเผยความลับของขอมูล ทําลายขอมูล หรือสราง ความเสียหายใหกับองคกรหรือหนวยงานตางๆ (Qayyum *et al.*, 2005)

แนวทางในการแกไขปญหาที่เกิดขึ้นนั้นมีดวยกันหลายวิธีเชน การติดตั้งไฟลวอลล (Firewall) การติดตั้งโปรแกรมปองกันไวรัส (Antivirus Software) หรือการปองกันขอมูลโดยการ ี เข้ารหัสข้อมูล (Encryption) ฯลฯ แต่ก็ยังไม่สามารถป้องกันการโจมตีทุกชนิดได้ เนื่องจากมีการ ปรับเปลี่ยนและพัฒนาเทคนิคการโจมตีใหมีความซับซอนมากขึ้น ระบบตรวจจับการบุกรุก (Intrusion Detection System: IDS) จึงเป็นอีกทางเลือกหนึ่งที่ใช้ในการตรวจจับการกระทำที่อาจจะ เปนการโจมตีระบบคอมพิวเตอรและเครือขาย ปจจัยสําคัญในการสรางระบบตรวจจับการบุกรุกคือ ึการนำข้อมูลมาใช้สำหรับวิเคราะห์พฤติกรรมหรือการกระทำต่าง ๆ ทั้งจากของผู้ใช้ทั่วไปหรือการ ทํางานของโปรแกรม ซึ่งขอมูลเหลานี้อาจจะไดมาจากคาสถิติตางๆ ที่บงบอกคุณสมบัติของระบบ ี คอมพิวเตอร์และเครือข่ายในขณะนั้นๆ เช่น ปริมาณการใช้งาน CPU การใช้งานหน่วยความจำของ ระบบคอมพิวเตอร์ หรือปริมาณข้อมูลการใช้งานเครือข่ายในขณะใดขณะหนึ่ง เป็นต้น โดยทั่วไป ระบบตรวจจับการบุกรุกนั้นมีดวยกันสองประเภทคือ Misuse Detection และ Anomaly Detection โดยที่ Misuse Detection จะเกี่ยวของกับการจับคูรูปแบบ (Matching Pattern) ที่ไดมีการระบุวา เปนความผิดปกติไวกอนแลว เมื่อมีเหตุการณเกิดขึ้นตรงกับรูปแบบที่ไดระบุไวจะถือวาเปน ความผิดปกติแตสําหรับแนวทางของ Anomaly Detection จะเกี่ยวของกับการตรวจหาสิ่งผิดปกติ ที่ต้องเก็บบันทึกการทำงานหรือเหตุการณ์ที่แทนถึงความปกติเอาไว้ก่อน หรือเรียกว่าโพรไฟล์ เพื่อใช้สำหรับเป็นตัวเปรียบเทียบกับเหตุการณ์ปัจจุบัน ซึ่งหากเกิดเหตุการณ์หรือมีการทำงานที่ เบี่ยงเบนไปจากโพรไฟลที่สรางขึ้นจะถือวาเปนความผิดปกติโดยโพรไฟลที่สรางขึ้นน้ันสรางมาเพื่อ วัตถุประสงคในการตรวจจับความผิดปกติชนิดใดชนิดหนึ่งเทานั้น เชน เพื่อวิเคราะหการจราจรบน เครือขายหรือดูเสถียรภาพของการจราจรบนเครือขายในแงมุมตางๆ (Kim *et al.*, 2006) โพรไฟลมี ลักษณะเฉพาะและขึ้นอยู่กับองค์กรหรือเครือข่าย เนื่องจากมีการให้บริการหรือการใช้งานที่แตกต่าง กัน ทําใหไมสามารถนําโพรไฟลขององคกรหนึ่งไปใชไดกับอีกองคกรหนึ่ง (Salem and Karim, 2008)

จากการศึกษาทั้งรูปแบบการโจมตีและการตรวจจับการบุกรุกตางๆ (Durgin and Zhang,2005);(Hussain *et al.*, 2003); (Ghali and Masri, 2009) ในอดีตพบวา ถึงแมจะมีระบบ ตรวจจับการบุกรุกหลายชนิดแตก็มักจะใชขอมูลในการตรวจจับชนิดเดียวกันหรือคลายคลึงกัน เชน การตรวจจับการโจมตีประเภท Flooding ขอมูลที่ใชคือ ปริมาณแพ็กเก็ต TCP หรือปริมาณแพ็กเก็ต ICMP เป็นต้น อย่างไรก็ตามระบบตรวจจับการบุกรุกดังกล่าวต้องทำการวิเคราะห์ข้อมูลและวิธีการ ได้มาซึ่งข้อมูลที่ต้องการและสร้างส่วนจัดเก็บข้อมูลเองเสมอ ถือได้ว่าเป็นงานที่ซ้ำซ้อน และขณะนี้ ยังไมมีมาตรฐานกลางในการนําเสนอชนิดขอมูลและรูปแบบขอมูลที่ควรจัดเก็บเพื่อใหสามารถ นําไปใชในการวิเคราะหการบุกรุกได

การจัดการบริหารเครือขายถือเปนสวนหนึ่งของการจัดการความปลอดภัยซึ่งมี เครื่องมือที่สนับสนุนคือ Simple Network Management Protocol (SNMP) และขอมูลหรือ อ็อบเจกต์ (Object) ต่างๆ ในรูปแบบของ Management Information Base (MIB) อยู่แล้ว ้อ็อบเจกต์เหล่านั้นเรียกว่า MIB-Object สามารถนำมาใช้ในการวิเคราะห์การโจมตีได้อย่างสะดวก เชน icmpInMsgs (จํานวน ICMP Message ที่เขาสูเครือขาย) หรือ ipInReceives (จํานวน IP Datagram ที่เข้าสู่เครือข่าย) แต่เบื้องต้นการสร้าง MIB-Object นั้นใช้สำหรับจัดการเรื่อง ประสิทธิภาพ (Performance Management) การจัดการความผิดพลาด (Fault Management) การ จัดการองค์ประกอบของซอฟต์แวร์ (Configuration Management) หรือ การจัดการด้านบัญชี (Accounting Management) มากกวาการจัดการเรื่องความปลอดภัย (Security Management) ถึงแมจะมีงานวิจัยที่นําเสนอการใช MIB-Object สําหรับจัดการดานความปลอดภัย (Gaspary *et al.*, 2005);(Bao Cui-Mei, 2009) แตก็ยังคงมีชองวางระหวางการบริหารจัดการเครือขายและการจัดการ ี ด้านความปลอดภัยเหลืออยู่ นั่นคืออ็อบเจกต์ใน MIB ที่มีอยู่ไม่เพียงพอต่อการนำมาใช้ตรวจจับการ บุกรุกบนระบบคอมพิวเตอรและเครือขาย

วิทยานิพนธ์นี้ได้นำเสนอสถาปัตยกรรมโพรไฟล์สำหรับใช้ตรวจจับความผิดปกติบน ระบบคอมพิวเตอร์และเครือข่าย โดยนำเสนออ็อบเจกต์ใหม่ที่จำเป็นเพื่อใช้เป็นพารามิเตอร์สำหรับ การสรางโพรไฟลในการตรวจจับความผิดปกติรูปแบบ Anomaly Detection โดยใชโพรโทคอล SNMP และ MIB เปนเครื่องมือในการจัดการกับอ็อบเจกตดังกลาว

# **1.2 วัตถุประสงค ของการวิจัย**

1. วิเคราะหออกแบบและสรางสถาปตยกรรมโพรไฟลสําหรับใชเปนแมแบบในการ วิเคราะหและตรวจสอบการบุกรุกที่เกิดขึ้นบนระบบคอมพิวเตอรและเครือขาย

2. สรางแมแบบในการตรวจจับความผิดปกติของเครือขายที่เกิดจากการโจมตีบาง ชนิดโดยอิงจากโพรไฟลที่สรางขึ้น

## **1.3 ขอบเขตการดําเนินการวิจัย**

1. สรางโพรไฟลเพื่อใชเปนแมแบบในการวิเคราะหและตรวจสอบการบุกรุกที่ เกิดขึ้นบนระบบคอมพิวเตอรและเครือขาย

2. สรางแมแบบในการตรวจจับความผิดปกติของเครือขายที่เกิดจากการโจมตี ประเภท SYN Flood Attack, Land Attack, DNS Flood, Null Scan และ Xmas Scan โดยอิงจาก โพรไฟลที่สรางขึ้น

# **1.4 ขั้นตอนและระยะเวลาการดําเนินการ**

# **1.4.1 ขั้นตอนการดําเนินการ**

- 1. ศึกษาเอกสารและงานวิจัยที่เกี่ยวของ
- 2. ศึกษาการตรวจจับการบุกรุกรูปแบบตางๆ ที่เกิดขึ้นบนเครือขาย
- 3. สรางชนิดขอมูลสําหรับใชเปนพารามิเตอรในการตรวจจับการบุกรุก
- 4. สรางโพรไฟลสําหรับใชในการตรวจจับการบุกรุกบนระบบคอมพิวเตอรและ เครือข่าย
- 5. สรางเครื่องมือสําหรับตรวจจับการบุกรุกโดยอิงจากโพรไฟล
- 6. เขียนบทความวิจัยและเผยแพร
- 7. จัดทําเอกสารวิทยานิพนธ

**ขั้นตอ**น **เดือน 2553 2554 2555 9 10 11 12 1 2 3 4 5 6 7 8 9 10 11 12 1 2 3 4**  1.  $\mathcal{L}$ 3. 4. 5. 6. 7.

ตารางที่ 1-1 แผนการดําเนินการ

### **1.4.2 ระยะเวลาการดําเนินการ**

มิถุนายน 2553 – พฤษภาคม 2555

# **1.5 สถานที่และเครื่องมือที่ใชดําเนินการวิจัย**

### **1.5.1 สถานที่**

ห้องวิจัยกลุ่มคอมพิวเตอร์และเครือข่าย ภาควิชาวิทยาการคอมพิวเตอร์ คณะ ้วิทยาศาสตร์ มหาวิทยาลัยสงขลานครินทร์ วิทยาเขตหาดใหญ่

## **1.5.2 เครื่องมือที่ใช**

- 1) ด้านฮาร์ดแวร์
	- คอมพิวเตอร์ส่วนบุคคล CPU Intel Core 2 Quad 2.83 GHz, RAM 3.24 GB จํานวน 1 เครื่อง
	- คอมพิวเตอร์ส่วนบุคคล CPU Intel ® Celeron ® 2.40 GHz, RAM 256 MB จํานวน 1 เครื่อง
	- อปกรณ์เชื่อมต่อเครือข่ายฮับ

### 2) ด้านซอฟต์แวร์

- ระบบปฏิบตัิการ Windows XP Professional Version 2002 Service Pack 3
- ระบบปฏิบตัิการ FreeBSD 7.3
- ระบบปฏิบตัิการ Ubuntu 9.10
- ชุดคลังโปรแกรม NET-SNMP 5.4
- โปรแกรมเว็บเซิฟเวอร Apache
- เครื่องมือสําหรับสรางกราฟ RRDtool
- ตัวแปลภาษา C และ PHP
- โปรแกรม Weka

## **1.6 ประโยชน ที่คาดวาจะไดรับ**

1. ได้สถาปัตยกรรมโพรไฟล์ที่ใช้เป็นแม่แบบสำหรับใช้ในการตรวจจับความ ผิดปกติบนระบบคอมพิวเตอรและเครือขาย

2. ได้แม่แบบของระบบตรวจจับการบุกรุกโดยอิงจากโพรไฟล์ที่สร้างขึ้น เพื่อใช้ สําหรับตรวจจับการบุกรุกหรือบอกถึงความผิดปกติที่เกิดจากการโจมตีรูปแบบ DoS บางประเภทได

เนื้อหาในรายงานวิทยานิพนธชุดนี้ประกอบดวย บทที่ 2 ซ่ึงจะกลาวถึงทฤษฏีและ ึ่งานวิจัยที่เกี่ยวข้องเกี่ยวกับ SNMP, MIB, โพรไฟล์ และการตรวจจับความผิดปกติบนระบบ คอมพิวเตอร์และเครือข่าย บทที่ 3 คือการวิเคราะห์ ออกแบบและพัฒนาสถาปัตยกรรมโพรไฟล์และ MIB+ ซึ่งคือ กลุ่มของ MIB-Object ที่ได้นำเสนอขึ้นใหม่ บทที่ 4 กล่าวถึงการออกแบบระบบ ตรวจจับการบุกรุกโดยใช MIB+ บทที่ 5 กลาวถึงการพัฒนาระบบตรวจจับการบุกรุก บทที่ 6 เปน การทดสอบระบบตรวจจับการบุกรุกที่ไดพัฒนาขึ้น และบทที่ 7 เปนบทสรุปซึ่งจะกลาวถึงปญหาและ ข้อเสนอแนะของการทำวิทยานิพนธ์ชุดนี้

# **ทฤษฏีและงานวิจัยที่เกี่ยวของ**

## **2.1 บทนํา**

เนื้อหาในบทนี้จะกลาวถึงทฤษฏีหลักการและงานวิจัยที่เกี่ยวของกับการทํา ้วิทยานิพนธ์โดยที่เนื้อหาในส่วนแรกจะกล่าวถึงภัยคุกคามทางคอมพิวเตอร์ คุณสมบัติในการ รักษาความปลอดภัย ประเภทของระบบตรวจจับการบุกรุก รายละเอียดของโพรไฟล์ที่ใช้งานกัน อยู รายละเอียดและหนาที่ของ Simple Network Management Protocol (SNMP) จากนั้นจะ เปนการอธิบายคุณสมบัติของ Management Information Base (MIB) ที่ใชเปนแนวคิดในการ พัฒนาอ็อบเจกต์เพื่อนำมาสร้างโพรไฟล์ และเครื่องมือที่เกี่ยวข้องในการทำวิทยานิพนธ์นี้ ตามลำดับ

#### **2.2 ภัยคุกคามและการบุกรุกระบบคอมพิวเตอร**  $\ddot{\phantom{a}}$

ภัยคุกคาม (Threat) คือ บุคคล สิ่งของหรือเหตุการณตางๆ ที่มุงรายหรือเปน สาเหตุของภัยอันตราย ที่เกิดขึ้นกับระบบคอมพิวเตอรในรูปแบบของการทําลาย การเปดเผย ข้อมูล แก้ไขข้อมูลและรวมไปถึงการทำให้ระบบไม่สามารถให้บริการแก่ผู้ใช้ได้ โดยภัยคุกคาม อาจจะเกิดขึ้นจากอุบัติเหตุ เชน ไฟไหมน้ําทวม ฯลฯ หรือเกิดจากเจตนาของบุคคลที่ ประสงครายตอระบบ เชน การพยายามที่จะขามผานกระบวนการรักษาความปลอดภัยของ ระบบคอมพิวเตอร (NCSC-TG-004, 1988)

การบุกรุก (Intrusion) คือ พฤติกรรมความพยายามกระทําการใดๆ ที่สงผลตอ การรักษาความลับ ความสมบูรณ์ และความพร้อมใช้ของทรัพยากรในระบบ หรือพยายามข้าม ผ่านมาตรการรักษาความปลอดภัยของระบบคอมพิวเตอร์ เช่น พยายามใช้สิทธินอกเหนือจากที่ ไดรับหรือพยายามใชสิทธินั้นไมทางที่ผิด (Bace, 2001)

Stallings (1995) ไดจัดกลุมของวิธีการบุกรุกออกเปน 2 แบบ คือ การบุกรุก แบบ Active และการบุกรุกแบบ Passive ซึ่งการบุกรุกแตละแบบมีรายละเอียดดังนี้

### **2.2.1 การบุกรุกแบบ Active**

การบุกรุกแบบ Active เปนการบุกรุกที่ทําใหเกิดการเปลี่ยนแปลงของขอมูล หรือสรางขอมูลขึ้นมาใหมโดยการปลอมแปลง เชน การเปลี่ยนแปลงขอมูลในไฟลไมวาจะเปน แก้ไข เพิ่มเติม หรือว่าลบข้อมูล รวมถึงการทำให้ระบบไม่สามารถให้บริการผู้ใช้ได้ การโจมตี แบบนี้ผู้ดูแลสามารถตรวจจับได้ง่าย เนื่องจากมีร่องรอยการกระทำที่จัดว่าเป็นการบุกรุก

### **2.2.2 การบุกรุกแบบ Passive**

การบุกรุกแบบ Passive เปนการบุกรุกที่ไมทําใหเกิดการเปลี่ยนแปลงของ ข้อมูล แต่ผู้บุกรุกสามารถเข้าถึงข้อมูลได้โดยไม่ได้รับอนุญาต เช่น การดักจับข้อมูลใน สายสัญญาณหรือเครือข่าย การบุกรุกประเภทนี้ตรวจจับได้ยาก แต่สามารถป้องกันได้ง่าย เช่น การเข้ารหัสข้อมูลก่อนการรับส่ง เป็นต้น

# **2.3 คุณสมบัติในการรักษาความปลอดภัย**

คุณสมบัติ 3 ประการของการรักษาความปลอดภัยซึ่งไดแก การรักษาไวซึ่ง ความลับ การรักษาความสมบูรณ์ และการรักษาความพร้อมใช้ของข้อมูล โดยคุณสมบัติแต่ละ ขอมีรายละเอียดดังนี้

- **การรักษาไวซึ่งความลับของขอมูล** (Confidentiality) เปนการรับรองวาจะ มีการเก็บขอมูลไวเปนความลับ และมีเพียงผูมีสิทธิเทานั้นจึงจะเขาถึงขอมูลได

- **การรักษาไวซึ่งความสมบูรณของขอมูล** (Integrity) เปนการรับรองวา ขอมูลไมมีการเปลี่ยนแปลงหรือถูกทําลายโดยผูไมมีสิทธิไมวาจะเปนโดยอุบัติเหตุหรือเจตนา

- **การรักษาไวซึ่งความพรอมใชของขอมูล** (Availability) เปนการรับรอง วาขอมูลและบริการตางๆ มีความพรอมที่จะเรียกใชไดตามสิทธิทุกครั้งที่รองขอ

ผูบุกรุกจะทําการโจมตีในลักษณะหรือรูปแบบที่แตกตางกัน ทั้งนี้ขึ้นอยูกับ ้วัตถุประสงค์ในการโจมตี Stallings (1995) ได้แบ่งการบุกรุกตามลักษณะการกระทำได้ 4 ประเภท ดังนี้

1. **Interruption** คือการขัดขวางการทำงานของระบบคอมพิวเตอร์ ทำให้ไม่ ี สามารถให้บริการหรือไม่สามารถใช้งานได้ตามปกติ เช่น การทำลายอุปกรณ์หรือเครื่อง ิ คอมพิวเตอร์ การทำให้เครือข่ายท่วม (Network Flooding) เป็นต้น

**2. Interception** คือการที่บุคคลหรือโปรแกรมที่ไมไดรับอนุญาตสามารถเขาถึง ทรัพยากรหรือขอมูลโดยวิธีการที่ไมไดรับอนุญาต เชน การดักฟงสัญญาณการสื่อสารใน เครือข่าย เป็นต้น

**3. Modification** คือการที่บุคคลหรือโปรแกรมที่ไมไดรับอนุญาตสามารถ เขาถึงทรัพยากรและแกไขขอมูล เชน การแกไขขอมูลในไฟลการปรับเปลี่ยนโปรแกรมใหมีการ ทํางานที่ตางไปจาการทํางานปกติหรือการแกไขขอมูลในเครือขาย เปนตน

**4. Fabrication** คือการที่บุคคลหรือโปรแกรมที่ไมไดรับอนุญาตปลอมแปลง ข้อมูลขึ้นมาในระบบ เช่น การปลอมข้อมูลข่าวสารที่รับส่งในเครือข่าย เป็นต้น

### **2.4 การตรวจจับความผิดปกติ**

ศุภโชค (2548) ไดศึกษาแนวทางในการตรวจจับการบุกรุกซึ่งกลาวโดยสรุปคือ สามารถจําแนกวิธีการตรวจจับการบุกรุกไดเปน 2 ประเภท คือ Misuse Detection และ Anomaly Detection ซึ่งรายละเอียดของแตละประเภท จะเสนอดังตอไปนี้

#### **2.4.1 Misuse Detection**

การตรวจจับการบุกรุกประเภทนี้ใชวิธีการวิเคราะหพฤติกรรมการบุกรุกโดยจะ ทำการเปรียบเทียบพฤติกรรมของผู้ใช้ในขณะนั้นเทียบกับพฤติกรรมที่กำหนดไว้ หาก พฤติกรรมการใช้งานผิดจากพฤติกรรมที่กำหนดไว้จะถือว่าเป็นการบุกรุก โดยทั่วไปแล้วการ ้ตรวจจับการบุกรุกแบบนี้จะใช้กับการบุกรุกที่เกิดจากภายในองค์กร เช่น ผู้ใช้มีสิทธิในการเข้า ใชงานระบบ แตใชสิทธิในทางที่ผิด ยกตัวอยางเชน พยายามแกไขแฟมรหัสผานซึ่งอนุญาตให ผูใชที่มีสิทธิสูงสุดเทานั้น พฤติกรรมเชนนี้ถือวาเปนการบุกรุก (Qayyum และคณะ,2005); (Tylman, 2008) ตัวอยางระบบการตรวจจับการบุกรุกประเภทนี้ไดแก Basset, Snort, NetRedar, IDES/NIDES, NetStalker, TCP Wrapper, Tripwire, SATAN, NIDS-Sax เปนตน วิธีการทั้งหมดนี้มีหลักการตรวจจับการบุกรุกคลายกันคือ ตองมีรูปแบบ (Known Pattern) ไวเปนตนแบบในการเปรียบเทียบกับพฤติกรรมที่ตรวจจับ วิธีการตรวจจับการบุกรุก ประเภทนี้มีความผิดพลาดในการตรวจจับต่ํา แตจะไมสามารถตรวจจับการโจมตีที่เกิดขึ้นมา ใหมไดเนื่องจากการโจมตีที่เกิดขึ้นใหมนั้นจะเปนพฤติกรรมที่ไมเคยเกิดขึ้นมากอน (Unknown Pattern) ในการสรางเครื่องมือตรวจจับการบุกรุกรูปแบบนี้อาศัยเครื่องมือตางๆ เชน Expert System, Keystroke Monitoring, Model based Intrusion Detection และ State Transition Analysis เปนตน (ศุภโชค, 2548)

#### **2.4.2 Anomaly Detection**

การตรวจจับการบุกรุกประเภทนี้เปนวิธีการตรวจจับที่ตรวจสอบพฤติกรรมการ ใชงานหรือทรัพยากรในระบบของผูใชวาผิดไปจากพฤติกรรมปกติหรือไม เชน ชวงเวลาการใช งานของผู้ใช้ผิดไปจากปกติหรือไม่ หรือการใช้พื้นที่ในหน่วยความจำ ตัวอย่างระบบการ ตรวจจับการบุกรุกที่ใช้เทคนิค Anomaly Detection ได้แก่ SPADE, PHAD และ SVLNM (Salem and Karim, 2008);(Zhang, Han and Ren, 2009);(Hsieh, Huang and Chen, 2011) ซึ่งเทคนิคการตัดสินใจวาการทํางานเปนพฤติกรรมการบุกรุกหรือไมนั้นมีหลายเทคนิค ์ด้วยกัน ได้แก่ Statistical Anomalv Detection, Classifier และ Neural Network เป็นต้น

## **2.5 ระบบตรวจจับการบุกรุก**

ระบบตรวจจับการบุกรุก (Intrusion Detection System : IDS) คือระบบที่ ประกอบดวยฮารดแวรหรือซอฟตแวรที่ใชสําหรับตรวจสอบการใชงานและความพยายามในการ ใช้งานคอมพิวเตอร์และเครือข่ายที่ขัดกับข้อบังคับและวัตถุประสงค์การใช้งานที่ได้ระบุไว้ใน นโยบายการรักษาความปลอดภัยขององคกร ระบบตรวจจับการบุกรุกนั้นแบงออกไดเปนหลาย ประเภทตามรายละเอียดในขอ 2.6 ดังนี้

## **2.6 ประเภทของระบบตรวจจับการบุกรุก**

ในการจัดประเภทของระบบตรวจจับการบุกรุกนั้นนักวิจัยตางๆ ไดจัดแบง ้ออกเป็นหลายรูปแบบ โดยใช้หลักเกณฑ์ต่างๆ เช่น แหล่งข้อมูลที่นำมาวิเคราะห์ แนวทางใน การตรวจจับการบุกรุก ชวงเวลาในการวิเคราะหการบุกรุกหลังจากเกิดเหตุการณขึ้น เปนตน ซึ่ง ี่ส่วนใหญ่จะนิยมจัดประเภทโดยใช้แหล่งข้อมูลที่นำมาวิเคราะห์ โดยแบ่งเป็น 3 ประเภท คือ Network-based Intrusion Detection System (NIDS) Host-based Intrusion Detection System (HIDS) และ Application-based Intrusion Detection System (AIDS) ซึ่งคุณสมบัติ ของแตละประเภทมีดังนี้

#### **2.6.1 Network-based Intrusion Detection System (NIDS)**

เปนระบบตรวจจับการบุกรุกที่ติดตามและวิเคราะหแพ็กเก็ตที่รับสงกันใน เครือขายเพื่อดูวามีผูบุกรุกหรือมีความผิดปกติเกิดขึ้นหรือไม เชน การโจมตีที่ทําใหเกิดการ ปฏิเสธการใหบริการ (Denial of Service: DoS) หรือความพยายามในการเจาะเขามาในระบบ คอมพิวเตอรหรือเครือขาย เปนตน โดยทําการดักจับขอมูลบนอุปกรณเครือขาย NIDS สามารถ ติดตามขอมูลบนเครือขายซึ่งจะมีผลกับเครื่องหลายๆ เครื่องที่เชื่อมตออยูในเครือขายเดียวกัน และสามารถตรวจจับการบุกรุกที่เกิดขึ้นกับเครื่องเหลานั้นไดอีกดวย

### **2.6.2 Host-based Intrusion Detection System (HIDS)**

เป็นระบบตรวจจับการบุกรุกที่รวบรวมข้อมูลของแต่ละเครื่องคอมพิวเตอร์ เพื่อ ้ตรวจสอบว่าโปรแกรมหรือผู้ใช้คนใดที่ทำให้เกิดการบุกรุกขึ้นในระบบ และผลของการบุกรุกเป็น ือย่างไร ระบบ HIDS ส่วนใหญ่จะเก็บรวบรวมข้อมูลจากบันทึกการทำงานของระบบปฏิบัติการ แลวนําขอมูลเหลานั้นมาวิเคราะหเพื่อคนหาเหตุการณผิดปกติหรือการบุกรุกที่เกิดขึ้นบนเครื่อง คอมพิวเตอรเปาหมาย

### **2.6.3 Application-based Intrusion Detection System (AIDS)**

ระบบตรวจจับการบุกรุกประเภทนี้จะมีการทํางานที่คลายกับ HIDS แตจะ รวบรวมขอมูลการทํางานของโปรแกรมประยุกตที่ทํางานบนเครื่องคอมพิวเตอรมาใชในการ ้วิเคราะห์เพื่อตรวจสอบว่ามีพฤติกรรมผิดปกติหรือใช้สิทธิเกินขอบเขตของผู้ใช้ที่กำหนดไว้ หรือไม

## **2.7 คุณลักษณะของระบบตรวจจับการบุกรุกที่ดี**

ระบบตรวจจับการบุกรุกที่ดีควรมีคุณสมบัติดังตอไปนี้ (Price, 1998) 1. **Run Continually** หมายถึง ระบบตรวจจับการบุกรุกจะต้องทำงานอยู่ ตลอดเวลาโดยไมตองมีการควบคุมของผูดูแลระบบ และตองมีความนาเชื่อถือเพียงพอที่จะ ทํางานในลักษณะอยูเบื้องหลังได (Background Process) แตผูดูแลระบบตองสามารถ ตรวจสอบการทํางานของระบบตรวจจับการบุกรุกได

**2. Fault Tolerant** หมายถึง ระบบตรวจจับการบกรุ ุกตองยังคงมีความสามารถ ที่จะทำงานต่อไปในกรณีที่เครื่องคอมพิวเตอร์เกิดปัญหาหรือข้อผิดพลาด และไม่ต้องมีการสร้าง ฐานข้อมูลความรู้ใหม่ (Knowledge-based) ทุกครั้งที่ระบบเริ่มทำงาน

**3. Subversion Resistance** หมายถึง ระบบตรวจจับการบุกรุกตองมี ความสามารถในการตรวจสอบตัวเองเพื่อไมใหถูกลบ ทําลาย แกไข หรือถูกแทนที่ดวย โปรแกรมอื่นได

**4. Minimal Overhead** หมายถึง การทํางานของระบบตรวจจับการบุกรุกนั้น ้จะต้องส่งผลกระทบกับการทำงานของระบบคอมพิวเตอร์ให้น้อยที่สุด เช่น การทำงานของระบบ ตรวจจับการบุกรุกนั้นจะต้องใช้ทรัพยากรของระบบคอมพิวเตอร์ให้น้อยที่สุดเท่าที่จะทำได้

**5. Observe Deviation** หมายถึง ระบบตรวจจับการบุกรุกจะตองตรวจสอบ การทํางานที่ผิดไปจากรูปแบบการทํางานที่ปกติได

**6. Easily Tailored** หมายถึง ระบบตรวจจับการบุกรุกนั้นจะตองสามารถ ปรับเปลี่ยนหรือแกไขตัวเองใหเขากับระบบคอมพิวเตอรไดงาย เนื่องจากแตละระบบ คอมพิวเตอรจะมีรูปแบบการใชงานและกลไกในการปองกันที่ตางกัน

**7. Changing System Behavior** หมายถึง ระบบตรวจจับการบุกรุกจะตอง สามารถปรับการทำงานให้สอดคล้องกับการเปลี่ยนแปลงพฤติกรรมการใช้งานของระบบได้ เช่น เมื่อมีการติดตั้งโปรแกรมใหม ระบบ IDS จะตองสามารถปรับเปลี่ยนการทํางานใหเขากับระบบ ที่เปลี่ยนไปได้

**8. Difficult to Fool** หมายถึง ระบบตรวจจับการบุกรุกตองไมสามารถถูก หลอกโดยผู้บุกรุกได้ง่าย

# **2.8 องค ประกอบของระบบตรวจจับการบุกรุก**

ระบบตรวจจับการบุกรุกสวนใหญจะมีองคประกอบและกระบวนการในการ ทํางานทั่วไปที่เหมือนกัน คือจะประกอบดวยองคประกอบพื้นฐาน 3 สวน ดังแสดงใน ภาพประกอบที่ 2-1 โดยมีรายละเอียดดังนี้ (Bace and Mell, 2001)

1. Information Source (Sensor) ข้อมูลเหตุการณ์และข้อมูลการทำงานจาก แหลงขอมูลตางๆ จะถูกนําไปใชในการวิเคราะหเพื่อตัดสินวา เมื่อใดที่มีการบุกรุกเกิดขึ้น โดย ้แหล่งข้อมูลเหล่านี้จะนำมาจากข้อมูลในระดับต่างๆ ของระบบ เช่น ข้อมูลระดับเครือข่าย ระดับ เครื่องคอมพิวเตอร์ และระดับโปรแกรมประยุกต์ที่มีการใช้งานอยู่ในระบบ

2. Analysis เป็นส่วนที่ทำหน้าที่ในการจัดการและวิเคราะห์ข้อมูลที่ได้รับมาจาก ่ แหล่งข้อมูลต่าง ๆ แล้วตัดสินว่าเหตุการณ์หรือการกระทำที่กำลังเกิดขึ้นเป็นการบุกรุกหรือไม่ โดยแนวทางที่ใชในการวิเคราะหมีสองรูปแบบคือ Anomaly Detection และ Misuse Detection 3. Response เป็นชุดของการกระทำเมื่อระบบตรวจจับได้ว่ามีการบุกรุกเกิดขึ้น

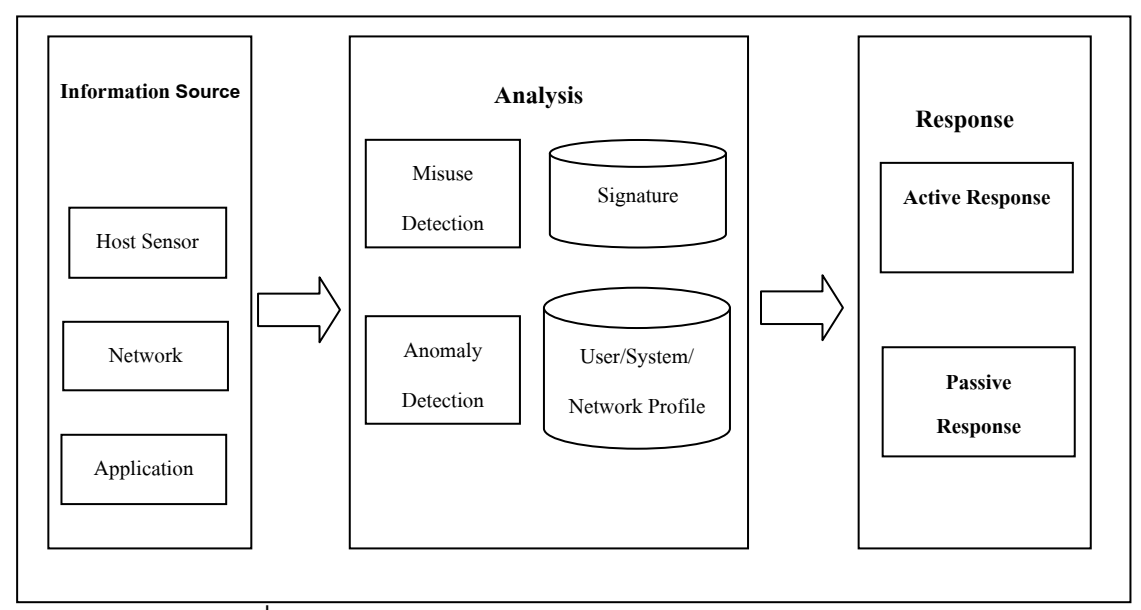

ภาพประกอบที่ 2-1 องค์ประกอบระบบตรวจจับการบุกรุก (Bace and Mell, 2001)

## **2.9 โพรไฟล (Profile)**

ในปี ค.ศ. 1980 Anderson (1980) ได้นำเสนอแนวคิดที่ว่า โดยปกติแล้ว พฤติกรรมของผูใชงานจะมีความคลายคลึงกันเสมอในการใชในแตละครั้ง และเมื่อพฤติกรรม ของผู้ใช้งานเปลี่ยนแปลงไปจากเดิมมากอาจจะสรุปได้ว่ามีความผิดปกติเกิดขึ้น ดังนั้นหาก ี สามารถบันทึกพฤติกรรมการใช้งานของผู้ใช้ไว้ได้ ก็อาจจะสามารถตรวจหาพฤติกรรมที่ผิดปกติ ไดโดยการนําพฤติกรรมที่ไดจากการบันทึกเปรียบเทียบกับพฤติกรรมที่เกิดขึ้น ซึ่งพฤติกรรม ้ที่บัยทึกไว้นี้เรียกอีกชื่อหนึ่งว่า โพรไฟล์ จากแนวความคิดนี้ จึงนำมาสู่การสร้างเป็นโพรไฟล์ เพื่อใชตรวจจับการบุกรุกที่รูจักกันในปจจุบัน

Lim และคณะ (2008) ไดใหคํานิยามของโพรไฟลวา คือขอมูลเฉพาะที่รวบรวม ้ พฤติกรรมต่างๆ ไว้ไม่ว่าจะเป็นการใช้งานของผู้ใช้ การทำงานของระบบ หรือกิจกรรมต่างๆ ที่ เกิดขึ้นบนคอมพิวเตอรและเครือขาย มีลักษณะที่เฉพาะเจาะจงกับองคกร หนวยงานหรือ เครือข่ายคอมพิวเตอร์ ซึ่งรายละเอียดในแต่ละโพรไฟล์นั้นจะขึ้นอยู่กับวัตถุประสงค์ในการใช้งาน เช่น ใช้สำหรับวิเคราะห์การจราจรบนเครือข่าย ใช้สำหรับตรวจจับการทำงานที่ผิดปกติของผู้ใช้ ในระบบ เป็นต้น

Amoroso (1999) ได้เสนอแนวทางสำหรับการสร้างโพรไฟล์ว่าควรคำนึงถึง องคประกอบพื้นฐานดังนี้

- ในการสรางโพรไฟลสําหรับผูใชหรือระบบ จําเปนตองมีการประเมินลักษณะ พฤติกรรมการใช้งานของผู้ใช้หรือระบบก่อน ซึ่งในการประเมินพฤติกรรมนี้เป็นสิ่งสำคัญซึ่งจะ สงผลตอการเกิดชองโหวและนําไปสูการบุกรุกไดในภายหลัง

- ตองคอยสังเกตพฤติกรรมผูใชและระบบเพื่อที่จะใชในการปรับเปลี่ยน รายละเอียดต่าง ๆ ในโพรไฟล์ ซึ่งในการปรับเปลี่ยนรายละเอียดของโพรไฟล์นั้นต้องคำนึงถึง ิสถิติความน่าจะเป็นในการเกิดเหตุการณ์ที่ผิดปกติ การปรับปรุงโพรไฟล์ควรทำได้อย่าง อัตโนมัติ

- ขอมูลที่จะนํามาสรางเปนโพรไฟลน้ันควรจะมาจากหลายๆ แหลงขอมูล เพื่อ จะนําไปใชในการทํานายพฤติกรรมหรือเหตุการณที่จะเกิดขึ้นไดอยางมีประสิทธิภาพ

El-Ghali และ Masri (2009) กลาววา โพรไฟลเปนกระบวนการในการเก็บ รวบรวมและบันทึกเหตุการณ์การทำงานในระหว่างที่มีการทำงานเกิดขึ้น เพื่อใช้สำหรับตรวจจับ พฤติกรรมหรือเหตุการณที่เบี่ยงเบนไปจากเหตุการณที่อยูในโพรไฟล

Zheng และคณะ (2010) ไดกลาววา โพรไฟลสามารถนําไปประยุกตใชไดใน หลายเรื่อง สามารถจะสร้างเป็นโครงสร้างข้อมูลที่มีความแตกต่างกันได้ แต่วัตถุประสงค์ของ โพรไฟล์ก็เพื่ออธิบายถึงเป้าหมายของระบบ หรือพฤติกรรมของผู้ใช้ ซึ่งใน Network Intrusion Detection System นั้นใชโพรไฟลเพื่อบันทึกขอมูลกิจกรรมของเครือขาย อาทิเชน จํานวน ข้อมูลที่ถูกประมวลผลในหนึ่งหน่วยเวลา ชนิดของแพ็กเก็ต และโปรโตคอลที่ใช้ เป็นต้น ส่วน โพรไฟลใน Host-based Intrusion Detection System นั้นจะเกี่ยวกับการเก็บขอมูลทรัพยากร ของระบบ เช่น สถานการณ์ใช้งานของหน่วยประมวลผล การใช้งานของหน่วยความจำ และ ขอมูลความผิดพลาดของระบบ

งานวิจัยที่เกี่ยวของกับการศึกษาและพัฒนาระบบตรวจจับการบุกรุกในชวงตนๆ ของการศึกษาเรื่องนี้ซึ่งเสนอโดย Anderson (1980) เรื่อง "Computer Security Threat Monitoring และ Surveillance" โดยนำเสนอแนวความคิดพื้นฐานว่า พฤติกรรมปกติของผู้ใช้ สามารถอธิบายไดโดยวิเคราะหจากกิจกรรมตางๆ ในล็อกไฟลและการบุกรุกระบบคอมพิวเตอร สามารถตรวจจับไดโดยการใชขอมูลที่ไดมาจากลักษณะของพฤติกรรมทั่วไป

ี่ ต่อมา Denning และ Neumann (1985) ได้นำเสนอต้นแบบการตรวจจับการ บุกรุกแบบ Real-Time ชื่อวา Intrusion Detection Expert System (IDES) โดยมีการทํางาน แบบอิงกฎ (Rule-based) ใชในการตรวจจับกิจกรรมที่เปนอันตรายหรือกิจกรรมที่คาดวาเปน การบุกรุก

สองปตอมา Denning (1987) ไดส รางกรอบการทํางาน (Framework) ที่สามารถใช้งานได้ทั่วไปในการตรวจจับการบุกรุก ซึ่งมีโพรไฟล์เป็นองค์ประกอบหลัก โดยโพรไฟลจะเปนโครงสรางลักษณะพฤติกรรมของผูทําใหเกิดกิจกรรมในระบบ (Subject) ที่เกี่ยวพันกับการกระทำ (Object) ซึ่งจะมองในเชิงสถิติและรูปแบบการทำกิจกรรม Denning ได้ เสนอโครงสรางของโพรไฟลที่มีสวนประกอบสองสวนหลักๆ คือ

1. Subject-และ-Object-Dependent

2. Subject-และ-Object-Independent

นอกจากนี้ยังได้คิดวิธีการสร้างโพรไฟล์ ซึ่งมีวิธีการที่เป็นไปได้ในการสร้าง โพรไฟลดวยกัน 3 วิธีไดแก

- 1) Manual Create: ผูที่ดูแลในเรื่องของความปลอดภัยของเครือขาย เปนผูสรางโพรไฟลขึ้นมาเองทั้งหมด
- 2) Automatic Explicit Create: โพรไฟล์ทั้งหมดสำหรับผู้ใช้ใหม่หรือ Object จะถูกสรางขึ้นมาโดยอัตโนมัติเพื่อตอบสนองตอการบันทึกสําหรับใชใน ตรวจสอบ
- 3) First Use: โพรไฟล์จะถูกสร้างขึ้นแบบอัตโนมัติเมื่อ Subject มีการใช้งาน Object ในครั้งแรก

ในปี ค.ศ. 1995 ได้มีการปรับปรุงและขยายความสามารถของระบบตรวจจับ การบุกรุกภายใตชื่อ Next-Generation Intrusion Detection Expert System (NIDES) (SRI International, 1995) ซึ่งเป็นระบบที่ใช้วิธีทางสถิติเข้ามาช่วย ทำให้ระบบตรวจจับการบุกรุกนั้น ทำงานได้อย่างมีประสิทธิภาพมากขึ้น IDES นี้จะไม่ทำการเก็บบันทึกกิจกรรมของผู้ใช้แต่ละคน แต่ใช้ชุดย่อยของตัววัดในการบอกถึงกิจกรรมที่ปกติ เช่น การใช้งานของ CPU เวลาที่ใช้ในการ เชื่อมต่อ หรือ กิจกรรมที่เกิดขึ้นบนเครือข่าย เป็นต้น ระบบตรวจจับการบุกรุกก็ได้มีการพัฒนา แนวทางและวิธีการตรวจจับการบุกรุกอีกหลายวิธีตอมา ไมวาจะเปน Haystack, Multics

Intrusion Detection และ Alerting System (MIDAS), Network Audit Director และ Intrusion Reporter (NADIR)

หากจะพิจารณาเฉพาะระบบตรวจจับการบุกรุกบนเครือข่ายแล้ว การทำงาน ของระบบคอมพิวเตอรหรือกิจกรรมตางๆ ที่เกิดขึ้นบนเครือขายนั้นสามารถเก็บอยูในรูปแบบที่ เรียกวาโพรไฟลดังนั้นรูปแบบของโพรไฟลจึงมีลักษณะที่แตกตางกัน (Kim *et al.*, 2006) ซึ่งใน ปค.ศ. 2005 Durgin และ Zhang (2005) ไดเสนอแนวคิดการตรวจจับความผิดปกติโดยใช Profile-based Network สำหรับตรวจจับการบุกรุกที่เกิดขึ้นบนเครือข่าย และใช้เทคนิคของ Data Mining และการเรียนรูของเครื่อง (Machine Learning) ในการวิเคราะหหาความผิดปกติ

ในปค.ศ. 2006 Kim และคณะ (2006) ไดสรางโพรไฟลเพื่อใชสําหรับวิเคราะห การจราจรที่เกิดขึ้นบนเครือขายสองเครือขาย ในงานวิจัยนี้ตองการแสดงใหเห็นรูปแบบของ การจราจรของแตละเครือขายวามีรูปแบบการจรจรที่แตกตางกัน ดังนั้นการสรางโพรไฟลในการ ตรวจจับความผิดปกติของแตละเครือขายจึงมีความแตกตางกันดวย

Salem และ Karim (2008) กลาววา วิธีการสําหรับตรวจจับความผิดปกตินั้น ี่ สามารถทำได้โดยการรวบรวมการทำงานที่เป็นปกติทั้งหมดไว้ ไม่ว่าจะเป็นการใช้งานของผู้ใช้ การทํางานของโปรแกรม หรือลักษณะขอมูลบนเครือขาย โดยจะเรียกวา Global Profile เพื่อไว สําหรับเปรียบเทียบกับกิจกรรมที่เกิดขึ้นในปจจุบัน ทุกๆ การเบี่ยงเบนของเหตุการณที่เกิดขึ้น จะบอกถึงพฤติกรรมที่ผิดปกติวิธีการนี้มีประสิทธิภาพในการตรวจจับการโจมตีใหมๆ แตจะ พบวาอัตราการแจงเตือนความผิดพลาดคอนขางสูง เพราะเนื่องจากหากใช Global Profile เพื่อ ใชเปนตัวแทนของเครือขายเพียงอยางเดียวอาจจะทําใหไมสามารถมองเห็นลักษณะการทํางาน ี่ ที่แท้จริงในเครือข่ายที่มีการให้บริการต่าง ๆ ได้ Salem และ Karim จึงได้นำเสนอวิธีการที่ เรียกว่า Context-based Profiling และแยกประเภทของโพรไฟล์ออกเป็น Service-based Profiling และ Host-based Profiling

้จะเห็นได้ว่าการสร้างโพรไฟล์นั้นขึ้นอยู่กับวัตถุประสงค์ในการใช้งาน โครงสร้าง และบริการตางๆ ที่มีอยูในแตละองคกรหรือเครือขาย สงผลใหโพรไฟลมีรูปแบบและรายละเอียด แตกตางกัน ซึ่งวัตถุประสงคในการสรางโพรไฟลก็เพื่อดูความผิดปกติของการจราจรที่อยูบน เครือขาย หรือตรวจสอบการทํางานของระบบคอมพิวเตอรหรือเครือขาย ฯลฯ แตในงานวิจัยนี้ จะสรางโพรไฟลสําหรับตรวจจับการบุกเพื่อใชในการตรวจสอบการบุกรุกที่เกิดขึ้นบนระบบ ้ คอมพิวเตอร์และเครือข่าย จากความสำคัญและประโยชน์ของระบบตรวจจับการบุกรุกพร้อมทั้ง

เทคนิคที่ใชในการตรวจจับที่ไดกลาวมานั้น งานวิจัยนี้ไดเลือกใชแนวทางการตรวจจับการบุกรุก แบบ Anomaly Detection เนื่องจากสามารถตรวจจับการบุกรุกใหมๆ ที่เกิดขึ้นไดโดยไม จําเปนตองรูจักการบุกรุกนั้นมากอน และมี False Positive ต่ํา เมื่อเทียบกับแนวทาง Misuse Detection นั่นคือ สามารถตรวจจับการบุกรุกที่เกิดขึ้นทั้งหมดได

การบุกรุกที่เกิดขึ้นบนระบบคอมพิวเตอรและเครือขายนั้นจะมีการนําเสนอ ข้อสรุปของชนิดข้อมูลที่สามารถนำไปใช้เป็นตัวแปรในการสร้างโพรไฟล์สำหรับการตรวจจับการ บุกรุกในรูปแบบ Anomaly Detection โดยกลุมของตัวแปรที่ไดจากการศึกษาครั้งนี้ผูวิจัยได นําเสนอในรูปแบบอ็อบเจกตของ Management Information Base (MIB) ซึ่งจะกลาวถึง รายละเอียดของ MIB ในหัวขอถัดไป

#### **2.10 Simple Network Management Protocol (SNMP)**

SNMP เปนโพรโทคอลในระดับ Application Layer ดังภาพประกอบที่ 2-2 ทํา การรับสงขอมูลจัดการเครือขายระหวาง SNMP Manager จะทําหนาที่ในการสงคําถามไปยัง SNMP Agent เชน คําสั่ง get-request get-next-request หรือ get-response เปนตน และ SNMP Agent จะทําหนาที่รับและตอบกลับคํารองที่สงมาจาก SNMP Manager ซึ่งในบางครั้ง จะสงขอความสําหรับแจงไปยัง SNMP Manager หากเกิดเหตุการณที่ผิดปกติขึ้น ซึ่งในการสง ข้อมูลกันนี้จะใช้โพรโทคอล UDP ในระดับ Transport Layer ผ่านทางพอร์ต 161 และพอร์ต 162

 ภายในสวนจัดการเครือขายจะมีสวนของ SNMP Manager และฐานขอมูลอยู 2 ิชนิด คือ ฐานข้อมูลที่มีอยู่จริง เช่น ฐานข้อมูลเชิงสัมพันธ์ เพื่อใช้เก็บค่าของอ็อบเจกต์ที่ได้จาก การสงคําสั่งสอบถามขอมูล ซึ่งฐานขอมูลนี้จะมีคาของขอมูลที่มีการเปลี่ยนแปลงบอยและมี ขนาดใหญ่ และอีกฐานข้อมูลหนึ่งคือ ฐานข้อมูลเสมือน คือ MIB โดย MIB จะถูกแปลงไปเป็น ี่ ส่วนหนึ่งของทั้งซอฟต์แวร์ Manager และ Agent เพื่อเก็บข้อมูลของอ็อบเจกต์ สำหรับ รายละเอียดของ MIB จะกลาวในหัวขอถัดไป

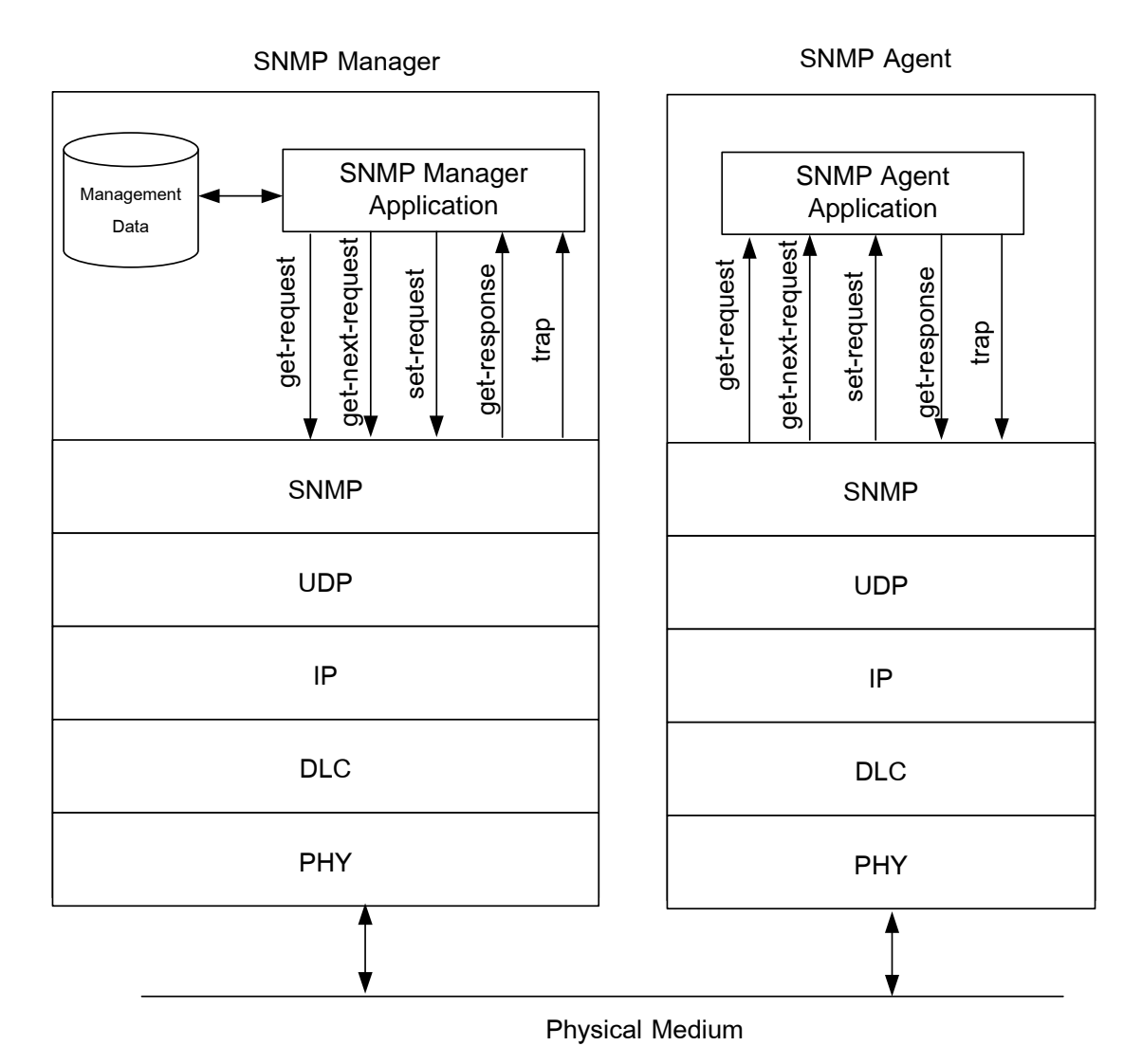

ภาพประกอบ 2-2 SNMP Network Management Architecture (Subramanian,2000)

#### **2.11 Management Information Base (MIB)**

MIB เปนฐานขอมูลเสมือนที่ใชในการเก็บกลุมและความสัมพันธของอ็อบเจกต โดยขอกําหนดและรายละเอียดของ MIB นั้นไดถูกกําหนดไวใน RFC1213 (McCloghrie and Rose, 1991) อ็อบเจกต์ภายใน MIB จะกำหนดและอธิบายรายอะเอียดโดยใช้โครงสร้างของ Structure of Management Information (SMI) โดยที่ SMI นั้นเป็นมาตรฐานหนึ่งที่ใช้กำหนด รายละเอียดและโครงสร้างของอ็อบเจกต์ภายใน MIB ซึ่งรายละเอียดของ SMI นั้นจะกล่าวไว้อยู่ ใน RFC1065 (McCloghire and Rose, 1988)

อ็อบเจกตคือ โหนดที่เปนชื่อของตัวแปรหนึ่งภายใน MIB ซึ่งประกอบไปดวย ิชนิดของ อ็อบเจกต์ (Object Type) และตัวแทนของอ๊อบเจ็ค (Object Instance) ดัง ภาพประกอบที่ 2-3 Object Instance คือสวนของคาที่เปนตัวแทนขอมูลของอ็อบเจกตนั้น ใน Object Type เดียวกันอาจจะมี Object Instance ไดมากกวาหนึ่ง เชน คอมพิวเตอรเครื่องหนึ่งมี 2 อินเทอร์เฟสการ์ด

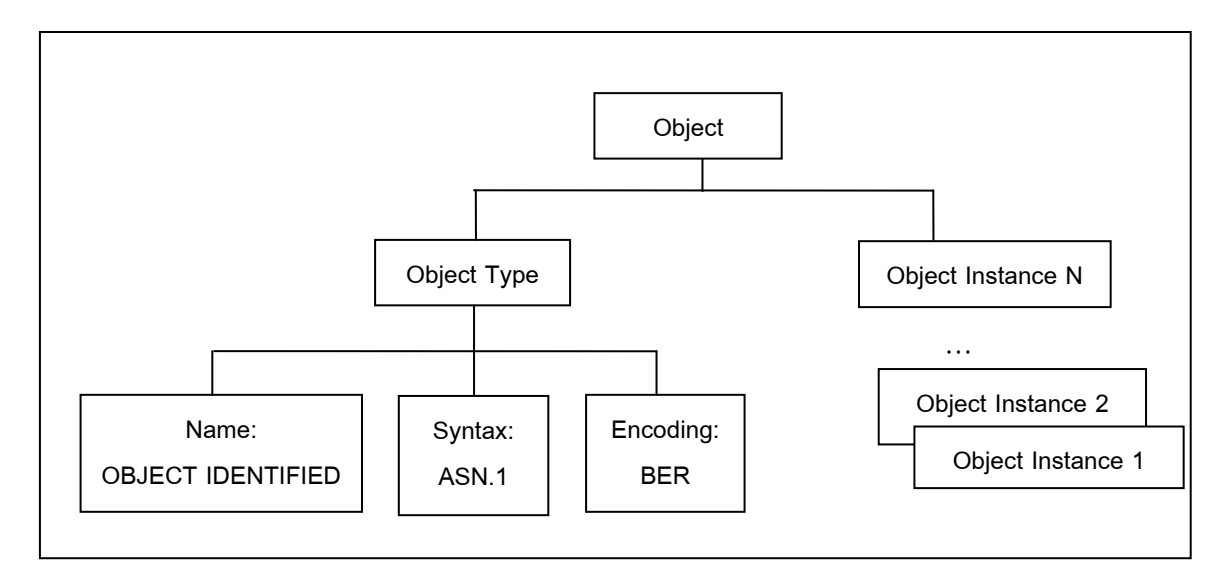

ภาพประกอบ 2-3 สวนประกอบของอ็อบเจกต (Subranmanian, 1999)

อ็อบเจกตในฐานขอมูล MIB นั้นจะเก็บเรียงตามโครงสรางขอมูลแบบตนไม (Management Information Tree: MIT) ของ OSI โดยมีโหนดรากหนึ่งโหนดอยู่ด้านบนสุดและ มีโหนดอื่นๆ อยู่ภายใต้โหนดรากในระดับต่ำลงมา ซึ่งในแต่ละโหนดก็จะใช้แทนหนึ่งอ็อบเจกต์ที่ ้ประกอบด้วยชื่อของอ็อบเจกต์และตัวเลขจำนวนเต็มที่มีค่าไม่ซ้ำกับโหนดอื่นๆ เพื่อใช้เป็นตัว ระบุหรือใช้อ้างถึงในแต่ละอ็อบเจกต์ การอ้างถึงอ็อบเจกต์จะใช้ตัวเลขของโหนดระบุและจุดคั่น ระหวางตัวระบุของแตละอ็อบเจกตโดยเริ่มที่โหนดรากเสมอ อ็อบเจกตทั้งหมดที่ใชในมาตรฐาน ของอินเทอร์เน็ตจะอยู่ภายใต้โหนด internet ซึ่งมีตัวระบุเท่ากับ 1 ดังนั้นในการอ้างถึงอ็อบเจกต์ ชื่อ internet จะมีคาเทากับ 1.3.6.1 ดังภาพภาพประกอบที่ 2-4

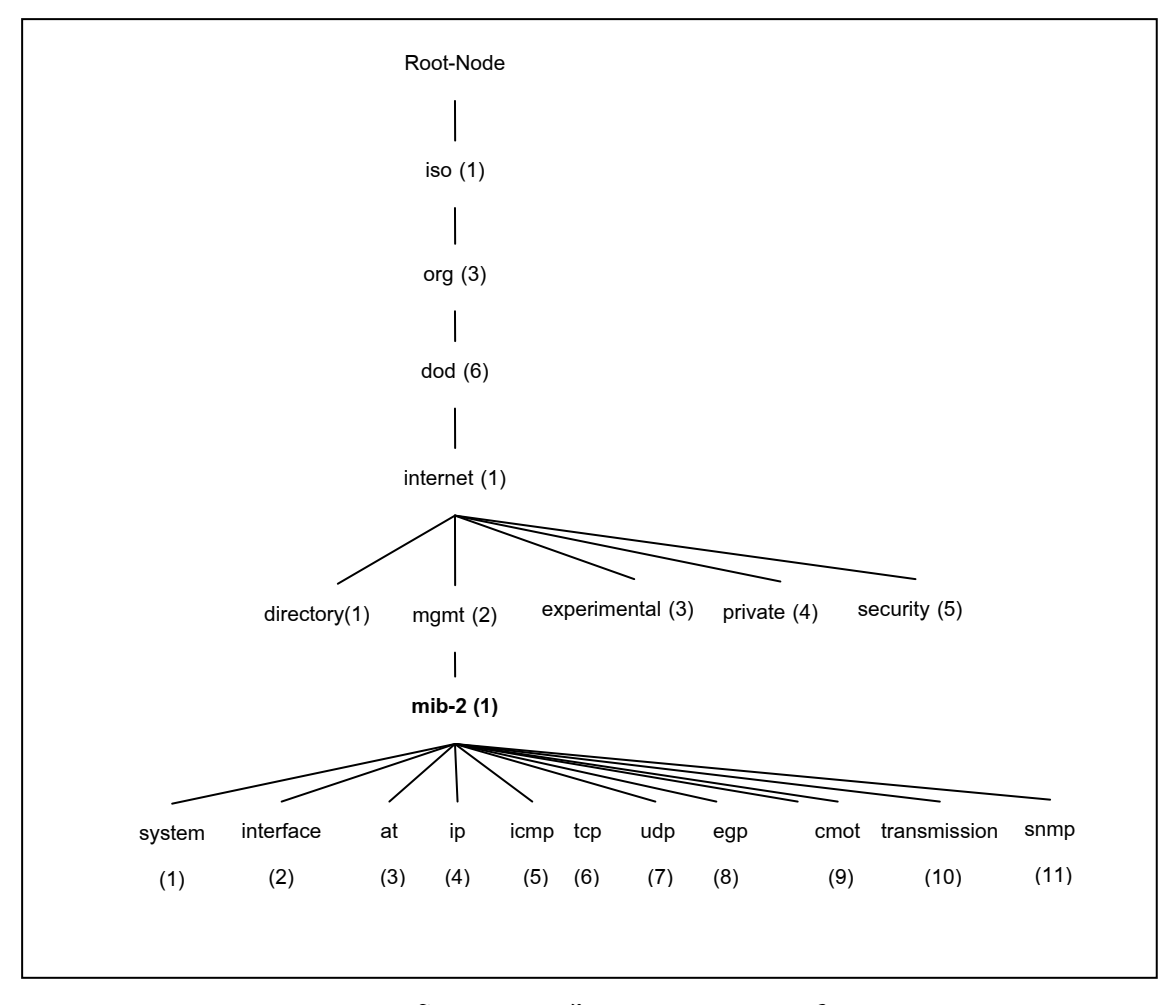

ภาพประกอบ 2-4 โครงสรางตนไมของกลุมอ็อบเจกตใน MIB-II

(McCloghrie และ Rose, 1991)

จากภาพประกอบที่ 2-3 องคประกอบของชนิดของอ็อบเจกต (Object Type) จะประกอบดวยชื่อ (Name) ไวยากรณ (Syntax) และการเขารหัส (Encoding) โดยจะใชชื่อเพื่อ ระบุหรืออ้างถึงอ็อบเจกต์ และใช้ภาษา Abstract Syntax Notation One (ASN.1) ในการ กําหนดรายละเอียดของไวยากรณของแตละ Object Type และใชการเขารหัสแบบ Basic Encoding Rule (BER) (สุธิพันธ์, 2551) ในการเข้ารหัสข้อมูลของอ็อบเจกต์เพื่อส่งข้อมูลไปมา ระหวาง Manager และ Agent ซึ่งรายละเอียดของแตละองคประกอบเปนดังนี้

## **1. ชื่อ (Name)**

ใช้ในการระบุหรืออ้างถึงอ็อบเจกต์ซึ่งต้องมีค่าที่ไม่ซ้ำกันกับอ็อบเจกต์อื่นๆ โดยในอ็อบเจกตหนึ่งอ็อบเจกตจะมีชื่อสองอยาง คือ DESCRIPTOR และ OBJECT IDENTIFIER (OID) ที่สัมพันธกัน โดย DESCRIPTOR เปนชื่อที่เปนชุดของตัวอักษร ภาษาอังกฤษที่ขึ้นตนดวยตัวอักษรตัวเล็ก เชน internet, ipAddTable เปนตน สวน OBJECT IDENTIFIER เปนชุดของตัวเลขจํานวนเต็มคั่นดวยจุดที่สัมพันธกับ DESCRIPTOR เชน อ็อบเจกต์ internet จะมี OBJECT IDENTIFIER เท่ากับ 1.3.6.1 (จากภาพประกอบที่ 2-3) ภาษา ASN.1 ใชในการกําหนด OBJECT IDENTIFIER ไดหลายแบบ เชน

> internet OBJECT IDENTIFIER ::=  ${1361}$ internet OBJECT IDENTIFIER ::= {ios org dod 1} internet OBJECT IDENTIFIER ::= {iso(1) org(3) dod(6) internet(1)} internet OBJECT IDENTIFIER ::= {dod 1}

ี่ สำหรับ SNMP นั้นมีอ็อบเจกต์ย่อยภายใต้ internet ดังภาพประกอบที่ 2-3 โดย directory(1) ถูกกําหนดใหเปนอ็อบเจกตที่สงวนเอาไวใชในอนาคต สวน mgmt(2) ใชในการ เก็บอ็อบเจกตมาตรฐานทั้งหมดที่กําหนดขึ้นโดย Internet Engineering Task Force (IETF) ี่ ส่วน experimental(3) ใช้สำหรับเก็บ อ็อบเจกต์ในการทดลอง private(4) ใช้เก็บอ็อบเจกต์ ทั้งหมดของผูผลิตอุปกรณแตละราย งานวิจัยนี้จะพัฒนาเพิ่มเติมอ็อบเจกตภายใต private(4) enterprises(1) โดยสร้างโหนดชื่อ PSUMIB(99999) ภายใต้ enterprises(1) ซึ่งมีชื่ออ็อบเจ กตวา intrustionMIB และมีคา OID ของอ็อบเจกตเทากับ 1.3.6.1.4.1.99999.2 ดังแสดงใน ภาพประกอบที่ 2-5

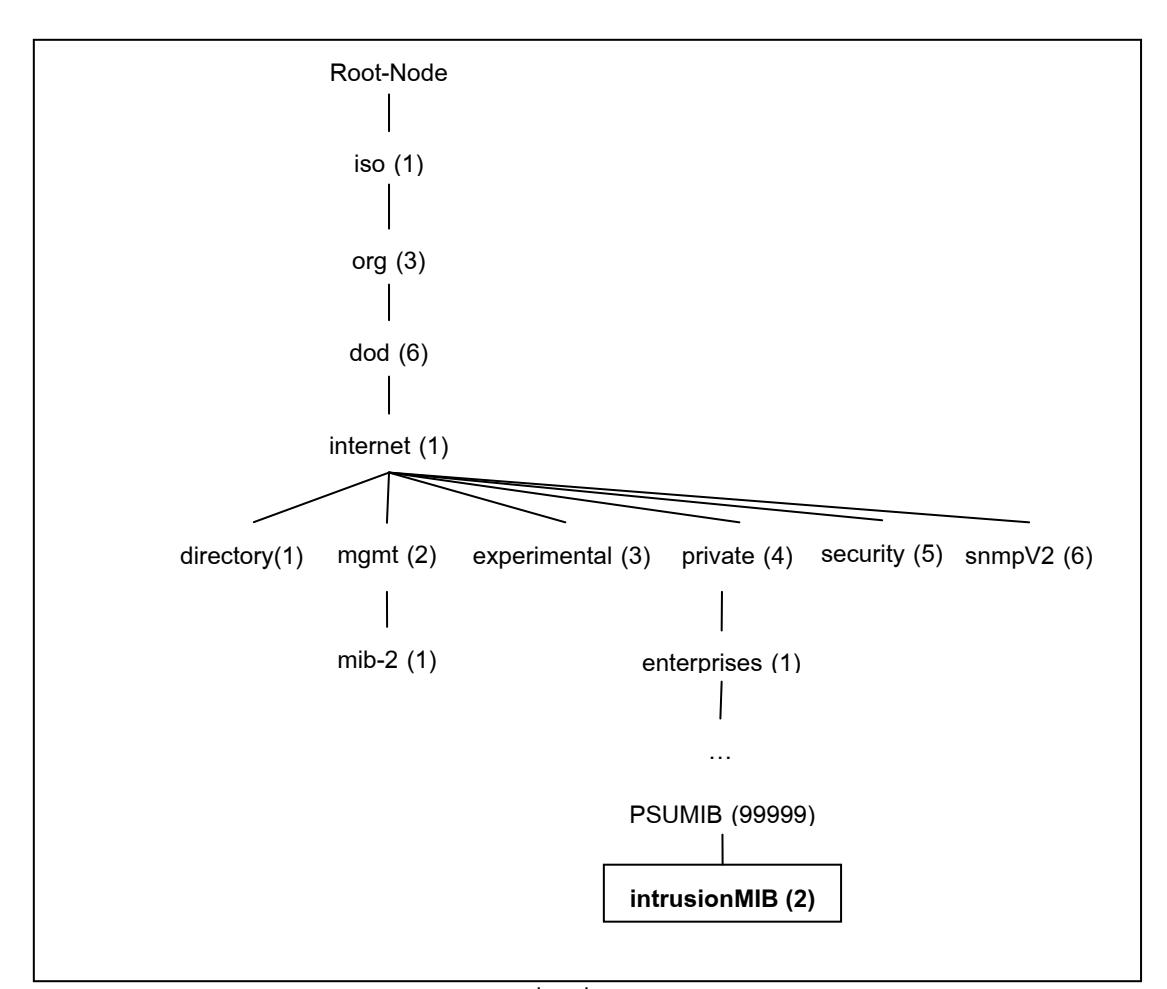

ภาพประกอบ 2-5 โครงสรางตนไมเมื่อเพิ่มกลุมอ็อบเจกต intrusionMIBใน MIB-II

### **2. ไวยากรณ (Syntax)**

เปนการกําหนดรายละเอียดชนิดของอ็อบเจกตโดยใชไวยากรณของภาษา ASN.1 (Miller, 1993) ซึ่งสามารถแบ่งกลุ่มชนิดข้อมูลของอ็อบเจกต์เป็น 3 กลุ่ม คือ Primitive Type ที่ใช้เป็นชนิดข้อมูลพื้นฐาน ได้แก่ INTEGER, OCTET STRING, OBJECT IDENTIFIER ี และ NULL กลุ่มที่สอง คือ Defined Type คือชนิดข้อมูลใหม่ที่กำหนดจากชนิดข้อมูลเดิม ได้แก่ NetworkAddress, IpAddress, Counter, Gauge, TimeTicks และ Opaque และกลุมสุดทายคือ กลุม Contractor Type สําหรับใชในการสรางลิสตและสรางตารางไดแก SEQUENCE และ SEQUENCE OF ดังแสดงรายละเอียดชนิดขอมูลของอ็อบเจกตใน SMIv1 และ SMIv2
ตารางที่ 2-1 ชนิดขอมูลของอ็อบเจกตใน SMIv1 และ SMIv2

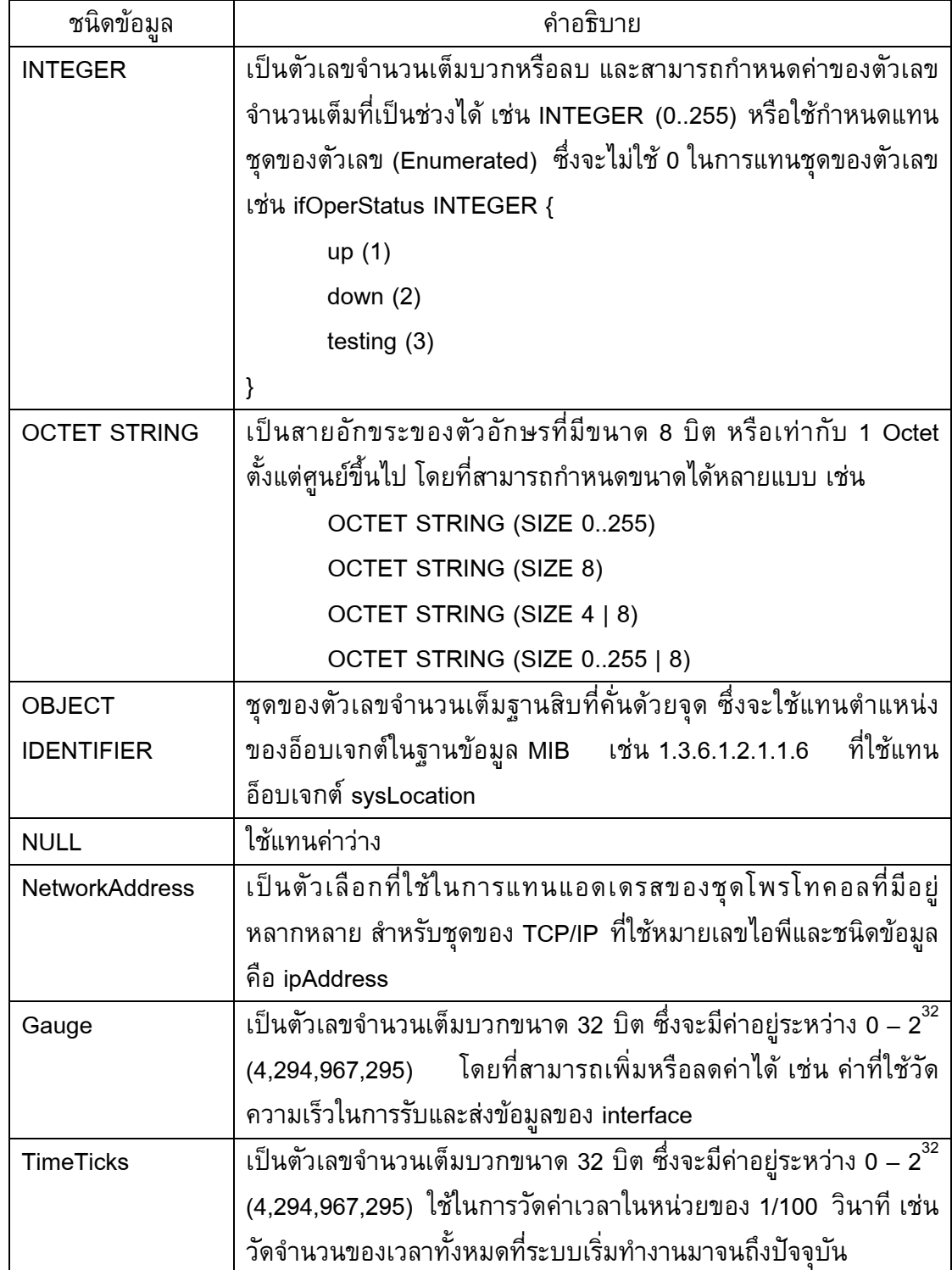

ตารางที่ 2-1 ชนิดขอมูลของอ็อบเจกตใน SMIv1 และ SMIv2 (ตอ)

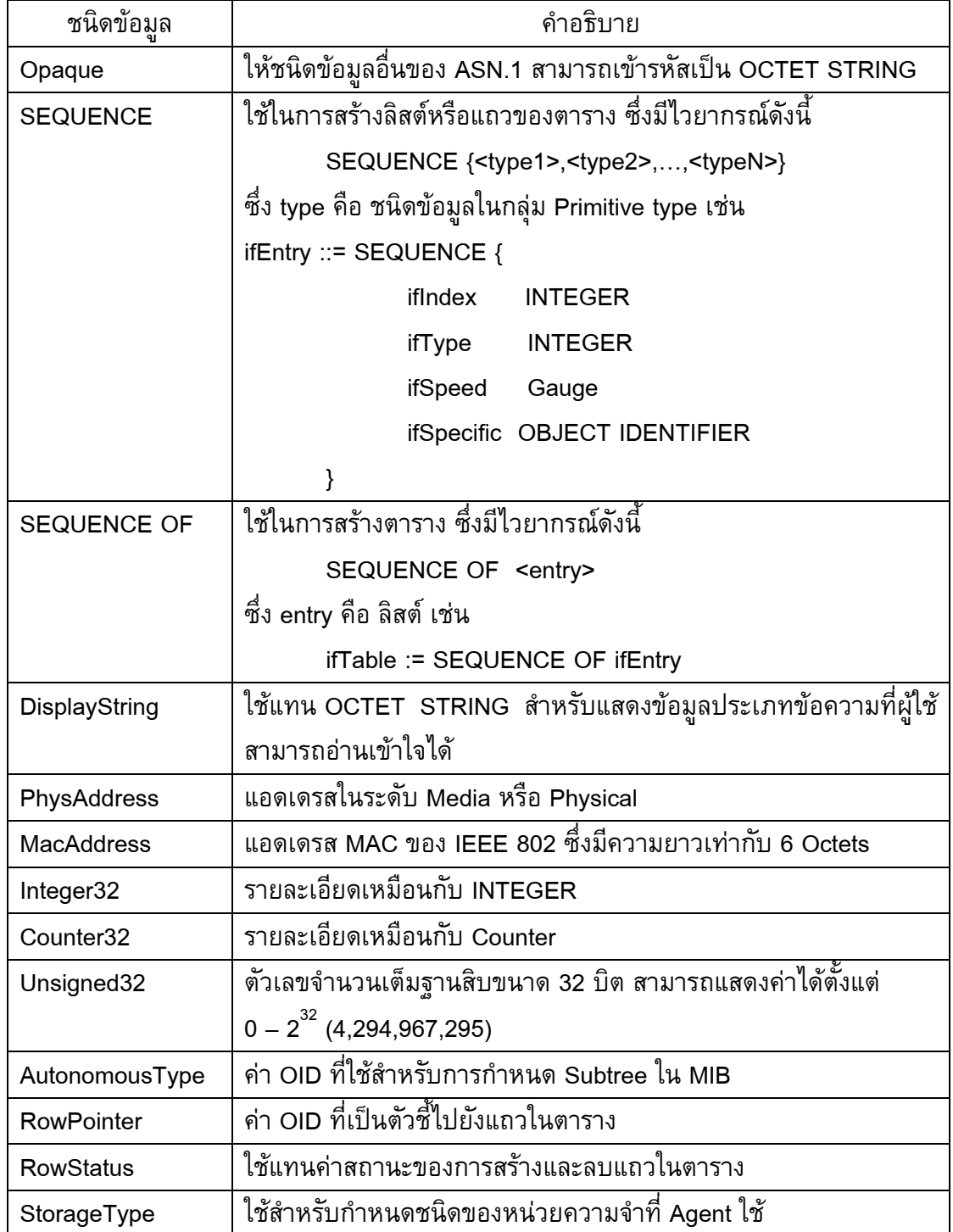

การกําหนดและอธิบายโครงสรางของอ็อบเจกตจะประกอบดวยสวนสําคัญอยู 5 สวน คือ Textual Name, Syntax, Definition, Access และ Status ดังแสดงตัวอยางขอมูล ของ ifNumber ดังภาพประกอบที่ 2-6

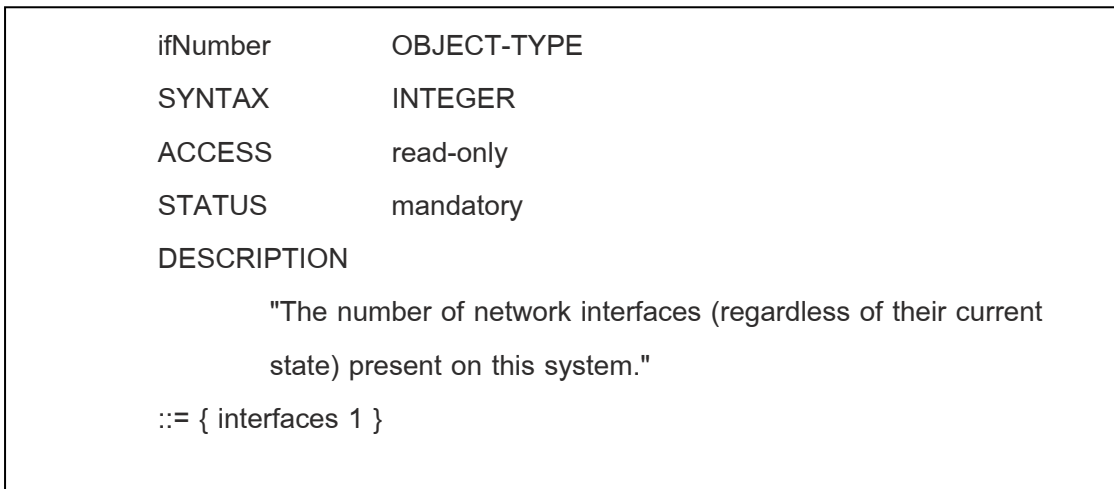

ภาพประกอบ 2-6 ตัวอยางการอธิบายชนิดขอมูลของอ็อบเจกต ifNumber (McCloghire and Rose, 1991)

**- Textual name** เปนชุดของตัวอักษรที่ใชกําหนด OBJECT DESCRIPTOR ของอ็อบเจกตซึ่งจะขึ้นตนดวยตัวอักษรตัวเล็ก ในตัวอยางนี้คือ sysDescr และมีสวนของ OBJECT IDENTIFIER ที่สัมพันธ์กัน เพื่อระบุตำแหน่งของอ็อบเจกต์ sysDescr

- **Syntax** เปนการกําหนดชนิดของขอมูลของอ็อบเจกต sysDescr ซึ่งใน ตัวอยางนี้คือ OCTET STRING

- **Definition** เปนสวนที่ใชในการอธิบายความหมายของอ็อบเจกต sysDescr

- **Access** เป็นส่วนที่ใช้ในการกำหนดสิทธิ์ในการเข้าถึงข้อมูลของอ็อบเจกต์ ซึ่ง มี 3 รูปแบบ คือ อ่านได้อย่างเดียว (Read Only) อ่านหรือเขียนได้ (Read Write) และไม่ ี สามารถเข้าถึงได้ (Not Accessible) เช่น อ็อบเจกต์ที่เป็นตาราง

- **Status** เปนการกําหนดสถานะของอ็อบเจกตซึ่งมี 3 คา คือ การกําหนดให อ็อบเจกต์นี้จำเป็นต้องมี (Mandatory) กำหนดให้อ็อบเจกต์นี้จะมีหรือไม่มีก็ได้ (Optional) และ การกําหนดวาอ็อบเจกตนี้ถูกเลิกใช (Obsolete)

### **3. การเขารหัส (Encoding)**

การเขารหัสขอมูลของอ็อบเจกตนั้นจะใชวิธีการเขารหัสแบบ Basic Encoding Rule ในการสงขอมูลไปมาระหวาง Manager กับ Agent ซึ่งประกอบดวย 3 สวน คือ Tag, Length และ Value หรือเรียกวา TLV โดยที่ Tag จะใชในการกําหนดประเภทของแตละชนิด ข้อมูลที่จะเข้ารหัส เช่น ชนิดข้อมูล OBJECT IDENTIFIER มีค่า Tag เท่ากับ 00000110 $_{\rm 2}$  $(06_{16})$  ส่วนฟิลด์ Length จะใช้ในการกำหนดความยาวหรือจำนวนของ OCTET ที่อยู่ในส่วนของ ้ Value โดยกำหนดให้บิตซ้ายสุดมีค่าเป็น 0 ส่วนอีก 7 บิตที่เหลือจะใช้กำหนดความยาว ดังนั้น ้จึงสามารถใช้กำหนดความยาวของข้อมูลสูงสุดได้ 128 ไบต์ แต่ถ้าข้อมูลมีความยาวมากกว่า 128 ไบต์ บิตซ้ายสุดมีค่าเป็น 1 แล้วใช้อีก 7 บิตที่เหลือกำหนดจำนวนไบต์ที่ใช้ในการกำหนด ความยาวที่อยูถัดไป ซึ่งเปนไบตที่ใชกําหนดความยาวขอมูล และสวนของฟลด Value จะใชใน การกําหนดคาของขอมูล ตัวอยางเชน การเขารหัสที่มีขอมูลแบบ OBJECT IDENTIFIER ของ ้อ็อบเจกต์ internet ที่มีค่าเท่ากับ 1.3.6.1 ซึ่งจะใช้สูตรคณิตศาสตร์เพื่อคำนวณการเข้ารหัส คือ (x \* 40) + y โดยที่ x คือ หมายเลขของตัวระบุยอยตัวที่หนึ่ง ซึ่งในที่นี้คือ 1 และ y คือหมายเลข ของตัวระบุย่อยตัวที่สอง ซึ่งในที่นี้คือ 3 ดังนั้นจะได้ในส่วน Tag เท่ากับ 06<sub>16</sub> ส่วนของ Length เทากับ 3 OCTET และสวนของ Value เทากับ 43 6 1 ซึ่งการเขารหัสที่ไดจะมีคาดัง ภาพประกอบที่ 2-7

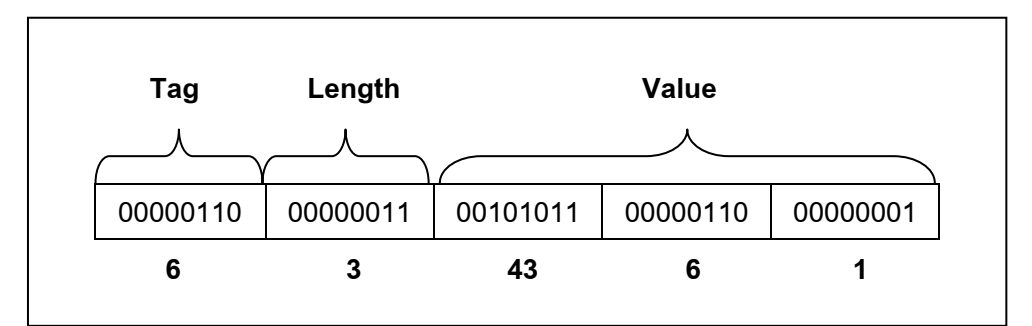

ภาพประกอบที่ 2-7 การเข้ารหัสของอ็อบเจกต์ internet (สุทธิพันธ์, 2551)

## **4. การอางถึงคาขอมูลของอ อบเจกต (Object Instance)**

Object Instance นั้นจะหมายถึงตัวแทนของการอ้างถึงค่าของอ็อบเจกต์ ซึ่งใน การอางถึงคาขอมูลของอ็อบเจกตที่ตองการจาก Agent ทําโดยการระบุชื่อของอ็อบเจกตและคั่น ี ด้วยจุดกับค่า Object Instance ของอ็อบเจกต์นั้น เช่น ถ้าต้องการข้อมูลของชื่อระบบ (sysName) ก็จะตองระบุถึง OID และ Instance ไดดังนี้

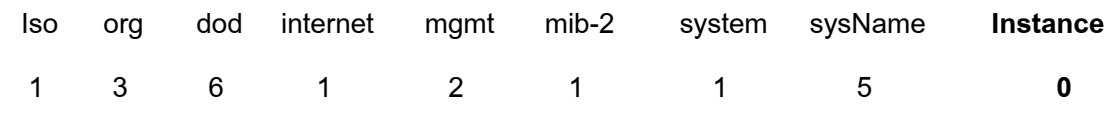

ดังนั้นจะไดตัวแปรในการสอบถามขอมูลของชื่อระบบ คือ 1.3.6.1.2.1.1.5.0 หรือ sysName.0 ในกรณีที่อ็อบเจกต์ภายในตารางมี Instance ได้มากกว่าหนึ่งค่า วิธีการอ้างถึง ข้อมูลที่ตำแหน่งของ Instance นั้นสามารถอ้างถึงข้อมูลได้จากข้อมูลของอ็อบเจกต์ที่ถูก กําหนดใหเปนอินเด็กซตาราง โดยดูจากรายละเอียดของอ็อบเจกตใน MIB เชน ตาราง ipAddrTable ใน RFC1213 มีอ็อบเจกต์ ipAdEntAddr เป็นอินเด็กซ์ของตาราง

## **2.12 งานวิจัยที่เกี่ยวของ**

ในปค.ศ. 2005 Lee และคณะ (2005) นําเสนอระบบตรวจจับการบุกรุกแบบที่ นําขอดีของทั้งวิธี Misuse Detection และ Anomaly Detection มาใชสําหรับตรวจจับการบุกรุก โดยนําเสนอ Multi-step Multi-class Intrusion Detection System (MMIDS) โดยระบบที่ นําเสนอนี้ไดใชเทคนิค SVM ในการแยกระหวางเหตุการณปกติหรือการโจมตีและใช Fuzzy-Art ซึ่งเป็น Clustering Algorithm เพื่อช่วยในการตรวจจับการโจมตีที่รู้จัก ทำให้มีความรวดเร็วใน การแยกรูปแบบการโจมตีที่ไมรูจักได

ในปค.ศ. 2008 Bruno และคณะ (2008) ไดนําเสนอการใช DSNS (Digital Signature of Network Segment) สําหรับใชเปนเครื่องมือในการตรวจจับความผิดปกติของ เครือขาย ซึ่งใชโพรโทคอล SNMP ในการจัดเก็บขอมูลของอ็อบเจกตใน MIB และหา ความสัมพันธของอ็อบเจกตแตละตัว โดยใช Dependency Graph ในการอธิบายความสัมพันธ ้ของอ็อบเจกต์ต่าง ๆ เพื่อสร้างโมเดลสำหรับแจ้งเตือนเมื่อพบว่าอ็อบเจกต์ที่ได้ทำการตรวจจับ นั้นมีความผิดปกติเกิดขึ้น แต่เนื่องจากมีอัตราความผิดพลาดในการตรวจจับไม่เป็นที่น่าพอใจ

เพราะระบบที่ Bruno นําเสนอนั้นมีขอจํากัดคือ ระบบไมสามารถจัดการกับปริมาณ ขอมูลที่มาก ในเวลาอันสั้นไดในปตอมา Bruno และคณะ (2009) จึงไดพัฒนาระบบตรวจจับที่แบงการ วิเคราะห์ข้อมูลออกเป็น 3 ระดับ คือ Object Level Analysis, Device Level Analysis และ Network Level Analysis เพื่อหวังว่าจะสามารถรายงานเหตุการณ์อย่างละเอียดให้กับผู้ดูแล ้ระบบได้ ซึ่งงานวิจัยนี้สามารถตรวจจับความผิดปกติในระบบอุปกรณ์ และเครือข่ายได้

ในปี ค.ศ. 2009 Lee D.C. และคณะ (2009) ก็ได้นำเสนอการตรวจจับการบุกรุก โดยใช MIB อ็อบเจกตในกลุม ip และ interface เพื่อใชในการหาความผิดปกติบนเครือขาย อัลกอริทึมที่เขานำเสนอนั้นจะแบ่งการทำงานออกเป็น 2 ขั้นตอน โดยในขั้นตอนแรกคือ จะทำ การกรองขอมูลที่คิดวาไมมีความสําคัญออก และขั้นตอนที่ 2 คือ การประมาณคาของอ็อบเจกต ในกล่ม interface โดยใช้อ็อบเจกต์กล่ม ip ในการคำนวณหาค่าของ จำนวนแพ็กเก็ตเข้าและ ืออกของอ็อบเจกต์ interface ซึ่งระบบที่ได้นำเสนอนั้นไม่ทำให้ลดประสิทธิภาพการทำงานของ เครื่องคอมพิวเตอรหรือเซิรฟเวอรที่ติดตั้งโปรแกรมนี้อยู ทําใหมีความรวดเร็วในการวิเคราะห ข้อมูลหรือความผิดปกติ แต่มีข้อเสียอยู่ตรงที่มี False Positive และ False Negative สูง และใน ปีเดียวกัน Cup-Mei และ Shandong (2009) นำเสนอระบบตรวจจับการบุกรุกโดยใช้ MIB อ็อบเจกต์ ในการเก็บรวบรวมข้อมูลจาก SNMP Agent เพื่อส่งให้ SVM ทำการวิเคราะห์ความ ผิดปกติโดยแบงสวนการวิเคราะหออกเปน 2 ระดับคือ ระดับที่ 1 ในการระบุวามีความผิดปกติ ้เกิดขึ้นหรือไม่ และในระดับที่ 2 เป็นการระบุประเภทของการโจมตีที่เกิดขึ้น ซึ่งในระดับที่ 2 นั้น ตองมี Support Vector Data Description (SVDD) ซึ่งใชเปนชุดขอมูลเพื่อใชในการระบุชนิด ของการบุกรุกดวย

## **2.13 บทสรุป**

ในบทนี้ได้นำเสนอทฤษฎี หลักการ ที่เกี่ยวข้องกับการทำวิจัยครั้งนี้ ตลอดจน ตัวอย่างงานวิจัยที่เกี่ยวข้องทั้งในเรื่องของโพรไฟล์ การตรวจจับการบุกรุกโดยการใช้โพรโตคอล SNMP และ MIB อ็อบเจกตในการเก็บรวบรวมและวิเคราะหขอมูล ในบทถัดไปจะนําเสนอใน ้ส่วนของการวิเคราะห์ ออกแบบและพัฒนาโพรไฟล์สำหรับใช้ในการตรวจจับการบุกรุกที่เกิดขึ้น บนระบบคอมพิวเตอร์และเครือข่าย

**บทที่ 3** 

#### **การวิเคราะห ออกแบบและพัฒนาสถาปตยกรรมโพรไฟล** ֪֖֚֚֡֡֝֬֝֟֝֟֝

## **3.1 บทนํา**

จากที่กลาวไวแลวในบทที่ 1 วาขอมูลหรืออ็อบเจกตใน MIB ที่มีอยูไมเพียงพอ ตอการนํามาใชตรวจจับการบุกรุกที่เพิ่มขึ้นบนระบบคอมพิวเตอรและเครือขาย ดังนั้นผูวิจัยจึง นำเสนอข้อมูลใหม่ที่จำเป็น ซึ่งจะอยู่ในรูปของอ็อบเจกต์ เพื่อใช้เป็นพารามิเตอร์สำหรับสร้าง โพรไฟลเพื่อตรวจจับความผิดปกติที่เกิดขึ้นโดยใชโพรโทคอล SNMP และ MIB เปนเครื่องมือ ่ ในการนำเสนอข้อมูลดังกล่าว เนื่องจากทั้งโพรโทคอล SNMP และ MIB มีการใช้งานอย่าง แพร่หลายและมีการทำงานที่ไม่ซับซ้อน ดังนั้นเนื้อหาในบทนี้จะกล่าวถึงการวิเคราะห์ข้อมูลที่ใช้ ในการสรางโพรไฟลซึ่งไดมาจากการวิเคราะหการโจมตีที่เกิดขึ้นในบนระบบคอมพิวเตอรและ เครือข่าย

โดยเนื้อหาในสวนแรกนั้นจะกลาวถึงการวิเคราะหคุณลักษณะขององคกร ้สำหรับสร้างโพรไฟล์เพื่อนำเสนอชนิดของข้อมลที่จะนำมาสร้างโพรไฟล์ ต่อมาจะเป็นการ อธิบายถึงการจําแนกการโจมตีบนระบบคอมพิวเตอรและเครือขาย จากนั้นจะเปนการจัด อนุกรมวิธานการบุกรุก ตอจากนั้นจะเปนอธิบายรายละเอียดของกลุมอ็อบเจกตที่เพิ่มเติมขึ้น ้เพื่อใช้สำหรับการวิเคราะห์การบุกรุก ในส่วนสุดท้ายเป็นการนำแนวคิดในการนำข้อมูลที่ได้ นําเสนอมาใชงาน โดยมีรายละเอียดตามลําดับดังนี้

#### **3.2 การวิเคราะห คุณลักษณะขององค กรสําหรับสรางโพรไฟล** ׅ֡֡֬֝֟֟֟֟֟֟֟֟֟֟֟֟֟֟֟֟֟֟֟֡֬

จากที่ไดกลาวแลวในบทที่ 2 วา คุณลักษณะสําคัญของโพรไฟลอยางหนึ่งคือ มี ความจําเพาะเจาะจงกับองคกรหรือหนวยงาน เนื่องจากคุณลักษณะและการใชงานเครือขายของ แตละสมาชิกในองคกรหรือหนวยงานนั้น มีความแตกตางกัน ทั้งนี้ขึ้นอยูกับการลักษณะงานที่ ทํา พฤติกรรมการใชงาน หรือจํานวนผูใชในแตละหนวยงานหรืองคกร สงผลใหขอมูลหรือ ปริมาณการใชงานที่เกิดขึ้นในแตละองคกรนั้นมีความแตกตางกัน

ในการทําการวิจัยครั้งนี้ผูวิจัยไดใชเครือขายการศึกษาของภาควิชาวิทยาการ ้คอมพิวเตอร์ มหาวิทยาลัยสงขลานครินทร์ วิทยาเขตหาดใหญ่เป็นกรณีศึกษา ซึ่งปัจจัยที่ใช้ใน การพิจารณาสําหรับใชสรางโพรไฟลนั้นมีดวยกัน 2 ปจจัย คือ คุณลักษณะการทําธุรกรรมของ หน่วยงาน และลักษณะการใช้งานเครือข่ายของสมาชิกในหน่วยงาน

## **1. คุณลักษณะของหนวยงาน**

ภาควิชาวิทยาการคอมพิวเตอรมีลักษณะการทําธุรกรรมเรื่องการเรียนการสอน ทั้งระดับปริญญาตรีและระดับบัณฑิตศึกษา โดยแตละปการศึกษาแบงเปน 2 ภาคการศึกษา หลัก คือภาคการศึกษาที่ 1 เริ่มตั้งแตเดือนมิถุนายนถึงเดือนตุลาคม และภาคการศึกษาที่ 2 ระหว่าง เดือนตุลาคมถึงเดือนมีนาคม ทั้งนี้อาจจะมีการจัดการศึกษาในภาคฤดูร้อนบ้างในบางปี การศึกษา (ระหวางเดือนมีนาคมถึงเดือนพฤษภาคม) แตจํานวนวิชาที่เปดสอนในภาคการศึกษา ฤดูรอนนี้มีไมมากนัก ในการจัดการศึกษาหลักนั้น ลักษณะการเรียนการสอนมีทั้งแบบทฤษฏี และปฏิบัติ โดยมีรายละเอียดวิชาที่เปิดสอน (ในปีการศึกษา 2554)<sup>1</sup> ดังนี้ คือ แผนการสอนประจําภาคการศึกษาที่ 1

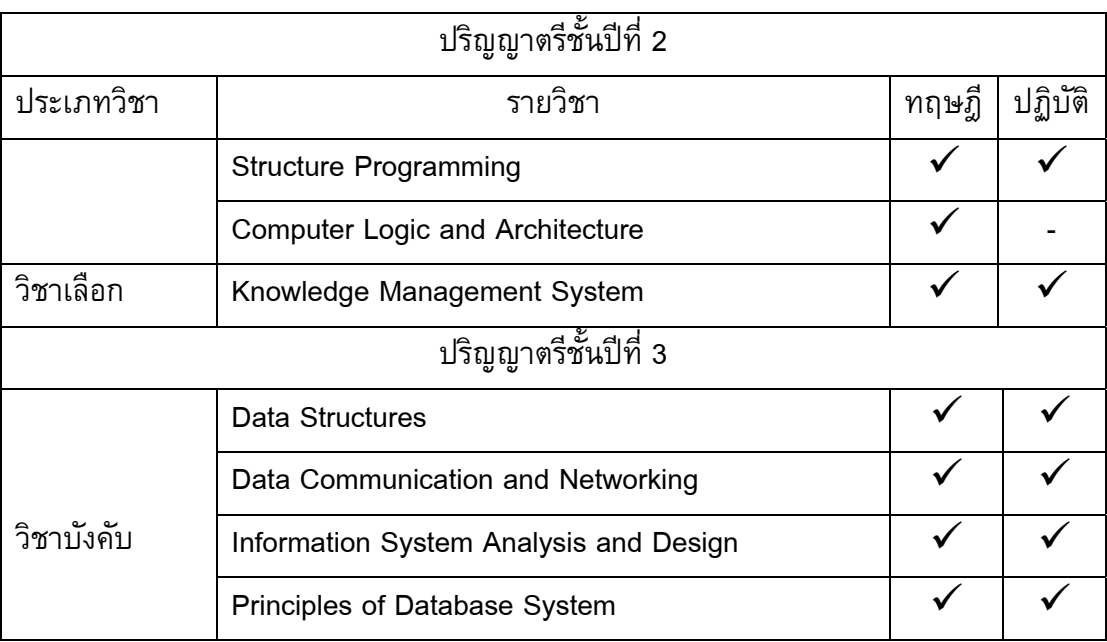

ตารางที่ 3-1 แผนการสอนภาคการศึกษาที่ 1

<sup>ี่ 1&</sup>lt;br>ปีการศึกษา 2554 เป็นปีการศึกษาที่ผู้วิจัยทำการเก็บข้อมูลการใช้งานเครือข่ายของภาควิชาวิทยาการคอมพิวเตอร์ เพื่อนํามาใชในการสรางโพรไฟล

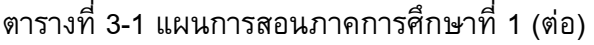

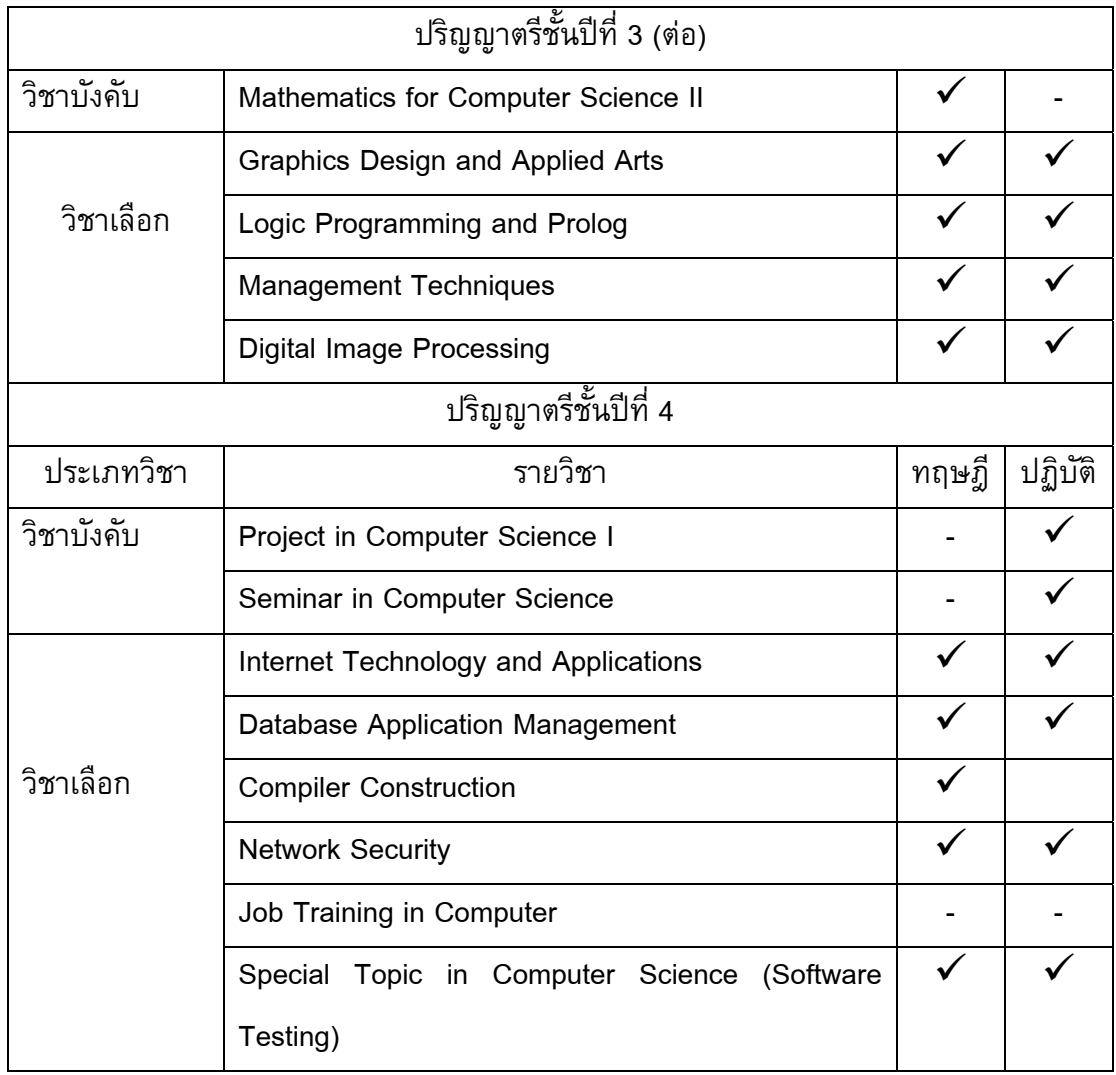

# แผนการสอนภาคการศึกษาที่ 2

# ตารางที่ 3-2 แผนการสอนภาคการศึกษาที่ 2

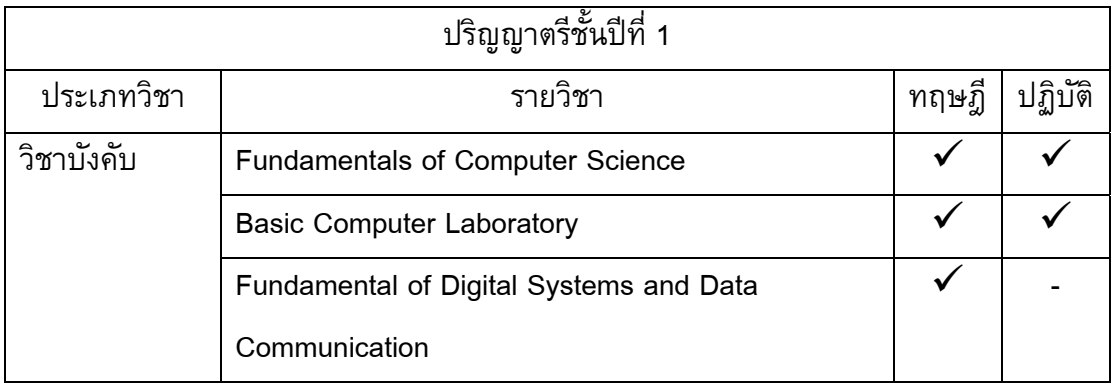

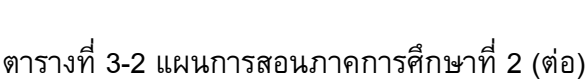

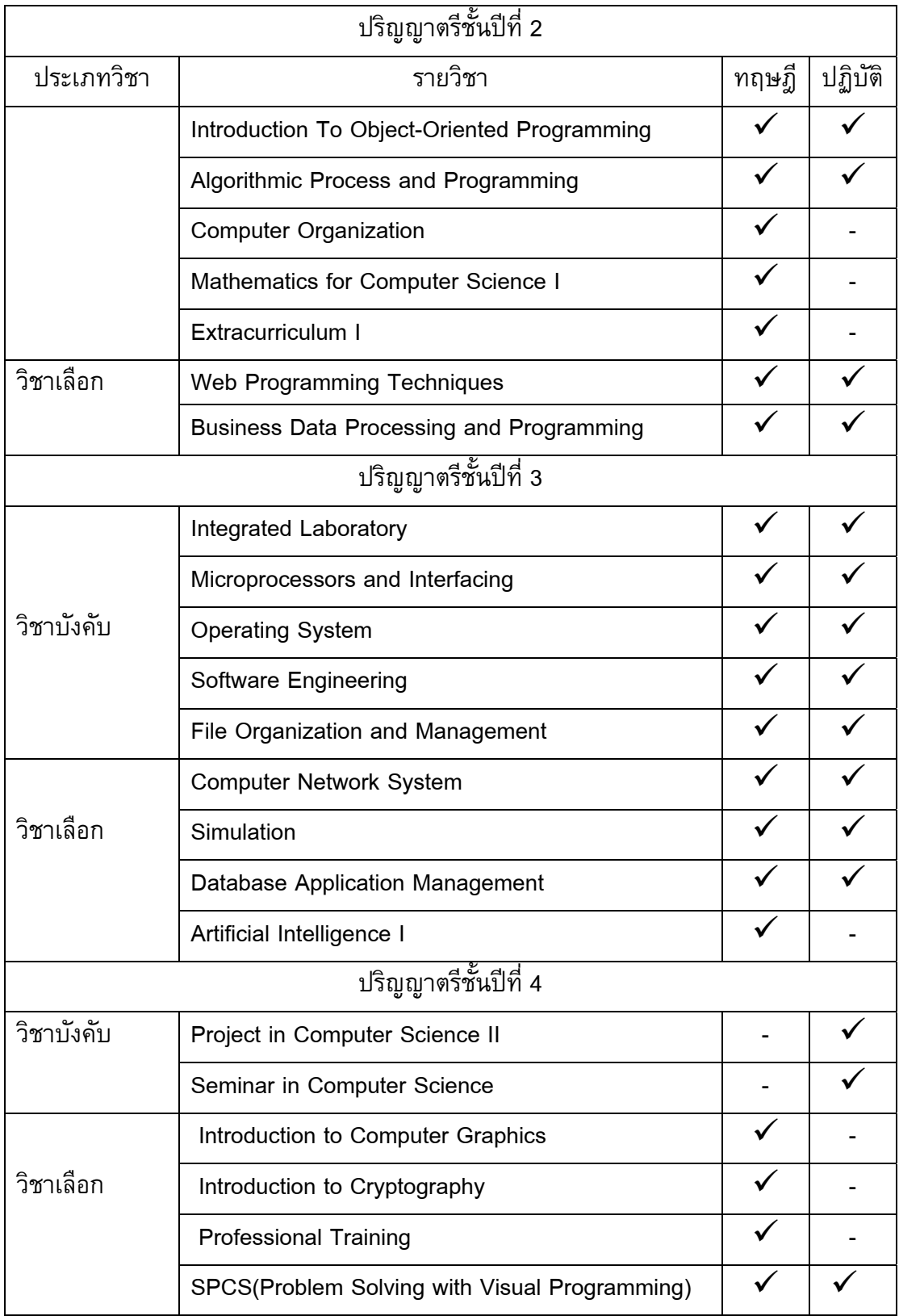

## ตารางที่ 3-2 แผนการสอนภาคการศึกษาที่ 2 (ตอ)

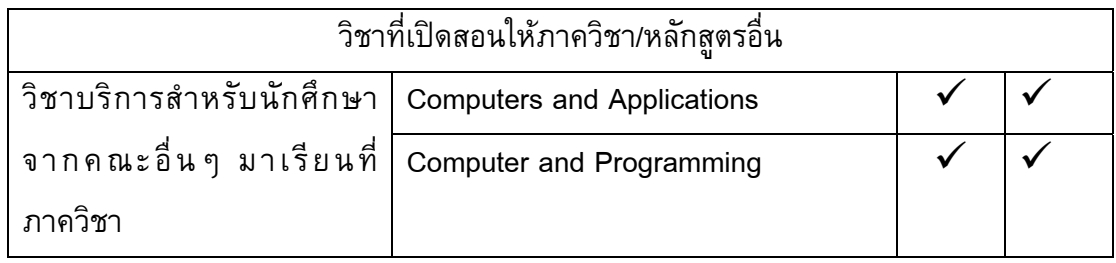

## ิตารางที่ 3-3 สรุปจำนวนนักศึกษาที่เข้าศึกษาในภาควิชาวิทยาการคอมพิวเตอร์

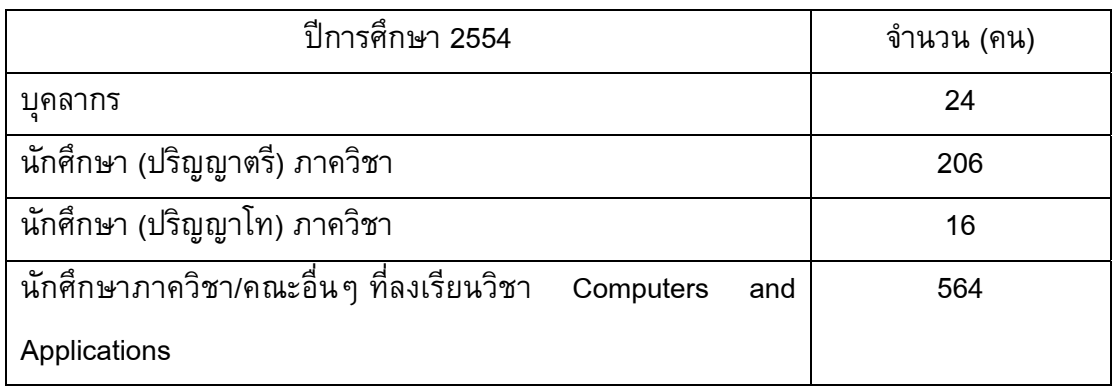

จากตารางที่ 3-1 และ 3-2 จะเห็นไดวามีรายวิชาที่เปดสอน 70% เปนวิชา ประเภทปฏิบัติการ ซึ่งจะต้องมีการใช้งานเครือข่ายคอมพิวเตอร์ ประกอบกับจำนวนผู้ใช้งาน เครือขายภาควิชา ฯ ซึ่งปจจัยทั้งสองนี้จะสงผลตอปริมาณขอมูลในเครือขาย

## **2. ลักษณะการใชงานเครือขาย**

ลักษณะการใชงานเครือขายของภาควิชาวิทยาการคอมพิวเตอรขึ้นอยูกับ ชวงเวลาการศึกษา และวิชาที่เปดสอนในภาควิชา ตามตารางที่ 3-1 และ 3-2 ซึ่งแบงเปน 2 ภาคการศึกษา สงผลใหปริมาณการใชงานเครือขายมีความแตกตางกันตามระยะเวลาการเปด และปิดภาคการศึกษาด้วย ระยะเวลาดังกล่าวอ้างตามปฏิทินการศึกษาประจำปี 2554 มี รายละเอียดดังนี้

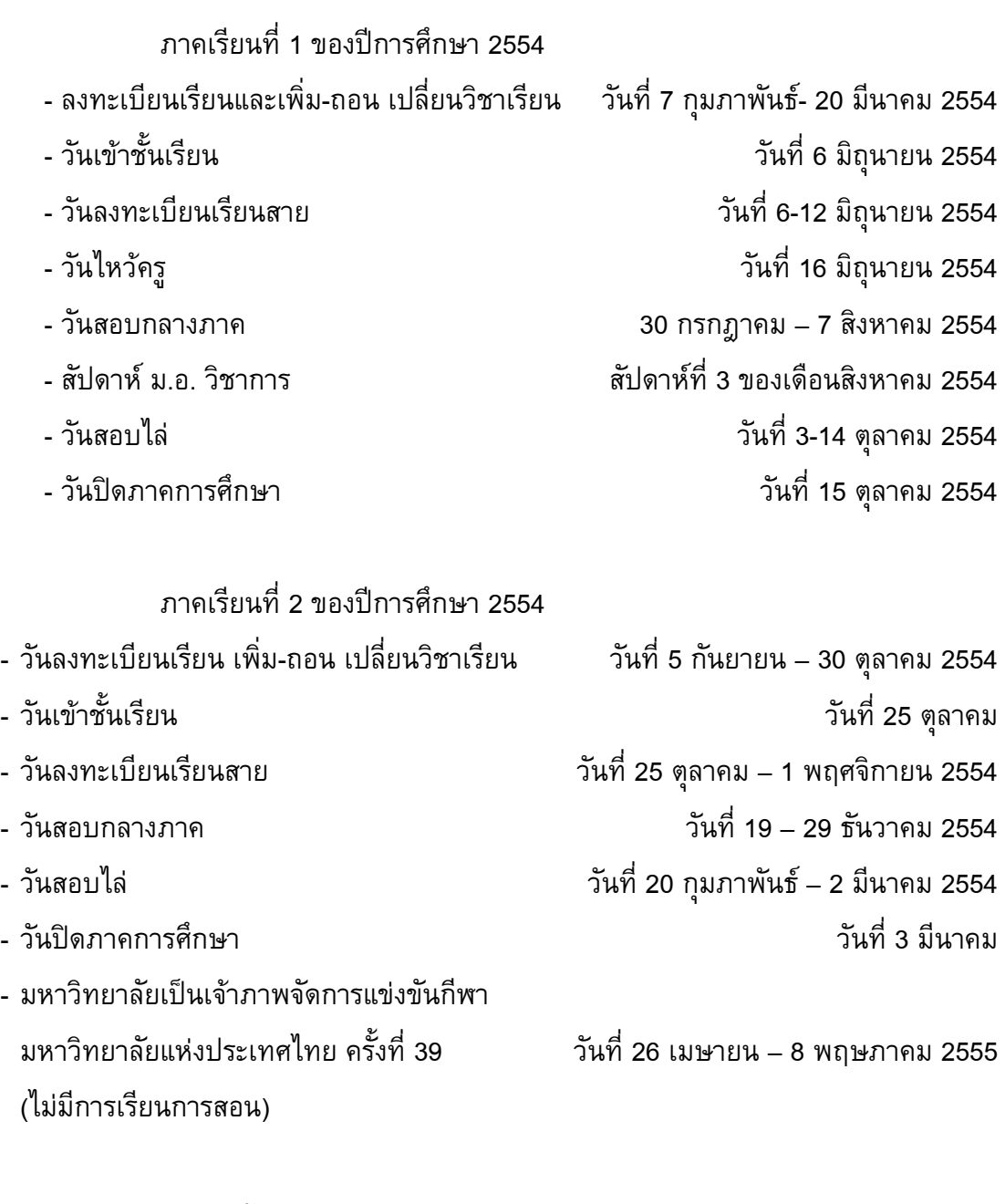

# ภาคฤดูรอน

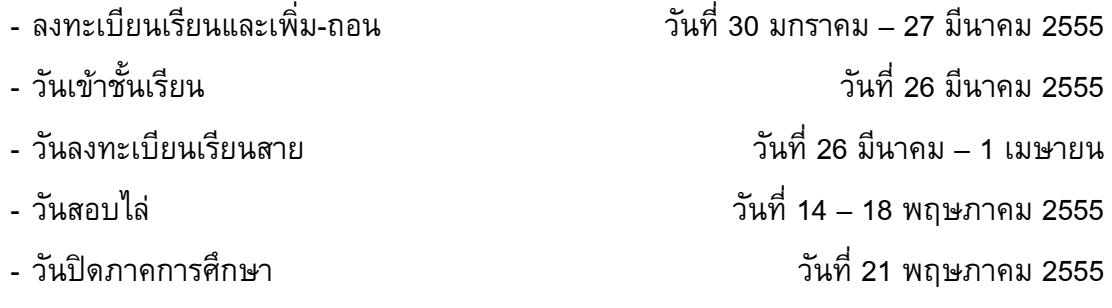

เนื่องจากผูใชงานเครือขายคอมพิวเตอรของภาควิชา ฯ สวนใหญคือนักศึกษาที่ ลงทะเบียนรายวิชาของภาควิชา ฯ และการเข้าใช้งานเครือข่ายมีความแตกต่างกันในช่วงเวลา ตางๆ ของแตละวันแตละเดือน สงผลใหลักษณะขอมูลในแตละวันและแตละเดือนนั้นแตกตางกัน ด้วย ในการเก็บข้อมูลปริมาณการใช้งานเครือข่ายเพื่อนำมาเป็นข้อมูลวิเคราะห์ความปกติของ เครือขายนั้น ตองคํานึงถึงปจจัยเรื่องชวงเวลาของการเก็บขอมูลดวย เพื่อใหขอมูลที่นํามาใช ี่ สามารถเป็นตัวแทนที่ดีในการวิเคราะห์ความปกติได้ ดังนั้นผู้วิจัยจึงได้กำหนดรูปแบบโพรไฟล์ ึ ของภาควิชาวิทยาการคอมพิวเตอร์เป็น 3 รูปแบบด้วยกันตามช่วงของเวลาที่เก็บ คือ โพรไฟล์ รายวัน รายสัปดาห์ และรายเดือน โดยรายละเอียดของแต่ละรูปแบบมีดังนี้

1. โพรไฟลรายวัน เก็บขอมูลการใชงานเครือขายของภาควิชาเพื่อสรางเปน โพรไฟลรายวันของวันจันทรถึงวันอาทิตยเพื่อใชเปนตัวแทนของแตละวันทั้ง 7 วัน เนื่องจาก ี่ สมมุติฐานที่ว่า ปริมาณการใช้งานเครือข่าย (จำนวนผู้เข้าใช้งานเครือข่าย) ของวันจันทร์ ไมเหมือนกับปริมาณการใชงานเครือขายในวันอังคารหรือวันพุธ ฯลฯ เนื่องจากตารางการใช หองปฏิบัติการของแตละวันไมเหมือนกัน

2. โพรไฟล์รายสัปดาห์ เก็บข้อมูลการใช้งานเครือข่ายของภาควิชาเพื่อสร้าง เปนโพรไฟลรายสัปดาหตั้งแตสัปดาหที่หนึ่งถึงสัปดาหที่ 52 ของปเพื่อใชเปนตัวแทนของแตละ ้สัปดาห์ โดยมีสมมุติฐานว่า ปริมาณข้อมูลที่เกิดจากการใช้งานในสัปดาห์ที่ Wk<sub>1</sub> ไม่จำเป็นต้อง เหมือนกับสัปดาห์ที่ Wk<sub>2</sub> ของปี หากกำหนดให้ Wk<sub>1</sub> ,Wk<sub>2</sub> ... Wk<sub>52</sub> แทน 52 สัปดาห์ (1 ปี)

่ 3. โพรไฟล์รายเดือน เก็บข้อมูลการใช้งานเครือข่ายของภาควิชาเพื่อสร้างเป็น โพรไฟลรายเดือน ตั้งแตเดือนมกราคมถึงเดือนธันวาคม เพื่อใชเปนตัวแทนของแตละเดือน โดยใชสมมุติฐานเดียวกันกับขอ 1 และ 2 นั่นคือปริมาณการใชงานเครือขายในแตละเดือน แตกตางกันไป

## **3.3 ชนิดขอมูลโพรไฟล**

่ ในการตรวจจับความผิดปกติในรูปแบบ Anomaly Detection นั้น เราจำเป็นต้อง ทราบเหตุการณ์หรือข้อมูลที่ใช้แทนความปกติของการใช้งานหรือเครือข่ายไว้ก่อนแล้วโดยการ เก็บบันทึกการใช้งานที่เกิดขึ้นเพื่อไว้เปรียบเทียบกับเหตุการณ์หรือการใช้งานในปัจจุบัน ซึ่ง ขอมูลที่จัดเก็บนั้นมีไดหลากหลายทั้งนี้ก็ขึ้นอยูวัตถุประสงคในการใชตรวจจับความผิดปกติ

ในงานวิจัยนี้ผูวิจัยไดเก็บขอมูลการใชงานเครือขายโดยใชโพรโทคอล SNMP และ MIB เป็นเครื่องมือในการสอบถามและจัดเก็บข้อมูลดังกล่าว ซึ่งทั้งโพรโทคอล SNMP และ MIB นั้น ตางก็เปนเครื่องมือที่ใชสําหรับจัดการบริหารเครือขายที่สะดวก และมีการใชงานที่ไม ยุ่งยากซับซ้อน ข้อมูลจาก MIB ที่ผู้วิจัยได้เลือกนำมาใช้ในการเก็บข้อมูลครั้งนี้คือข้อมูล อ็อบเจกต์ ifInOctets ซึ่งก็คือจำนวนแพ็กเก็ตที่เข้ามาผ่านอินเตอร์เฟสที่เราทำการสอบถาม ข้อมูล และ ifOutOctets ซึ่งคือจำนวนแพ็กเก็ตที่ผ่านออกอินเตอร์เฟสที่เราทำการสอบถาม ข้อมูล ซึ่งอ็อบเจกต์เหล่านี้เป็นอ็อบเจกต์มาตรฐานที่มีอยู่ใน MIB (Standard MIB) และเป็น อ็อบเจกตที่ระบบจัดการเครือขาย (Network Management System) มักใชในการจัดการบริหาร เครือข่าย เพราะจะทำให้เห็นภาพรวมปริมาณข้อมูลของการใช้งานของเครือข่ายได้อย่างชัดเจน

## **3.4 การวิเคราะห การโจมตีและขอมูลที่ใชสําหรับตรวจจับการบุกรุก**

ในการตรวจจับความผิดปกติโดยใชขอมูลหรืออ็อบเจกตใน MIB นั่นคือ ifInOctets และ IfOutOctets นั้น ณ เบื้องตนสามารถทําการตรวจจับความผิดปกติที่เกิดขึ้นใน ภาพรวมเทานั้น เพราะเนื่องจากคํานิยามของทั้งสองอ็อบเจกตนั้นเปนการมองจํานวนแพ็กเก็ตที่ ผานเขา-ออกอินเตอรเฟสเทานั้น ไมสามารถแยกชนิดของขอมูลไดวาเปนขอมูลชนิดใดหรือ ูรูปแบบใดทำให้ไม่สามารถระบุชนิดหรือรูปแบบของการกระทำที่ทำให้เกิดความผิดปกติได้ ้ถึงแม้จะมีบางอ็อบเจกต์ใน MIB มาตรฐานที่สามารถนำไปใช้สำหรับระบุรูปแบบความผิดปกติได้ เชน ipInReceives จํานวน IP Datagram ที่เขามาในเครือขาย หรือ tcpInSegs จํานวน TCP Segment ที่ผานเขามาในเครือขาย เปนตน แตก็ยังไมเพียงพอตอการตรวจจับการโจมตีที่มี เพิ่มมากขึ้นในปจจุบัน

ถึงแมการโจมตีที่เกิดขึ้นบนระบบคอมพิวเตอรและเครือขายนั้นจะมีหลากหลาย ูรูปแบบ แต่ก็สามารถนำมาจำแนกประเภทเพื่อบอกคุณลักษณะของการโจมตีเหล่านั้นได้ มี นักวิจัยหลายทานไดทําการแบงประเภทการโจมตีที่เกิดขึ้นบนระบบคอมพิวเตอรและเครือขาย โดยจัดใหอยูในรูปแบบที่เรียกวาอนุกรมวิธาน โดยมีเปาหมายในการจัดจําแนกจุดออนและ รูปแบบของการบุกรุกใหอยูในกลุมความสัมพันธเดียวกัน

ผูวิจัยจึงไดศึกษาอนุกรมวิธานที่เกี่ยวกับการโจมตีและการตรวจจับการโจมตี (Specht and Lee, 2003);(Qayyum *et al.*, 2005) (Igure and Williams, 2008) ที่เกิดขึ้นในอดีต

้มาใช้เป็นแนวทางในการศึกษาเพื่อหาชนิดข้อมูลที่จะนำมาใช้สำหรับตรวจจับการบุกรุก แต่ เนื่องจากชนิดขอมูลมีจํานวนมากและหลากหลายและไมมีอยูใน MIB มาตรฐาน ผูวิจัยจึงได นำเสนอข้อมูลเหล่านั้นให้อยู่ในรูปแบบของอ็อบเจกต์ และเพิ่มเป็นอ็อบเจกต์ใหม่ของ MIB-II เพื่อใหสะดวกตอการนําไปใชงานและเพิ่มเติมชนิดขอมูลไดเมื่อมีการโจมตีใหมๆ เกิดขึ้น ซึ่งกลุ่มอ็อบเจกต์เหล่านี้จะนำไปใช้ประกอบกันเพื่อเป็นพารามิเตอร์ในโพรไฟล์สำหรับใช้ ตรวจจับการบุกรุกหรือความผิดปกติในระบบตรวจจับการบุกรุกตอไป

Paulauskas และ Garsva (2006) ไดแยกประเภทของการโจมตีที่เกิดกับระบบ คอมพิวเตอรและเครือขายซึ่งจําแนกประเภทการโจมตีที่เกิดขึ้นโดยมีพื้นฐานอยูบนการวิเคราะห เพื่อจําแนกการโจมตีที่รูจักสามารถจําแนกไดหลายคุณลักษณะ ดังภาพประกอบที่ 3-1

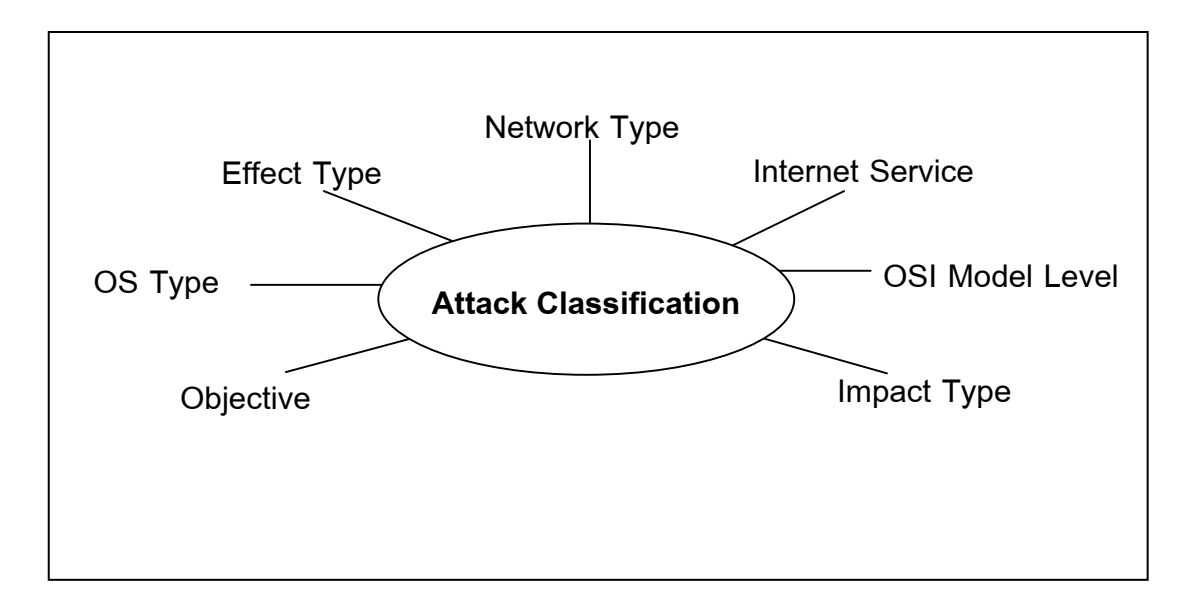

ภาพประกอบที่ 3-1 การจําแนกประเภทการโจมตีตามคุณลักษณะตางๆ (Paulauskas and Garsva, 2006)

โดยรายละเอียดของแตละคุณลักษณะมดีังตอไปนี้

**1. Network Type:** เปนการจําแนกการโจมตีตามตําแหนงหรือชนิดของ เครือขาย เชน การโจมตีเครือขายแบบ Local System เชน ใชวิธีการดักจับรหัสผาน (Password Sniffing) (Armstrong, 1996) หรือปลอมหมายเลข MAC (MAC Address Spoofing) (Sasu, 2010) เปนตน

- การโจมตีเครือขายแบบ Global Network โดยวิธีการทําให Routing Table ทํางานผิดพลาด หรืออาศัยชองโหวของโพรโทคอล เปนตน โจมตีเครือขาย Wireless Network เชน WEP Cracking (Lai *et al.*, 2008) หรือ Sybil Attack (Zhang *et al.*, 2005)

**2. Internet Service:** เปนการจําแนกการโจมตีตามบริการตางๆ ที่มีใชงานอยู บนอินเทอรเน็ต เชน HTTP Injection, HTTP Session Hijack, FTP Bounce หรือ DNS Flood (Cheng และคณะ, 2010) เป็นต้น

**3. OSI Model Level:** เปนการจําแนกการโจมตีตาม OSI Model ซึ่งไดแก

3.1 Physical Layer จะเกี่ยวของกับการสงขอมูลในระดับบิต ไปยังสื่อที่ใชในการสงขอมูล ตัวอยางการโจมตีที่เกิดขึ้นบน Physical Layer ไดแก Eavesdropping (Lin *et al.*, 2007) คือการที่ผูโจมตีสามารถเขาถึงคลื่นสัญญาณที่มีการสื่อสาร ึกัน เพื่อทำการถอดรหัสข้อมูลที่ส่งไปในคลื่นสัญญาณได้ หรือ Jammer Attack (Salim, 2011) เปนการสรางแพ็กเก็ตที่มีปริมาณมากแบบคงที่บนเครือขายไรสาย (Wireless Network) เพื่อให เกิดสัญญาณรบกวน (Noise) และไม่สามารถเข้าใช้งานเครือข่ายได้ เป็นต้น

3.2 Data Link Layer จะรับขอมูลมาจาก Physical Layer มี กลไกในการตรวจสอบความผิดพลาดของขอมูล แตถึงแมจะมีกลไกในการตรวจสอบความ ้ผิดพลาดและควบคมการส่งผ่านข้อมูลแล้ว ก็ยังมีการโจมตีที่เกิดขึ้นบนชั้นนี้ เช่น ในเครือข่ายไร้ สายการโจมตีที่เกิดขึ้นคือ Virtual Jamming Attack 802.11 (Salim, 2011) คือผูโจมตีจะสง แพ็กเก็ตที่มีการสงแพ็กเก็ต RST/CTS หรือขอมูลเปนจํานวนมากติดตอกันเพื่อมีปริมาณ ีแพ็กเก็ตเกิดขึ้นบนเครือข่ายจำนวนมากและทำให้เกิดการชนของข้อมูลหรือแพ็กเก็ต RTS/CTS

3.3 Network Layer เปนการสงขอมูลจากตนทางไปยัง ปลายทางข้ามเครือข่ายกัน ซึ่งการโจมตีที่เกิดขึ้นจะอาศัยโพรโทคอลที่ทำงานอยู่บน Network Layer เช่น Ping of Death, Ping Flood หรือ Tribe Flood (Keshariya and Foukia, 2010) เปนตน ซึ่งผลที่ไดจากการโจมตีเหลานี้จะทําใหมีปริมาณแพ็กเก็ตเกิดขึ้นบนเครือขายจํานวน ้มาก ส่งผลให้เครื่องเป้าหมายไม่สามารถให้บริการได้หรืออาจทำให้ทรัพยากรของเครื่อง เปาหมายหมดลง

3.4 Transport Layer จะทำการส่งข้อมูลจากต้นทาง (Source) ไปยังปลายทาง (Destination) ใหไดอยางถูกตอง ซึ่งจะรับผิดชอบในการในการสงขอมูลระหวาง

โพรเซสของตนทางกับโพรเซสของปลายทาง การโจมตีที่เกิดขึ้นบน Transport Layer นั้น สวนมากจะอาศัยชองโหวของโพรโทคอลที่ทํางานอยูบนชั้นนี้นั่นคือ TCP และ UDP

3.5 Session Layer เปนเลเยอรที่มีการสรางเซสชันระหวาง เครื่อง เพื่อให้ผู้ใช้สามารถที่จะเชื่อมโยงกับเครื่องอื่นๆ ได้ เช่น การล็อกอินเข้าใช้งาน เครื่องระยะไกลในแตละครั้ง เปนตน

3.6 Presentation Layer เปนเลเยอรที่ชวยแปลงรูปแบบขอมูล และแปลขอมูลเพื่อที่จะใหมีการแลกเปลี่ยนขอมูลนั้นๆ ในรูปแบบเดียวกัน เชน การเขาและ ถอดรหัสขอมูล การบีบอัดขอมูล เปนตน

3.7 Application Layer เป็นส่วนที่ทำให้ผู้ใช้สามารถที่จะใช้ งานและบริการต่าง ๆ ที่มีอยู่ในระบบเครือข่ายได้ ซึ่งการโจมตีที่เกิดขึ้นนั้นจะทำให้โปรแกรม ประยุกต์ (Application) หรือเซิร์ฟเวอร์ทำงานผิดพลาด เพื่อให้ผู้โจมตีได้มาซึ่งสิทธิในการเข้าใช้ งานระบบหรือเครือข่าย

**4. Impact Type:** โดยจะจําแนกการโจมตีเปนแบบ Passive และ Active โดยที่ การโจมตีแบบ Passive นี้จะไมทําใหเกิดการเปลี่ยนแปลงของขอมูลแตยากตอการตรวจจับ เชน Sniffer, Wiretap (Communication Security Inc, 2011) และ Eavesdropping (Lin *et al*., 2007) ในขณะที่การโจมตีแบบ Active เป็นการโจมตีที่ทำให้เกิดการเปลี่ยนแปลงของข้อมูล สามารถตรวจจับได้ เช่น ไวรัส หนอนอินเตอร์เน็ต หรือ การโจมตีผ่านทางโพรโทคอลเครือข่าย เช่น UDP Attack, ICMP Attack (Goto and Kojima, 2005) เป็นต้น

**5. Objective:** เปนการโจมตีที่จําแนกตามเปาหมายของการโจมตีเชน เพื่อให ้ได้มาซึ่งสิทธิในการเข้าใช้งานระบบ เพื่อให้ระบบไม่สามารถทำงานได้ (DoS) เพื่อให้ทรัพยากร ของเครื่องเปาหมายหมดลง เปนตน

**6. OS Type :** เปนการโจมตีที่จําแนกตามประเภทของระบบปฏิบัติการ เนื่องจากมีระบบปฏิบัติการหลายชนิดที่ใชงานกันอยูบนระบบคอมพิวเตอรและเครือขาย ไมวา ้ จะเป็น Windows, Linux หรือ Solaris เป็นต้น ซึ่งแต่ละระบบปฏิบัติการนั้นก็ล้วนแล้วแต่มีช่อง โหวที่ผูโจมตีสามารถใชใหเกิดประโยชนในการโจมตีได

**7. Effect Type:** เปนการจําแนกการโจมตีตามประเภทของผลกระทบที่เกิดขึ้น จากการโจมตีเชน การโจมตีประเภท IP Fragment Flood (Ziemba, 1995) ซึ่งใชประโยชนจาก การสงแพ็กเก็ต IP โดยทําการแบงแพ็กเก็ตเปนขนาดเล็กและสงไปยังเครื่องเปาหมายใน ้ ปริมาณที่มากอย่างรวดเร็วทำให้เครื่องเป้าหมายเกิด Buffer Overflow หรือการใช้ TCP Scan (Gadge and Patil, 2008) เพื่อทำการหาพอร์ตที่เครื่องเป้าหมายเปิดใช้อยู่ เพื่อใช้สำหรับเป็น ข้อมูลในการโจมตีต่อไป เป็นต้น

จากการที่ผูวิจัยไดทําการศึกษามาพบวา สามารถนําเสนอประเภทกลุมการ โจมตีเพิ่มเติมไดอีก 2 กลุม คือ Source of Attack และ Exploited Vulnerability ดัง ภาพประกอบที่ 3-2 โดยมีรายละเอียดดังนี้

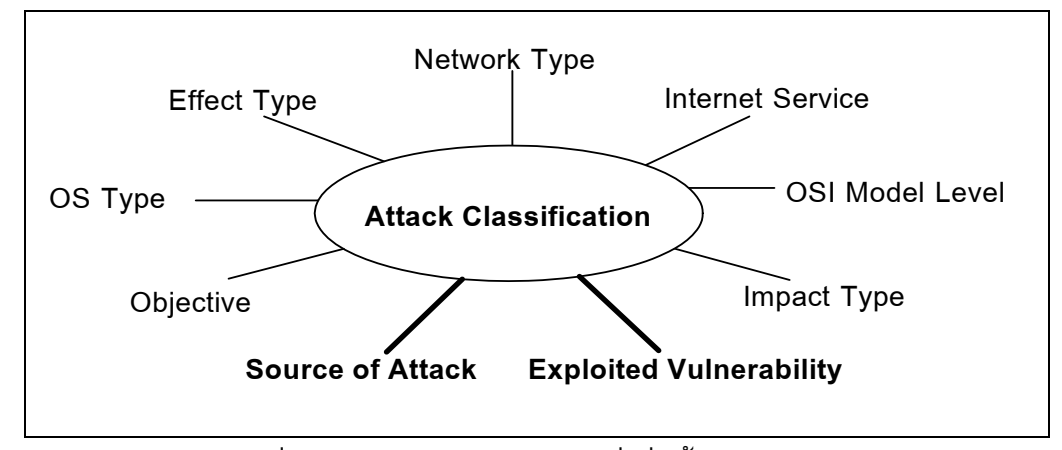

ภาพประกอบที่ 3-2 ประเภทกลุมการโจมตีที่เพิ่มขึ้นตามคุณลักษณะตางๆ

 **Exploited Vulnerability:** เปนการจําแนกการโจมตีที่ใชประโยชนจากชอง โหวตางๆ โดยวิธีการ Brute Force Attack (Mirkovic, 2004) ซึ่งสามารถแยกไดเปน Filterable Attack และ Non-Filterable Attack โดยที่ Filterable Attack จะทําการปลอม แปลงแพ็กเก็ต หรือใชแพ็กเก็ตสงไปยังเครื่องเปาหมายเพื่อใหเครื่องเปาหมายทําการ ี ดำเนินการที่ไม่สำคัญ (Non-Critical Services) ส่วน Non-Filterable Attack เป็นการใช้ ประโยชนจากแพ็กเก็ตที่ทําหนาที่รองขอบริการ (Request) ไปยังเครื่องที่ใหบริการโดยจะ สงคํารองขอเปนจํานวนมากไปยังเครื่องที่ใหบริการ เชน HTTP Request Flood การสง HTTP Request จำนวนมากไปยังWeb Server หรือDNS Flood เป็นการส่งDNS Request จำนวนมากไปยัง Name Server นอกจากนี้ยังมีการโจมตีที่อาศัยประโยชน์จาก โพรโทคอลอื่นๆ เชน TCP SYN Attack, CGI Request Attack และ Authentication Server Attack (Noureldien, 2011)

 **Source of Attack:** แหลงที่มาของการโจมตีนั้นมีในลักษณะ One-to-One เปนการโจมตีที่มาจากเครื่องหนึ่งไปยังเครื่องเปาหมายหนึ่ง Many-to-One เปนการโจมตีที่ มีการโจมตีมาจากหลายแหลงเพื่อโจมตีไปยังเครื่องเปาหมายเดียวกัน และ One-to-Many เปนการโจมตีที่มีมาจากแหลงโจมตีเดียวทําการโจมตีไปยังหลายเปาหมาย

จากการจําแนกคุณลักษณะของการโจมตีขางตน ผูวิจัยนํามาจัดทําอนุกรมวิธาน โดยใช้แนวคิดของ Simon (Simon, 2005) นั่นคือการจัดทำอนกรมวิธานโดยใช้แนวคิดของการ ี แบ่งเป็นมิติ (Dimension) สำหรับอนุกรมวิธานนี้ได้กำหนดให้มีการจัดหมวดหมู่ 4 มิติ ได้แก่ First Dimension, Second Dimension, Third Dimension และ Forth Dimension แตละมิติมี รายละเอียดดังนี้

- **First Dimension:** เปนการจัดกลุมการบุกรุกตามชนิดของการบุกรุก ตัวอย่างกลุ่มการบุกรุกในมิตินี้ได้แก่ ไวรัส หนอนอินเทอร์เน็ต โปรแกรมโทรจัน ปัญหาการล้น ของบัฟเฟอร์ การปฏิเสธการให้บริการ การโจมตีเครือข่าย การโจมตีรหัสผ่าน การโจมตีทาง กายภาพ การขโมยขอมูล เปนตน

- **Second Dimension:** เปนการอธิบายถึงเปาหมายของการบุกรุก ซึ่งแบง ้ออกเป็น 2 ระดับ ได้แก่ ระดับฮาร์ดแวร์ และระดับซอฟต์แวร์ ซึ่งมีรายละเอียดดังนี้

## **1. เปาหมายระดับฮารดแวร**

เปนการบุกรุกในระดับกายภาพ เชน การโจมตีอุปกรณเครือขาย หรืออุปกรณ์ภายในคอมพิวเตอร์เพื่อทำลายข้อมูลที่บันทึกไว้ เป็นต้น

## **2. เปาหมายระดับซอฟตแวร**

เปาหมายการบุกรุกในระดับซอฟตแวรแบงออกเปนสวนยอย ไดแก การบุกรุกระบบปฏิบัติการ หรือโปรแกรมเซิร์ฟเวอร์ และการบุกรุกผ่านโปรแกรมประยุกต์ซึ่ง รวมไปถึงการบุกรุกผานจุดออนของโพรโทคอลเครือขายดวย

- **Third Dimension:** เปนสวนของการอธิบายจุดออนของระบบ เนื่องจาก จุดอ่อนของระบบปฏิบัติการหนึ่งจุด ผู้บุกรุกสามารถหาวิธีการโจมตีระบบได้มากกว่าหนึ่งวิธีการ ้ดังนั้นเมื่อตรวจพบจุดอ่อนในระบบจะต้องกำหนดกลุ่มของจุดอ่อนที่เกิดขึ้นให้ชัดเจน สำหรับ การนิยามจุดอ่อนของอนุกรมวิธานนี้ มีสองแนวคิดคือ ในกรณีที่เป็นจุดอ่อนที่เคยเกิดขึ้นมาแล้ว ใหใชระบบการอางอิงจุดออนจาก Common Vulnerabilities and Exposures (CVE) ซึ่งเปนการ

รวบรวมและเรียบเรียงรายชื่อของจุดออนในระบบคอมพิวเตอรและเครือขายที่เคยเกิดขึ้นโดย บริษัท Mitre (1999) ของแตถาเปนจุดออนที่เกิดขึ้นใหมใหนิยามจุดออนดังกลาวตามแนวคิด ึ ของ Howard (1997) คือนิยามองค์ประกอบของการจำแนกการบุกรุกเป็น 5 ส่วน ซึ่งได้แก่

- **1. Attack** หมายถึงระดับของบุคคลที่พยายามบุกรุกระบบ
- **2. Tools** หมายถึงเครื่องมือที่ผูบุกรุกเลือกใช
- **3. Access** หมายถึงชองทางหรือจุดออนที่ผูบุกรุกเลือกใชในการเขาสูระบบ
- **4. Result** หมายถึงผลลัพธที่จะเกิดขึ้นเมื่อการบุกรุกประสบความสําเร็จ
- **5. Objective** หมายถึงเปาหมายของการบุกรุกระบบ

- **Forth Dimension:** เนื่องจากการบุกรุกระบบอาจจะมีมากกวาหนึ่งชองทาง การจัดหมวดหมูในกลุมนี้จึงเปนการนิยามวิธีการบุก รุกเพิ่มเติมจากมิติที่ 1 เชน หนอนอินเทอรเน็ตไดสั่งงานโปรแกรมโทรจันไวเพื่อรอรับการเชื่อมตอที่ไมมีกระบวนการ ตรวจสอบตัวตน ซึ่งพบวานอกจากการกอกวนระบบเครือขายดวยหนอนอินเทอรเน็ตแลว ยัง กอกวนเครื่องเปาหมายดวยโปรแกรมโทรจันอีกดวย จากที่กลาวมาขางตน การจําแนกในมิติ ที่ 1 เปนการจัดเหตุการณดังกลาวเปนการบุกรุกดวยหนอนอินเทอรเน็ต และระบุวาเหตุการณ นั้นเปนการบุกรุกดวยโปรแกรมโทรจันในมิติที่ 4

จะเห็นได้ว่าการจัดอนุกรมวิธานในแนวคิดของ Simon นั้นจะทำให้เห็นถึงช่อง ทางการบุกรุก จุดอ่อนของระบบ หรือผลกระทบอื่นๆ ที่ได้มาจากการโจมตีแต่ละชนิดได้อย่าง ชัดเจน ในการศึกษารูปแบบการบุกรุกบนระบบคอมพิวเตอร์และเครือข่ายครั้งนี้ ผู้วิจัยได้ศึกษา รูปแบบการโจมตีที่เกิดขึ้นเพียงบางสวนเทานั้น เนื่องจากการศึกษารูปแบบการบุกรุกที่เกิดขึ้น นั้นพบวา ถึงแมการโจมตีแตละประเภทมีชื่อเรียกที่แตกตางกัน แตจะมีวิธีการที่ใชในการโจมตี หรือรูปแบบการโจมตีที่คลายกัน ดังนั้นผูวิจัยจึงเลือกรูปแบบการโจมตีบางประเภทมานําเสนอ เพื่อใชเปนตัวแทนของการโจมตีที่มีรูปแบบที่คลายกัน โดยผลที่ไดจากการศึกษาครั้งนี้แสดงให เห็นดังตารางที่ 3-4

| <b>Attack</b> | 1 <sup>st</sup><br>dimension | $2^{nd}$<br>dimension | $3^{\text{rd}}$<br>dimension | 4 <sup>th</sup><br>dimension |
|---------------|------------------------------|-----------------------|------------------------------|------------------------------|
| <b>Type</b>   |                              |                       |                              |                              |
|               | Chernobyl                    | File infector virus   | MS Windows 95 &              | Corruption of                |
| <b>Virus</b>  | (Rouse, 2005)                |                       | 98                           | information                  |
|               | Disk killer                  | Booth sector          | Hard disk                    | Destroys the                 |
|               | (Curio Lab,                  | virus                 |                              | information                  |
|               | 2008)                        |                       |                              |                              |
|               | Michelangelo                 | System boot           | Boot sector                  | Corruption of                |
|               | (Cert, 1997)                 | record infector       |                              | information                  |
|               |                              | virus, DoS family     |                              |                              |
|               | Stone (F-                    | Boot virus            | Boot sector                  |                              |
|               | Secure, 2009)                |                       |                              |                              |
|               | <b>Blaster</b>               | Network-aware         | <b>MS Windows NT</b>         | <b>TCP</b> packet            |
|               | (Symantec,                   | worm                  | 4.0,2000,                    | flooding DoS,                |
|               | 2003)                        |                       | XP, Server 2003              | <b>Buffer overflow</b>       |
| Worm          |                              |                       | CVE-2006-0352                |                              |
|               | Code Red                     | Network-aware         | IIS4, 5 & 6.0 beta           | Stack buffer                 |
|               | (Symantec,                   | worm                  | CVE-2001-0500                | overflow, TCP                |
|               | 2001)                        |                       |                              | packet flooding              |
|               | Melissa                      | Mass- mailing         | MS word 97 &                 | Macro virus&                 |
|               | (Symantec,                   | worm                  | 2000                         | <b>TCP</b> packet            |
|               | 2007)                        |                       |                              | flooding                     |
|               | Nimda                        | Mass- mailing         | Windows                      | File infector virus,         |
|               | (Symantec,                   | worm                  | 95/98,2000, ME               | Trojan and DoS               |
|               | 2007)                        |                       | MS IE 5.5 SP1                |                              |
|               |                              |                       | ,IIS                         |                              |
|               |                              |                       | CVE-2001-0333 &              |                              |
|               |                              |                       | CVE-2001-0154                |                              |

ตารางที่ 3-4 การจัดอนุกรมวิธานการบุกรุกระบบคอมพิวเตอร์และเครือข่าย

| <b>Attack</b> | 1 <sup>st</sup><br>dimension | $2^{nd}$<br>dimension | $3^{rd}$<br>dimension | $4^{\text{th}}$<br>dimension |
|---------------|------------------------------|-----------------------|-----------------------|------------------------------|
| <b>Type</b>   |                              |                       |                       |                              |
|               | Ramen (Symantec,             | Network-              | <b>RedHat Linux</b>   | Host-based                   |
|               | 2007)                        | aware worm            | 6.2 & 7.0             | DoS,                         |
|               |                              |                       |                       | UDP and                      |
|               |                              |                       |                       | <b>TCP</b> packet            |
|               |                              |                       |                       | flooding                     |
|               | Sasser (Symantec,            | Network-              | Windows               | Stack buffer                 |
|               | 2004)                        | aware worm            | NT, XP, 2000          | overflow                     |
|               |                              |                       | CVE-2003-0533         |                              |
|               | Slammer(Symantec,            | Network-              | MS SQL Server         | Stack buffer                 |
|               | 2003)                        | aware worm            | 2000                  | overflow,                    |
|               |                              |                       | CVE-2002-0649         | UDP packet                   |
|               |                              |                       |                       | flooding DoS                 |
|               | John the Ripper              | Guessing              | Unix family,          | Disclosure of                |
| Password      | (Peslyak, 2011)              | password              | Windows               | information                  |
| attack        |                              |                       | NT,2000 & XP          |                              |
|               | Password sniffing            | Sniffing              |                       | Packet                       |
|               | (Armstrong, 1996)            |                       |                       | sniffing                     |
|               | TCP port scan                | Port scanning         | Protocol              | <b>TCP flooding</b>          |
| Information   | (Gadge และ Patil,            |                       |                       |                              |
| gathering     | 2008)                        |                       |                       |                              |
| attack        | Xmas scan                    | Port scanning         | Protocol              | <b>TCP flooding</b>          |
|               | (Vizzarro, 2007)             |                       |                       |                              |

ตารางที่ 3-4 การจัดอนุกรมวิธานการบุกรุกระบบคอมพิวเตอร์และเครือข่าย (ต่อ)

ผลจากการศึกษาการตรวจจับและรูปแบบของการโจมตีที่เกิดขึ้นบนระบบ คอมพิวเตอรและเครือขายคือ ขอมูลที่สามารถนํามาใชเปนพารามิเตอรเพื่อตรวจจับการบุกรุกที่ ้เกิดขึ้นได้ ซึ่งข้อมูลที่ได้พิจารณาจาก ชนิดของข้อมูลและปริมาณที่เปลี่ยนแปลงไปเมื่อเกิดการ โจมตีเชน การโจมตีรูปแบบ SYN Flood (Haris, 2010) เปนการโจมตีโดยการสงแพ็กเก็ต TCP ที่มีการตั้งคา Flag เปน SYN ไปยังเครื่องเปาหมายพรอมทั้งปลอมแปลงหมายเลข IP ตนทาง (Source) เพื่อใหเครื่องเปาหมายสง SYN-ACK กลับมายังหมายเลข IP ที่ไดปลอมไว หากมีการส่งแพ็กเก็ต TCP ที่ตั้งค่า Flag เป็น SYN จำนวนมากจะทำให้เครื่องเป้าหมายมี ภาระงานที่มากขึ้นหรือไม่อาจให้บริการได้ตามปกติ เป็นต้น

จากการศึกษารูปแบบการโจมตีนี้ทําใหเราทราบชนิดขอมูลที่ใชสําหรับ ตรวจจับการโจมตีรูปแบบนี้คือ ปริมาณแพ็กเก็ต TCP ที่ตั้งคา Flag เปน SYN และเนื่องจากใน การเชื่อมตอของ TCP แตละครั้งนั้น จะมีความสัมพันธของ Flag เกิดขึ้น นั่นคือ SYN จะเกิดคู กับ FIN และ SYN/ACK ก็จะเกิดคูกับ FIN ดวย ดังนั้นชนิดขอมูลที่ใชในการตรวจจับการโจมตี นี้คือ จำนวนแพ็กเก็ต TCP ที่ตั้งค่า Flag เป็น SYN และจำนวนแพ็กเก็ต TCP ที่ตั้งค่า Flag เปน FIN

ผลที่ได้จากการโจมตีข้างต้นจะทำให้มีปริมาณการใช้งานเครือข่ายที่สูงกว่า ปกติซึ่งโดยปกติแลวเราสามารถตรวจจับความผิดปกติที่เกิดขึ้นนี้ไดโดยดูจากคาขอมูลของ ้อ็อบเจกต์ ifInOctets และ ifOutOctets นั่นคือดูปริมาณแพ็กเก็ตที่เข้าและออกผ่านอินเตอร์เฟส แตจะไมสามารถบอกไดวา ความผิดปกติที่เกิดขึ้นนั้น เปนความผิดปกติรูปแบบใด ดวยเหตุนี้ เองผู้วิจัยจึงได้ทำการวิเคราะห์รูปแบบการการโจมตีและการตรวจจับ เพื่อหาข้อมูลที่สามารถใช้ ระบุความผิดปกติที่เกิดขึ้นบนเครือข่ายได้ เพื่อจะได้หาแนวทางในการป้องกันได้ตรงกับ ประเด็นปญหาที่เกิดขึ้น

หัวขอถัดไปจะเปนการอธิบายถึงการไดมาซึ่งขอมูลหรืออ็อบเจกตที่สามารถ ้นำมาสร้างโพรไฟล์เพื่อใช้ในการตรวจจับการบุกรุกบนเครือข่ายได้ ซึ่งรายละเอียดมีดังต่อไปนี้

## **3.4.1 การวิเคราะหขอมูลที่ใชสําหรับตรวจจับการบุกรุก**

้ผลที่ได้จากการจัดทำอนุกรมวิธานข้างต้น ทำให้เห็นหมวดหมู่ของการโจมตีได้ ้อย่างชัดเจน ซึ่งในการวิเคราะห์ข้อมูลสำหรับใช้ในการตรวจจับการบุกรุกครั้งนี้ ผู้วิจัยได้มุ่งเน้น การตรวจจับความผิดปกติที่เกิดขึ้นบนเครือขาย ขอมูลที่ไดจากการวิเคราะหนั้นสวนใหญจะ ไดมาจากขอมูลที่เกิดขึ้นบนเครือขาย โดยมีหลักการในการวิเคราะหดังนี้

#### 1. มองภาพรวม

จากการศึกษาพบวาโดยทั่วไปแลวการโจมตีที่เกิดขึ้นบนเครือขายนั้น มักจะ อาศัยจุดอ่อนหรือช่องโหว่ของเครือข่ายและโพรโทคอลที่ใช้งานอยู่บนเครือข่าย ซึ่งโดยส่วน ใหญจะใชโพรโทคอล IP ICMP TCP และ UDP ซึ่งเปนโพรโทคอลหลักในการติดตอสื่อสาร และโดยสวนใหญผูโจมตีก็มักจะใชประโยชนจากโพรโทคอลเหลานี้ในการโจมตีเครือขาย เชน Teardrop Attack (Dax Network, 2003) ซึ่งใชประโยชนจากโพรโทคอล IP โดยการปลอม แปลงแพ็กเก็ต IP และสงไปยังเครื่องเปาหมายเพื่อใหเครื่องเปาหมายเกิดความสับสน หรือมี ข้อมูลชนกันเกิดขึ้น การโจมตีรูปแบบนี้จะคล้ายกับ Ping of Death แต่ต่างกันตรงที่ Ping of Death นั้นจะใช้โพรโทคอล ICMP เป็นต้น และในปัจจุบันมีการใช้งานเครือข่ายคอมพิวเตอร์ เปนจํานวนมาก และโพรโทคอลที่ใชงานกันอยูในปจจุบันก็มีหลายโพรโทคอลดวยกัน เชน Address Resolution Protocol (ARP) Internet Protocol Security (IPSec) หรือ Internet Protocol version6 (IPv6) เปนตน และเนื่องจากผูวิจัยตองการนําเสนอขอมูลที่นํามาใชในการ ตรวจจับการโจมตีเหลานี้ในรูปแบบอ็อบเจกตของ MIB เพื่อใหสอดคลองกับรูปแบบการสราง ข้อมูล MIB เบื้องต้นผู้วิจัยจึงได้นำเสนอโหนดใหม่ของ MIB โดยแบ่งตามชนิดของโพรโทคอล ดังนี้ ipDataPkts, icmpDataPkts, tcpDataPkts, udpDataPkts และ otherProtocols

ในการติดตอสื่อสารกันของผูใหบริการ (Server) และผูรองขอบริการ (Client) ต่าง ๆ บนเครือข่ายแต่ละครั้งนั้น จะต้องอาศัยช่องทางในการติดต่อสื่อสาร หรือที่เรียกว่าพอร์ต (Port) โดยที่พอร์ตคือหมายเลขเพื่อใช้อ้างถึงในขณะส่งข้อมูลกันระหว่าง Client และ Server ในบางการโจมตีที่เกิดขึ้นนั้นจะอาศัยหมายเลขพอรตเปนชองทางในการโจมตีเชน HTTP Injection หรือ DNS Flood (Cheng *et al.*, 2010) เปนตน ดังนั้นผูวิจัยจึงเพิ่มกลุมอ็อบเจกตขึ้น อีกหนึ่งกลุมคือ ports

นอกจากนี้ยังมีผลกระทบอื่นๆ เกิดขึ้นเมื่อเกิดการโจมตีเชน มีการใช หนวยความจําหรือหนวยประมวลผลที่เพิ่มมากขึ้นกวาปกติเปนตน ผูวิจัยจึงไดตั้งกลุม อ็อบเจกตที่มีชื่อวา others ขึ้น เนื่องจากสามารถใชขอมูลในกลุมนี้ในการหาความผิดปกติอื่นๆ นอกเหนือจากชนิดโพรโทคอลและพอรตได

้จากที่ได้กล่าวมาแล้วข้างต้นสรุปว่า กลุ่มอ็อบเจกต์ที่ผู้วิจัยได้ทำการแบ่งครั้งนี้ มีดวยกัน 7 กลุม คือ ipDataPkts icmpDataPkts tcpDataPkts udpDataPkts ports otherProtocols และ others โดยจะเพิ่มกลุมอ็อบเจกตเหลานี้ภายใตโหนด intrusionData และ เรียก MIB Object กลุมนี้ MIB+ ดังภาพประกอบที่ 3-3

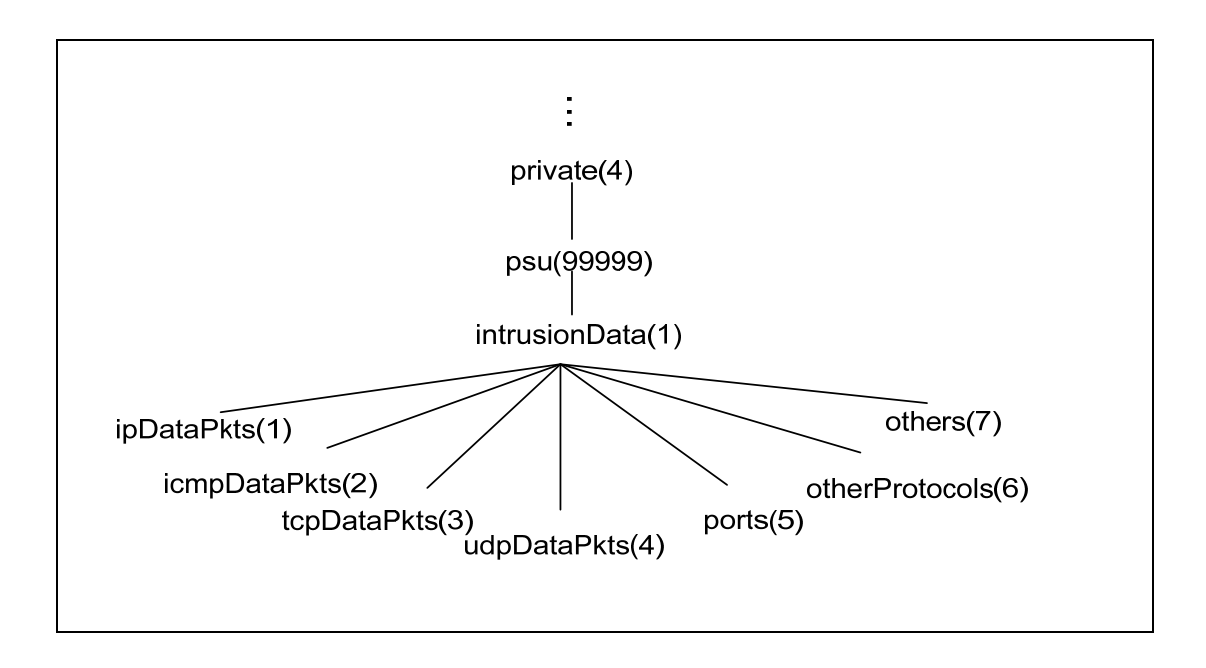

ภาพประกอบที่ 3-3 โครงสรางตนไมของกลุมอ็อบเจกตภายใต intrusionData(1)

#### 2. เจาะประเด็น

ขั้นตอนต่อไป จะเป็นการหาสมาชิกของแต่ละกลุ่มอ็อบเจกต์ ผู้วิจัยได้ศึกษา เอกสารและงานวิจัยที่เกี่ยวของกับการโจมตีระบบคอมพิวเตอรและเครือขาย และวิธีการ ตรวจจับการโจมตีรูปแบบตางๆ จากการศึกษาพบวาในการโจมตีเครือขายนั้น บางการโจมตีจะ ใชขอมูลในการโจมตีที่คลายคลึงกัน เชน UDP Flood (Rui *et al.*, 2009) และ Fraggle Attack (Zargar and Kabiri, 2009) ทั้งสองการโจมตีนี้จะใชประโยชนจากโพรโทคอล UDP เหมือนกัน หรือ Smurf Attack (Zargar and Kabiri, 2009) และ Ping of Death (Choundhary and Shilpa, 2011) ที่ใชโพรโทคอล ICMP ในการโจมตีเหมือนกัน เปนตน

้ เพื่อให้เห็นถึงที่มาของสมาชิกในแต่ละกลุ่มของอ็อบเจกต์ ผู้วิจัยได้อธิบาย รายละเอียดของสมาชิกในแตละกลุมดังนี้

1. การวิเคราะหหาขอมูลในกลุม ipDataPkts

จากการศึกษาการโจมตีที่ใชประโยชนจากโพรโทคอล IP (Yang, 1997); (CERT,2001) พบวา โดยสวนใหญผูโจมตีจะใชประโยชนจากโพรโทคอล IP โดยการปลอม แปลงหมายเลข IP ตนทางใหเหมือนกับหมายเลข IP ปลายทาง เพื่อใหเครื่องเปาหมายสงขอ ี ตอบกลับเข้าหาเครื่องตัวเอง (CERT CA-1997-28, 1997) เช่น Land Attack นอกจากนี้ผู้ โจมตียังสามารถใชประโยชนจากการสงแพ็กเก็ต IP แบบ Broadcast ไดอีกดวยถาหากมีการ สงแพ็กเก็ตประเภทนี้จํานวนมากจะเปนการเพิ่มภาระงานใหแกเครื่องเปาหมาย (Choundhary and Shilpa, 2011) ตัวอย่างการโจมตีโดยใช้ IP แบบ Broadcast เช่น Smurf Attack เป็นต้น ผู้โจมตียังสามารถใช้ประโยชน์จากขนาดของแพ็กเก็ต IP ได้อีกด้วย โดยจะแบ่งแพ็กเก็ต (Fragmentation) (Anderson, 2001) ใหมีขนาดเล็กกวา MTU เพื่อเพิ่มปริมาณขอมูลในการ ้ส่งไปยังเครื่องเป้าหมาย ซึ่งผลกระทบที่ได้คือ มีปริมาณข้อมูลในเครือข่ายจำนวนมาก ตัวอย่าง การโจมตีที่ใชประโยชนจากการแบงแพ็กเก็ตคือ Overlapping Fragment Attack หรือ IP Fragment Overrun เป็นต้น

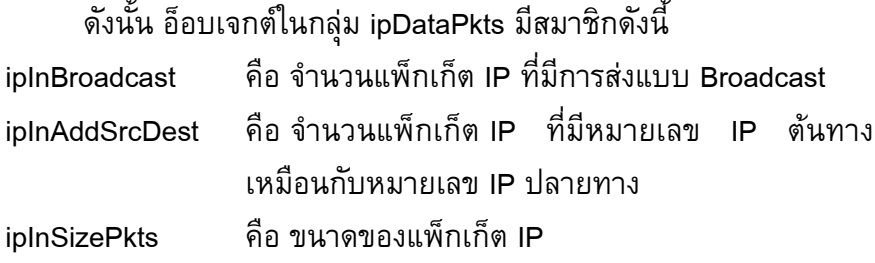

### 2. การวิเคราะห์หาข้อมูลในกลุ่ม icmpDataPkts

ผลจากการศึกษาการโจมตีที่ใชประโยชนจากโพรโทคอล ICMP (Lee, 1999) (Carl and Kesidis, 2006) โดยสวนใหญจะประโยชนจากประเภทของโพรโทคอล ICMP คือ Echo และ Reply ซึ่งโดยปกติแลวหนาที่หลักของโพรโทคอล ICMP คือแจงหรือแสดงขอความ ้จากระบบ เพื่อบอกให้ผู้ใช้ทราบว่าเกิดอะไรขึ้นในการส่งผ่านข้อมูล ซึ่งปัญหาส่วนใหญ่คือ ส่ง ข้อมูลไม่ได้ หรือปลายทางไม่ได้รับข้อมูล เป็นต้น ผู้โจมตีจะส่งแพ็กเก็ต ICMP ประเภท ICMP Echo Request จํานวนมากไปเครือขายหรือเครื่องเปาหมาย แลวเครื่องเปาหมายก็จะตอบ กลับมาดวย ICMP Echo Reply ซึ่งหากเปาหมายไดรับ ICMP Echo Request จํานวนมาก ้อาจจะทำให้หน่วยประมวลผลทำงานมากเกินไป หรือทำให้หน่วยความจำเต็ม จนเครื่องไม่ สามารถทํางานไดตามปกตินอกจากนี้ผูโจมตียังสามารถใชประโยชนจากขนาดของโพรโทคอล ICMP ในการโจมตีไดอีกดวย ตัวอยางการโจมตีไดแก Ping of Death Ping Flood หรือ Smurf Attack เป็นต้น

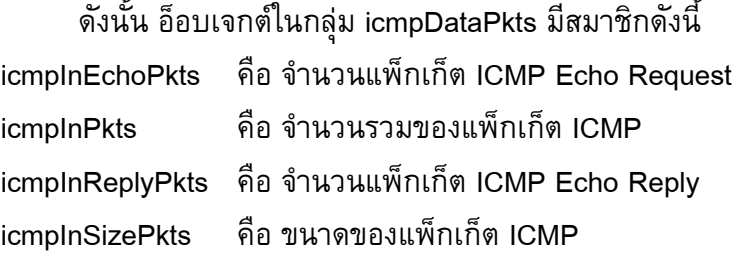

### 3. การวิเคราะหหาขอมูลในกลุม tcpDataPkts

โพรโทคอล TCP (Forouzan, 2006) เปนโพรโทคอลที่ใชในการสื่อสารผาน เครือขาย โดยมีวัตถุประสงคเพื่อใหสามารถสื่อสารจากตนทางไปยังปลายทางไดโดยโพรโท คอลจะรับประกันความถูกตองในการรับ-สงขอมูลอีกดวย และเนื่องจาก Header ของ TCP นั้น ่ มีส่วนที่เรียกว่า Control Bits ซึ่งมีความสำคัญในการกำหนดการทำงานของ TCP ทำหน้าที่ ควบคุมอัตราการไหลของขอมูล การสรางการติดตอ การยกเลิกการติดตอ และวิธีที่ใชในการสง ข้อมูล โดยส่วนใหญ่ผู้โจมตีจะใช้ประโยชน์จาก Control Bits นี้ในการสร้างการโจมตี ซึ่ง รายละเอียดของและความหมายของแตละ Control Bits มีดังนี้

- URG ใชบอกความหมายวาเปนขอมูลดวนและมีขอมูลพิเศษมาดวย โดย ระบบจะทําการประมวลผลแพ็กเก็ตนี้อยางเร็วที่สุด

- ACK แสดงว่าข้อมูลในฟิลด์ Acknowledge Number นำมาใช้งานได้

- PSH แจงใหผูรับทราบวาควรจะสงขอมูล Segment นี้ไปยังแอพพลิเคชั่นที่ กําลังรออยูโดยเร็ว

- RST ใชสําหรับยกเลิกการติดตอ (Reset) เนื่องจากในกรณีที่เกิดความ สับสนขึ้นดวยเหตุตางๆ เชน โฮสตมีปญหา ใหเริ่มสื่อสารใหม

- SYN ใชสําหรับขอเริ่มตนการติดตอกับปลายทาง

- FIN ใชสําหรับแจงใหปลายทางทราบวายุติการเชื่อมตอ

สําหรับการโจมตีที่ใชประโยชนจาก Control Bits ไดแก RST and FIN Attack (Krawetz, 2007) Xmas Scan (Gadge and Patil, 2008) หรือ SYN Flood Attack (Haris *et al.*, 2010) เปนตน นอกจากนี้ยังมีการโจมตีบางประเภทที่ไมมีการตั้งคา Flag (No Flag Set) เชน Null Scan ซึ่งผูโจมตีจะสงแพ็กเก็ต TCP ที่ไมตั้งคา Flag ไปยังเครื่องเปาหมายเพื่อสแกน พอร์ตของเครื่องเป้าหมาย เป็นต้น

ดังนั้น อ็อบเจกตในกลุม tcpDataPkts มีสมาชิกดังนี้

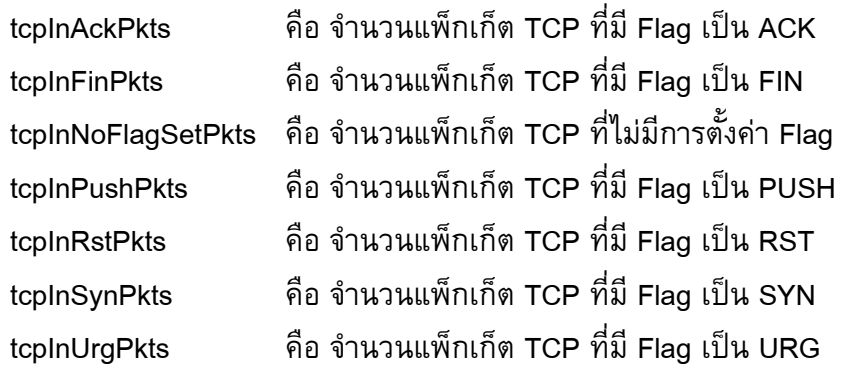

### 4. การวิเคราะหหาขอมูลในกลุม udpDataPkts

UDP (Forouzan, 2006) เปนโพรโทคอลที่อยูในชั้น Transport ซึ่งเปนชั้น เดียวกับโพรโทคอล TCP ซึ่งการสงขอมูลของ UDP นั้นจะเปนการสั่งครั้งละ 1 ชุดขอมูล เรียกว่า UDP Datagram ซึ่งจะไม่มีความสัมพันธ์กันระหว่างดาต้าแกรมและจะไม่มีกลไกการ ตรวจสอบความสําเร็จในการสงขอมูลเหมือน TCP ผูโจมตีสามารถใช UDP เปนเครื่องมือใน การโจมตีเครือขายไดโดยการสงแพ็กเก็ต UDP ไปยังเครื่องเปาหมายจํานวนมากในเวลา ้อันรวดเร็ว เพื่อให้เครื่องเป้าหมายไม่สามารถทำงานได้ทัน เกิดการล้นของบัฟเฟอร์ หรือเครื่อง อาจจะหยุดทำงานเลยก็เป็นได้ ตัวอย่างการโจมตีโดยใช้ช่องโหว่ของโพรโทคอล UDP ใด้แก่ DNS Flood Attack (Ishibashi et al., 2005) Unvalidated InBound Sources UDP หรือ Hijacking (Krawetz, 2007) เปนตน และในบางการโจมตีใชประโยชนจากขนาดหรือความยาว (Length) ของแพ็กเก็ต UDP ในการโจมตีอีกดวย เชน UDP Bomb Attack (Cisco, 2011)

> ดังนั้น อ็อบเจกตในกลุม udpDataPkts มีสมาชิกดังนี้ udpInPkts คือ จํานวนรวมของแพ็กเก็ต UDP udpInLength คือ ขนาดของแพ็กเก็ต UDP

5. การวิเคราะหหาขอมูลในกลุม ports

พอรตถูกกําหนดไวเพื่อแยกขอมูลเขา-ออกของแตละแอพพลิเคชั่นไมใหปนเป กัน โดยมี 2 แบบคือ TCP/IP พอรต และ UDP พอรต ซึ่งจะมีอยูสองสถานะ คือ เปด และ ปด หมายเลขพอร์ตเริ่มจาก 0 ถึง 65,535 โดยพอร์ต 0 – 1,024 จะเรียกว่า Well Known Ports Number คือหมายเลขพอรตที่รูจักกันดีหรือใชอยูทั่วไปซึ่งถูกกําหนดและควบคุมจาก IANA (Internet Assigned Number Authority) เช่น HTTP จะใช้หมายเลขพอร์ต 80 หรือ FTP ใช้ หมายเลขพอร์ต 20 และ 21 ส่วน DNS ใช้หมายเลขพอร์ต 53 เป็นต้น และหมายเลขที่ ้นอกเหนือจากนี้จะเรียกว่า Registered Port Number คือหมายเลขพอร์ตที่ต้องลงทะเบียนเพื่อ ใช้งาน

หากผูโจมตีทราบวาเครื่องเปาหมายเปดใหบริการอะไร ก็สามารถใชชองทางนี้ ใหการโจมตีผานทางหมายเลขพอรตที่เปดอยูก็เปนไดเชน HTTP Flood Attack, DNS Flood Attack หรือ FTP Bounce Attack เป็นต้น สำหรับข้อมูลของอ็อบเจกต์ในกลุ่มนี้ ผู้วิจัยได้เลือก หมายเลขพอร์ตมาบางหมายเลขเท่านั้น เนื่องจากต้องการตรวจจับความผิดปกติของการ บริการบางบริการเทานั้น ซึ่งในภายหลังหากมีผูสนใจหรือตองการจะตรวจจับบริการ นอกเหนือจากนี้ ก็สามารถที่จะเพิ่มอ็อบเจกต์ใหม่ที่เกี่ยวข้องกับพอร์ตได้

## ดังนั้น อ็อบเจกตในกลุม ports มีสมาชิกดังนี้

พอร์ต TCP

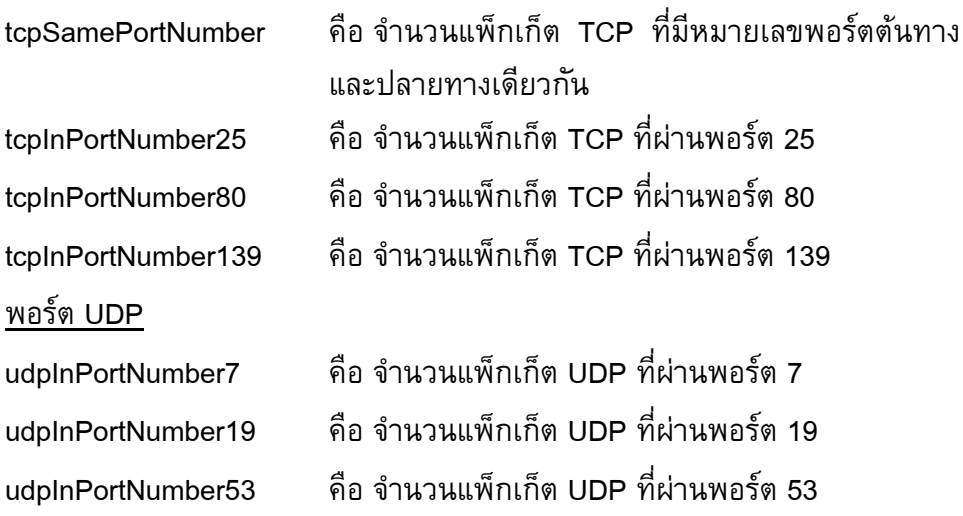

6. การวิเคราะหหาขอมูลในกลุม otherProtocols

เนื่องจากในปจจุบันมีการใชงานเครือขายเปนจํานวนมาก และประกอบกับมี โพรโทคอลอื่นๆ ที่นอกเหนือจาก IP ICMP TCP และ UDP เชน IPv6 หรือ ARP เปนตน ซึ่ง โพรโทคอลเหลานี้ก็ลวนแลวแตเคยถูกโจมตีแลวทั้งสิ้น ตัวอยางการโจมตีโพรโทคอลอื่น ๆ ได้แก่ RCP Dump (Cisco, 2011) ARP Spoofing (Whalen, 2001) เป็นต้น

ผูวิจัยไดเลือกโพรโทคอลอื่นๆ ที่ไดทําการศึกษารูปแบบการโจมตีมาบางโพร โทคอลเทานั้น หากตองการตรวจจับความผิดปกติของโพรโทคอลใดนอกเหนือจากนี้ผูสนใจก็ สามารถเพิ่มเติมอ็อบเจกตใหมที่เกี่ยวของกับโพรโทคอลที่ตองการตรวจจับเขาไปไดภายใต กลุมอ็อบเจกตนี้

ดังนั้น อ็อบเจกตในกลุม otherProtocols มีสมาชิกดังนี้

### โพรโทคอล ARP

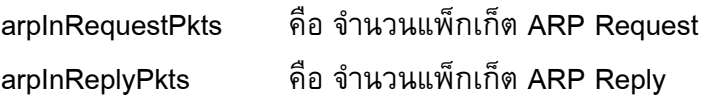

## 7. การวิเคราะหหาขอมูลในกลุม others

จากการศึกษาการโจมตีที่เกิดขึ้นบนระบบคอมพิวเตอรและเครือขายของ (Carl and Kesidis, 2006);(Keshariya and Foukia, 2010) ทำให้ทราบว่า เมื่อระบบคอมพิวเตอร์ หรือเครือขายถูกโจมตีนอกจากปริมาณขอมูลในเครือขายจะเพิ่มมากขึ้นแลว การทํางานของ เครื่องหรือเซิรฟเวอรที่ถูกโจมตีจะมีการทํางานที่เพิ่มขึ้นดวย เชน ปริมาณการใชงาน หน่วยความจำหรือหน่วยประมวลผลเป็นต้น

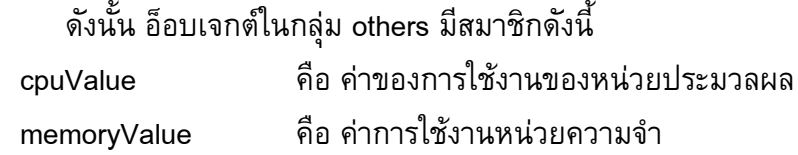

ผลสรุปจากการที่ไดศึกษาการโจมตีและการตรวจจับที่เกิดบนระบบ คอมพิวเตอรและเครือขาย ทําใหไดขอมูลที่สามารถใชในการตรวจจับความผิดปกติซึ่งอยูในรูป ของ MIB Object ทั้งหมด 27 อ็อบเจกต์ และในที่นี้ผู้วิจัยขอเรียกว่า MIB+ ซึ่งสามารถทำการ เพิ่มเติมอ็อบเจกตใหมไดในภายหลัง หากพบวามีการโจมตีใหมๆ ที่ตองการตรวจจับเกิดขึ้น อ็อบเจกตเหลานี้เปนเพียงแคชื่อ หรือตัวแปรของขอมูลเทานั้น อ็อบเจกตแต ้ละตัวยังไม่มีค่าข้อมูลที่สามารถนำไปใช้ได้ เนื้อหาในหัวข้อถัดไป จะกล่าวถึงการเพิ่มอ็อบเจกต์ เหลานี้ใหไปอยูในฐานขอมูล MIB+ พรอมทั้งอธิบายถึงวิธีการระบุคาใหกับอ็อบเจกตตางๆ

#### **3.5 การกําหนดคาใหกับแตละอ อบเจกต** ֖֖֖֚֚֚֚֚֚֬֝

้อ็อบเจกต์ที่กล่าวมาทั้งหมดนั้น เป็นเพียงตัวแปรที่กำหนดขึ้นเพื่อใช้สำหรับ อางอิงขอมูล ซึ่งสวนคาขอมูลของตัวแปรนั้นผูวิจัยไดพัฒนาโดยใชซอฟตแวรเอเจนทของกลุม Net-SNMP (2011) เนื่องจากเป็นซอฟต์แวร์ที่ได้รับความนิยมและใช้งานกันอย่างแพร่หลาย อีกทั้งยังเปนซอฟตแวรที่เปดเผยชุดคําสั่งโปรแกรมตนฉบับและยังไดจัดเตรียมชุดคลัง โปรแกรม (Library Function) ต่างๆ มากมายเพื่อให้ผู้ใช้สามารถนำไปพัฒนาเพิ่มเติมต่อได้ อยางสะดวก

การกําหนดคาใหกับแตละอ็อบเจกตนั้นมีดวยกันสองแนวทางคือ แบบ Dynamically Loadable Object และแบบ Subagent โดยวิธีการแบบ Dynamically Loadable Object นั้นตองเขียน Agent ใหอยูในรูปแบบของ Shared Objects โดยจะได Binary File ที่ สามารถนําไปใชสําหรับ SNMPd ซึ่งเปนโปรแกรมชนิดที่เรียกวา Daemon ในระบบปฏิบัติการ ยูนิกซ์ ให้สามารถเข้าถึงการทำงานของ SNMPd ได้โดยตรง สำหรับวิธีการแบบ Subagent ี นั้นจะใช้ Library AgentX ที่มีมาแล้วใน Net-SNMP เป็นเครื่องมือในการค้นหา Interface ที่ MIB Module API นั้นสามารถเข้าถึงได้ ทำให้มีการใช้งานที่ง่ายขึ้น

ผูวิจัยไดเลือกใชแนวทางในการพัฒนาโดยเขียนโปรแกรมแบบ Subagent โดยมีกรอบแนวคิดการทํางานแสดงดังภาพที่ 3-4

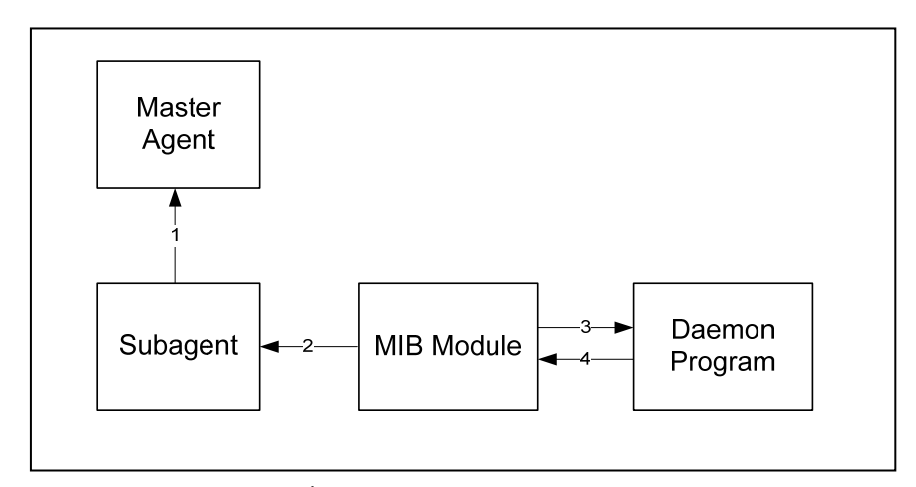

ภาพประกอบที่ 3-4 กรอบแนวคิดการพัฒนาอ็อบเจกต

ู้ เมื่อ Subagent ติดต่อกับ Master Agent แล้ว เราสามารถเรียกใช้ MIB Module ที่สร้างขึ้นใหม่ได้ โดยที่เราสามารถใช้คำสั่งต่าง ๆ เพื่อดูค่าการทำงานของ Daemon Program ที่เราสรางขึ้น ซึ่งโพรโทคอล SNMP จะคอยทําหนาที่ในการสอบถามคาขอมูล เหลานั้นผานคําสั่งของ SNMP เชน snmpget, snmpgetnext หรือ snmptable เปนตน

## **3.6 แนวคิดในการนําอ อบเจกต มาใชสรางโพรไฟล**

ในการตรวจจับความผิดปกติที่เกิดขึ้นบนเครือขายนั้น เบื้องตนเราสามารถดู ความผิดปกติไดจากคาขอมูลของอ็อบเจกตใน MIB มาตรฐานไดนั่นคืออ็อบเจกต ifInOctets ifOutOctets และอ็อบเจกตอื่นๆ อีก แตโดยทั่วไปแลวใน Network Management System มัก ใช้อ็อบเจกต์ ifInOctets IfOutOctets ในการดูภาพรวมของเครือข่าย เช่น โปรแกรม mrtg และ cacti แตเมื่อพบความผิดปกติเกิดขึ้นบนเครือขาย เราไมสามารถระบุไดวามีความผิดปกติอะไร เกิดขึ้น ดังภาพประกอบที่ 3-5

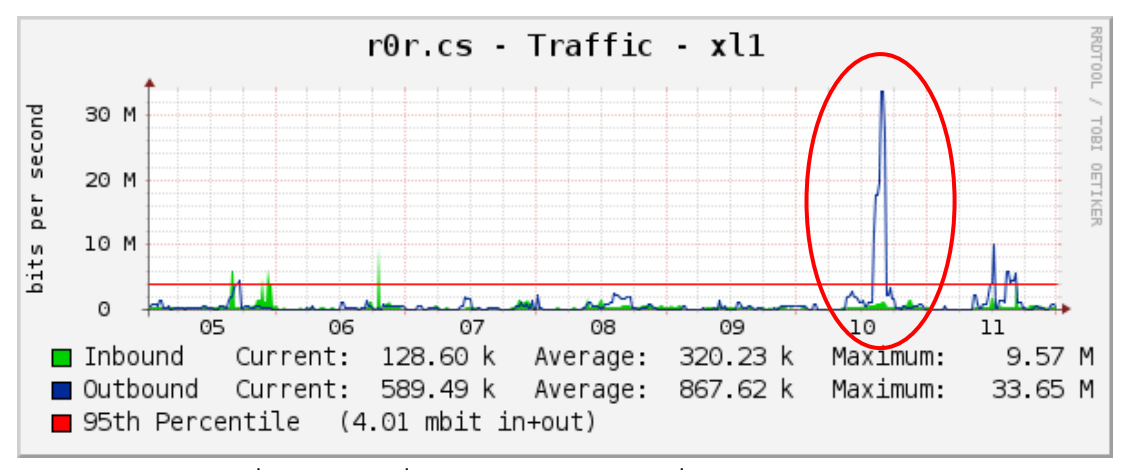

ภาพที่ 3-5 ขอมูลที่แสดงถึงความผิดปกติที่ไดจากโปรแกรม mrtg

เพื่อใหสามารถระบุรูปแบบความผิดปกติที่เกิดขึ้นไดและสามารถหาวิธีการ ้ป้องกันได้ตรงกับปัญหาที่เกิดขึ้น อ็อบเจกต์ที่ผู้วิจัยได้นำเสนอไปในหัวข้อก่อนหน้านี้จะเป็นตัว ช่วยในการระบุความผิดปกติที่เกิดขึ้นได้ โดยนำอ็อบเจกต์ใน MIB+ ใช้เป็นพารามิเตอร์สำหรับ ี สร้างโพรไฟล์ของเหตุการณ์ปกติและนำไปใช้สำหรับการตรวจจับการบุกรุก เมื่อมีเหตุการณ์ ผิดปกติของเครือขาย ดังภาพที่ 3-5 หนึ่งอ็อบเจกตใน MIB+ สามารถนํามาสรางเปนโพรไฟลที่ แสดงความปกติสําหรับตรวจจับการบุกรุกไดมากกวา 1 รูปแบบดังแสดงในภาพประกอบที่ 3-6

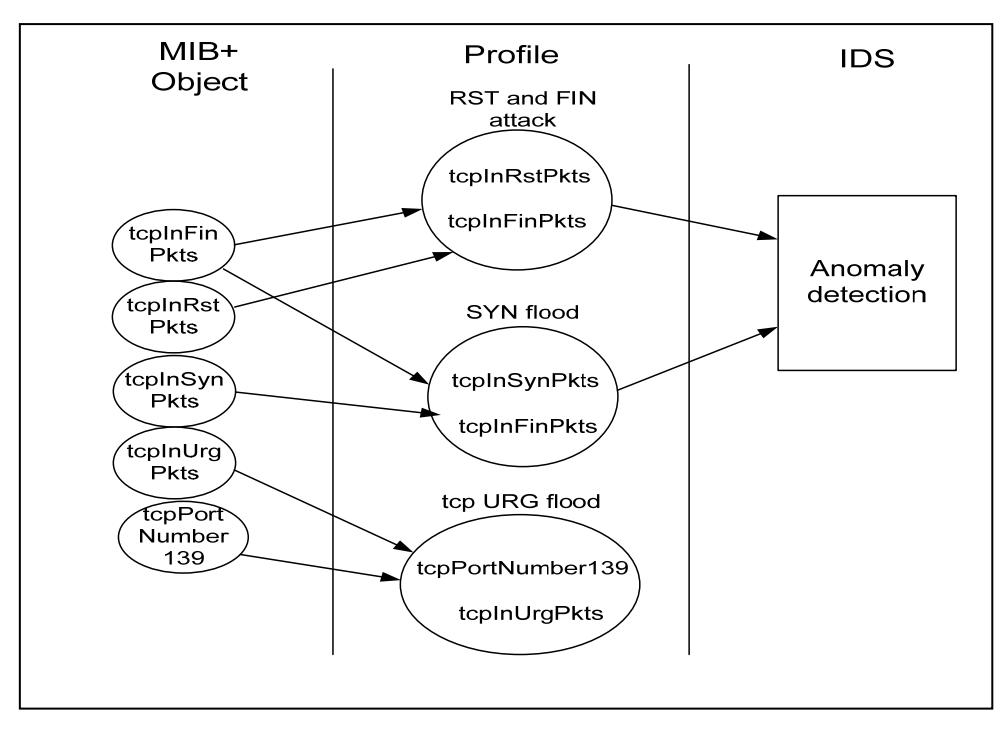

้ภาพประกอบที่ 3-6 แนวคิดในการนำอ็อบเจกต์มาใช้งาน

#### **3.6.1 หลักการในการนําอ อบเจกต MIB+ มาใช ็**

หลักการในการนำอ็อบเจกต์มาใช้งานนั้น มีด้วยกัน 2 วิธี ซึ่งเราสามารถ เลือกใช้เพียงวิธีใดวิธีหนึ่ง หรือสามารถใช้ควบคู่กันได้ คือ

1. ใชองคความรูที่ไดจากการศึกษารูปแบบ หรือวิธีการตรวจจับที่ผานมาใน ้อดีต เพื่อใช้สำหรับเลือกข้อมูลหรืออ็อบเจกต์ที่นำมาใช้สร้างโพรไฟล์สำหรับตรวจจับการบุกรุก ตอไป

2. ใชหลักการ Correlation-based Feature Selection: CFS เพื่อใหได ้อ็อบเจกต์ที่เหมาะสมและลดขนาดของข้อมูล (Data Reduction) ที่ไม่จำเป็นในการจัดเก็บ ซึ่ง ้วิธีการนี้จำเป็นต้องใช้องค์ความรู้ที่ได้จากการศึกษารูปแบบการตรวจจับการโจมตีด้วยเช่นกัน ผู้วิจัยได้เลือกใช้วิธีการนี้ร่วมกับวิธีการในข้อ 1 เพื่อเป็นการพิสูจน์หรือยืนยันว่า อ็อบเจกต์ที่ได้ เลือกมานั้นมีความเหมาะสมที่จะใชสําหรับสรางโพรไฟลเพื่อตรวจจับความผิดปกติที่ตองการ และเลือกใชโปรแกรม Weka ในการสกัดใหไดมาซึ่งอ็อบเจกตที่ใชในการตรวจจับ

#### **3.7 การวิเคราะห อ็ อบเจกต สําหรับตรวจจับการบุกรุก** ׅׅ֡֡֝֬֝ ֦֪֪ׅ֪ׅ֚֬֝֝֬֝֟֝֬֝֬֝֟֝֝֬֝֬֝֝֬֝֬֝֬֝֝֟֝**֟**

วิทยานิพนธชุดนี้นําเสนอการตรวจจับการบุกรุกบนระบบคอมพิวเตอรและ เครือขาย 5 รูปแบบ ไดแก SYN Flood Attack, DNS Flood Attack, Land Attack, Null Scan และ Xmas Scan ซึ่งมีรายละเอียดในการวิเคราะหการโจมตีและการตรวจจับการโจมตีแตละ รูปแบบดังนี้

#### **3.7.1 SYN Flood Attack**

ในการเชื่อมตอของ TCP แบบปกตินั้นเมื่อ Client ตองการที่จะเชื่อมตอไปยัง Server จะทำการส่งแพ็กเก็ต TCP ที่ตั้งค่า Flag เป็น SYN และหมายเลขลำดับเริ่มต้น (Initial Sequence Number: ISN) ISN = x ไปยัง Server เพื่อขอเริ่มตนการเชื่อมตอ เมื่อ Server ได รับแพ็กเก็ตดังกลาวแลวก็จะสงแพ็กเก็ต TCP ที่ตั้งคา Flag เปน SYN และ ACK พรอมทั้ง ISN = y ไปยัง Client และเมื่อ Client ไดรับแพ็กเก็ตที่ Server สงกลับมาแลว Client สามารถ ทําการเชื่อมตอกับ Server ไดโดยสงแพ็กเก็ต TCP ที่ตั้งคา Flag เปน ACK และ ISN = y+1 ไปยัง Server ตลอดการเชื่อมตอ และเมื่อ Client ตองการจะยกเลิกการเชื่อมตอ ก็จะสง TCP ที่ตั้งคา Flag เปน FIN+ACK ไปใหกับ Server เมื่อ Server ไดรับก็จะสง ACK กลับมาเปนอัน สิ้นสุดการเชื่อมตอ การทํางานดังกลาวแสดงใหเห็นในภาพประกอบที่ 3-7 (a) และ (b)

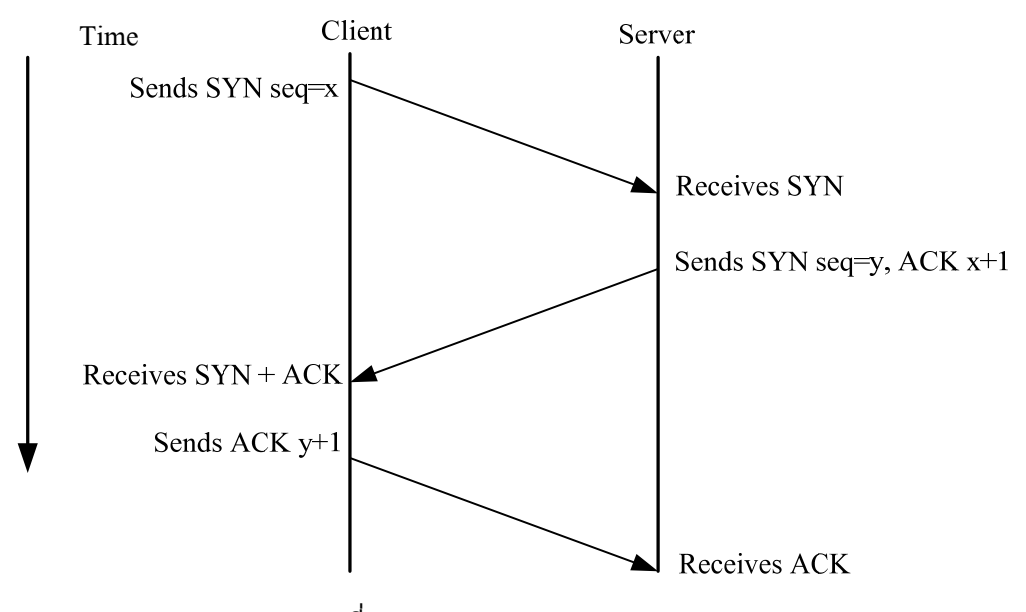

ภาพประกอบที่ 3-7 (a) TCP Connection Establishment

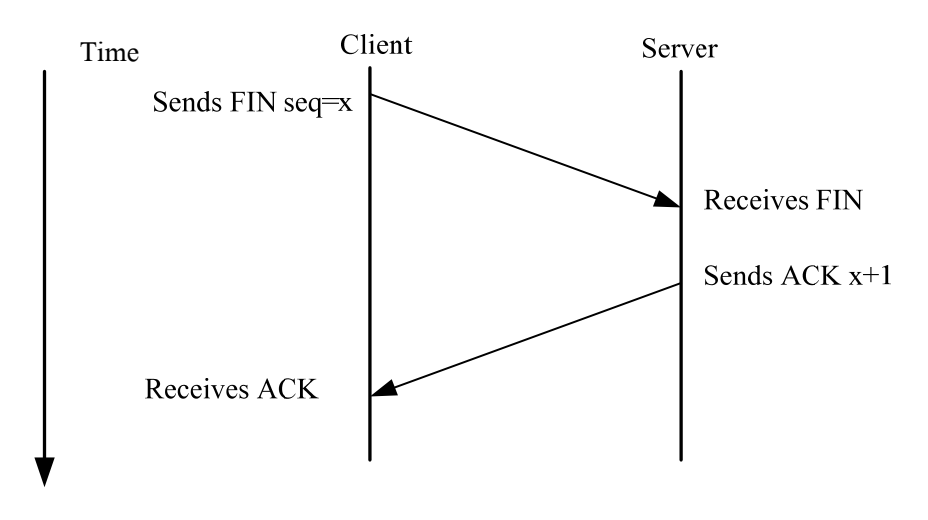

ภาพประกอบที่ 3-7 (b) TCP Connection Terminate

การโจมตีรูปแบบ SYN Flood Attack นั้น ผูโจมตีทําการสงแพ็กเก็ต TCP ที่ตั้งคา Flag เปน SYN จํานวนมากไปยังเครื่องเปาหมายเสมือนเปนการเริ่มตนการเชื่อมตอ แบบ TCP ตามปกติ หากมีการส่งแพ็กเก็ตประเภทนี้จำนวนมากจะทำให้คิวงานของเครื่อง เปาหมายเต็ม จนไมสามารถทํางานหรือไมบริการไดตามปกติดังแสดงใหเห็นในภาพประกอบ ที่ 3-8

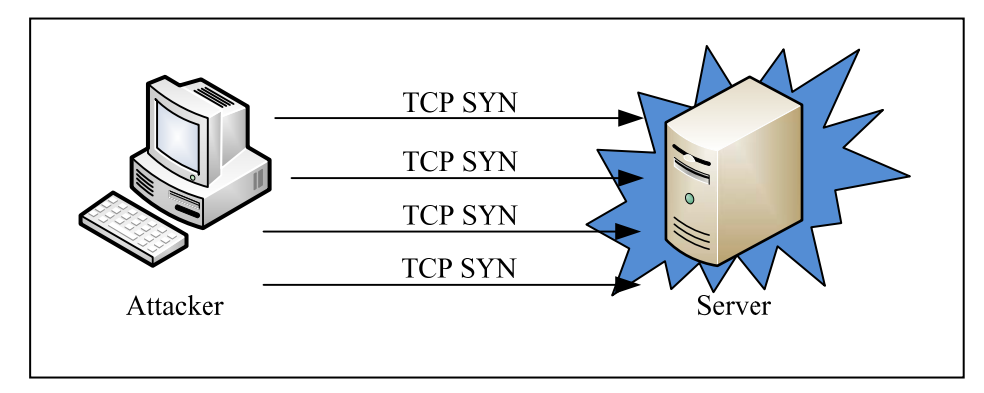

ภาพประกอบที่ 3-8 SYN Flood Attack

จากการเชื่อมตอ TCP แบบปกติจะเห็นไดวาความสัมพันธที่เกิดขึ้นคือ เมื่อมี การเริ่มต้นการเชื่อมต่อจะต้องมีการขอสิ้นสุดการเชื่อมต่อ เพราะฉะนั้นปริมาณหรืออัตราส่วน ของ SYN และ FIN จะมีอัตราสวนที่ใกลเคียงกัน ดังนั้นหากเกิดการโจมตีรูปแบบนี้เกิดขึ้น จะ ทําใหปริมาณและอัตราสวนระหวาง FIN และ SYN สูงกวาปกติดังนั้นอ็อบเจกตที่ใชในการ สรางโพรไฟลนี้คือ tcpInSynPkts และ tcpInFinPkts

#### **3.7.2 Land Attack**

ผูโจมตีจะทําการปลอมแปลงหมายเลข IP ตนทางเหมือนกับหมายเลข IP ้ปลายทางให้เป็นหมายเลขเดียวกันและทำการส่งแพ็กเก็ต TCP ที่ตั้งค่า Flag เป็น SYN ไปยัง เครื่องเปาหมายเพื่อขอการเชื่อมตอ ซึ่งเครื่องเปาหมายจะตองตอบกลับคํารองดวย SYN-ACK แตเนื่องจากวาหมายเลข IP ของเครื่องนั้นตนทางนั้นเปนหมายเลขเดียวกันกับเครื่องเปาหมาย ทําใหแพ็กเก็ตที่สงไปนั้นยอนกลับเขาหาตนเอง และการที่ปลอย SYN-ACK แตละครั้ง ตองมี การปนสวนของหนวยความจําเพื่อการทํางานนี้จํานวนหนึ่ง ซึ่งหากผูโจมตีสงคํารองขอ เชื่อมตอมาอยางตอเนื่องก็จะเกิดปญหาในเรื่องของการจัดการหนวยความจํา ดังภาพประกอบ ที่ 3-9

การโจมตีรูปแบบนี้จะทําใหมีปริมาณแพ็กเก็ตที่ผิดแปลกไปจากปกตินั่นคือมี ปริมาณแพ็กเก็ตที่มีหมายเลข IP ตนทางและปลายทางเหมือนกัน ซึ่งในปกติแลวจะไมพบ แพ็กเก็ตประเภทนี้ดังนั้นอ็อบเจกตที่ใชในการสรางโพรไฟลนี้คือ ipInAddSrcDest

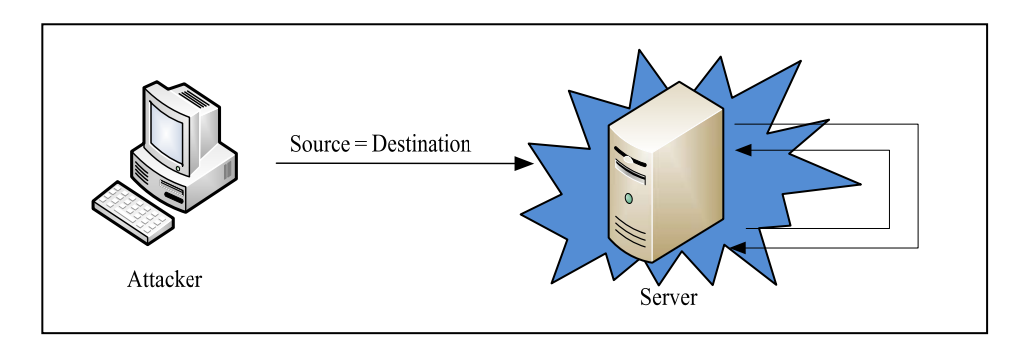

ภาพประกอบที่ 3-9 Land Attack

#### **3.7.3 DNS Flood Attack**

หนาที่หลักของ DNS คือแปลงหมายเลข IP ใหเปนชื่อโดเมน (Domain Name) ซึ่งมีการทํางานดังแสดงในภาพประกอบที่ 3-10 สวนรายละเอียดของการทํางาน สามารถอานไดจากเอกสารที่เกี่ยวของกับ DNS ทั่วๆ ไปหรือจาก (TechNet, 2003)

เป้าหมายในการโจมตี DNS Server นั้นก็เพื่อเพิ่มภาระการทำงานให้กับ Server หรือทำให้เครื่องเป้าหมายไม่สามารถให้บริการได้ตามปกติ ผู้โจมตีจะส่งคำร้องขอไปยัง DNS Server จํานวนมากในเวลาอันรวดเร็ว หรืออาจจะทําการปลอม DNS Request เพื่อเพิ่ม ภาระการทํางานใหแก DNS Server สงผลให Server ใชทรัพยากรที่มากกวาปกติเชน หนวยความจําหรือ CPU เราสามารถตรวจจับการโจมตีรูปแบบนี้ไดโดยดูจากปริมาณของ
DNS Query ที่เพิ่มขึ้นอย่างรวดเร็ว ซึ่งปกติแล้วการทำงาน DNS นั้นจะทำงานภายใต้ โพรโตคอล UDP โดยใชพอรตหมายเลข 53 ดังนั้นเราสามารถตรวจจับการโจมตีประเภทนี้ได โดยดูจากปริมาณแพ็กเก็ต UDP ที่ใชพอรต 53 อ็อบเจกตที่ใชคือ udpInPortNumber53

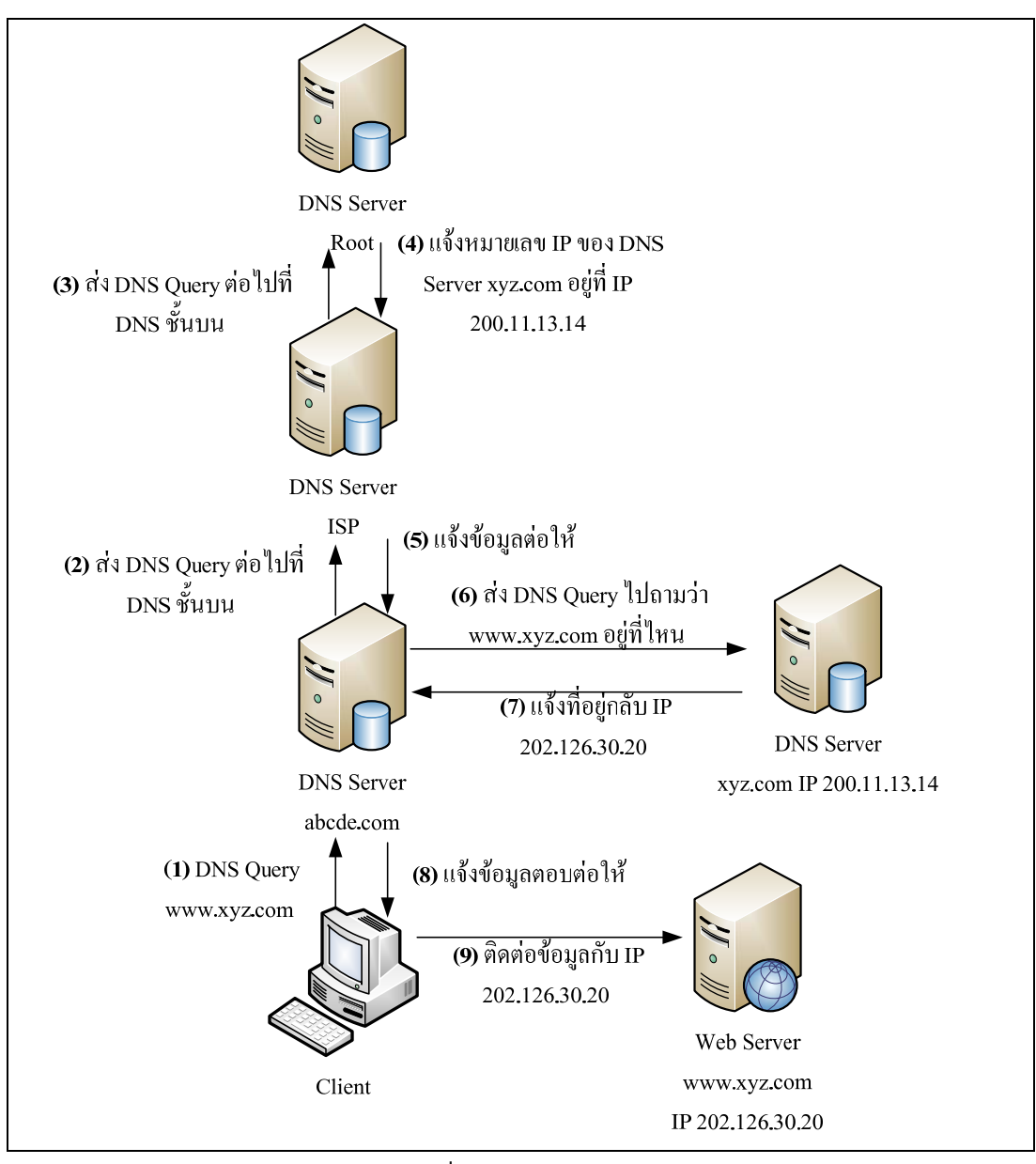

ภาพประกอบที่ 3-10 การทางานของ ํ DNS

#### **3.7.4 Null Scan**

การสแกนเปนเทคนิคที่รูจักกันแพรหลายที่ผูโจมตีใหในการคนหาพอรตหรือ บริการที่เครื่องเปาหมายเปดใหบริการหรือใชงานอยู เพื่อเปนขอมูลสําหรับใชในการโจมตี บริการตางๆ ที่เปดอยูไดการทํางานหรือบริการนั้นอาจจะอยูบนพอรตที่รูจัก (Well Known Port) หรือไมเปนที่รูจัก (Unknown Port) ซึ่งเทคนิค Null Scan เปนเทคนิคหนึ่งที่ผูโจมตีทํา การสงแพ็กเก็ตที่ไมมีการตั้งคา Flag ไปยังเครื่องเปาหมายเพื่อสแกนหาพอรตที่เปดอยู ถาหาก พอรตใดปดอยูก็จะสงแพ็กเก็ต TCP ที่มีคา Flag RST กลับมา ซึ่งวิธีนี้สามารถตรวจจับไดโดย ดูจากจํานวนแพ็กเก็ต TCP ที่ไมมีการตั้งคา Flag ที่เขามาในเครือขาย ดังนั้นอ็อบเจกตที่ใช ตรวจจับคือ tcpInNoFlagSetPkts

#### **3.7.5 Xmas Scan**

เปนวิธีการสแกนเพื่อหาพอรตบนเครื่องเปาหมาย โดยจะสงแพ็กเก็ต TCP ที่มี การตั้งคา Flag เปน URG (URG Flag:เปนการบอกวาจะตองมีการจัดการกับแพ็กเก็ตนี้อยาง เรงดวน) PSH (PSH Flag:จัดเก็บขอมูลลงในหนวยความจํา) และ FIN (FIN Flag:สิ้นสุดการ เชื่อมตอ) พรอมกัน ไปยังพอรตของเครื่องเปาหมาย ในการเชื่อมตอหรือสงขอมูลกันในสภาวะ ปกติแลว จะไมพบแพ็กเก็ตที่มีการตั้งคา Flag ดังกลาวพรอมกัน ดังนั้นในการตรวจจับการ โจมตีรูปแบบนี้สามารถทําไดโดย ดูจากแพ็กเก็ตที่มีการตั้งคา Flag เปน URG, PSH และ FIN พรอมกัน ดังนั้นอ็อบเจกตที่ใชในการตรวจจับการโจมตีประเภทนี้คือ tcpInUrgPkts, tcpInPushPkts, และ tcpInFinPkts

เพื่อทดสอบวาอ็อบเจกตที่ไดจากการวิเคราะหทั้งหมดขางตนนั้นมีความ เหมาะสมและเป็นอ็อบเจกต์ที่สามารถใช้ตรวจจับการบุกรุกดังกล่าวได้ ผู้วิจัยจึงได้ทำการเก็บ ข้อมูลอ็อบเจกต์ที่ได้จากการพิจารณาดังตาราง ที่ 3-5 ข้อมูลที่ทำการเก็บในขั้นต้นนี้ ทำการ เก็บในสภาพแวดลอมที่สามารถควบคุมไดวาเปนสิ่งแวดลอมปกติไมมีการบุกรุกหรือถูกโจมตี จากบุคคลอื่น เนื่องจากเครือขายของภาควิชา ฯ ไดมีการปองกันการโจมตีจากภายนอกโดย การกําหนดใหมีโปรแกรมไฟรวอลลติดตั้งในอุปกรณเครือขายหลักทั้งหมด ดังภาพประกอบที่ 3-11

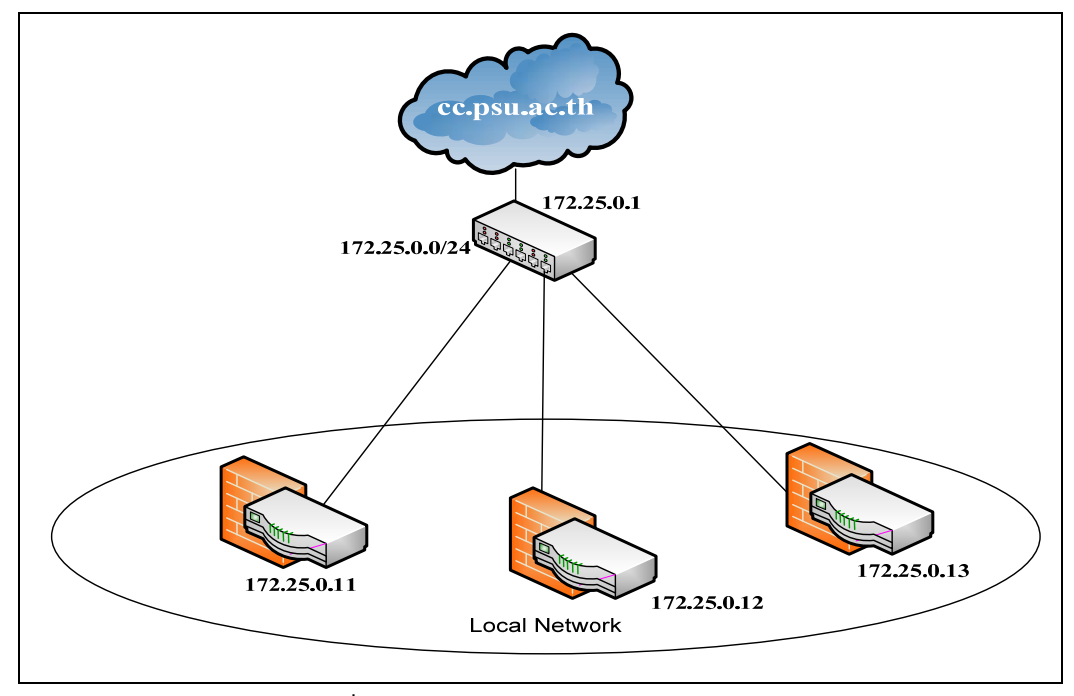

ภาพประกอบที่ 3-11 เครือขายภาควชาว ิ ิทยาการคอมพิวเตอร

้จากนั้นผู้วิจัยได้จำลองสถานการณ์การโจมตีตามรูปแบบข้างต้น และเก็บ ข้อมูลการโจมตีเพื่อใช้เป็นข้อมูลในการทดสอบ สำหรับในส่วนของการคัดกรองข้อมูลที่ไม่ จําเปนหรือเปนขอมูลที่มีความซ้ําซอนออกผูวิจัยไดเลือกใชหลักการของ Correlation-base Feature Selection (CFS) (ภาคผนวก ก.) ซึ่งเครื่องมือที่ใชคือ โปรแกรม Weka ซึ่งเปน เครื่องมือที่เนนเกี่ยวกับงานดานการเรียนรูของเครื่องและการทําเหมืองขอมูล (The University of Waikoto, 1997) ผลลัพธสุดทายที่ไดเมื่อผาน CFS แลวแสดงในตารางที่ 3-6

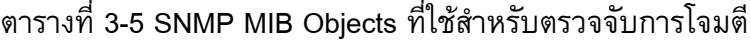

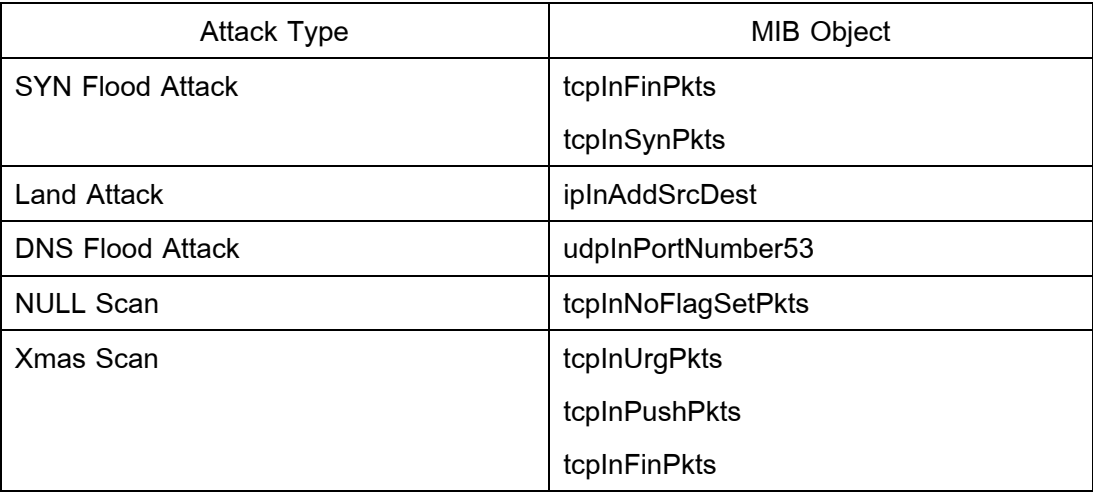

ตารางที่ 3-6 SNMP MIB Objects ที่ถูกเลือกจากฟงกชัน CFS

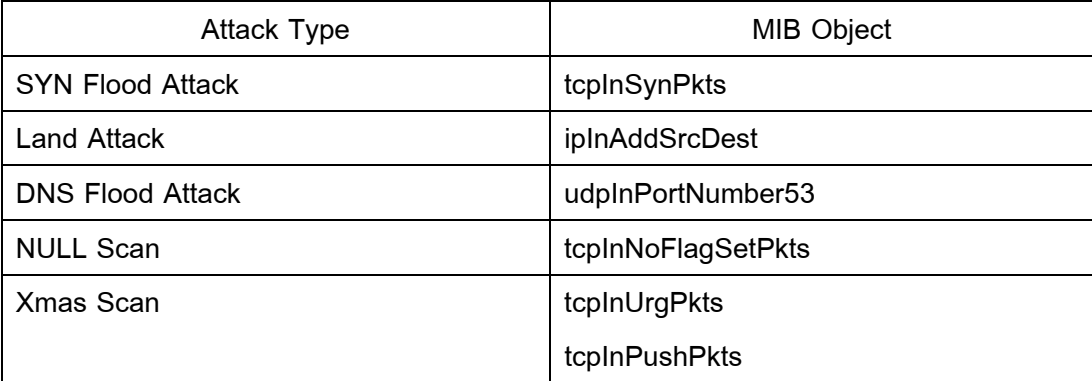

เพื่อทดสอบความถูกตองของอ็อบเจกตที่ไดจากกระบวนการ CFS วาสามารถ ใช้จำแนกความผิดปกติในรูปแบบที่กำหนดได้หรือไม่ ผู้วิจัยได้นำข้อมูลการโจมตีในแต่ละ ประเภทมาทำการทดสอบโดยใช้อัลกอริทึ่ม J48 หรืออัลกอริทึ่ม C4.5 (Quinlan, 1993) ซึ่งเป็น อัลกอริทึมแบบ Decision Tree สามารถนํามาใชในการจําแนกแยกหมวดหมู (Classification) ี่ซึ่งมักถูกใช้บ่อยสำหรับแยกข้อมูลในเชิงสถิติ (Statistical Classifier) ซึ่งค่าความถูกต้องที่ได้ จากขอมูลที่นํามาทดสอบ แสดงดังตารางที่ 3-7

| <b>Attack Type</b>      | <b>Correctly Classified</b> |
|-------------------------|-----------------------------|
| <b>SYN Flood Attack</b> | 98.67%                      |
| <b>Land Attack</b>      | 100%                        |
| <b>DNS Flood Attack</b> | 99.59%                      |
| <b>NULL Scan</b>        | 100%                        |
| Xmas Scan               | 99.87%                      |

ตารางที่ 3-7 คาความถูกตองในการจําแนกขอมูลโดยใชอัลกอริทึม J48

จากตารางที่ 3-6 จะเห็นไดวาอ็อบเจกตที่ไดจากการวิเคราะหการโจมตีขางตน และจากการคัดกรองโดย CFS นั้นมีความสอดคลองกัน แตเนื่องจากวิธีการของ CFS นี้มี ข้อจำกัดตรงที่ว่า วิธีการนี้ต้องมีข้อมูลที่ใช้สำหรับฝึกสอนและทดสอบอยู่ด้วย ซึ่งข้อมูลเหล่านี้ จะไดมาจากการโจมตีจริงหรือขอมูลที่ไดรับการยืนยันจากผูเชี่ยวชาญในเรื่องดังกลาวทําการ ระบุหรือจําแนกขอมูลวาขอมูลที่เกิดขึ้นนั้นเปนขอมูลที่มีความผิดปกติหรือเปนลักษณะขอมูล การโจมตีประเภทใด หากไมมีขอมูลดังกลาวก็จะไมสามารถใชวิธีการของ CFS ได CFS จึง เปนทางเลือกหนึ่งในการชวยลดขนาดของขอมูลในการจัดเก็บ ซึ่งแบบจําลองที่ไดมานั้นจะมี ประสิทธิภาพดีหรือไมทั้งนี้ก็ขึ้นอยูกับชุดขอมูลที่นํามาทดสอบดวย

#### **3.8 สรุป**

จากการศึกษาวิเคราะหและออกแบบสถาปตยกรรมโพรไฟลเพื่อใชตรวจจับ ความผิดปกติในบทนี้นั้น ไดใชหลักการของ Management Information Base หรือ MIB มาใช ในการจัดการ โดยผูวิจัยไดนําเสนอ MIB Object หรือเรียกวา MIB+ ที่จําเปนสําหรับใช ตรวจจับความผิดปกติบนระบบคอมพิวเตอรและเครือขาย โดยประกอบดวยกลุมอ็อบเจกต ทั้งหมด 7 กลุ่ม ซึ่งใช้หลักการพัฒนาอ็อบเจกต์แบบ Subagent มีการทำงานร่วมกับโพรโทคอล SNMP พรอมทั้งการวิเคราะหอ็อบเจกตสําหรับใชในการตรวจจับการบุกรุก ในบทถัดไปจะเปน การกลาวถึงการพัฒนาระบบตรวจจับการบุกรุกโดยใชโพรไฟลสําหรับตรวจจับความผิดปกติ และนําอ็อบเจกตตางๆ ที่ไดกลาวไวแลวขางตนไปใชในการระบุประเภทความผิดปกติที่เกิดขึ้น

# **บทที่ 4**

### **การออกแบบระบบ**

### **4.1 บทนํา**

่ ในบทที่แล้วเป็นการนำเสนอข้อมูลที่ใช้ในการสร้างโพรไฟล์ ซึ่งสามารถนำมาใช้ ิตรวจจับการบุกรุกบนระบบคอมพิวเตอร์และเครือข่ายได้ สำหรับในบทนี้จะกล่าวถึงการนำ ้อ็อบเจกต์หรือข้อมูลใน MIB+ ที่ได้นำเสนอในบทที่แล้วมาใช้สร้างโพรไฟล์สำหรับตรวจจับความ ผิดปกติบนระบบคอมพิวเตอร์และเครือข่าย

เนื้อหาในบทนี้กลาวถึงการออกแบบระบบที่ใชสําหรับตรวจจับความผิดปกติ หรือการบุกรุกโดยการใช้เครื่องมือ SNMP และ MIB Object (MIB+) ที่ได้นำเสนอในบทก่อน หนานี้มาใชในการเก็บรวบรวมขอมูล พรอมทั้งนําเสนอภาพรวมของระบบตรวจจับการบุกรุกที่ พัฒนาขึ้นอีกด้วย

### **4.2 แผนภาพโดยรวมของการพัฒนาระบบ**

ระบบตรวจจับการบุกรุกที่ออกแบบมานั้นใชสําหรับตรวจจับการบุกรุกที่เกิดขึ้น บนเครือขาย โดยใชแนวคิดในการตรวจจับแบบ Anomaly Detection โดยภาพรวมการทํางาน ของระบบจะแบงเปน 2 สวน

- สวนแรก เปนการสรางโพรไฟลโดยใชทั้งอ็อบเจกตใน Standard MIB และ MIB+ ในการเก็บขอมูลเพื่อนํามาสรางเปนโพรไฟล

- สวนที่สอง คือสวนของการวิเคราะหและตรวจจับความผิดปกติที่เกิดขึ้นบน เครือขายโดยใชโพรไฟลที่ไดจากสวนแรกเปนตัวเปรียบเทียบความผิดปกติของการทํางานของ เครือข่าย

โดยในการทํางานแตละสวนมีโพรเซสการทํางานยอยๆ แสดงในภาพประกอบที่ 4-1 และมีรายละเอียดของแตละโพรเซสดังนี้

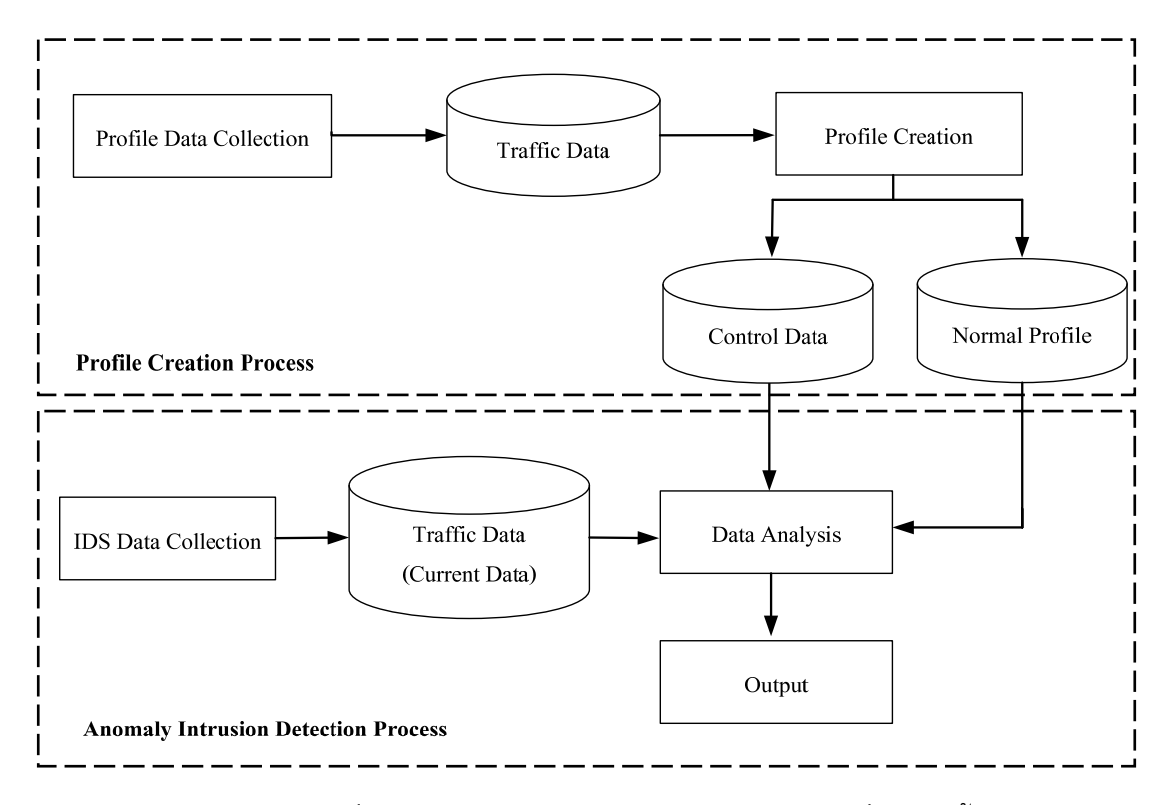

ภาพประกอบที่ 4-1 ภาพรวมของระบบตรวจจับการบกรุ ุกที่พัฒนาขึ้น

#### **4.2.1 Data Collection**

Data Collection หรือกระบวนการเก็บรวบรวมขอมูลแบงไดเปน 2 สวนคือ Profile Data Collection และ IDS Data Collection โดยมีรายละเอียดในแตละสวนดังนี้

**4.2.1.1 Profile Data Collection** เปนขั้นตอนแรกในการเก็บ ข้อมูลของอ็อบเจกต์เพื่อนำมาสร้างโพรไฟล์เพื่อใช้ในการตรวจจับความผิดปกติต่อไป ผู้วิจัยได้ เลือกใชอ็อบเจกตทั้งใน Standard MIB นั่นคือ ifInOctets และ ifOutOctets เพื่อใหเห็นถึง ลักษณะการใชงานโดยรวมของเครือขาย และใช MIB+ คือ tcpInFinPkts, tcpInSynPkts, tcpInPushPkts, tcpInUrgPkts, tcpInNoFlagSetPkts, ipInAddSrcDest และ udpInportNumber53 เพื่อระบุรูปแบบของความผิดปกติที่เกิดขึ้น

**4.2.1.2 IDS Data Collection** เปนขั้นตอนในการเก็บรวบรวม ขอมูลของอ็อบเจกตเพื่อใชในการตัดสินเหตุการณที่เกิดขึ้น วามีความผิดปกติหรือไม ซึ่งขอมูล อ็อบเจกตที่เก็บนั้นจะเปนอ็อบเจกตเดียวกันกับขั้นตอน Profile Data Collection ซึ่งทั้งสอง ์ ขั้นตอนนี้ใช้คำสั่ง snmpget ในการสอบถามค่าข้อมูลของอ็อบเจกต์ในอุปกรณ์ทุกๆ 5 นาที เพราะเปนระยะเวลาการสอบถามที่มักใชในระบบจัดการ เนื่องจากถาใชคําสั่ง SNMP ในการ สอบถามถี่เกินไปจะเป็นการสร้างภารงานให้แก่อุปกรณ์ที่ถูกสอบถามได้ ตัวอย่างคำสั่งที่ใช้และ ผลลัพธที่ไดแสดงในภาพประกอบที่ 4-2

# **คําสั่ง snmpget**  snmpget –v 2c –c public 172.25.0.202 INTRUSION-DATA-MIB::tcpInSynPkts.0 **ผลลัพธ**

INTRUSION-DATA-MIB::tcpInSynPkts.0 = Counter32: 479250

ิ ภาพประกอบที่ 4-2 ตัวอย่างการใช้งานคำสั่ง snmpget และผลลัพธ์ที่ได้จากคำสั่ง

#### **4.2.2 Profile Creation**

Profile Creation หรือกระบวนการสร้างโพรไฟล์ เป็นกระบวนการประมวลผล ข้อมูลที่ได้จากกระบวนการ Profile Data Collection ซึ่งโพรไฟล์ที่สร้างขึ้นมีด้วยกันสองประเภท คือ โพรไฟล์ที่ใช้สำหรับดูความผิดปกติโดยรวมของเครือข่าย โดยใช้อ็อบเจกต์ใน Standard MIB คือ ifInOctets และ ifOutOctets ถาพบวามีความผิดปกติเกิดขึ้นจะใชขอมูลโพรไฟลที่ได จากการเก็บขอมูลอ็อบเจกตของ MIB+ ในการระบุความผิดปกติที่เกิดขึ้นวาเปนความผิดปกติ รูปแบบใด โดยใชอ็อบเจกตใน MIB+ เปนพารามิเตอรในการตรวจจับการบุกรุกตามที่ไดกลาวไว แลวในบทที่ 3 สําหรับงานวิจัยนี้ไดพัฒนาระบบตรวจจับการบุกรุกใหสามารถตรวจจับการบุกรุก ได 5 รูปแบบ ไดแก SYN Flood Attack, DNS Flood Attack, Land Attack, Null Scan และ Xmas Scan

ผลลัพธที่ไดจากกระบวนการ Profile Creation นี้จะไดชุดขอมูล 2 ชุดขอมูลคือ Normal Profile และ Control Data โดยที่ Normal Profile คือขอมูลที่ไดจากการเก็บรวบรวม ้จากอ็อบเจกต์เพื่อสร้างเป็นโพรไฟล์ ซึ่งจะทำให้เห็นถึงข้อมูลที่ผ่านมาในอดีตได้ แต่เนื่องจาก ขอมูลในรูปแบบนี้ไมสามารถนํามาใชในการคํานวณหาความผิดปกติของเหตุการณที่กําลัง ้เกิดขึ้นได้ ผู้วิจัยจึงนำข้อมูลโพรไฟล์นี้มาคำนวณหาช่วงของข้อมูลเพื่อให้สามารถใช้สำหรับ ตรวจจับความผิดปกติไดโดยใชวิธีทางสถิติที่เรียกวา Statistical Process Control (ภาคผนวก ก.) โดยผลลัพธที่ไดจากการคํานวณนี้จะเก็บไวใน Control Data

### **4.2.2.1 การคํานวณ Statistical Process Control**

หลังจากที่เก็บรวบรวมขอมูลของอ็อบเจกตสําหรับสราง

โพรไฟลแลว ขั้นตอนตอมาคือการคํานวณหาคาชวงขอมูลของอ็อบเจกตในแตละโพรไฟลโดย แสดงตัวอยางการคํานวณดังนี้

ข้อมูลในตารางคือข้อมูล MIB+ ของอ็อบเจกต์ udpInPortNumber53 ที่ได้ทำการเก็บรวบรวมในเดือนมกราคม 2555 ของทุกๆ วันจันทร์ ทำ

การสอบถามข้อมูลทุก ๆ 5 นาที ทำให้ได้จำนวนแถวของข้อมูลเท่ากับ 288 แถว ซึ่งในการ คํานวณครั้งนี้จะขอยกตัวอยางขอมูลมาบางสวน เพื่อใหเห็นถึงวิธีการคํานวณ มีขั้นตอนในการ คํานวณดังนี้

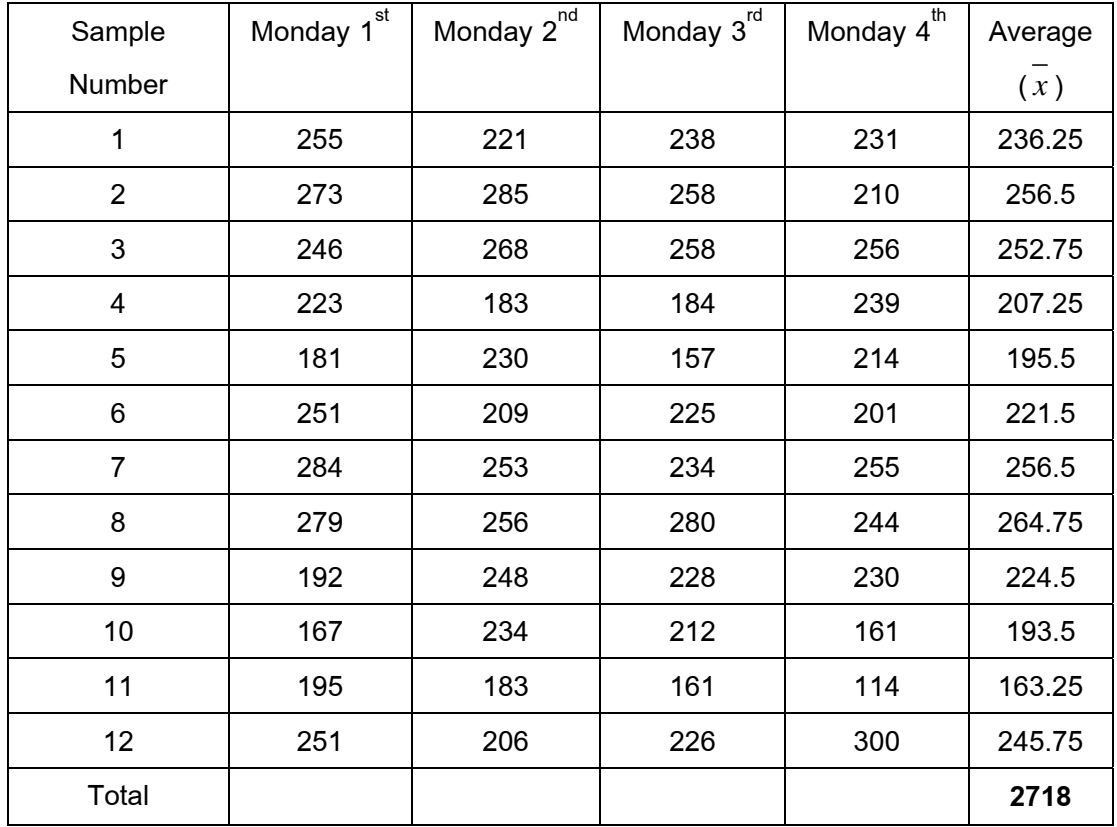

(1) คํานวณหาคาเฉลี่ยของขอมูล ณ ชวงเวลาที่ตรงกันในแตละวัน จากสมการ

$$
\overline{x} = \frac{\sum_{i=1}^{n} x_i}{n}
$$
โดยที่ *n* เท่ากับ 4 แสดงผลลัพธ์ในดาวาง

(2) คํานวณหาคาเฉลี่ยของคาเฉลี่ยในแตละชวงเวลาจากสมการ

$$
\frac{1}{x} = \frac{\overline{x}_1 + \overline{x}_2 + \overline{x}_3 + \dots + \overline{x}_k}{k} \quad \text{and} \quad k = 12
$$
\n
$$
= \frac{\overline{x}}{x} = \text{Round}(2718/12)
$$
\n
$$
= \frac{\overline{x}}{x} = 227
$$

(3) คํานวณหาคาขีดจํากัดบนและขีดจํากัดลาง ของขอมูลจากสมการ  $\overline{UCL} = \overline{x} + z\sigma_z$  และ  $LCL = \overline{x} - z\sigma_x$  ตามลำดับ โดยคำนวณหาค่าส่วนเบี่ยงเบนมาตรฐาน ของการกระจายเฉลี่ยกลุ่มข้อมูล ( $\sigma_{_{\overline{\chi}}}$ ) จากสมการ  $\sigma_{_{\overline{\chi}}}$  *=*  $\frac{\sigma}{\sqrt{n}}$  โดยที่  $\sigma$  คือค่าส่วนเบี่ยงเบน

มาตรรูานที่คำนวณได้จากสมการ 
$$
\sigma = \sqrt{\frac{\sum_{i=1}^{n} (x_i - \overline{x})^2}{n-1}}
$$
 เมื่อ  $n = 12$ จะได้ $\sigma = 38.92$ 

(4) นำค่า  $\sigma$  ที่คำนวณได้ไปคำนวณต่อในสมการ  $\sigma_{\overline{x}} = \frac{\sigma}{\sqrt{n}}$  จะได้  $\sigma$ <sub>7</sub> = 11.23

ี แทนค่าตัวแปรทั้งหมด ในสมการ  $UCL = x + z\sigma_z$  โดยที่ z มีค่า เป็น 1,2 และ 3 เนื่องจากต้องการกำหนดค่าขอบเขตข้อมูลเป็น 3 ระดับ

> $UCL<sub>1</sub> = Round( 227+1*11.23) = 238$  $UCL<sub>2</sub> = Round(227+2*11.23) = 249$  $UCL<sub>3</sub> = Round(227+3*11.23) = 260$

 $LCL<sub>1</sub>$  = Round(227-1\*11.23) = 216  $LCL<sub>2</sub>$  = Round(227-2\*11.23) = 205  $LCL<sub>3</sub>$  = Round(227-3\*11.23) = 193

คาที่นําไปใชเปนเกณฑในการวิเคราะหขอมูลคือ *x* = 227 โดยมีคาขอมูลที่ อยูในขอบเขตจํากัดบนระดับ 1, 2 และ 3 คือ 238, 249 และ 260 ตามลําดับ และมีคาขอมูลที่ ้อยู่ในขอบเขตจำกัดล่างระดับ 1, 2 และ 3 คือ 216, 205 และ 193 ตามลำดับ นำค่าที่ได้เก็บลง ในฐานขอมูล Control Chart สําหรับใชในขั้นตอนของ Data Analysis ตอไป สามารถนํามา สรางเปน Control Chart ไดดังภาพประกอบที่ 4-3

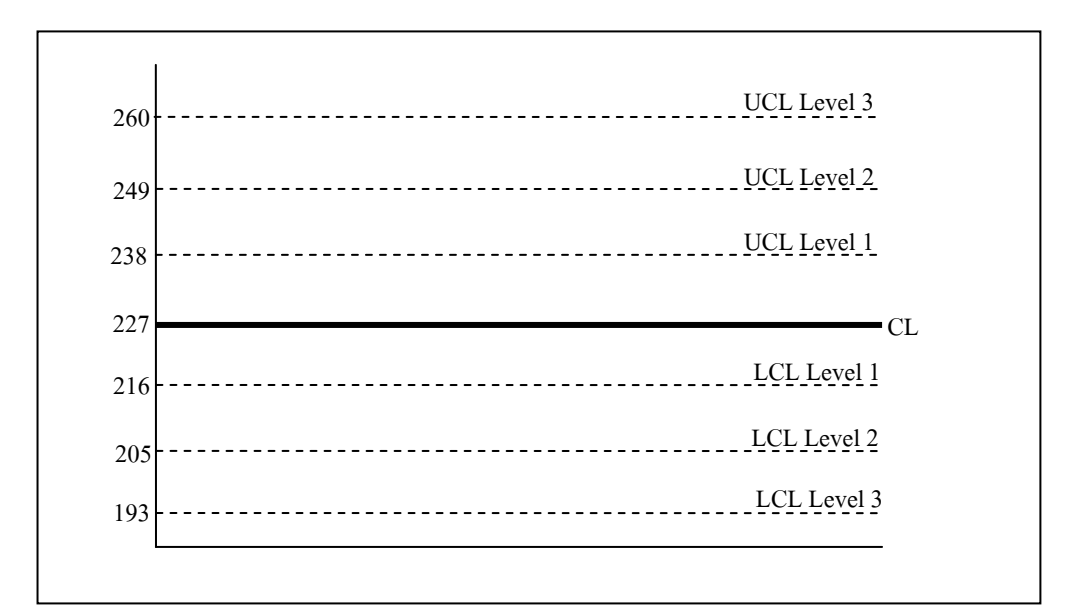

ภาพประกอบที่ 4-3 Control Chart สําหรับขอมูลที่ไดจากการคํานวณ

ในกรณีที่คํานวณไดคา Lower Control Limit (LUL) ติดลบนั้น ในกรณีนี้จะถือ ว่าค่าขอบเขตจำกัดล่างเท่ากับ 0 เนื่องจากค่าข้อมูลของแพ็กเก็ตนั้นจะไม่มีค่าติดลบ

#### **4.2.3 Data Analysis**

Data Analysis หรือกระบวนการวิเคราะหขอมูลเพื่อตัดสินความผิดปกติหรือ โดยเปรียบเทียบขอมูลที่เขามากับคาขอมูลในโพรไฟลที่ไดมีการคํานวณไวแลว ซึ่งในสภาวะ ปกตินั้นขอมูลที่เขามาตองมีคาใกลเคียงกับคาเฉลี่ย (CL) หรืออยูในชวงขอมูลขอบเขตบนระดับ ที่ 1 (UCL Level 1) ในการวิเคราะห์ความผิดปกตินี้ผู้วิจัยได้ใช้แนวคิดซิกส์ซิกมา (6 $\sigma$  ) ในการ ้วิเคราะห์ ซึ่งเป็นหลักการในการแบ่งระดับเหตุการณ์ออกเป็นช่วงๆ หรือเป็นระดับโดยในแต่ละ ระดับจะบ่งบอกถึงค่าขอบเขตข้อมูลที่อยู่ห่างจากค่าเฉลี่ยที่ยอมรับได้ งานวิจัยนี้ได้ใช้ค่าระยะ 3 ซิกมา นั่นคือแบงระดับความผิดปกติออกเปน 3 ชวง คือ

- ชวงขอมูลปกติ (Normal) ระยะ 1 ซิกมา คือขอมูลที่เขามานั้นมีปริมาณอยู ระหวาง CL และ UCL Level 1

- ชวงขอมูลระดับเกินกวาปกติแตไมถึงกับวิกฤต (Risk) ระยะ 2 ซิกมาคือ ขอมูลที่เขามานั้นมีปริมาณอยูในชวง UCL Level 2

- ชวงขอมูลวิกฤต (Critical) ระยะ 3 ซิกมา คือขอมูลที่เขามีปริมาณอยูในชวง UCL Level 3 หรือมากกวา

และหากพบวาขอมูลที่ไดทําการวิเคราะหนั้นอยูในชวงของ Risk และ Critical นั้นระบบจะทำการบันทึกความผิดปกติดังกล่าวลงใน Log File เพื่อให้ผู้ดูแลระบบสามารถ เรียกดูข้อมูลความผิดปกติย้อนหลังได้ แสดงภาพรวมของการทำงานดังภาพประกอบที่ 4-4

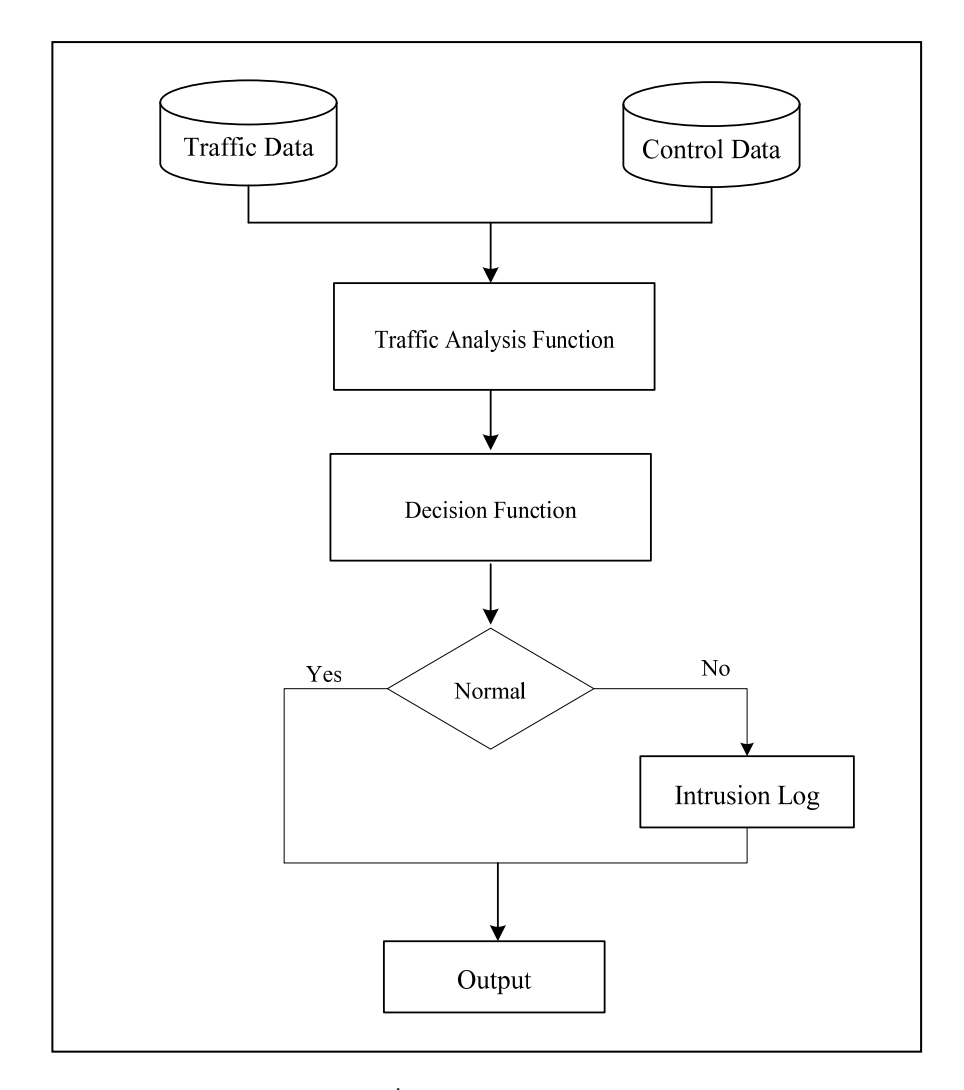

ภาพประกอบที่ 4-4 กระบวนการ Data Analysis

#### **4.2.4 Output**

สวนการแสดงผลจะเปนการนําเสนอขอมูลระหวางขอมูลปจจุบันและขอมูล โพรไฟลในชวงเวลาที่ตรงกันในรูปแบบของกราฟแสดงบนเว็บบราวเซอรเพื่อใหเห็นถึงแนวโนม ึการใช้งานที่เกิดขึ้นในอดีตหรือการใช้งาน ณ ช่วงเวลาปัจจุบัน ทำให้สามารถดูเหตุการณ์ ผิดปกติที่เกิดขึ้นได้ง่าย

### **4.3 สรุป**

สําหรับบทนี้ไดนําเสนอการออกแบบระบบที่ใชสําหรับตรวจจับความผิดปกติบน ระบบคอมพิวเตอรและเครือขายโดยใช SNMP เปนเครื่องมือในการเก็บรวบรวมขอมูล พรอมทั้ง อธิบายสวนประกอบของระบบตรวจจับการบุกรุกที่ไดนําเสนออีกดวย ซึ่งในบทตอไปจะกลาวถึง รายละเอียดในการพัฒนาระบบตามที่ไดออกแบบไว

# **บทที่ 5**

### **การพัฒนาระบบ**

### **5.1 บทนํา**

สําหรับบทนี้จะกลาวถึงการพัฒนาระบบตรวจจับการบุกรุกที่ไดนําเสนอในบท กอนหนานี้โดยจะกลาวถึงภาษาที่ใชในการพัฒนาโปรแกรมและรายละเอียดในการพัฒนา โปรแกรมในสวนของฟงกชันและโพรเซสการทํางานตางๆ ในระบบ

# **5.2 ภาษาที่ใชในการพัฒนา**

ในการพัฒนาระบบสําหรับวิทยานิพนธนี้ไดนําสิ่งที่กลาวไวในบทกอนหนานี้มา ดําเนินการพัฒนาระบบตรวจจับการบุกรุกโดยพัฒนาขึ้นบนระบบปฏิบัติการ FreeBSD เวอรชั่น 6.2 ใชภาษาซีเปนภาษาหลักในการทํางานของโปรแกรม สําหรับสวนของการแสดงผลนั้นผูวิจัย ไดเลือกใชภาษา PHP ในการแสดงผลผานทางเว็บบราวเซอร

จากภาพรวมของระบบที่ไดทําออกแบบไวดังภาพประกบที่ 5-1 นั้น ใน บทนี้ผูวิจัยจะทําการพัฒนาโพรเซสการทํางานของแตโพรเซสโดยรายละเอียดในแตละโพรเซส จะกลาวในหัวขอถัดไป

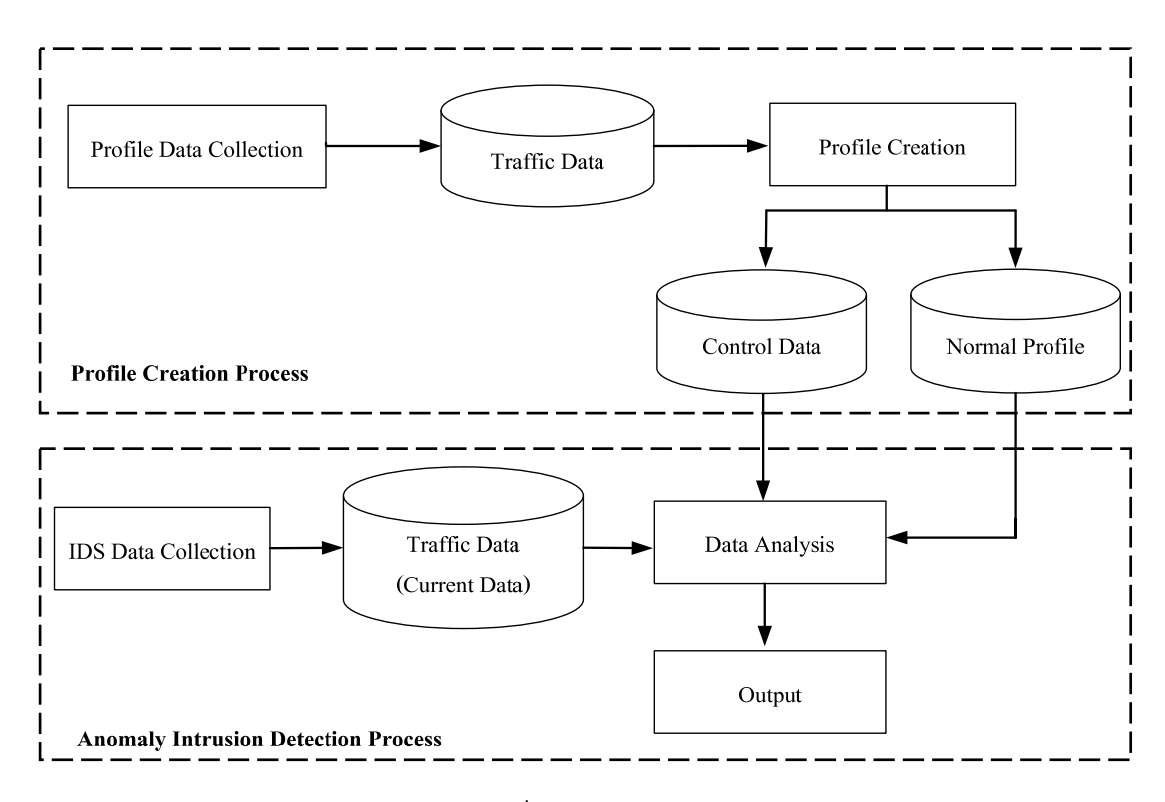

ภาพประกอบที่ 5-1 ภาพรวมของระบบ

## **5.3 การพัฒนาโปรแกรมในสวน Data Collection**

การพัฒนาโปรแกรมในสวนของ Data Collection นั้นจะมีกระบวนการเก็บ รวบรวมขอมูล 2 ขั้นตอนคือ Profile Data Collection และ IDS Data Collection ทั้งสอง ขั้นตอนนี้มีการทำงานดังภาพประกอบที่ 5-2 โดยทั้ง SNMP Agent Process ที่ต้องการ สอบถามนั้น จะตองติดตั้ง Net-SNMP ซึ่งมี MIB-II และเพิ่ม MIB+ ไวเรียบรอยแลว SNMP Management Process จะทําหนาที่ในการสงคําถามไปถามโหนดโดยใชคําสั่ง snmpget

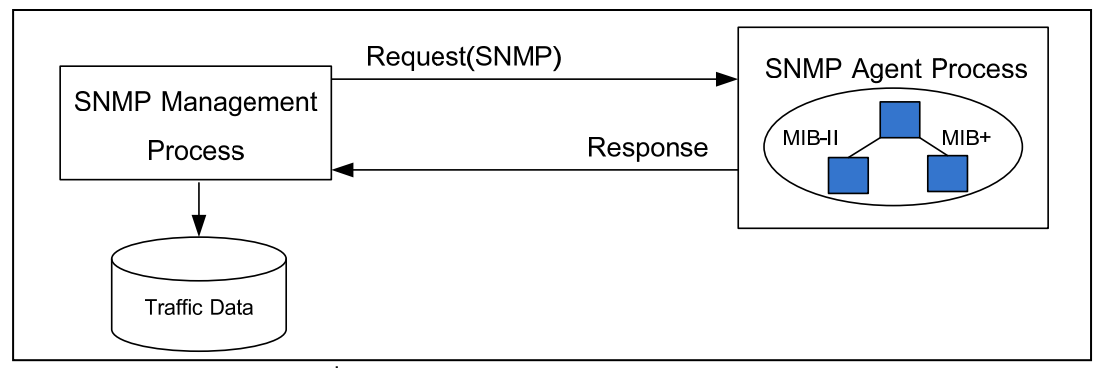

ภาพประกอบที่ 5-2 องคประกอบของกระบวนการ Data Collection

### คําสั่งที่ใชการสอบถามคาอ็อบเจกตตางๆ คือ

snmpget -v 2c -c public 127.0.0.1 IF-MIB::ifInOctets.1 snmpget -v 2c -c public 127.0.0.1 INTRUSION-DATA-MIB:: tcpInFinPkts.0 snmpget -v 2c -c public 127.0.0.1 INTRUSION-DATA-MIB:: tcpInNoFlagSetPkts.0 snmpget -v 2c -c public 127.0.0.1 INTRUSION-DATA-MIB:: tcpInSynPkts.0 snmpget -v 2c -c public 127.0.0.1 INTRUSION-DATA-MIB:: tcpInPushPkts.0 snmpget -v 2c -c public 127.0.0.1 INTRUSION-DATA-MIB:: tcpInUrgPkts.0 snmpget -v 2c -c public 127.0.0.1 INTRUSION-DATA-MIB:: tcpInNoFlagSetPkts.0 snmpget -v 2c -c public 127.0.0.1 INTRUSION-DATA-MIB:: udpInPortNumber53.0

เมื่อ IF-MIB และ INTRUSION-DATA-MIB คือ กลุ่มอ็อบเจกต์ที่ทำการ สอบถามขอมูล ซึ่งคาที่โหนดหรืออุปกณนั้นตอบมาคือคาที่มีชนิดขอมูลเปนจํานวนนับ (Counter) ในการนำข้อมูลมาใช้งานนั้นต้องนำมาคำนวณก่อน โดยใช้สูตร

$$
\Delta d = \frac{(d_n - d_{n-1})}{(t_n - t_{n-1})60} \times 8
$$

โดยที่ <sup>Δ</sup>*<sup>d</sup>* คือผลตางของขอมูลที่ทําการสอบถาม

- $d_{n}$  คือค่าข้อมูล ณ ช่วงเวลาที่ *n*
- $d_{n-1}$  คือค่าข้อมูล ณ ช่วงเวลาที่ *n*−1
- *nt* คือชวงเวลาที่ใชสอบถาม ณ ชวงเวลาที่ *n*
- *<sup>n</sup>* <sup>1</sup> *t* <sup>−</sup> คือชวงเวลาที่ใชสอบถาม ณ ชวงเวลาที่ *n* −1

ผลตางของ *n* ที่คํานวณไดนํามาคูณ 8 (เนื่องจากขอมูลที่ไดมานั้นอยูในรูปของ ไบตตองการใหอยูในรูปของบิต) และหารดวยผลตางของ *<sup>t</sup>* คูณดวย 60 เพราะตองการใหได ผลลัพธออกมาในหนวยของจํานวนบิตตอวินาที (bit/sec) เมื่อคํานวณเรียบรอยแลวระบบจะ บันทึกผลที่ไดเก็บลงในฐานขอมูลชื่อวา Traffic Data เพื่อใหโพรเซสในขั้นตอนถัดไปสามารถ เรียกใชงานขอมูลดังกลาวได

ในสวนของ Data Collection มีโพรเซสที่ทํางานในลักษณะ Daemon ซึ่งทํางาน อยูเบื้องหลัง (Background Process) ดวยกัน 3 โพรเซส คือ

- **main-daemon**: โพรเซสที่เรียกใชงาน MIB Module API ทําใหเราสามารถ เรียกใช้ MIB Module หรือ MIB+ ที่สร้างขึ้นโดยจะทำงานภายใต้ Master Agent ซึ่งเป็นโพรเซส หลักของ Net-SNMP ซึ่งจะต้องมีการแก้ไขไฟล์ snmpd.conf ใน Net-SNMP เพื่อให้ Master AgentX ทํางานไดดวยการเพิ่ม "master agentx" ลงในไฟล snmpd.conf (ภาคผนวก ค.)

- **pkginfo-daemon**: เปนโพ**ร**เซสที่ทํางานรวมกับ Library ชื่อ Libpcap ใน การเก็บข้อมูลของแพ็กเก็ตที่ผ่านเข้า-ออกอุปกรณ์ ซึ่งอุปกรณ์ที่ใช้สำหรับงานวิจัยนี้คือการ์ด ี แลน โดยที่ Libpcap จะคอยทำหน้าที่ในการดักจับข้อมูลแพ็กเก็ต เพื่อให้โพรเซส pkginfo-daemon ทำการเก็บและระบุค่าข้อมูลดังกล่าวให้กับอ็อบเจกต์ที่สร้างขึ้น

- **captureDataMib**: เปนโพรเซสที่ใชสําหรับสอบถามขอมูลอ็อบเจกตเพื่อ ี นำมาสร้างเป็นโพรไฟล์ (Profile Creation) และใช้สำหรับเก็บข้อมูลเพื่อนำมาวิเคราะห์ความ ้ผิดปกติในขั้นตอน Data Analysis ด้วย โดยจะใช้คำสั่ง snmpget ในการสอบถามข้อมูลทุกๆ 5 นาที โดย อ็อบเจกต์ที่สอบถามนั้นจะประกอบมีทั้งหมด 8 อ็อบเจกต์ คือ ifInOctets, ipInAddSrcDest, tcpInFinPkts, tcpInSynPkts, tcpInUrgPkts, tcpInPushPkts, tcpInNoFlagSetPkts และ udpInPortNumber53 ตามที่ไดกลาวไวแลวในบทที่ 4

### **5.4 การพัฒนาโปรแกรมในสวน Profile Creation**

เมื่อระบบทำการบันทึกข้อมูลลงในฐานข้อมูล Traffic Data เรียบร้อยแล้ว ขั้นตอนถัดไปจะเข้าสู่กระบวนการสร้างโพรไฟล์ (Profile Creation) เพื่อหาค่าการใช้งานของ เครือขาย ซึ่งโพรไฟลที่สรางนั้นมีดวยกัน 3 รูปแบบคือ

1. โพรไฟลรายวัน (Daily Profile) ประมวลผลขอมูลในแตละวัน ผลลัพธที่ได คือค่าการใช้งานเฉลี่ยและส่วนเบี่ยงเบนมาตรฐานของแต่ละวันตั้งแต่วันจันทร์– อาทิตย์ ดังภาพประกอบที่ 5-3 โดยมีคาขอมูลที่เก็บในโพรไฟลประเภทนี้ดังภาพประกอบที่ 5-4

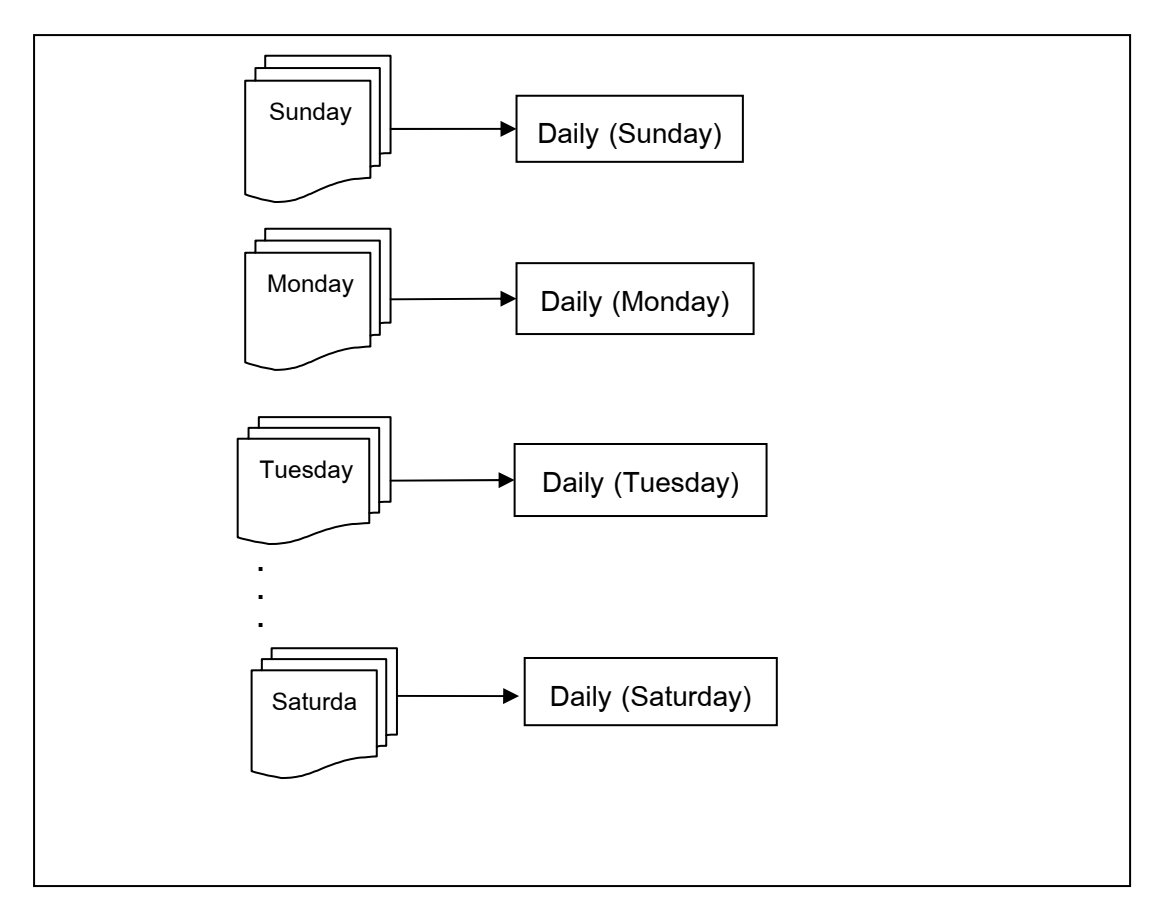

ภาพประกอบที่ 5-3 หลักการสรางโพรไฟลรายวัน

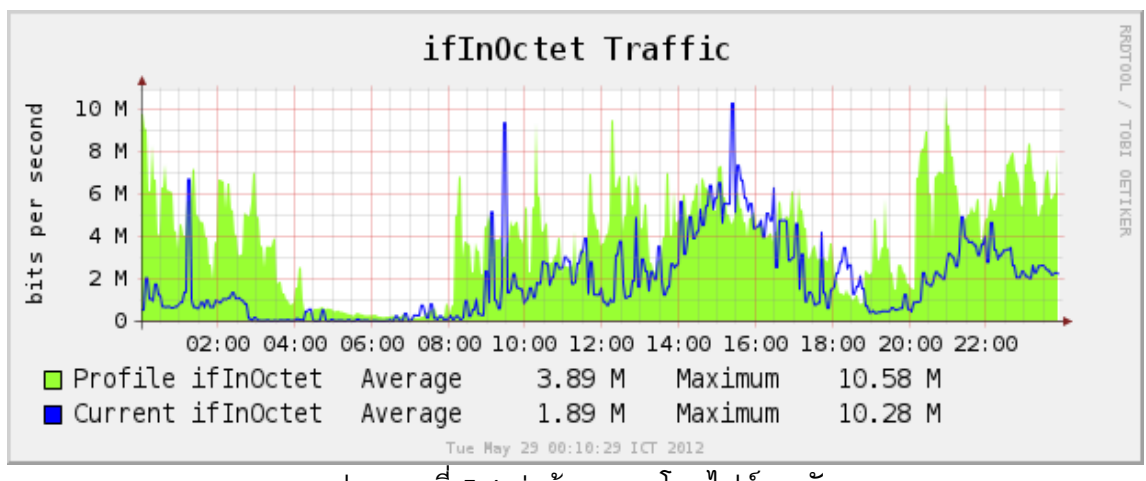

ภาพประกอบที่ 5-4 คาขอมูลของโพรไฟลรายว ัน

2. โพรไฟล์รายสัปดาห์ (Weekly Profile) ประมวลผลข้อมูลรายสัปดาห์ตั้งแต่ ้วันจันทร์-อาทิตย์ ผลลัพธ์ที่ได้คือค่าเฉลี่ยและส่วนเบี่ยงเบนมาตรฐานแต่ในละอาทิตย์แสดงใน ภาพประกอบที่ 5-5 โดยมีคาขอมูลที่เก็บในโพรไฟลประเภทนี้ดังภาพประกอบที่ 5-6

3. โพรไฟลรายเดือน (Monthly Profile) ประมวลผลขอมูลรายเดือนหรือดูการ ใชงานในแตละเดือนวามีการใชงานเปนอยางไร แสดงในภาพประกอบที่ 5-5 โดยมีคาขอมูลที่ เก็บในโพรไฟลประเภทนี้ดังภาพประกอบที่ 5-7

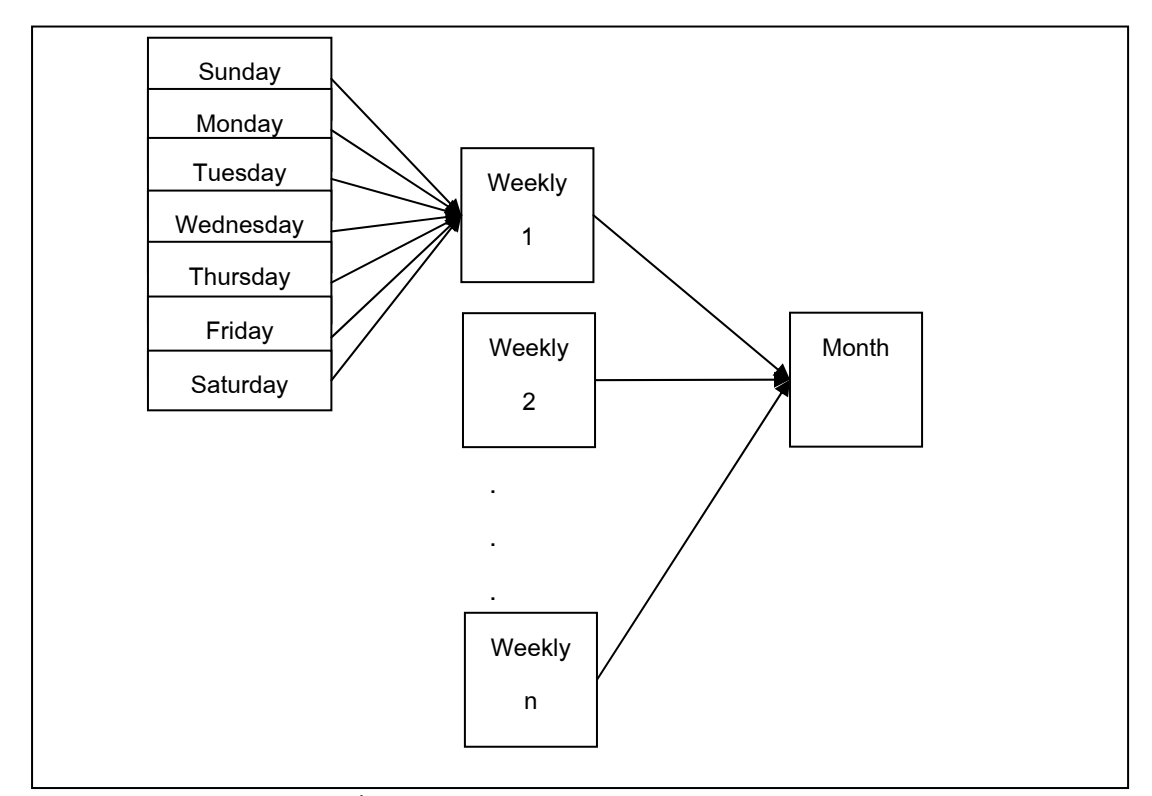

ภาพประกอบที่ 5-5 หลักการสรางโพรไฟลรายสัปดาหและรายเดือน

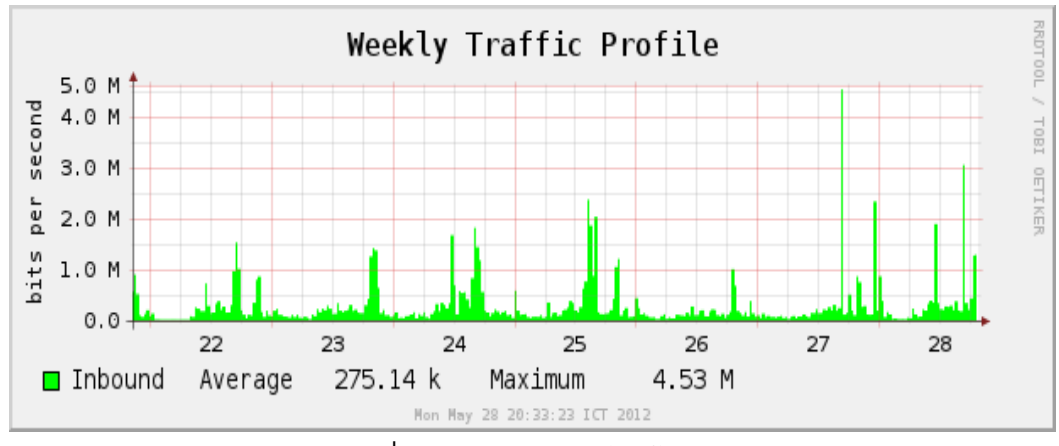

ภาพประกอบที่ 5-6 ค่าข้อมูลของโพรไฟล์รายสัปดาห์

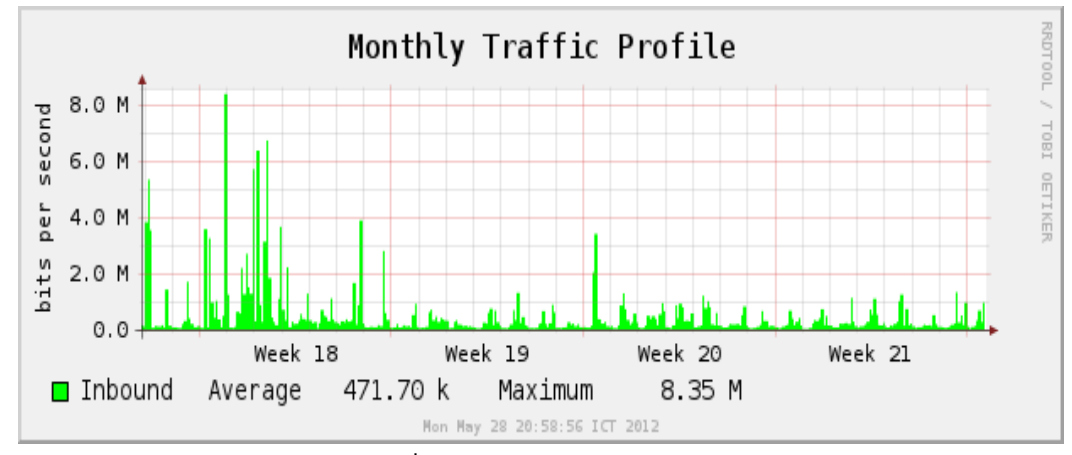

ภาพประกอบที่ 5-7 ค่าข้อมูลของโพรไฟล์รายเดือน

ระบบที่พัฒนาขึ้นนั้นจะประกอบไปดวยโพรไฟลที่ใชสําหรับตรวจจับความ ผิดปกติ 5 ชนิด นั่นคือ โพรไฟลที่ใชสําหรับตรวจจับ SYN Flood Attack, Land Attack, DNS Flood Attack, Null Scan Attack และ Xmas Scan Attack

# **5.5 การพัฒนาโปรแกรมในสวน Data Analysis**

การพัฒนาโปรแกรมในสวนของ Data Analysis จะมีขอมูลที่เกี่ยวของคือ ขอมูล ใน Normal Profile, Control Data และขอมูลเหตุการณที่เกิดขึ้นในปจจุบัน (Current Data) โดย มีฟังก์ชันการทำงานดังนี้

**Traffic Analysis Function (TAF):** เปนฟงกชันในการคํานวณหาความ เบี่ยงเบนของขอมูลที่เกิดขึ้นโดยใชขอมูลใน Normal Profile ในการวิเคราะหโดยใชหลักการ ของซิกส์ซิกมา ( 6 $\sigma$  ) (ภาคผนวก ก.)

**Decision Function (DF):** เปนฟงกชันที่ใชในการตัดสินคาขอมูลที่ไดจากการ คํานวณของฟงกชัน TAF โดยเทียบกับขอมูลใน Control Data วามีคาขอมูลอยูในระดับใด ซึ่ง ในที่นี้จะมี 3 ระดับ คือ

- Green แทนดวยขอมูลในชวงปกติ (Normal) คือชวงขอมูลอยูในระดับที่ 1

- Yellow แทนดวยขอมูลอยูในระดับเกินกวาปกติแตไมถึงกับวิกฤตหรือขอมูลมี ปริมาณสูงกวาปกติแตอาจจะยังไมใชเปนการบุกรุก (Risk) คือชวงขอมูลอยูในระดับที่ 2 แตไม ถึงระดับ 3

- Red แทนดวยเหตุการณที่ผิดปกติหรืออาจจะระบุไดวามีการบุกรุกเกิดขึ้น เนื่องจากขอมูลในขณะนั้นมีปริมาณเกินกวาชวงที่ไดกําหนดไว (Critical) คือชวงขอมูลที่อยูใน ระดับที่ 3 หรือเกินกวานั้น

เพื่อใหงายตอการทําความเขาใจผูวิจัยจึงนําเสนอขอมูลการวิเคราะหนี้ดวย กราฟ โดยใชสีเปนตัวแบงแยกระดับของขอมูล ดังภาพประกอบที่ 5-8

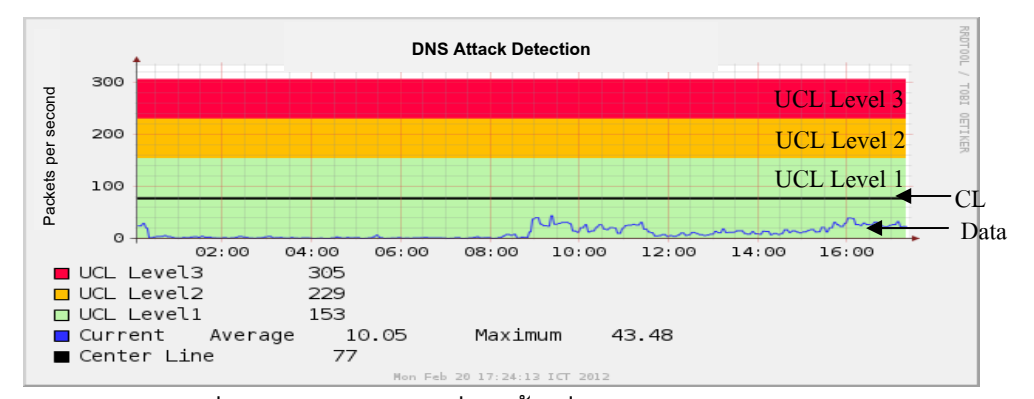

ภาพประกอบที่ 5-8 ลักษณะขอมูลที่เกิดขึ้นเมื่อเทียบกับโพรไฟลในระดับตางๆ

**Intrusion Log:** เป็นฟังก์ชันการบันทึกข้อมูลลงใน Log File หากพบว่าผลลัพธ์ ที่ไดจาก DF นั้นมีคาเปน Yellow และ Red

### **5.6 การพัฒนาโปรแกรมในสวน Output**

การพัฒนาในสวน Output หรือสวนรายงานผล ผูวิจัยไดเลือกใชเครื่องมือที่ชื่อ วา RRDtool ซึ่งเปนเครื่องมือที่ใชในการจัดเก็บและแสดงผลขอมูลตามชวงเวลาที่มีความ ี่ ต่อเนื่อง RRDtool มีกระบวนการพิเศษที่ทำการรวบรวมข้อมูลดิบไปรวมกับข้อมูลที่ได้เก็บไว้ แลว กระบวนการนี้จะทําใหขอมูลที่จัดเก็บมีขนาดเล็กลงเพื่อประหยัดพื้นที่ในการจัดเก็บ พรอมทั้งยังมีฟงกชันในการรวมขอมูล เชน AVERAGE, MAXIMUM, MINIMUM และ LAST เพื่อใหสะดวกตอการวิเคราะหขอมูลอีกดวย คําสั่งในการสรางฐานขอมูลใน RRDtool แสดงดัง ภาพประกอบที่ 5-9

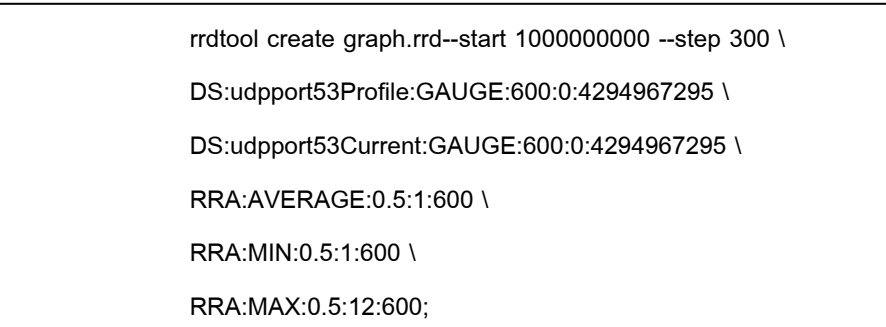

ภาพประกอบที่ 5-9 คําสั่งในการสรางฐานขอมูลใน RRDTool

คุณสมบัติพิเศษอีกอยางของ RRDtool คือมีฟงกชันที่ใชในการสรางกราฟ สามารถทํางานรวมกับ Web Server เพื่อใหผูใชเรียกดูขอมูลในรูปแบบกราฟผานทางเว็บ ้บราวเซอร์ได้ ซึ่งกราฟที่สร้างขึ้นนั้นจะเป็นลักษณะของไฟล์รูปภาพ โดยคำสั่งในการสร้างกราฟ แสดงดังภาพประกอบที่ 5-10

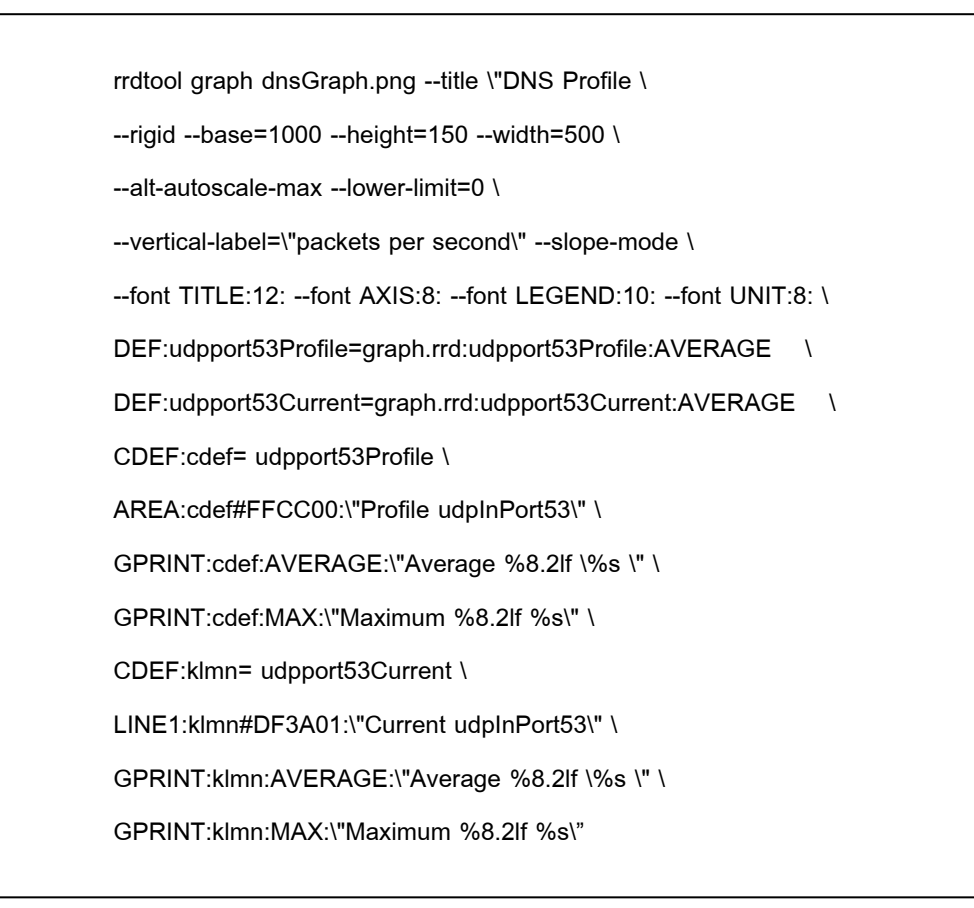

ภาพประกอบที่ 5-10 คําสั่งในการสรางกราฟของ RRDTool

โดยในภาพประกอบที่ 5-11 ไดแสดงตัวอยางของกราฟที่สรางจาก RRDtool เพื่อให้เห็นปริมาณการใช้งานเครือข่ายระหว่าง Normal Profile กับข้อมูลปัจจุบัน

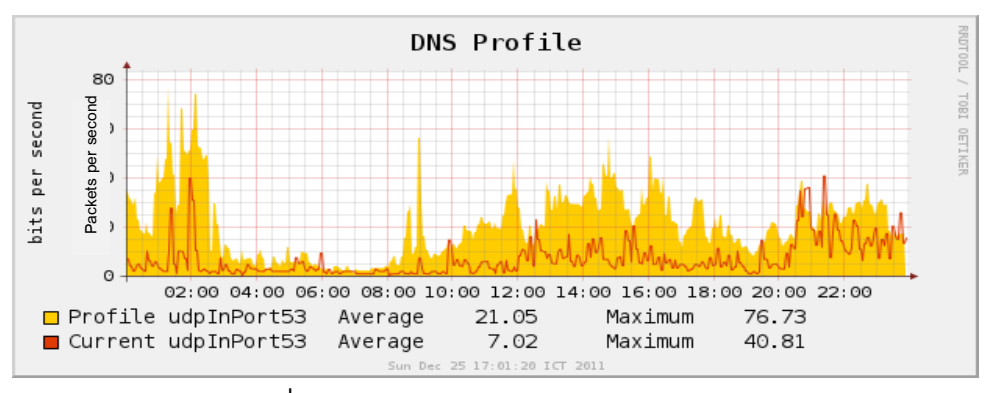

ภาพประกอบที่ 5-11 Normal Profile กับขอมูลปจจุบันของ DNS

ในบทนี้ได้กล่าวถึงการพัฒนาโปรแกรมสำหรับใช้ตรวจจับการบุกรุก โดยใช้ ภาษาซีในการพัฒนาโปรแกรม ซึ่งตัวระบบเองประกอบด้วยฟังก์ชันในการทำงานหลัก 4 ฟงกชันคือ Data Collection เปนสวนของการจัดเก็บรวบรวมขอมูล Profile Creation เปนสวน ของการสรางโพรไฟล Data Analysis เปนสวนของการวิเคราะหความผิดปกติบนเครือขาย และ ี่ ส่วนของ Output เป็นการนำเสนอผลลัพธ์จากการวิเคราะห์ข้อมูลโดยระบบ และรายงานผล ความผิดปกติที่เกิดขึ้น ในบทตอไปจะเปนการกลาวถึงการทดสอบโปรแกรมที่พัฒนาขึ้น

**บทที่ 6** 

### **การทดสอบระบบตรวจจับการบุกรุก**

#### **6.1 บทนํา**

บทนี้จะกลาวถึงการทดสอบและการวัดประสิทธิภาพของระบบตรวจจับการบุก รุกที่พัฒนาขึ้น โดยในสวนแรกจะกลาวถึงสภาพแวดลอมในการทดสอบระบบ ตอมาจะกลาวถึง วิธีการทดสอบและตรวจจับความผิดปกติที่เกิดขึ้น และหลังจากนั้นจะเปนการกลาวถึง ประสิทธิภาพการทํางานของระบบโดยมีรายละเอียดตามลําดับดังตอไปนี้

### **6.2 สภาพแวดลอมในการทดสอบระบบ**

สภาพแวดลอมในการทดสอบระบบครั้งนี้ผูวิจัยไดทําการเก็บขอมูลของ เครือข่ายภาควิชาวิทยาการคอมพิวเตอร์ มหาวิทยาลัยสงขลานครินทร์ ซึ่งเครือข่ายที่ใช้ในการ ทดสอบแสดงดังภาพประกอบที่ 6-1 ซึ่งทําการติดตั้งโปรแกรมตางๆ ลงในเครื่องคอมพิวเตอร สวนบุคคลโดยแสดงรายละเอียดและหนาที่จําเปนของคอมพิวเตอรดังนี้

เครื่องคอมพิวเตอรที่ใชงานชื่อวา erlicheer.cs.psu.ac.th ทําหนาที่เปน Network Intrusion Detection System (NIDS) ของเครือขายรายละเอียดของระบบปฏิบัติการ แสดงดังตารางที่ 6-1 และติดตั้ง

- Net-SNMP เปนซอฟตแวรเอเจนทที่ทํางานรวมกับโพรโทคอล SNMP

- MIB+ เปนโมดูลของ MIB ที่สรางขึ้นเพื่อการเรียกดูขอมูลอ็อบเจกตใหมที่ เพิ่มขึ้น

- main-daemon เปนโปรแกรมที่ชวยใหโมดูลเอเจนทที่สรางขึ้นทํางานรวมกับ Master Agent ของ Net-SNMP ได

- pkginfo-daemon เปนเอเจนทที่ทําหนาที่ในการกําหนดและระบุคาใหกับอ็อบ เจกตใน MIB+

- captureDataMib เป็นโปรแกรมที่ทำหน้าที่เก็บข้อมูลของอ็อบเจกต์

- ifInOutDetection เป็นโปรแกรมที่ทำหน้าที่ตรวจจับเหตุการณ์ความผิดปกติที่ เกิดขึ้น

ตารางที่ 6-1 รายละเอียดระบบปฏิบัติการของเครื่อง erlicheer.cs.psu.ac.th

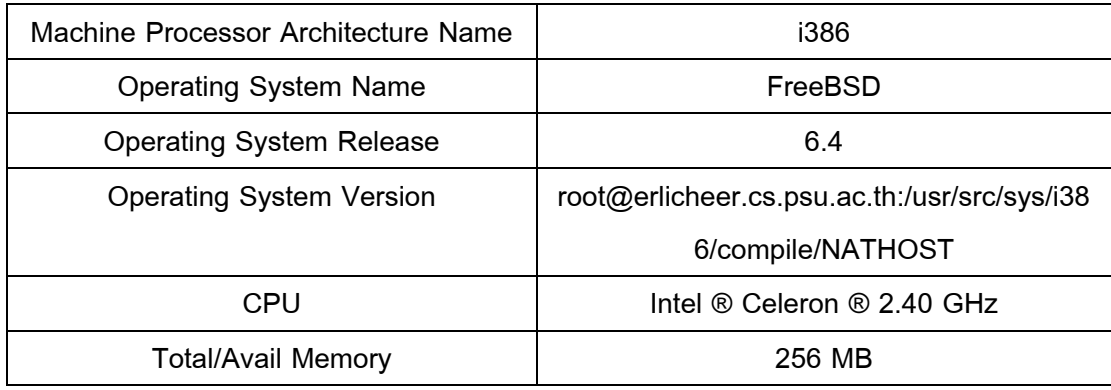

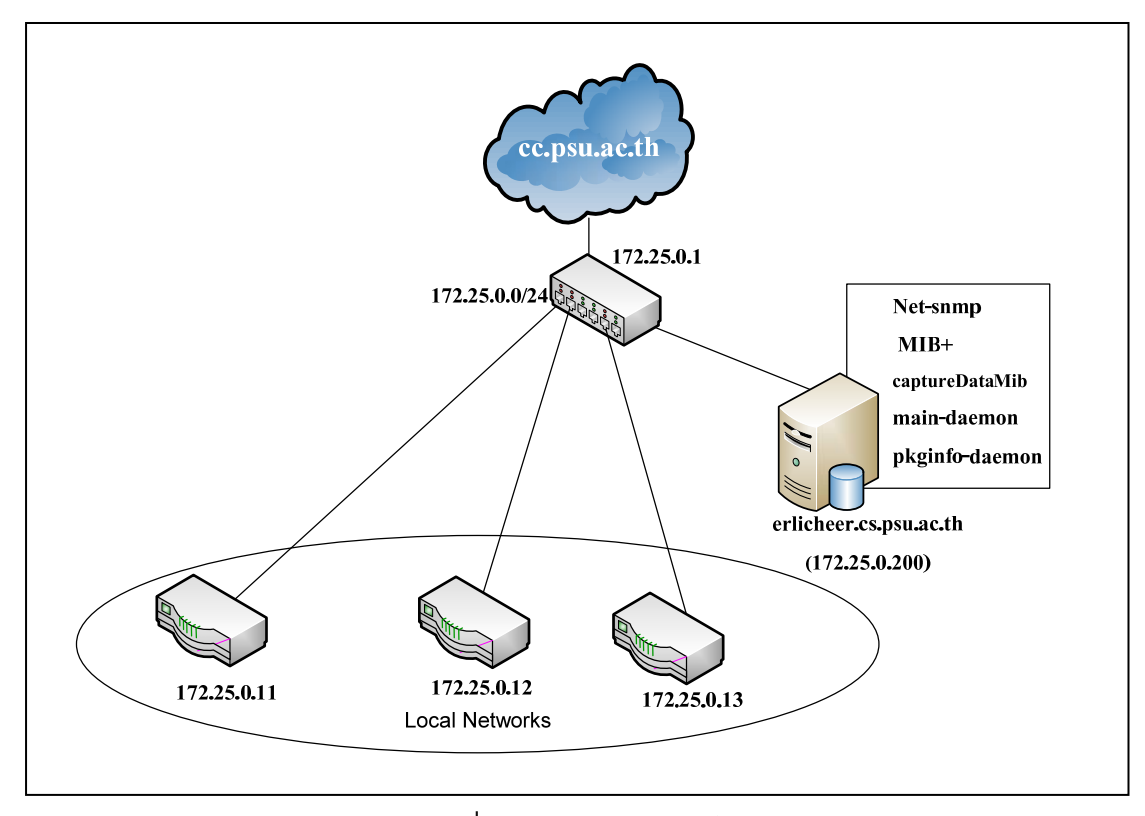

ภาพประกอบที่ 6-1 สภาพแวดลอมในการทดสอบระบบ

### **6.3 การทดสอบระบบตรวจจับการบุกรุก**

การทดสอบระบบตรวจจับการบุกรุกเปนการทดสอบความสามารถในการ ตรวจจับความผิดปกติที่เกิดขึ้น โดยการทดสอบนี้จะใชโปรแกรมโจมตีหรือเครื่องมือที่มีอยูบน อินเทอรเน็ต ซึ่งมีขอจํากัดและวิธีทดสอบการโจมตีตางๆ ดังนี้

### **6.3.1 ขอจํากัดในการทดสอบ**

ระบบที่พัฒนาขึ้นนี้เปนแบบ Network-based IDS (NIDS) ใชตรวจจับความ ผิดปกติที่เกิดขึ้นในเครือขายเทานั้น และเนื่องจากผูวิจัยไมสามารถติดตั้งโปรแกรมดังกลาวลงใน เราทเตอรของเครือขายไดดังนั้นในการเก็บขอมูลของภาควิชาจึงใชวิธีการทํา Mirror Port เพื่อ คัดลอกขอมูลเครือขายภาควิชามายัง NIDS ของผูวิจัย ทําใหขอมูลที่ผานเขา-ออกของเครือขาย เทากับขอมูลเขาที่ผานอินเทอรเฟสของ NIDS ฉะนั้นขอมูลที่นํามาพิจารณาเพื่อหาความ ผิดปกติของเครือข่ายนั้นจะพิจารณาเฉพาะข้อมูล ifInOctets และเพื่อพิสูจน์ว่าสมมุติฐานข้างต้น เป็นจริง ผู้วิจัยจึงได้ทำการทดลองเก็บข้อมูล ifInOctets ของอินเทอร์เฟส NIDS เทียบกับข้อมูล IfInOctets + ifOutOctets ของอินเตอรเฟสที่เปน Gateway ภาควิชาซึ่งผลการทดลองแสดงดัง ภาพประกอบที่ 6-2 (a)-(c)

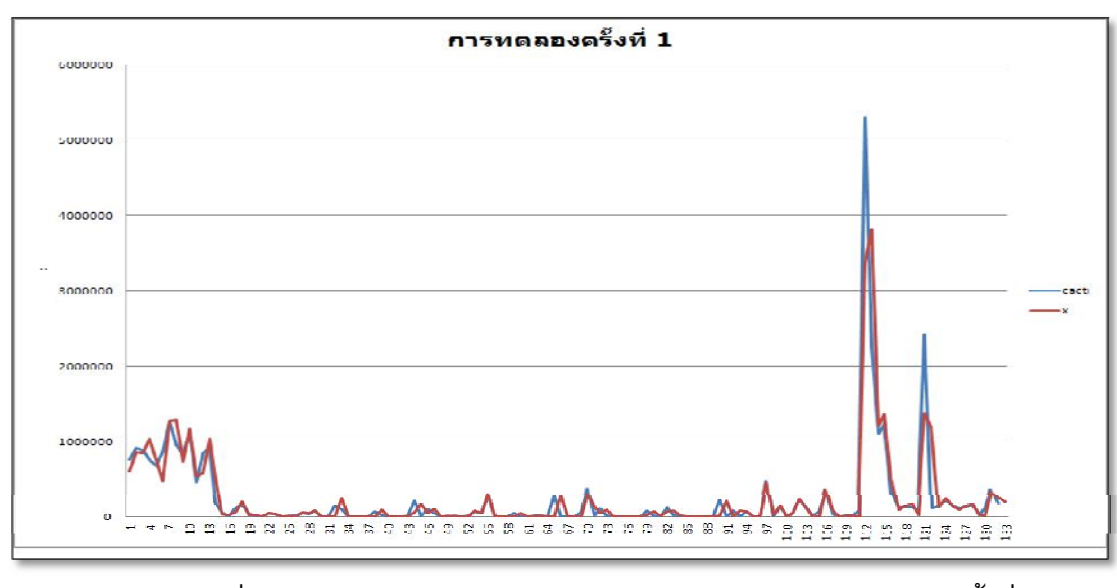

ภาพประกอบที่ 6-2 (a) การเปรียบเทียบขอมูลระหวาง NIDS กับ Gateway ครั้งท 1 ี่

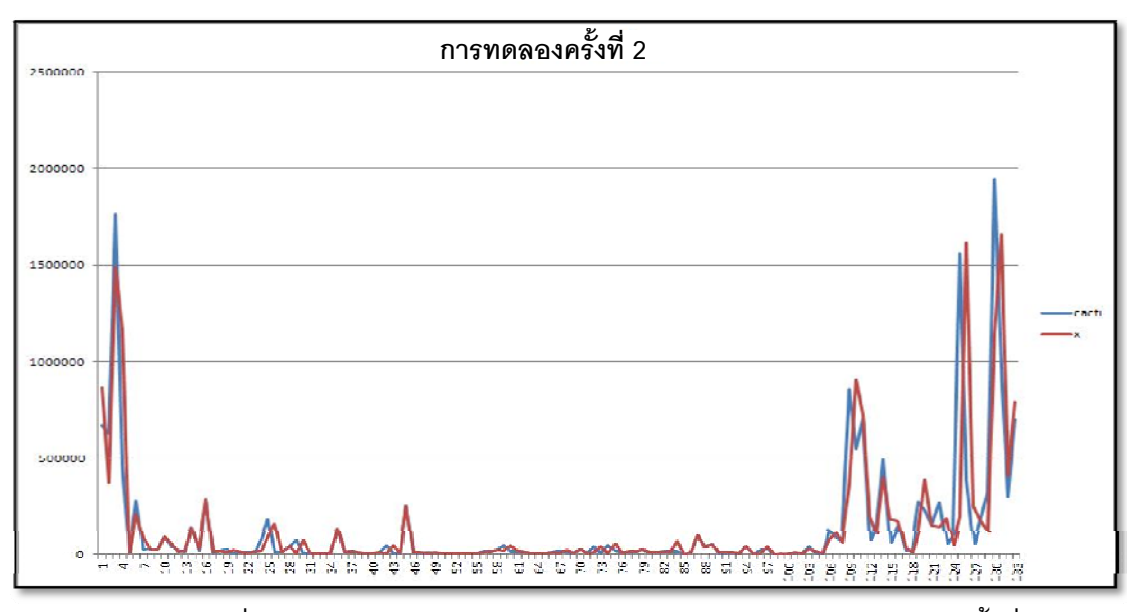

ภาพประกอบที่ 6-2 (b) การเปรียบเทียบข้อมูลระหว่าง NIDS กับ Gateway ครั้งที่ 2

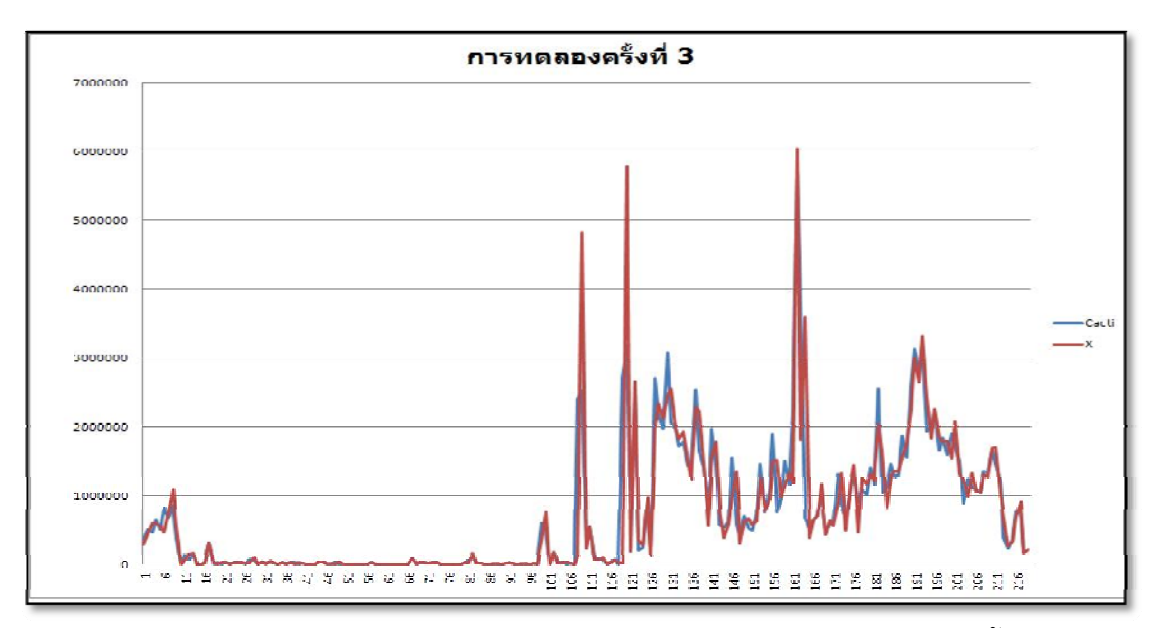

ภาพประกอบที่ 6-2 (c) การเปรียบเทียบข้อมูลระหว่าง NIDS กับ Gateway ครั้งที่ 3

จากผลการทดลองขางตนคิดเปนเปอรเซ็นความผิดพลาดของขอมูลที่จัดเก็บ โดยอินเทอรเฟสของ NIDS และ Gateway อยูที่ 0.27% ซึ่งถือวาเปนความผิดพลาดที่ไมมีผล ต่อการพิจารณาในเรื่องของการโจมตีบนเครือข่าย เพราะการโจมตีบนระบบคอมพิวเตอร์บน เครือขายนั้นจํานวนขอมูลที่เขามาจะตองมีปริมาณมากกวาคาความผิดพลาดที่ไดและเกิดขึ้นใน เวลาอันรวดเร็ว

ในการตรวจจับความผิดปกติบนเครือขายนั้น สามารถดูไดจากปริมาณของ ข้อมูลที่เพิ่มขึ้นในเวลาอันรวดเร็ว เพราะเนื่องจากในสภาวะการใช้งานที่เป็นปกตินั้นแนวโน้ม ึ ของปริมาณการใช้งานในแต่ละช่วงเวลาจะไม่มีความแตกต่างกันมาก ดังภาพประกอบที่ 6-3

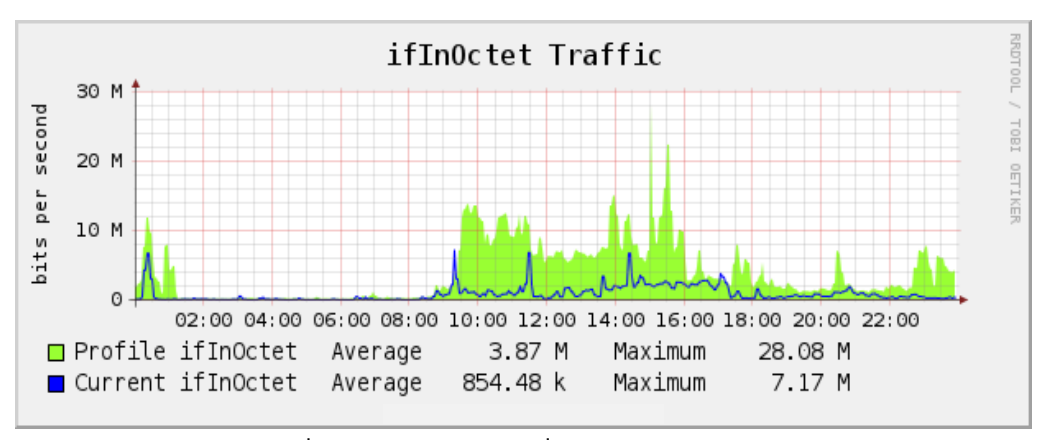

์ ภาพประกอบที่ 6-3 ปริมาณข้อมูลที่เป็นปกติเทียบกับโพรไฟล์

# **6.3.2 วิธีทดสอบการตรวจจับความผิดปกติบนเครือขาย** ในการทดสอบตรวจจับความผิดปกติบนเครือขายนั้นผูวิจัยไดสรางสถานการณ สําหรับทดสอบโดยทดลองโจมตีเครือขาย แสดงใหเห็นขอมูลดังภาพประกอบที่ 6-4

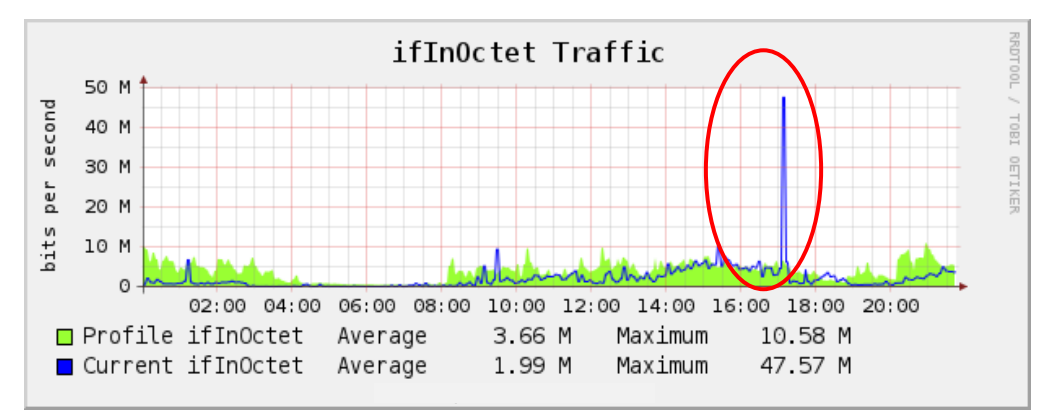

ภาพประกอบที่ 6-4 ปริมาณข้อมูลที่ถูกโจมตีเทียบกับโพรไฟล์

้จะเห็นได้ว่ามีปริมาณข้อมูลเพิ่มสูงกว่าปกติ เบื้องต้นสามารถทราบได้ว่ามีความ ผิดปกติเกิดขึ้นบนเครือขายโดยดูจากภาพรวมของเครือขายที่มีปริมาณขอมูลสูงกวาโพรไฟล แตไมสามารถทราบไดวา ความผิดปกติที่เกิดขึ้นนั้นเปนความผิดปกติรูปแบบใด สามารถนํา MIB+ เพื่อใช้เป็นพารามิเตอร์สำหรับสร้างโพรไฟล์ในการระบุความผิดปกติที่เกิดขึ้นได้ สำหรับ การทดลองนี้ผูวิจัยไดทดลองตรวจจับความผิดปกติ 5 รูปแบบ ซึ่งถาหากความผิดปกติที่เกิดขึ้น นั้นไมตรงกับเงื่อนไขของโพรไฟลทั้ง 5 รูปแบบนี้แลวระบบจะถือวาเปนการโจมตีที่ไมรูจัก

### **6.3.3 วิธีทดสอบการตรวจจับ SYN Flood Attack**

ลักษณะโปรแกรมที่ใชทดสอบเปนโปรแกรมที่อาศัยจุดออนของโพรโทคอล TCP/IP ในการขอการเชื่อมตอ โดยโปรแกรมที่ใชทดสอบการโจมตีนี้จะสงคํารองขอการเชื่อมตอ โดยใช TCP ที่ตั้งคา Flag เปน SYN จํานวนมากไปยังเครื่องเปาหมาย โดยที่โพรไฟลปกติของ SYN และ FIN จะเปนดังภาพประกอบที่ 6-5

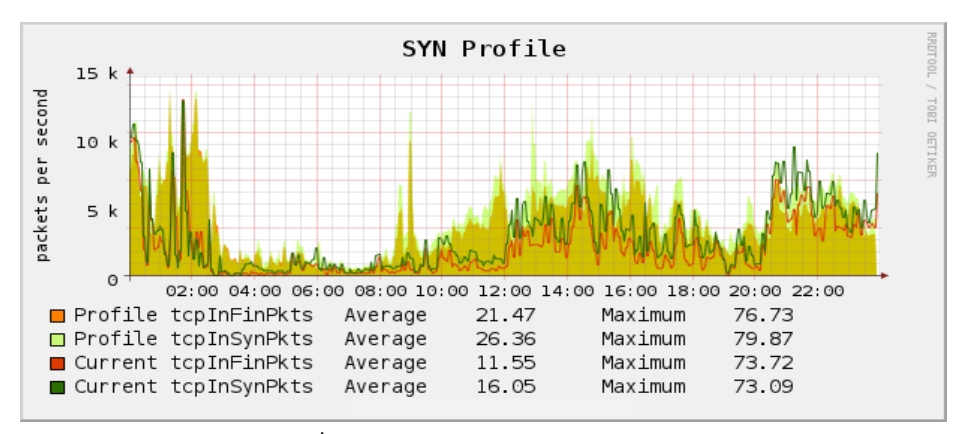

ภาพประกอบที่ 6-5 โพรไฟล์ปกติของ SYN และ FIN

ในการทดสอบครั้งนี้ผูวิจัยไดทําการโจมตี SYN Flood ไปยังเครื่องเปาหมาย จำนวน 5 ครั้ง เป็นเวลา ครั้งละ 10 นาที ได้ผลการทดสอบดังภาพประกอบที่ 6-6 จะเห็นได้ว่า ้ ปริมาณข้อมูลเครือข่ายในภาพรวมเพิ่มสูงขึ้น และเมื่อดูในรายละเอียดของโพรไฟล์ SYN เห็นได้ วาอัตราสวนของ TCP Flag SYN มีมากกวา FIN ดังภาพประกอบที่ 6-7

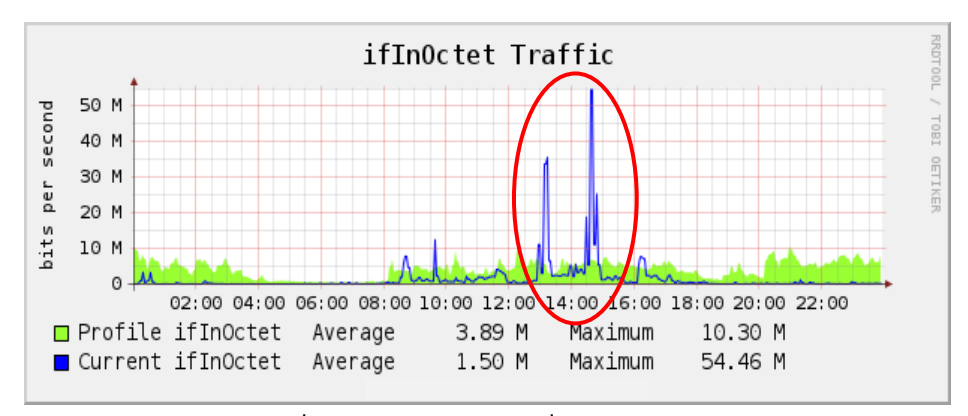

ภาพประกอบที่ 6-6 ปริมาณขอมูลเมื่อโจมตีแบบ SYN Flood

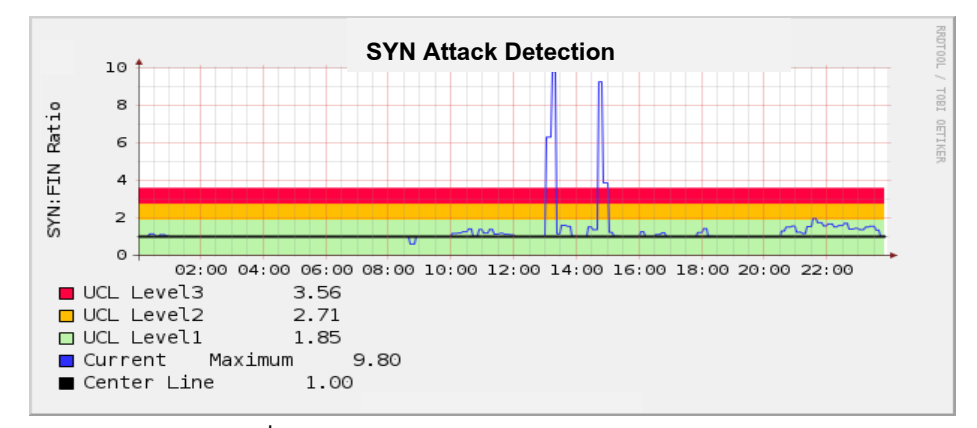

ภาพประกอบที่ 6-7 ผลการทดสอบการตรวจจับ SYN Flood Attack

#### **6.3.4 วิธีทดสอบการตรวจจับ Land Attack**

ลักษณะโปรแกรมที่นํามาทดสอบ เปนโปรแกรมที่สามารถปลอมหมายเลข IP ้ พร้อมทั้งส่งข้อมูลแพ็กเก็ต TCP เพื่อร้องขอการเชื่อมต่อเป็นจำนวนมากไปยังเครื่องเป้าหมาย พรอมกัน ซึ่งเมื่อเครื่องเปาหมายไดรับแพ็กเก็ตชนิดนี้ก็จะสงแพ็กเก็ตตอบกลับเขาหาตัวเอง โดยในภาพประกอบที่ 6-8 แสดงถึงโพรไฟลปกติของแพ็กเก็ตที่มีหมายเลข IP ตนทางและ ปลายทางเหมือนกัน จะเห็นไดวาไมพบแพ็กเก็ตประเภทนี้ในสภาวะการทํางานของเครือขายที่ เปนปกติเลย

การทดสอบครั้งนี้ผูวิจัยไดทําการโจมตีโดยปลอมหมายเลข IP ตนทางให ้ เหมือนกับปลายทาง พร้อมกับส่งแพ็กเก็ตจำนวนมากไปยังเครื่องเป้าหมายจำนวน 5 ครั้ง ครั้ง ิละ 10 นาที ผลการทดสอบพบว่ามีปริมาณข้อมูลในเครือข่ายเพิ่มสูงขึ้น และ IP แพ็กเก็ตที่มี

หมายเลข IP ตนทางเหมือนกับหมายเลข IP ปลายทางเพิ่มขึ้นดวย แสดงดังภาพประกอบที่ 6-9 และ 6-10 ตามลำดับ

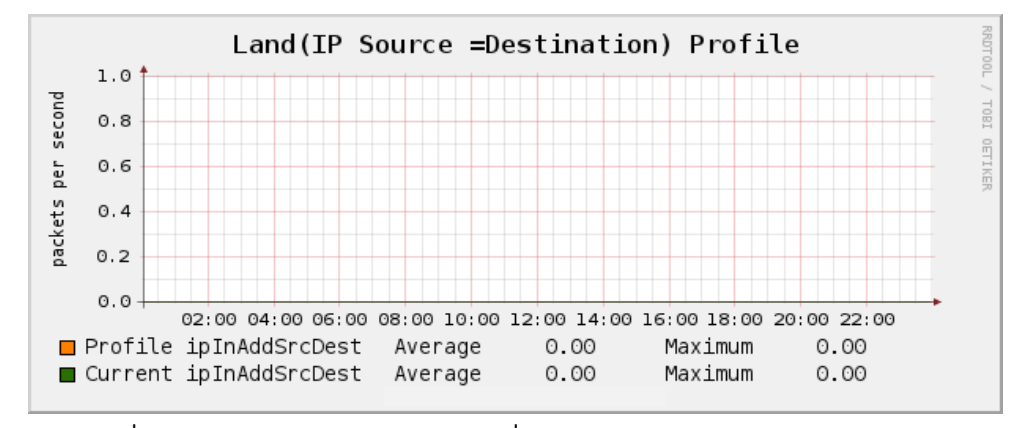

ภาพประกอบที่ 6-8 โพรไฟลปกตของแพ ิ ็กเก็ตที่มีหมายเลข IP ตนทางและปลายทางเหมือนกัน

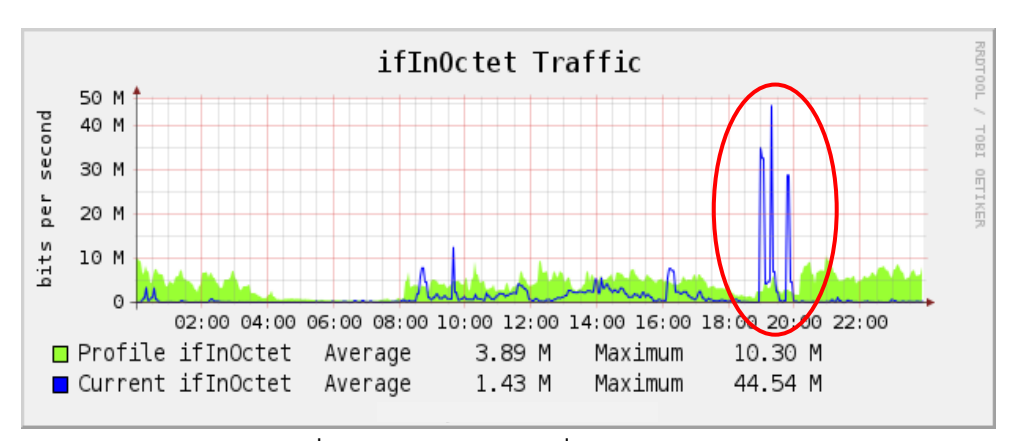

ภาพประกอบที่ 6-9 ปริมาณขอมูลเมื่อโจมตีแบบ Land Attack

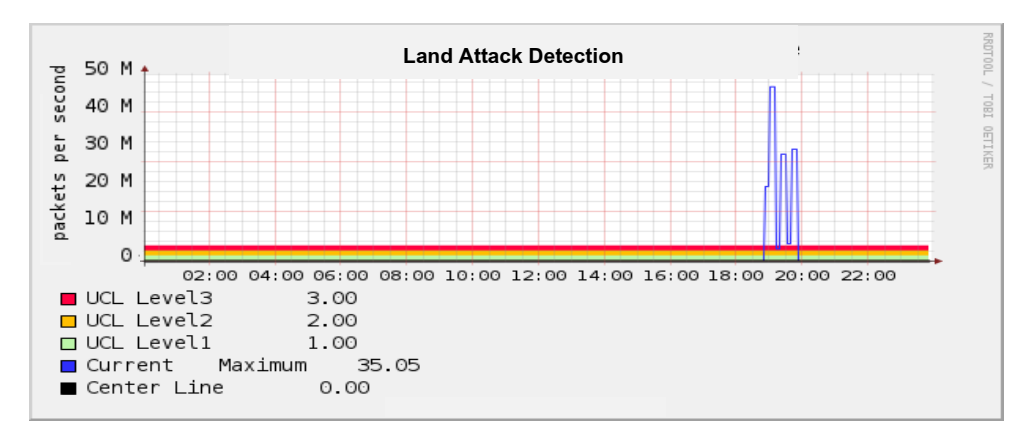

ภาพประกอบที่ 6-10 ผลการทดสอบการตรวจจับโจมต Land Attack ี

#### **6.3.5 วิธีทดสอบการตรวจจับ DNS Flood Attack**

ลักษณะโปรแกรมที่นํามาทดสอบเปนโปรแกรมที่สามารถสง DNS Request ไป ยัง DNS Server โดยใช้โพรโทคอล UDP ผ่าน พอร์ต 53 โดยการส่งคำร้องขอไปยัง DNS Server ปริมาณมากในเวลาอันรวดเร็ว ซึ่งในสภาวะปกติมีจํานวนหรือแนวโนมของแพ็กเก็ต UDP พอรต 53 ดังภาพประกอบที่ภาพประกอบที่ 6-11

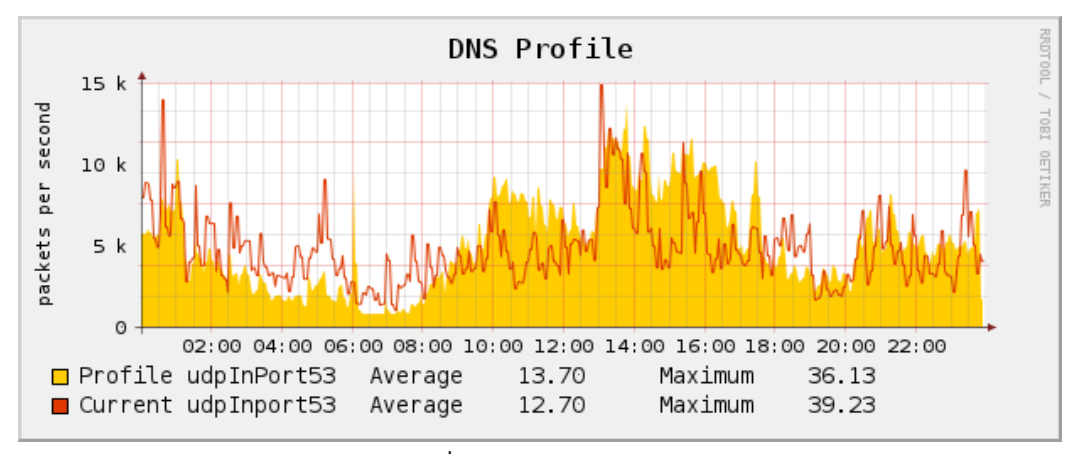

ภาพประกอบที่ 6-11 โพรไฟล์ปกติของ DNS

สําหรับการทดสอบครั้งนี้ผูวิจัยไดทําการโจมตี DNS โดยสงแพ็กเก็ต UDP พรอมทั้งปลอม URL ที่คาดวาไมมีอยูจริงคือ http://www.attackdnsxzy.com สงไปยัง DNS ่ Server จำนวนมาก ในเวลา 10 นาที พบว่าปริมาณข้อมูลในเครือข่ายเพิ่มสูงขึ้น และโพรโทคอล UDP ที่มีหมายเลขพอรตเทากับ 53 หรือ โพรโทคอล DNS นั้นมีปริมาณเพิ่มสูงขึ้นกวาปกติดวย เมื่อเทียบกับโพรไฟลดังภาพประกอบที่ 6-12 และ 6-13 ตามลําดับ

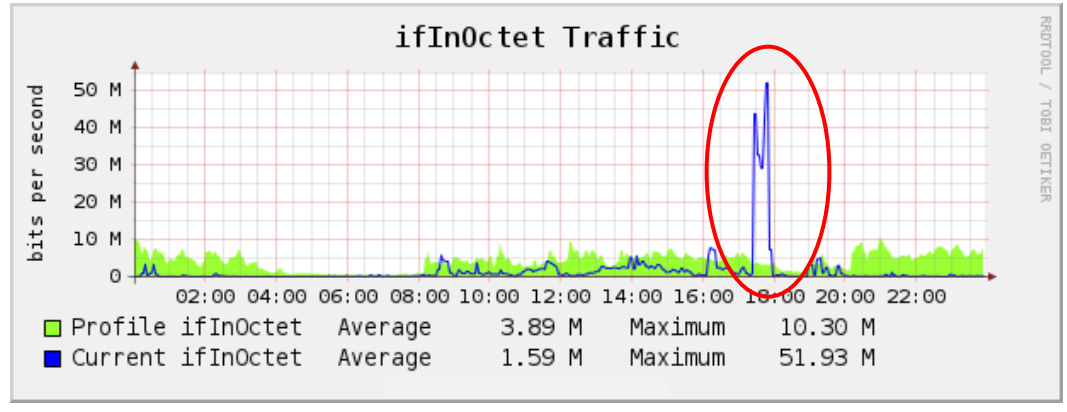

ภาพประกอบที่ 6-12 ปริมาณขอมูลเมื่อโจมตี DNS Flood

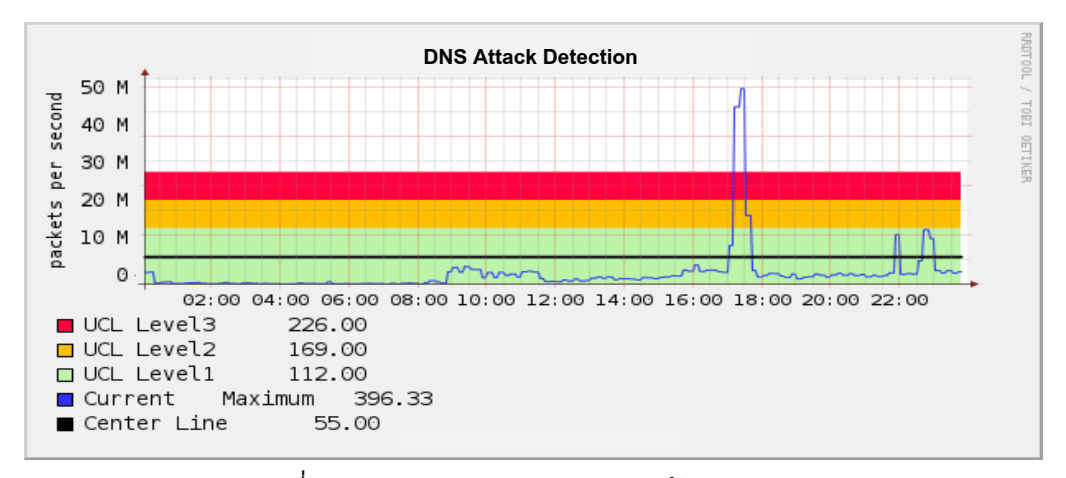

ภาพประกอบที่ 6-13 ผลการทดสอบการตรวจจับ DNS Flood Attack

#### **6.3.6 วิธีทดสอบการตรวจจับ Null Scan**

สําหรับเครื่องมือที่ใชในการทดสอบ Null Scan นั้น ผูวิจัยเลือกใช Nmap ซึ่ง เปนโปรแกรมที่ใชในการสํารวจเครือขายเพื่อใชตรวจดูวามีเครื่องหรืออุปกรณใดทํางานอยู หรือ เปดใหบริการอะไร โปรแกรมนี้ยังชวยในการตรวจหาชองโหวของเครือขายไดอีกดวย ผูโจมตี สามารถนําโปรแกรมนี้ไปใชในการเก็บรวบรวมขอมูลเพื่อหาชองโหวของเครือขายเปาหมายได เชนเดียวกัน ภาพประกอบที่ 6-14 แสดงถึงโพรไฟลของ Null Scan จะเห็นไดวาขอมูลของ แพ็กเก็ต TCP ที่ไมมีการตั้งคา Flag จะไมปรากฏในโพรไฟลเลย

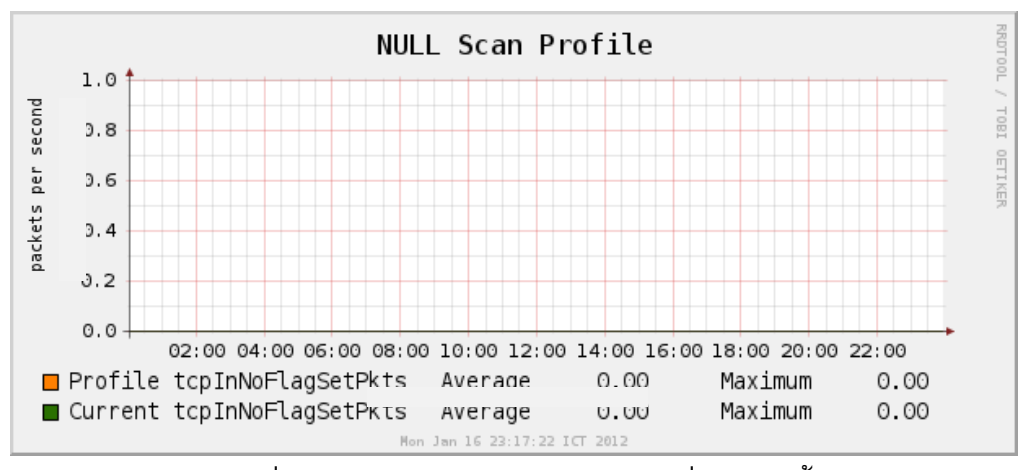

ภาพประกอบที่ 6-14 โพรไฟลของแพ็กเก็ต TCP ที่ไมมีการตั้งคา Flag

เมื่อผูวิจัยไดทําการทดสอบโดยการสแกนเครือขายแบบ Null Scan จํานวน 5 ครั้ง แตเนื่องจากการสแกนเครือขายนั้นไมสงผลกระทบในเรื่องของปริมาณขอมูลบนเครือขาย จึงไมเห็นความเปลี่ยนแปลงของขอมูลในภาพรวมอยางชัดเจน ดังภาพประกอบที่ 6-15 เพราะ ในการสแกนเพื่อหาขอมูลของเครือขายเปาหมายนั้น ไมจําเปนตองใชแพ็กเก็ตในการสแกน ปริมาณมากเหมือนกับการโจมตีที่ผานมา แตหากมองที่โพรไฟลของ Null Scan จะพบวามี แพ็กเก็ตที่บงบอกวามีการสแกนแบบ Null Scan เกิดขึ้นในเครือขาย นั่นคือแพ็กเก็ต TCP ที่ไม มีการตั้งคา Flag เกิดขึ้นดังแสดงในภาพประกอบที่ 6-16

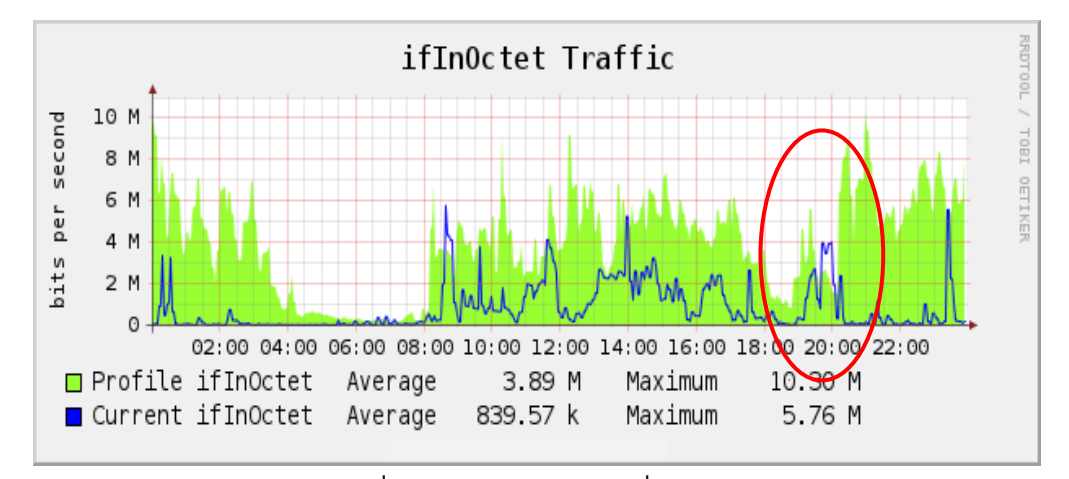

ภาพประกอบที่ 6-15 ปริมาณขอมูลเมื่อโจมตี Null Scan

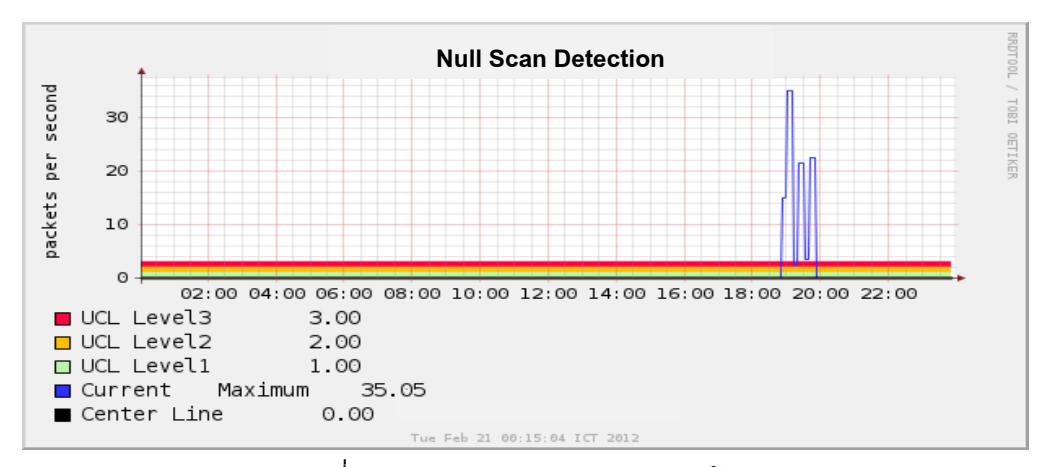

ภาพประกอบที่ 6-16 ผลการทดสอบการตรวจจับ Null Scan
### **6.3.7 วิธีทดสอบการตรวจจับ Xmas Scan**

เครื่องมือที่ใชในการทดสอบ Xmas Scan ผูวิจัยไดเลือกใชเครื่องมือ Nmap ใน การทดสอบเชนเดียวกับ Null Scan จากภาพประกอบที่ 6-17 จะแสดงโพรไฟลของแพ็กเก็ต TCP ที่ตั้งค่า Flag เป็น FIN, URG และ PSH พร้อมกันในเครือข่าย ซึ่งจะเห็นได้ว่าไม่ปรากฏ แพ็กเก็ตประเภทดังกลาวเลย

การสแกนรูปแบบนี้เปนเทคนิคในการหาขอมูลหรือบริการที่เครื่องเปาหมายเปด ใหบริการอยูเชนเดียวกับ Null Scan ตางกันเพียงเทคนิคหรือรูปแบบที่ใชในการตรวจสอบ ซึ่ง การสแกนนี้ไมไดสงผลกระทบตอเครือขายเชนเดียวกันกับ Null Scan ดังภาพประกอบที่ 6-18 ้สำหรับการทดสอบครั้งนี้ผู้วิจัยได้ทำการสแกนเครือข่ายจำนวน 5 ครั้ง พบแพ็กเก็ตที่บ่งบอกว่า มีการสแกนแบบ Xmas Scan เกิดขึ้น ดังภาพประกอบที่ 6-19

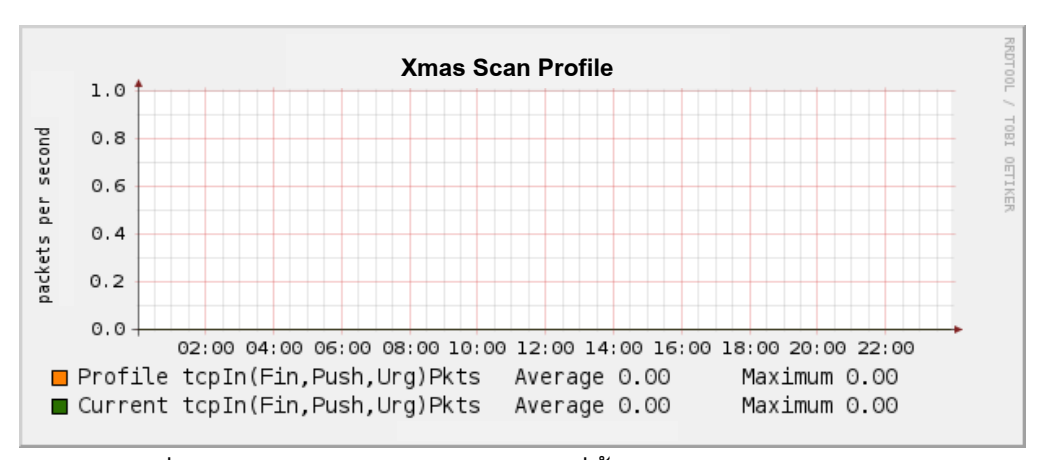

ภาพประกอบที่ 6-17 โพรไฟลของแพ็กเก็ต TCP ที่ตั้งคา Flag เปน FIN, URG และ PSH

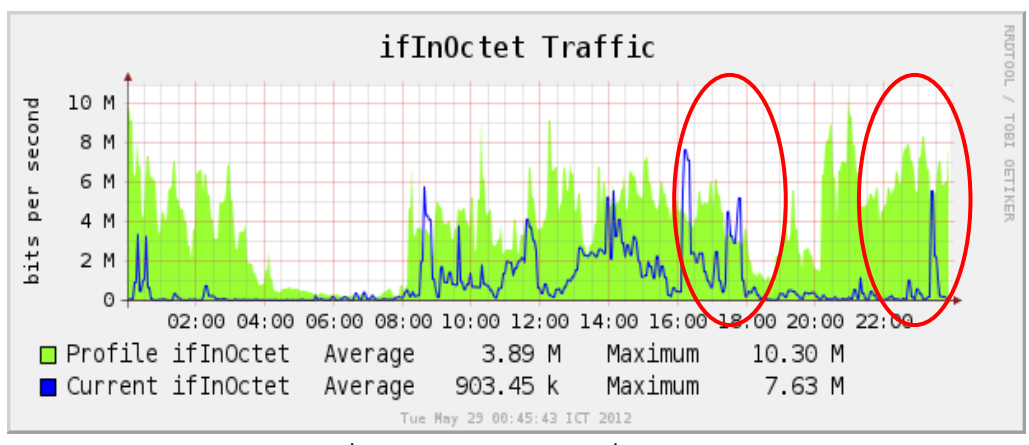

ภาพประกอบที่ 6-18 ปริมาณขอมูลเมื่อโจมตี Xmas Scan

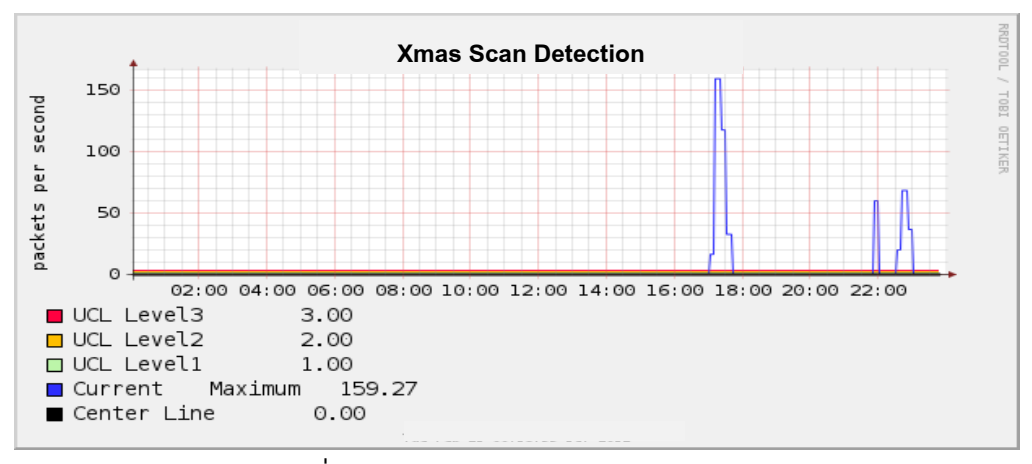

ภาพประกอบที่ 6-19 ผลการทดสอบการตรวจจับ Xmas Scan

จากการทดสอบนี้ทําใหทราบวา โปรแกรมตรวจจับการบุกรุกที่พัฒนาขึ้นโดยใช อ็อบเจกต์ของ MIB+ นั้น สามารถนำมาใช้เพื่อบ่งบอกถึงเหตุการณ์ที่เกิดขึ้นว่ามีความผิดปกติ หรือไม่ ในส่วนการแสดงข้อมูลที่เกิดขึ้นทำให้เราสามารถเห็นถึงความผิดปกติของเหตุการณ์ได้ อยางชัดเจน เนื่องจากนําเสนอขอมูลในรูปแบบของกราฟ

### **6.4 การทดสอบประสิทธิภาพ**

การทดสอบประสิทธิภาพของระบบแบงเปนการทดสอบในสวนของความ ถูกต้องในการสอบถามข้อมูลของระบบ และทรัพยากรที่ถูกใช้เมื่อมีการใช้งานระบบตรวจจับการ บุกรุก

### **6.4.1 ความถูกตองในการเก็ บขอมูล**

การทดสอบความถูกตองในการเก็บขอมูลของระบบนั้น ผูวิจัยไดเปรียบเทียบ ความถูกตองกับโปรแกรม cacti ซึ่งเปนโปรแกรมที่ใชในการจัดการบริหารเครือขายที่ไดรับ ี ความนิยมใช้งานในปัจจุบัน ในการทดสอบนั้นผู้วิจัยได้ใช้ MIB อ็อบเจกต์ที่เป็นมาตรฐานสำหรับ เก็บขอมูลอ็อบเจกตซึ่งอ็อบเจกตที่ใชคือ ifInOctets และ ifOutOctets ซึ่งใชสําหรับบอก ภาพรวมของการใช้งานเครือข่ายว่ามีปริมาณของแพ็กเก็ตเข้าและออกเป็นอย่างไร ผู้วิจัยได้ทำ การทดสอบเก็บข้อมูลรายวันและรายสัปดาห์ จากผลการทดสอบจะเห็นได้ว่าค่าเฉลี่ยในการ ตรวจจับแพ็กเก็ตของทั้งสองโปรแกรมมีคาที่ใกลเคียงกันเมื่อคิดเปนเปอรเซ็นจะไดคาความ ถูกตองที่ 98% ดังแสดงในภาพประกอบที่ 6-20 ถึง 6-23 ตามลําดับ

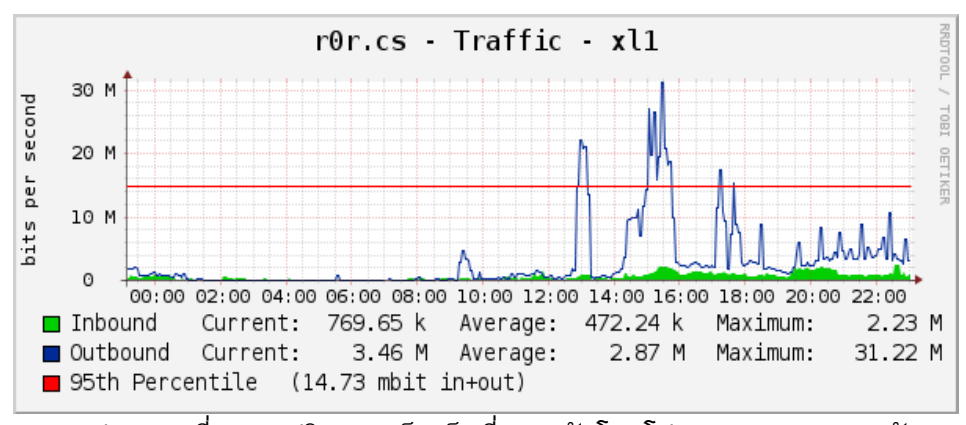

ภาพประกอบที่ 6-20 ปริมาณแพ็กเก็ตทตรวจจ ี่ ับโดยโปรแกรม cacti (รายวัน)

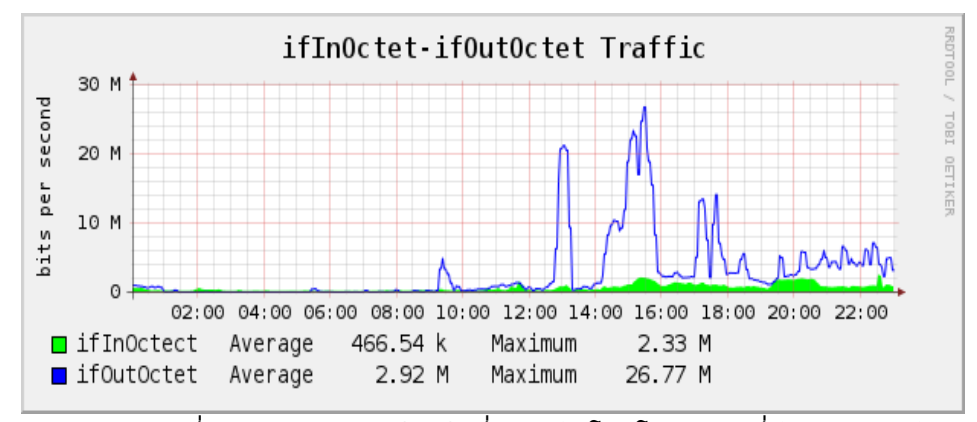

ภาพประกอบที่ 6-21 ปริมาณแพ็กเก็ตทตรวจจ ี่ ับโดยโปรแกรมที่พัฒนา (รายวัน)

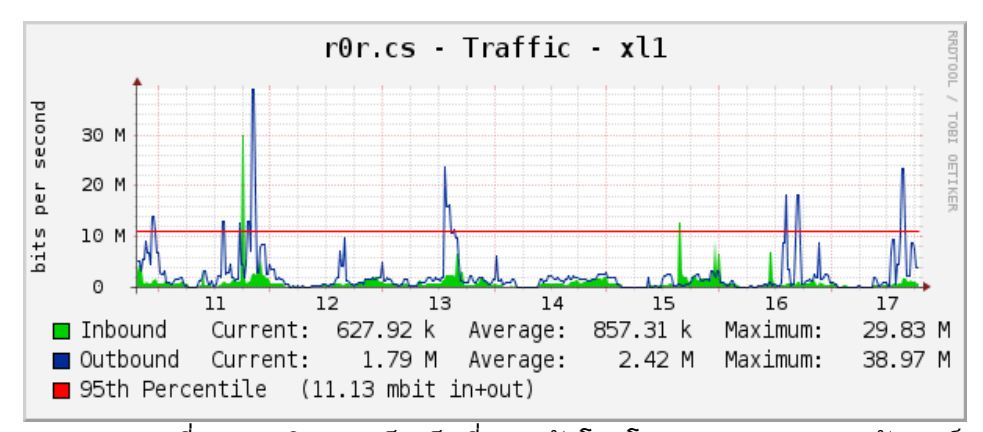

ิภาพประกอบที่ 6-22 ปริมาณแพ็กเก็ตที่ตรวจจับโดยโปรแกรม cacti (รายสัปดาห์)

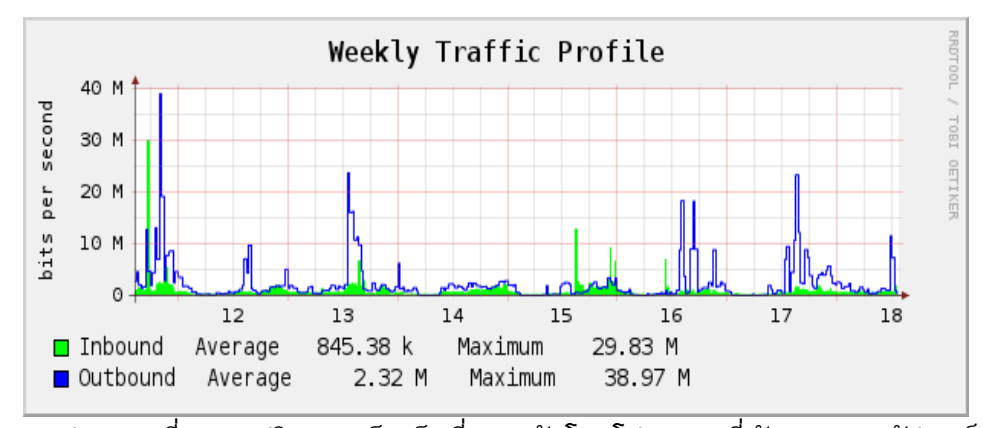

ภาพประกอบที่ 6-23 ปริมาณแพ็กเก็ตทตรวจจ ี่ ับโดยโปรแกรมที่พัฒนา (รายสัปดาห)

## **6.4.2 ทดสอบความถูกตองในการตรวจจบั**

สําหรับการทดสอบความถูกตองในการตรวจจับ ผูวิจัยไดแบงการทดสอบ ออกเปน 3 ลักษณะคือ การทดสอบอัตราการตรวจจับการโจมตี (Attack Detection Rate: ADR) เปนการทดสอบความสามารถในการตรวจจับความผิดปกติที่เกิดขึ้น การทดสอบตอมาคือ ทดสอบอัตราความผิดพลาดในการตรวจจับเชิงบวก (False Positive Rate: FPR) คือการที่มี เหตุการณปกติแตระบบกลับระบุวามีการโจมตีหรือการบุกรุกเกิดขึ้น และสุดทายคือ การ ทดสอบอัตราความผิดพลาดในการตรวจจับเชิงลบ (False Negative Rate: FNR) นั่นคือ การที่ มีเหตุการณผิดปกติเกิดขึ้นและระบบไมสามารถตรวจจับหรือระบุความผิดปกติที่เกิดขึ้นได ี สำหรับการทดสอบดังกล่าว มีวิธีการคำนวณดังนี้ (Cui-Mei, 2009)

$$
ADR = \frac{\sum_{i=1}^{n} T_i}{\sum_{i=1}^{n} I_i}
$$
 (1)

$$
FPR = \frac{\sum_{i=1}^{n} P_i}{\sum_{i=1}^{n} N_i}
$$
 (2)

$$
FNR = \frac{\sum_{i=1}^{n} F_i}{\sum_{i=1}^{n} I_i}
$$
 (3)

- I คือ จํานวนขอมูลที่เปนการโจมตีทั้งหมด
- N คือ จํานวนขอมูลทั้งหมด
- T คือ จำนวนข้อมูลที่สามารถตรวจจับได้ว่าเป็นการโจมตี
- F คือจํานวนขอมูลที่เปนการโจมตีแตไมสามารถตรวจจับได
- P คือ จํานวนขอมูลที่เปนเหตุการณปกติแตระบบระบุวาเปนการโจมตี

ในการทดสอบครั้งนี้ผูวิจัยไดทําการทดลองโจมตีการบุกรุกทั้ง 5 รูปแบบ คือ

SYN Flood Attack, Land Attack, DNS Flood Attack, Null Scan และ Xmas Scan โดยทํา การโจมตีรูปแบบละ 30 ครั้ง ผลที่ไดแสดงดังตารางที่ 6-2

| <b>Attack Type</b>      | <b>ADR</b> | <b>FPR</b> | <b>FNR</b> |  |
|-------------------------|------------|------------|------------|--|
| <b>SYN Flood Attack</b> | 100%       | 3.47%      | $0\%$      |  |
| Land Attack             | 100%       | 0%         | 0%         |  |
| <b>DNS Flood Attack</b> | 100%       | 2.77%      | $0\%$      |  |
| <b>Null Scan</b>        | 100%       | 0%         | 0%         |  |
| Xmax Scan               | 100%       | 0%         | 0%         |  |

้ตารางที่ 6-2 การทดสอบประสิทธิภาพในการตรวจจับของระบบที่นำเสนอ

จากผลการทดสอบประสิทธิภาพของการตรวจจับจะเห็นไดวาระบบที่ออกแบบ นั้นมีความถูกตองในการตรวจจับการโจมตีสูง เพราะมีอัตราในการตรวจจับการโจมตี 100% คือ ี สามารถตรวจจับความผิดปกติได้ทุกครั้งเมื่อมีความผิดปกติเกิดขึ้น มีค่า False Positive Rate ที่ต่ํา ในขณะที่ไมมีคา False Negative Rate

### **6.4.3 การใชหนวยประมวลผลในระบบ**

ผูวิจัยไดเปรียบเทียบการทํางานของหนวยประมวลผล ระหวางที่มีระบบ ้ตรวจจับการบุกรุกติดตั้งและทำงานอยู่ กับการที่ไม่มีระบบตรวจจับการบุกรุกทำงานอยู่ โดยใช้ คำสั่ง "bsdsar" ซึ่งเป็นคำสั่งสำหรับดูสถิติการทำงาน หรือการใช้งานของหน่วยความจำในระบบ ผลที่ไดจากคําสั่ง bsdsar แสดงดังตารางที่ 6-3 และ 6-4 ภาพประกอบที่ 6-24 ถึง 6-28 แสดง การเปรียบเทียบการใชงานหนวยประมวลผลในขณะมีระบบตรวจจับการบุกรุกและไมมีระบบ ตรวจจับการบุกรุกทํางานอยู

ตารางที่ 6-3 เปรียบเทียบการใช้งานหน่วยประมวลผลในขณะที่มีระบบตรวจจับการบุกรุกและ ไมมีระบบตรวจจับการบุกรุก

|       | %User      |            | %Sys           |                | %Nice            |             | %Interrupt |            | %Idle      |            |
|-------|------------|------------|----------------|----------------|------------------|-------------|------------|------------|------------|------------|
| Time  | No         | <b>IDS</b> | No             | <b>IDS</b>     | No               | <b>IDS</b>  | No         | <b>IDS</b> | No         | <b>IDS</b> |
|       | <b>IDS</b> |            | <b>IDS</b>     |                | <b>IDS</b>       |             | <b>IDS</b> |            | <b>IDS</b> |            |
| 00:00 | 12         | 20         | 3              | 4              | 0                | 0           | 11         | 11         | 73         | 64         |
| 01:00 | 20         | 22         | 4              | 4              | 0                | 0           | 11         | 11         | 64         | 63         |
| 02:00 | 22         | 25         | 5              | 4              | 0                | 0           | 12         | 11         | 62         | 59         |
| 03:00 | 22         | 29         | 4              | $\overline{7}$ | $\pmb{0}$        | $\pmb{0}$   | 10         | 11         | 63         | 56         |
| 04:00 | 22         | 30         | 6              | 10             | $\boldsymbol{0}$ | 0           | 10         | 10         | 62         | 50         |
| 05:00 | 26         | 32         | 6              | 11             | 0                | 0           | 11         | 12         | 57         | 46         |
| 06:00 | 25         | 35         | $\overline{7}$ | 13             | 0                | 0           | 12         | 12         | 56         | 41         |
| 07:00 | 25         | 38         | $\overline{7}$ | 16             | 0                | 0           | 11         | 11         | 57         | 35         |
| 08:00 | 27         | 41         | $\overline{7}$ | 15             | 0                | $\mathbf 0$ | 11         | 11         | 55         | 32         |
| 09:00 | 23         | 42         | 6              | 17             | 0                | 0           | 11         | 11         | 59         | 32         |
| 10:00 | 18         | 42         | 8              | 20             | 0                | $\pmb{0}$   | 11         | 11         | 66         | 28         |
| 11:00 | 18         | 43         | 6              | 18             | 0                | 0           | 11         | 11         | 64         | 28         |
| 12:00 | 18         | 43         | 6              | 19             | 0                | 0           | 10         | 11         | 64         | 29         |
| 13:00 | 18         | 43         | 6              | 19             | 0                | $\pmb{0}$   | 11         | 11         | 66         | 27         |
| 14:00 | 18         | 41         | $\overline{7}$ | 21             | $\pmb{0}$        | 0           | 11         | 11         | 64         | 26         |
| 15:00 | 18         | 40         | 8              | 21             | 0                | 0           | 11         | 11         | 64         | 28         |
| 16:00 | 17         | 42         | $\overline{7}$ | 18             | 0                | 0           | 11         | 11         | 64         | 27         |
| 17:00 | 18         | 49         | 8              | 22             | $\pmb{0}$        | 0           | 11         | 11         | 63         | 16         |
| 18:00 | 18         | 53         | $\overline{7}$ | 25             | 0                | 0           | 11         | 11         | 65         | 10         |
| 19:00 | 18         | 55         | 6              | 55             | 0                | 0           | 12         | 11         | 64         | 12         |
| 20:00 | 19         | 49         | 6              | 22             | 0                | 0           | 11         | 11         | 64         | 18         |
| 21:00 | 18         | 47         | $\overline{7}$ | 18             | 0                | 0           | 11         | 11         | 65         | 24         |
| 22:00 | 17         | 54         | 5              | 24             | 0                | 0           | 11         | 11         | 66         | 11         |
| 23:00 | 18         | 54         | 6              | 25             | 0                | 0           | 11         | 12         | 65         | 10         |

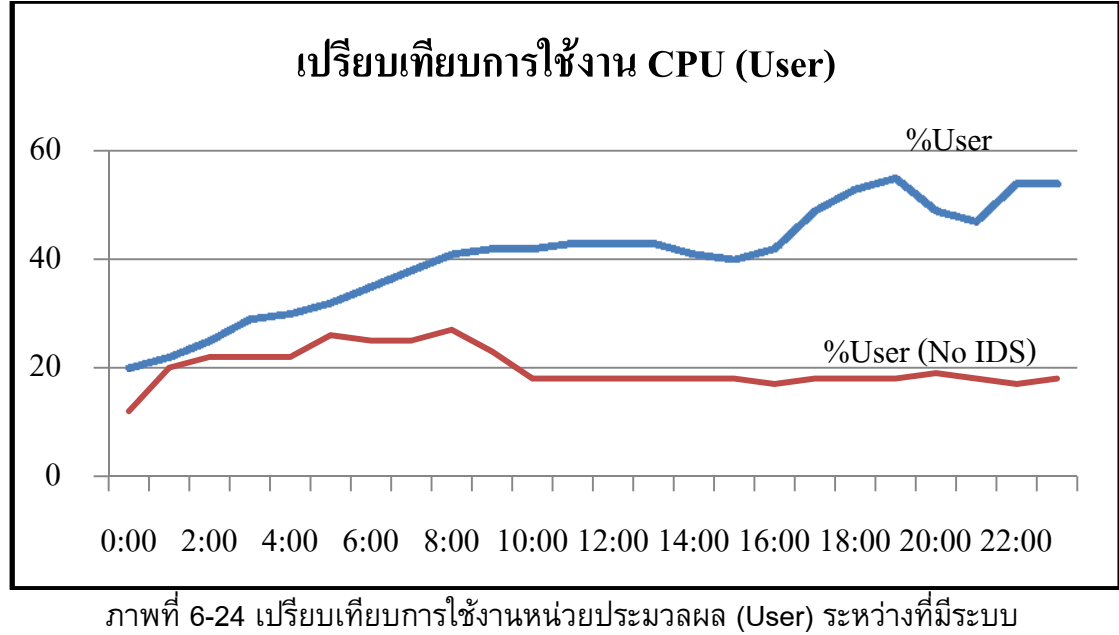

ตรวจจับการบุกรุกและไม่มีระบบตรวจจับการบุกรุกทำงาน

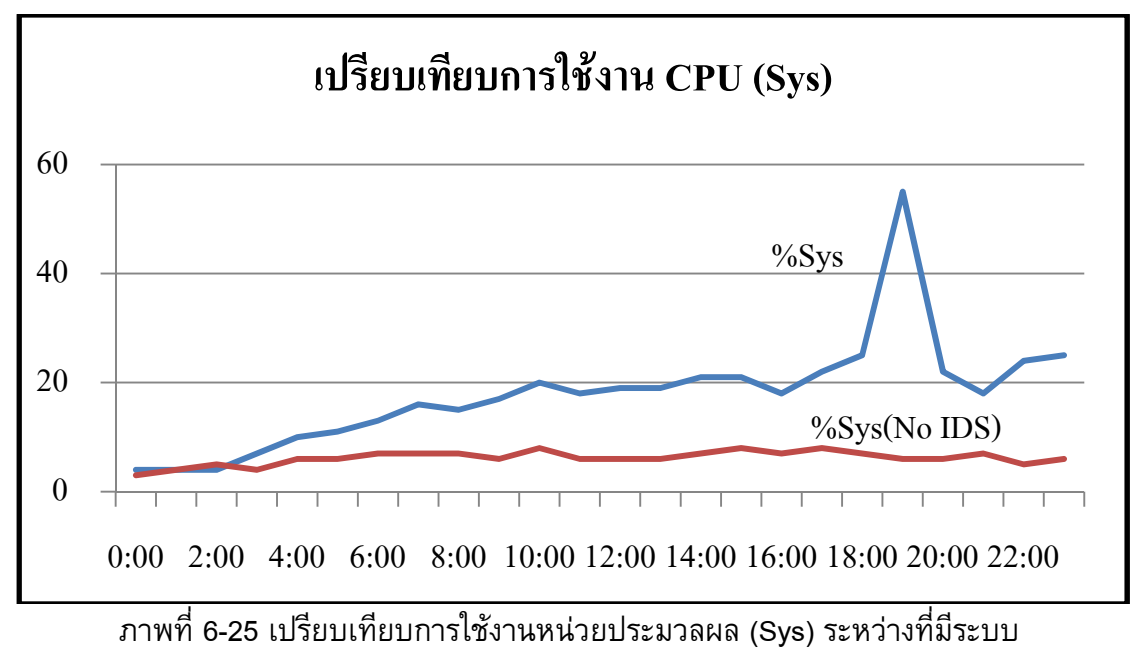

ตรวจจับการบุกรุกและไม่มีระบบตรวจจับการบุกรุกทำงาน

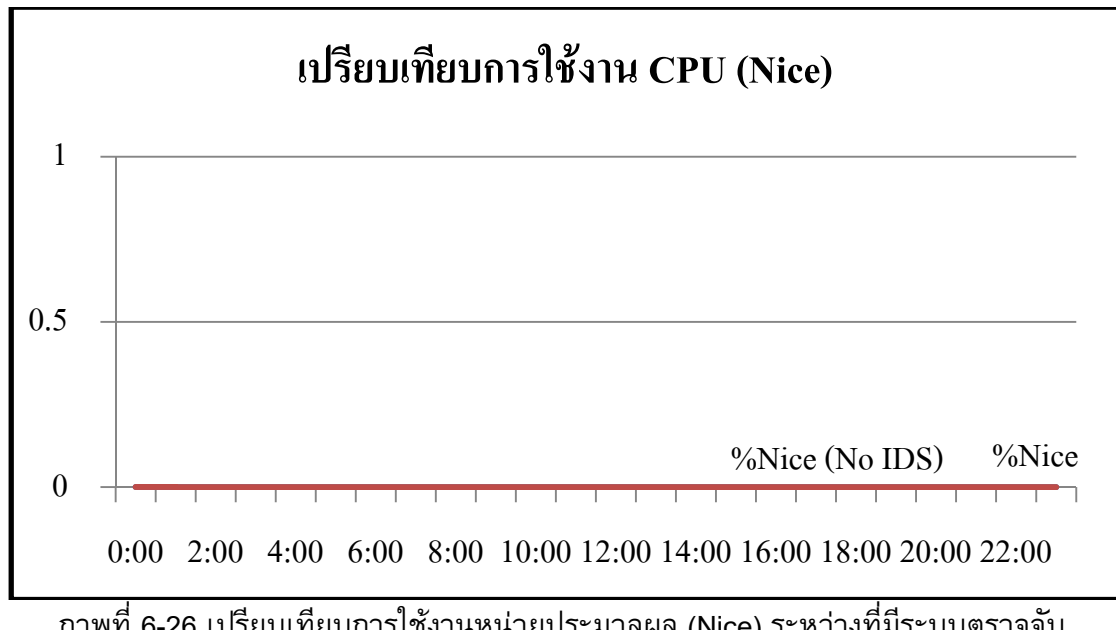

ภาพที่ 6-26 เปรียบเทียบการใช้งานหน่วยประมวลผล (Nice) ระหว่างที่มีระบบตรวจจับ การบุกรุกและไมมีระบบตรวจจับการบุกรุกทํางาน

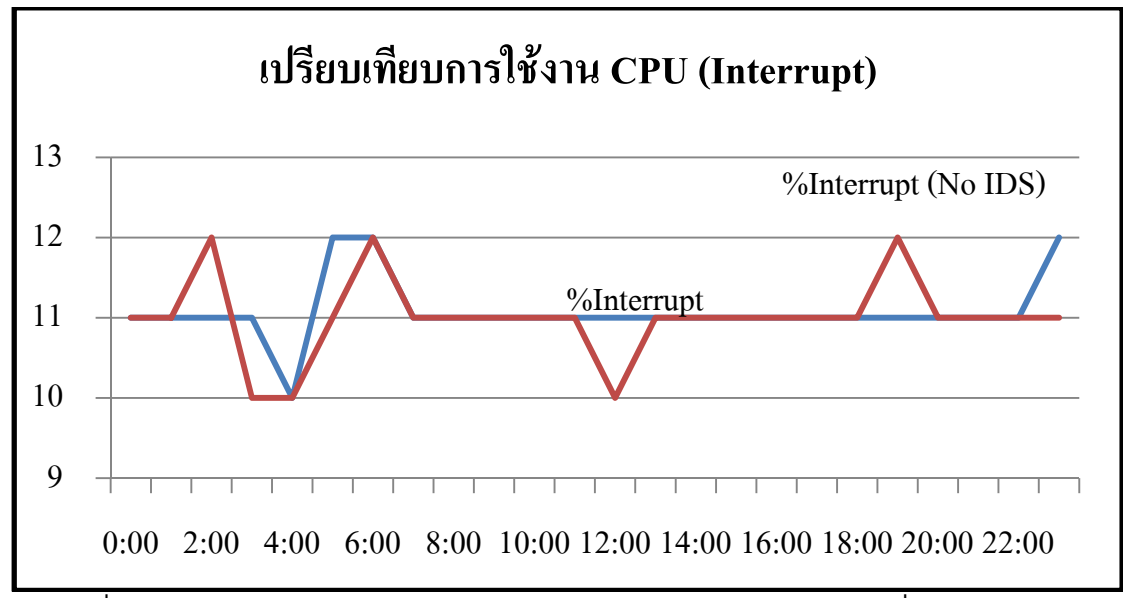

ภาพที่ 6-27 เปรียบเทียบการใช้งานหน่วยประมวลผล (Interrupt) ระหว่างที่มีระบบตรวจจับ การบุกรุกและไมมีระบบตรวจจับการบุกรุกทํางาน

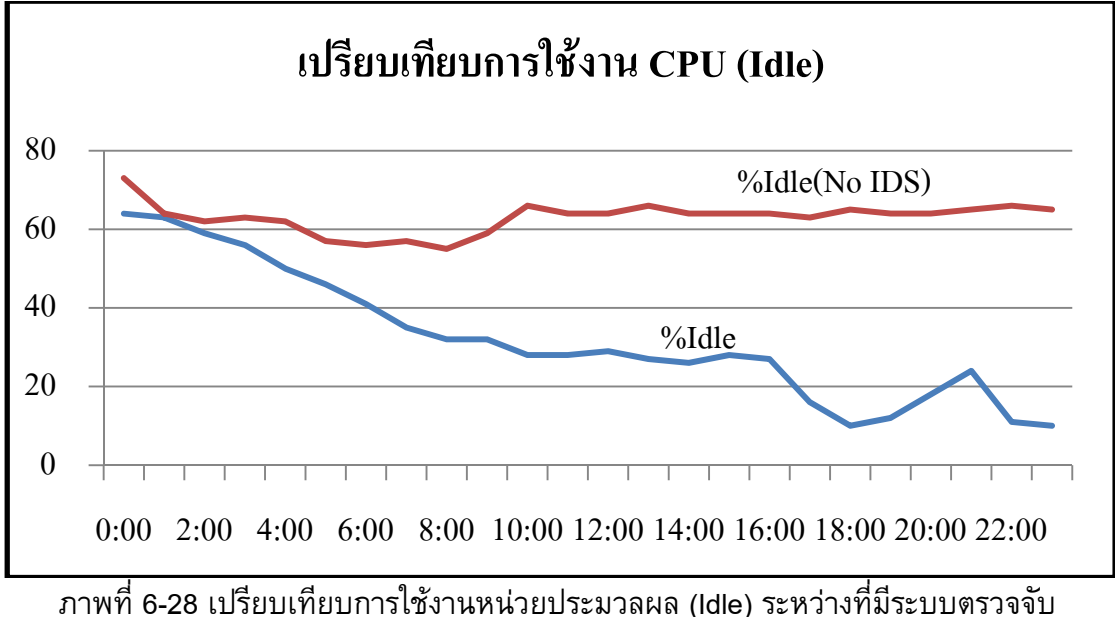

การบุกรุกและไมมีระบบตรวจจับการบุกรุกทํางาน

้จากภาพที่ 6-24 – 6-28 แสดงการเปรียบเทียบการใช้งานหน่วยประมวลผล ของระบบ เห็นได้ว่าในส่วนของ User (จำนวนเปอร์เซ็นของ CPU ที่ถูกใช้งานในโหมด user), Sys (จํานวนเปอรเซ็นของ CPU ที่ถูกใชโดยโหมด System), Nice (เวลาที่ CPU ใชในโพรเซส Nice โดยที่โพรเซส Nice คือโพรเซสที่ถูกปรับเปลี่ยน Priority ในตารางงาน หากคา Nice มีคา น้อยจะมี Priority สูง), Interrupt (จำนวนเปอร์เซ็นของ CPU ที่มีการเกิดฮาร์ดแวร์ Interrupt) และ Idle (จํานวนเปอรเซ็นของ CPU ที่วาง) จะพบวาระบบตรวจจับการบุกรุกที่พัฒนาขึ้นนั้นมี การใชงานหนวยประมวลผลของระบบเพิ่มขึ้น โดยคาของ User เพิ่มขึ้นจากเดิม 2 เทา คาของ Sys เพิ่มขั้นจากเดิม 3 เทา สวนคาของ Nice และ Interrupt ไมเพิ่มขึ้น และคาของ Idle นั้น ลดลง 2 เทา เมื่อเทียบกับการไมติดตั้งระบบตรวจจับการบุกรุก

ถึงแมระบบตรวจจับการบุกรุกที่พัฒนาขึ้นนี้จะใชงานหนวยประมวลผลเพิ่มขึ้น แต่ก็มีความถูกต้องแม่นยำในการจัดเก็บข้อมูล ความถูกต้องในการตรวจจับและระบุความ ผิดปกติที่เกิดขึ้นได้อย่างถูกต้อง

ในบทนี้ได้กล่าวถึงการทดสอบและวัดประสิทธิภาพการทำงานของระบบ ิตรวจจับการบุกรุกที่พัฒนาขึ้น โดยระบบที่พัฒนาขึ้นนั้นมีลักษณะการทำงานเป็นแบบ Networkbased IDS คือสามารถตรวจจับความผิดปกติที่เกิดขึ้นในเครือขายเทานั้น โดยลักษณะความ ผิดปกติที่สามารถตรวจจับไดมี 5 ชนิด คือ SYN Flood Attack, Land Attack, DNS Flood Attack, Null Scan และ Xmas Scan ผลการทดสอบที่ได้แสดงให้เห็นในรูปแบบของกราฟ และ สำหรับการทดสอบประสิทธิภาพ ผู้วิจัยได้แบ่งเป็นการทดสอบความถูกต้องในการจัดเก็บข้อมูล ความถูกตองในการตรวจจับ และการใชทรัพยากรของระบบ ผลการทดสอบที่ไดคือ ระบบ ิ ตรวจจับการบุกรุกที่พัฒนาขึ้นนั้นมีความถูกต้องในการจัดเก็บข้อมูลเทียบเท่ากับโปรแกรม cacti ซึ่งเปนโปรแกรมจัดการเครือขาย และมีความถูกตองสูงในการตรวจจับความผิดปกติอีกดวย ถึงแม้จะมีการใช้งานหน่วยประมวลผลในระบบเพิ่มขึ้น แต่ก็ไม่ได้ส่งผลกระทบต่อการทำงาน ของเครื่องที่ติดตั้งโปรแกรมตรวจจับการบุกรุกที่พัฒนาขึ้นเลย

## **สรุป ปญหาและขอเสนอแนะ**

## **7.1 บทนํา**

สําหรับบทนี้จะเปนการกลาวสรุปงานวิจัยและผลที่ไดจากการวิจัยครั้งนี้รวมถึง ปัญหาและอุปสรรคที่เกิดขึ้นในระหว่างการทำวิจัย สุดท้ายจะเป็นการกล่าวถึงข้อเสนอแนะให้แก่ ผูสนใจที่จะนํางานวิจัยนี้ไปพัฒนาตอไป

## **7.2 สรุปผลการวิจัย**

งานวิจัยนี้เปนการนําเสนอชนิดขอมูลที่จําเปนสําหรับใชเปนพารามิเตอรในการ ้ตรวจจับความผิดปกติบนระบบคอมพิวเตอร์และเครือข่าย โดยชนิดข้อมูลที่นำเสนอนั้นได้มา จากการศึกษา และวิเคราะหรูปแบบการโจมตีและการตรวจจับการบุกรุกที่เกิดขึ้นในอดีต ซึ่ง สามารถนําขอมูลที่ไดจากการวิเคราะหครั้งนี้สรางเปนโพรไฟลสําหรับใชในการตรวจจับความ ผิดปกติบนระบบคอมพิวเตอร์และเครือข่ายได้

ูเพื่อเป็นการเพิ่มประสิทธิภาพของ MIB อ็อบเจกต์ ซึ่งส่วนใหญ่แล้วใช้สำหรับ จัดการบริหารเครือข่าย ให้สามารถใช้จัดการด้านความปลอดภัยได้อย่างมีประสิทธิภาพยิ่งขึ้น ผูวิจัยจึงนําเสนอขอมูลที่ไดจากการศึกษาครั้งนี้ใหอยูในรูปแบบของ MIB อ็อบเจกตในงานวิจัย นี้เรียกว่า MIB+ อ็อบเจอต์ที่นำเสนอนั้นมีด้วยกัน 7 กลุ่มคือ ipDataPkts, icmpDataPkts, tcpDataPkts, udpDataPkts, otherProtocol, ports และ others สําหรับเหตุผลในการเลือก นําเสนอชนิดขอมูลหรือพารามิเตอรที่ใชตรวจจับความผิดปกติในรูปแบบของ MIB อ็อบเจกต นั้น เพราะ MIB อ็อบเจกต์มีโครงสร้างข้อมูลแบบต้นไม้ ซึ่งเป็นโครงสร้างข้อมูลที่ไม่ซับซ้อน ี สามารถเพิ่มเติมหรือแก้ไขข้อมูลอ็อบเจกต์ได้ง่าย อีกทั้งยังมีการใช้งานกันอย่างแพร่หลายอีก ด้วย

เพื่อเปนการนําเสนอวาสามารถใชอ็อบเจกตใน MIB+ ตรวจจับความผิดปกติที่ เกิดขึ้นบนระบบคอมพิวเตอรและเครือขายไดจริง ผูวิจัยจึงไดพัฒนาระบบตรวจจับการบุกรุกโดย นําอ็อบเจกตใน MIB+ มาใชสรางเปนโพรไฟลเพื่อนําไปใชในการตรวจจับการบุกรุกหรือความ ผิดปกติในรูปแบบของ Anomaly Detection ต่อไป โดยในการทดลองครั้งนี้ผู้วิจัยได้ใช้เครือข่าย ของภาควิชาวิทยาการคอมพิวเตอร์ คณะวิทยาศาสตร์ มหาวิทยาลัยสงขลานครินทร์เป็น

กรณีศึกษา ซึ่งระบบตรวจจับการบุกรุกที่พัฒนาขึ้นนั้นเปนแบบ Network-based IDS มีขอจํากัด คือสามารถตรวจจับความผิดปกติที่เกิดขึ้นบนเครือข่ายเท่านั้น เบื้องต้นผู้วิจัยได้ใช้อ็อบเจกต์ ของ Standard MIB นั่นคืออ็อบเจกต์ ifInOctets เพื่อดูภาพรวมของเครือข่ายว่ามีความผิดปกติ หรือไม หากพบวามีความผิดปกติเกิดขึ้น ระบบจะตรวจสอบวาความผิดปกติที่เกิดขึ้นนั้นเปน ความผิดปกติรูปแบบใด โดยระบบที่พัฒนาขึ้นนี้สามารถตรวจจับความผิดปกติได 5 รูปแบบคือ SYN Flood Attack, Land Attack, DNS Flood Attack, Null Scan และ Xmas Scan โดยอ็อบ ูเจกต์ที่ใช้คือ อ็อบเจกต์ tcpInFinPkts และ tcpInSynPkts สำหรับตรวจจับความผิดปกติรปแบบ SYN Flood Attack อ็อบเจกต์ ipInAddSrc สำหรับตรวจจับความผิดปกติรูปแบบ Land Attack อ็อบเจกต์ udpInPortNumber53 สำหรับตรวจจับความผิดปกติรูปแบบ DNS Flood Attack อ็อบเจกต์ tcpInNoFlagSetPkts สำหรับตรวจจับความผิดปกติรูปแบบ Null Scan อ็อบเจกต์ tcpInUrgPkts, tcpInPushPkts และ tcpInFinPkts สําหรับตรวจจับความผิดปกติรูปแบบ Xmas Scan

ผลการทํางานของโปรแกรมแสดงในรูปแบบของกราฟเพื่อใหเห็นแนวโนมของ ึการใช้งานเครือข่ายและความผิดปกติได้อย่างชัดเจน นอกจากนี้เมื่อระบบพบว่ามีความผิดปกติ ี เกิดขึ้นจะทำการบันทึกความผิดปกตินั้นลงใน Log File เพื่อให้ผู้ดูแลระบบสามารถเรียกดูข้อมูล ความผิดปกติยอนหลังได

ในการทดสอบประสิทธิภาพของระบบตรวจจับการบุกรุกที่พัฒนาขึ้นนั้นผูวิจัย ได้แบ่งการทดสอบเป็น 3 เรื่องคือ การทดสอบความถูกต้องในการจัดเก็บข้อมูล ความถูกต้องใน การตรวจจับและการใช้งานทรัพยากรระบบระหว่างมีและไม่มีระบบตรวจจับการบุกรุกทำงานอยู่ ซึ่งในการทดสอบความถูกต้องนั้นได้ทำการเปรียบเทียบการเก็บข้อมูลกับโปรแกรม cacti ซึ่ง เปนโปรแกรมที่ใชในการจัดการบริหารเครือขายที่นิยมและใชงานกันอยางแพรหลายทั้งในอดีต และปัจจุบัน ซึ่งให้ผลในการจัดเก็บข้อมูลมีความถูกต้องที่ 98% สำหรับการทดสอบความถูกต้อง ในการตรวจจับไดแบงเปนการทดสอบอัตราการตรวจจับการโจมตี (Attack Detection Rate) อัตราความผิดพลาดในการตรวจจับเชิงบวก (False Positive Rate) และอัตราความผิดพลาดใน การตรวจจับเชิงลบ (False Negative Rate) ซึ่งมีประสิทธิภาพในการตรวจจับและความถูกตอง สูง และประสิทธิภาพในเรื่องของการใชงานทรัพยากรเครือขายนั้นระบบตรวจจับการบุกรุกที่ ้พัฒนา ขึ้นมีการใช้งานหน่วยประมวลผลค่อนข้างสูงเมื่อเทียบกับระบบที่ไม่ได้ทำการติดตั้ง โปรแกรมดังกลาว

## **7.3 ปญหาและอุปสรรคในการวิจัย**

**7.3.1** เนื่องจากการศึกษาหาพารามิเตอรที่จะนํามาใชในการสรางโพรไฟล สําหรับตรวจจับความผิดปกตินั้น ตองศึกษาจากการโจมตีที่เกิดขึ้นแลวในอดีตและรายงานวิจัย ต่าง ๆ ที่ผ่านมา ประกอบกับการโจมตีบนระบบคอมพิวเตอร์และเครือข่ายมีจำนวนมากและ หลากหลาย ทำให้ใช้เวลาในการศึกษารูปแบบการโจมตีและการตรวจจับในแต่ละรูปแบบเป็น เวลานาน

**7.3.2** เนื่องจากเทคนิคที่ใชในการวิเคราะหการตรวจจับการบุกรุกนั้นมีหลายวิธี ้ซึ่งแต่ละวิธีก็มีข้อจำกัดที่แตกต่างกันออกไป ทำให้ใช้เวลาในการศึกษารายละเอียดแต่ละเทคนิค เปนเวลานาน

## **7.4 ขอเสนอแนะ**

**7.4.1** ในสวนของการสรางอ็อบเจกตใหม ผูที่สนใจสามารถทําการเพิ่มเติม อ็อบเจกต์นอกเหนือจากนี้ได้ เมื่อพบว่ามีการโจมตีรูปแบบใหม่เกิดขึ้นและ อ็อบเจกต์ที่มีอยู่ไม่ เพียงพอหรือสามารถใชในการตรวจจับการโจมตีรูปแบบที่ตองการตรวจจับได

**7.4.2** ในการเพิ่มสมาชิกของกลุมใดๆ สิ่งที่ตองคํานึงถึงคือ จํานวนสมาชิกใหม ที่จะเพิ่มขึ้น ถาหากจํานวนสมาชิกมีกลุมยอยๆลงไปอีก อาจจะเพิ่มอ็อบเจกตนี้ใหอยูในระดับ ูเดียวกับอ็อบเจกต์ที่ได้นำเสนอหรือเป็น Sub-Tree ของ intrusionData ได้ เพราะเนื่องจาก MIB มีโครงสร้างข้อมูลแบบต้นไม้ ถ้าหากโหนดลูกที่ต้องการเรียกใช้งานอยู่ในระดับลึกๆ แล้ว จะทำ ใหประสิทธิภาพในการคนหาชาลงได

**7.4.3** สําหรับระบบตรวจจับการบุกรุกที่พัฒนาขึ้นนั้น เปนเพียงตนแบบเพื่อ แสดงให้เห็นถึงการนำ MIB+ มาใช้ในการตรวจจับความผิดปกติ สามารถเพิ่มรูปแบบการ ้ตรวจจับการโจมตีอื่นๆ เข้าไปได้ หากมีผู้สนใจนำไปพัฒนาต่อ สามารถเพิ่มเติมในส่วนของ รูปแบบการแจงเตือน หรือรายงานสรุปเพื่อใหสะดวกตอการจัดการดูแลเครือขาย

#### **บรรณานุกรม**

- คุณชิต สุขพัฒนศรีกุล. 2549. ตนแบบระบบตรวจจับการบุกรุกแบบผสมโดยใชวิธีการทําเหมือง ข้อมูลส่วนคำสั่งที่เรียกใช้บริการของระบบปฏิบัติการ, วิทยานิพนธ์วิทยาศาสตร มหาบัณฑิต สาขาวิทยาการคอมพิวเตอร์ มหาวิทยาลัยสงขลานครินทร์.
- ชัยยุทธ จันแดง. 2549. การเพิ่มสมรรถนะระบบปฏิบัติการดวยฟงกชันการตรวจจับและปองกัน การบุกรุกําบนระบบปฏิบัติการเน็ทบีเอสดี, วิทยานิพนธวิทยาศาสตรมหาบัณฑิต สาขา วิทยาการคอมพิวเตอร์ มหาวิทยาลัยสงขลานครินทร์.
- พัฒนาวดีศิวติณทุโก. 2548. การจัดทําโปรแกรมตรวจจับการบุกรุกบนระบบปฏิบัติการยูนิกซ, วิทยานิพนธวิศวกรรมศาสตรมหาบัณฑิต สาขาวิศวกรรมคอมพิวเตอร มหาวิทยาลัยสงขลานครินทร.
- ศุภโชค สุขเกษม. 2548. การวิเคราะหขอมูลกิจกรรมของระบบเพื่อตรวจจับการบุกรุก, วิทยานิพนธวิทยาศาสตรมหาบัณ ฑิต สาขาวิทยาการคอมพิวเตอร มหาวิทยาลัยสงขลานครินทร.
- สุธิพันธ์ สุวรรณเวลา. 2551. ภาษาสอบถามการจัดการเครือข่ายสำหรับโพรโตคอลจัดการ เครือขาย,วิทยานิพนธวิทยาศาสตรมหาบัณฑิต สาขาวิทยาการคอมพิวเตอร มหาวิทยาลัยสงขลานครินทร.
- Amoroso, E.G. 1999. An Introduction to Internet Surveillance, Correlation, Trace Back, Traps, and Response. First Edition:United States of America.
- Anderson, J.P. 1980. Computer Security Threat Monitoring and Surveillance. James P. Anderson Co., Fort Washington, Pennsylvania.
- Anderson, J. 2001. Analysis of Fragmentation Attacks. http://www.ouah.org/fragma.html. (accessed 11/05/2010).
- Armstrong, D. 1996. Password Sniffing.http://cng.seas.rochester.edu/CNG/docs/Security / node8.html. (accessed 20/05/2011).
- Bace, R. and Mell, P. 2000. Intrusion Detection System. In: Network Security, Vol. 2000, pp. 19.
- Case, J., Fedor, M. Schoffstall, M. and David, J. 1990. A Simple Network Management Protocol (SNMP). RFC1157.
- Cert. 1997. CERT® Advisory CA-1992-02 Michelangelo PC Virus Warning. http://www.cert.org/advisories/CA-1992-02.html. (accessed 11/10/2010).
- CISCO. 2011. Preventing Network Attack.http://www.cisco.com/en/US/docs/security/asa /asa 72/asdm52/user/guide /protect.html. (accessed 12/09/2011).
- Communication Security Inc. 2011. Telephone Line Attack. http://www.bugsweep.com/ telephone.html. (accessed 15/08/2011).
- Dening, D.E. 1987. An Intrusion-Detection Model. IEEE Transaction on Software Engineerin.USA, February, pp. 222-232.
- Durgin, N.A. and Zhang, P. 2005. Profile-Based Adaptive Anomaly Detection for Network Security. Technical Report, Sandia National Laboratories. November 01.
- Guyon, I. and Elisseeff, A. 2003. An Introduction to Variable and Feature Selection. pp. 1158-1182.
- Ghali, M.E. and Masri, W. 2009. Intrusion detection using signatures extracted from execution profiles. ICSE'09 Workshop. Vancouver, Canada, May 19, pp. 17-24.
- Gaspary, L.P., Sanchez, R.N., Antunes, D.W. and Meneghetti E. 2005. A SNMP-Based Platform for Distributed Stateful Intrusion Detection in Enterprise Networks. Journal on selected areas in communications, Vol. 23, No. 10, October: 1973- 1982.
- Hansman, S. 2003. A Taxonomy of Network and Computer Attack Methodologies. Department of Computer Science and Software Engineering University of Canterbury, Christchurch, New Zealand.
- Hansman, S. and Hunt, R. 2005. A Taxonomy of Network and Computer Attacks. Comp. & Sec., Vol. 24, No. 1, pp. 31–43.
- Howard, J. D. and Longstaff, T. A. 1998. A Common Language for Computer Security Incidents.Sandia tech. rep. SAND98-8667.
- Hsieh, C., Huang, Y. and Chen, R. 2011. A Light-weight Ranger Intrusion Detection System on Wireless Sensor Networks. Proceeding of  $5^{\text{th}}$  International Conference on Genetic and Evolutionary Computing.Taiwan, August 29 - September1. pp. 49-52.
- Hussain, A., Heidemann, J. and Papadopoulos, C. 2003. Denial-of-Service: A Framework for Classifying Denial of Service Attacks. Proceeding of SIGCOMM'03 conference on Applications, technologies, architectures and

protocols for computer communication. Germany, August 25–29. 2003. pp. 99- 110.

- Igure, V.M. and Willams, R.D. 2008. Taxonomies of Attacks and Vulnerabilities in Computer Systems. The Electronic Magazine of Original Peer-Reviewed Survey Articles. pp. 6-19.
- Internet World Status. 2010. World Internet Penetration Rates. http://www.internetwor ldstats.com/stats.htm. (accessed 20 /09/2011).
- KasperskyLab. 2010. Top twenty malicious programs on the internet in 2009. http://www.securelist.com/en/analysis/204792101/Kaspersky Se curi ty B ulletin\_2009\_Statistics\_2009. (accessed 11/10/2010).
- Keshariya, A. and Foukia, N. 2010. DDoS Defense Mechanisms: A New Taxonomy. In: Lecture Notes in Computer Science, Vol. 5939, pp. 222-236.
- Kim, Y.J., Kyunghee, J. and Suh K. 2006. Baseline Profile Stability for Network Anomaly Detection. Proceedings of the Third International Conference on Information IEEE. Las Vegas, April 10-12, pp. 720-725.
- Krawetz, N. 2007. Introduction to Network Security. Charles River Media, an imprint of Thomson Learning, Inc. pp. 199-385.
- Lim, S.Y. and Jones, A. 2008. Network Anomaly Detection System:The State of Art of Network Behaviour Analysis. Proceeding of the conference on Convergence and Hybrid Information Technology .Daejeon, August 28-30, pp. 459-465.
- Lindquist, U. and Jonsson, E. 1997. How to Systematically Classify Computer Security Intrusions. Proc. IEEE Symp. Sec. and Privacy, pp. 154–63.
- Lough, D.L. 2001. A Taxonomy of Computer Attacks with Applications to Wireless Networks . Blacksburg, Virginia.
- MacGregor, J.F. and Kourti, T. 2000. Statistical Process Control of Multivariate Processes. Chemical Engineering Department, McMaster Advanced Control Consortium, McMaster University, Hamilton, Ontario L8S 4L7, Canada. pp. 403- 414.
- Marin, J., Ragsdale, D. and Surdu, J. 2001. A Hybrid Approach to the Profile Creation and Intrusion Detection. DARPA Information Survivability Conference & Exposition II, United State of America, pp. 69-76.
- McCloghrie, K. and Rose, M. 1991. Management Information Based internet:MIB-II.RFC1213.
- Murata, T. 1989. Petri Nets: Properties, Analysis and Applications. Proceedings of the IEEE, Vol. 77, No. 4, pp. 541-580.
- Newsome J. et al. 2004. The Sybil Attack in Sensor Networks:Analysis & Defenses. Processing in Sensor Networks, Berkeley, pp. 259–68.
- Nuansri, N. 1999. A Process State-Transition Analysis and its Application to Intrusion Detection. Proceeding of 15<sup>th</sup> Annual Computer Security Applications Conference. pp. 378-388.
- Oakland, J.S. 2008. Statistical Process Control. John Wiley and Sons Inc., 605 Third Avenue, New York, NY 10150. pp. 237.
- Paulauskas, N. and Grasva, E. 2006. Computer System Attack Classification. Proceeding of conference on Electronics And Electrical Engineering. pp. 84-87.
- Perry, T.S. and Wallich, P. 1984. Can Computer Crime Be Stopped?. IEEE Spectrum, Vol. 21, No. 5, pp. 34–45.
- Peslyak, A. 2011. John the Ripper password cracker. http://www.openwall.com/john/. (accessed 12/09/2011).
- Price, K. 1998. Characteristics of a Good Intrusion Detection System COAST. http://www.scribd.com/doc/7148986/Intrusion-Detection-Systems. (accessed 01/01/2011).
- Qayyum, A., Islam, M.H. and Jamil, M. 2005. Taxonomy of Statistical Based Anomaly Detetion Techniques for Intrusion Detection. Proceeding of International Conference on Emnerging Technologies. Islarnabad , Septenmber 17-18, pp. 270-276.
- Quinlan, J.R. 1993. C4.5:Programs for Machine Learning. Morgan Kaufmann, San Fransisco.
- Rouse, M. 2005. Definition Chernobyl Virus. http://searchsecurity.techtarget.com/defi nition/Chernobyl-virus. (accessed 16/07/2010).
- Sabahi, F. and Movaghar, A. 2008. Intrusion Detection: A Survey. Proceeding of The 3<sup>rd</sup> International Conference on Systems and Networks Communications. October 26- 31, pp. 23-26.
- Salem, B. and Karim, T. 2008. Context-based profiling for anomaly intrusion detection with diagnosis. Proceeding of The 3rd International Conference on Availability, Reliability and Security. Barcelona , March 4-7, pp. 618-623.
- Sasu, E.C. 2010. Using constant traffic to specific IP destinations for detecting spoofing MAC addresses in Local Area Networks. Computational Cybernetics and Technical Information. May 27-29. pp. 677-681.
- SRI International. 1995. Next-generation Intrusion Detection Expert System (NIDES) A Summary. Computer Science Laboratory.
- SRI International. 2002. Intrusion Detection History. http://www.sdl.sri.com/programs/int rusion/history.html. (accessed 20/08/2010).
- Stallings, W. 1995. Network and Inter-network Security Principles and Practice. Second Edition.
- Subranmanian, M. 1999. Network Management: An introduction to principles and practice, Addison Wesley Professional:USA.
- System (IDS). Proceeding of the International Conferecnce on Computer as a Tool.Serbia & Montenero, Belgrade, November 22-24, pp. 652-655.
- Symantec. 1995. Intrusion Detection System. http://www.symantec.com/index.jsp. (accessed 25/09/2011).
- Syverson, P. 1994. A Taxonomy of Replay Attacks [cryptographic protocols]. Proceeding of conference on Computer Security Foundations Workshop. pp. 187–91.
- TechNet. 2003. How to DNS Works. http://technet.microsoft.com/en-us/library/cc77277 4(v=ws.10).aspx. (accessed 20/01/2012)
- The University of Waikoto. 1997. Weka. http://www.cs.waikato.ac.nz/ml/weka/. (accessed 12/02/2012).
- Wood, A. and Stankovic, J.A. 2002. Denial of Service in Sensor Networks. IEEE Computer, Vol. 35, No. 10, pp. 54–62.
- Zhang, J. and Zulkernine, M. 2006. Anomaly Based Network Intrusion Detection with Unsupervised Outlier Detection. IEEE International Conference. Istanbul, June, pp. 2388-2393.
- Zhang, W., Yang, Q. and Geng, Y. 2009. A Surveyof Anomaly Detection Methods in Networks. Modern Educational Technology Center Shandong Institute of Light Industry Jinan, Chaina.
- Zheng, H., Shirochin, V.P. and Yueping, Y. 2005. An intelligent lightweight Intrusion Detection.
- Zhou, M., Lee, R. and Lang, S. 2005. Locality-based Profile Analysis for Secondary Intrusion Detection. Proceedings of the  $8<sup>th</sup>$  International Symposium on Parallel Architectures. USA, December 07-09.
- Ziemba, G., Reed, D. and Traina, P. 1995. Security Considerations for IP Fragment Filtering. RFC1858.

**ภาคผนวก**

#### **ภาคผนวก ก.**

## **เครื่องมือที่เกี่ยวของ**

เครื่องมือหรือซอฟตแวรที่แสดงตอไปนี้เปนเครื่องมือที่ใชในการพฒนาระบบ ั ้ และหลักการที่ใช้สำหรับวิเคราะห์วิเคราะห์ข้อมูล ซึ่งมีรายละเอียดดังต่อไปนี้

#### **1. Net-SNMP**

ชุดโปรแกรมคําสั่งของ NET-SNMP ซึ่งจะใชในการพัฒนาอ็อบเจกตและเรียกดู คาของ อ็อบเจกตตางๆ ที่ตองการ โดยมีรูปแบบคําสั่งแบบ Command line ที่พัฒนาขึ้นโดย กลุม Network Group มหาวิทยาลัย Carnegin-Mellon ชื่อ NET-SNMP ในปจจุบันไดพัฒนา มาถึงรุ่น 6.5.1 (NET-SNMP, 2011: Online) สามารถใช้งานได้ทั้งในระบบปฏิบัติการ Windows, Unix และ Linux โดยโปรแกรมนี้มีคำสั่งที่มีชื่อเดียวกับคำสั่งพื้นฐานของโพรโทคอ ลการจัดการเครือขาย (SNMP) เชน snmpget, snmpgetnext, snmpgetbulk, snmpset และ snmptrap นอกจากนี้ยังมีคําสั่งอื่นๆ ที่พัฒนาขึ้นจากการใชคําสั่งพื้นฐานของ SNMP เชน คําสั่ง snmpwalk, snmpbulkwalk, snmptable, snmpdf และ snmpnetstat และยังมีโปรแกรมคําสั่ง ี่ ช่วยในการทำงานอื่นๆ เช่น โปรแกรมคำสั่ง snmptranslate ไว้สำหรับเรียกดูรายละเอียดและ โครงสรางของอ็อบเจกตใน MIB

#### **2. การเลือกคุณลักษณะ (Feature Selection)**

การลดขนาดขอมูล (Data Reduction) (Guyon และ Elisseeff, 2003) จัดเปน ึกระบวนการหนึ่งในขั้นตอนการเตรียมข้อมูล นั่นคือการทำให้ข้อมูลตั้งต้นมีขนาดลดลง โดย ี่ สูญเสียลักษณะสำคัญของข้อมูลน้อยที่สุด และสูญเสียความถูกต้องของผลลัพธ์น้อยที่สุด เนื่องจากบางคุณลักษณะของขอมูลมีความสําคัญตอการจําแนกไมเทากัน ดังนั้นดวยเทคนิคการ ้เลือกข้อมูลที่ดีจะทำให้สามารถเลือกข้อมูลที่มีความสำคัญและสามารถใช้เป็นตัวแทนของข้อมูล สวนใหญไดและในความเปนจริงมักจะเกิดเหตุการณที่เรียกวา ปญหาของมิติขอมูล

(Curse of Dimensionality) ขึ้นเสมอ:ซึ่งก็หมายความว่า จำเป็นต้องลดมิติของข้อมูลลง (Dimensionality Reduction) เพื่อให้ตัวจำแนกประเภทสามารถทำงานได้อย่างถูกต้องมากขึ้น

# **3. กระบวนการควบคุมทางสถิติ (Statistical Process Control)**

กระบวนการควบคุมทางสถิตหรือ Statistical Process Control Method (MacGregor และ Kourti, 2000) (Oakland, 2008) เปนเครื่องมือที่ใชอธิบายขอมูลโดยใชวิธี ทางสถิติซึ่งขอมูลที่ไดมานั้นมาจากการสํารวจ (Monitor) หรือเก็บรวบรวมไวซึ่งขอมูลที่ได รวบรวมมานั้นจะใชเปนตัวแทนเพื่อใชระบุความผิดปกติหรือการเบี่ยงเบนของขอมูลที่กําลัง เกิดขึ้นในปจจุบันไดซึ่งในการนําเสนอหรือแสดงขอมูลจะแสดงออกมาในรูปแบบของกราฟที่มี ลักษณะดังภาพประกอบที่ ก-1 หรือเรียกวา Control Chart ซึ่ง เปนกราฟที่ใชตรวจสอบวาคา ของตัวแปรที่สนใจเกิดความแปรผันเกินจากขอบเขตที่กําหนดไวหรือไม

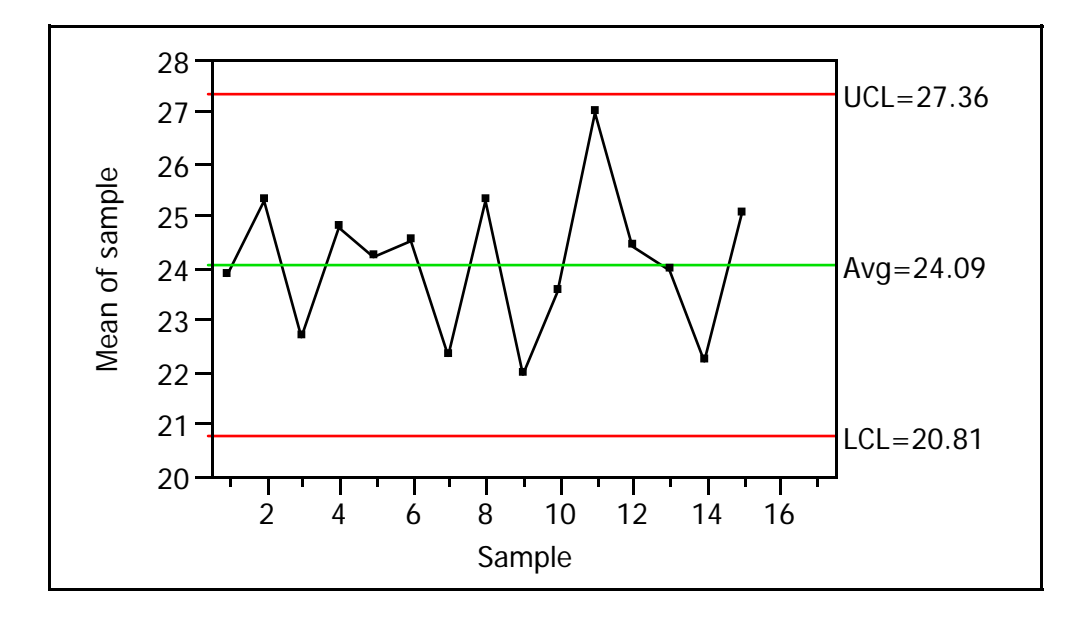

ภาพประกอบที่ ก-1 ตัวอยางกราฟ Control Chart

### **3.1 องคประกอบของ Control Chart**

จากหลักทางสถิติที่วา ขอมูลที่มีการแจกแจงแบบปกติ (Normal Distribution) ซึ่งมีค่าพารามิเตอร์ที่เกี่ยวข้อง 2 ค่า คือ ค่าเฉลี่ย ( $\mu$  ) และส่วนเบี่ยงเบน มาตรฐาน ( $\sigma$  ) โดยมีโอกาสหรือความน่าจะเป็นอยู่ในช่วง  $\pm 3\sigma$  แท่ากับ 0.9974 สามารถนำ หลักการดังกล่าวมาสร้างเป็น Control Chart ซึ่งประกอบด้วยเส้นสำคัญ 3 เส้น ดังภาพประกอบ ที่ ก-2

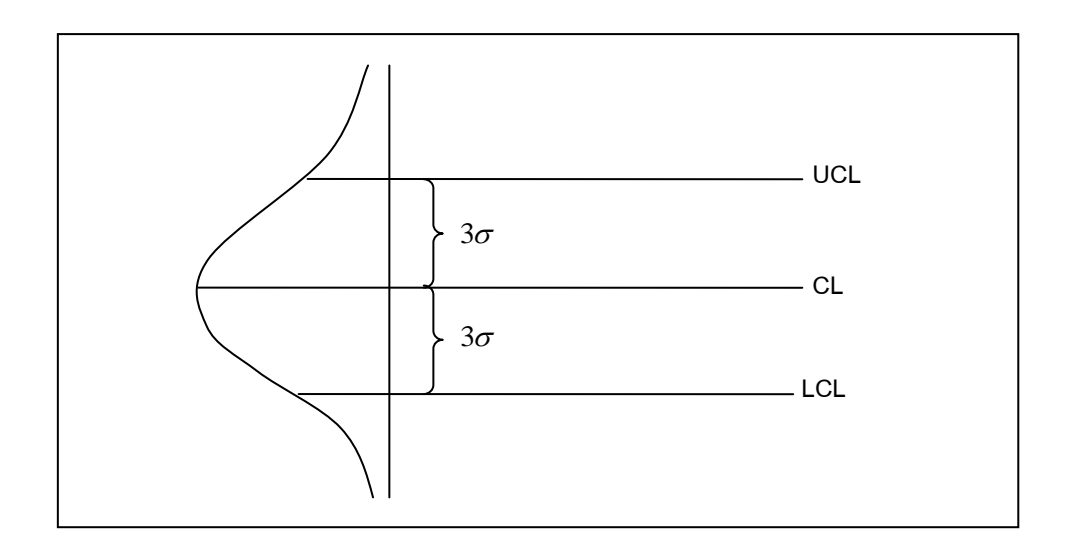

ภาพประกอบที่ ก-2 องคประกอบของ Control Chart

เสนแกนกลาง (Central Line: CL) เปนคาเฉลี่ยของคาเฉลี่ยของขอมูล ดัง สมการที่ 1

$$
\overline{x} = \frac{\overline{x}_1 + \overline{x}_2 + \overline{x}_3 + \dots + \overline{x}_k}{k}
$$
 (1)

โดยที่ *x* คือ คาเฉลี่ยของขอมูล

 $k$  คือ จำนวนข้อมูล

ขีดจำกัดบน (Upper Control Limit: UCL) เป็นเส้นที่มีระยะห่างจากเส้น แกนกลางเทากับ<sup>3</sup><sup>σ</sup> ทางคามาก คํานวณไดจากสมการที่ 2

$$
UCL = \bar{x} + z\sigma_{\bar{x}} \tag{2}
$$

ขีดจํากัดลาง (Lower Control Limit: LCL) เปนเสนที่มีระยะหางจากเสนกลาง เท่ากับ  $3\sigma$ ทางค่าน้อย คำนวณได้จากสมการที่ 3

$$
LCL = \bar{x} - z\sigma_{\bar{x}} \tag{3}
$$

โดยที่ *x* คือ คาเฉลี่ยของคาเฉลี่ยของกลุมในแตละชวงขอมูล z คือ คามาตรฐาน โดยในที่นี้มีดวยกัน 2 คาคือ 2 และ 3 ( 2 หมายถึงคาความ เชื่อมั่นที่ 95.44%, 3 หมายถึง คาความเชื่อมันที่ 99.74% )

 $\sigma_{\overline{x}}$  คือ ส่วนเบี่ยงเบนมาตรฐานของการกระจายเฉลี่ยกลุ่มข้อมูล โดยคำนวณได้ จากสมการที่ 4 ซึ่งค่าของ  $\sigma$  คำนวณได้จากสมการที่ 5 ตามลำดับ

$$
\sigma_{\bar{x}} = \frac{\sigma}{\sqrt{n}} \tag{4}
$$

$$
\sigma = \sqrt{\frac{\sum_{i=1}^{n} (x_i - \overline{x})^2}{n-1}}
$$
 (5)

**3.2 ซิกสซิกมา (** <sup>6</sup><sup>σ</sup> **)** 

สมมุติใหขอมูลที่เกิดขึ้นเปนการแจกแจงแบบปกติ (Normal Distribution) หรือการกระจายเปนรูประฆังคว่ําทั้งหมด คาเฉลี่ยที่จุดกึ่งกลางของการกระจายตัว นั้นคือคาที่ตองการ สวนซิกสมาคือหนึ่งชวงของความเบี่ยงเบนมาตรฐานที่วัดจากจุดกึ่งกลาง ดังกล่าว และจะมีขอบเขตของการยอมรับได้ 2 ส่วนคือ ขอบเขตจำกัดบน (Upper Specific ้ Limitation) และของจำกัดล่าง (Lower Specific Limitation) ซึ่งในนิยามของซิกส์ซิกมานี้ ถ้า ขอบเขตบนและล่างอยู่ห่างจากค่าเฉลี่ยเป็นระยะ 3 ซิกมา ก็จะเรียกว่า 3 ระดับซิกส์มา (3 Sigma Level) ซึ่งในแตละระดับจะใหคาดังนี้

| ระดับซิกส์มา | ้ค่าความน่าเชื่อถือ (Reliability) |  |  |  |
|--------------|-----------------------------------|--|--|--|
| 1.0          | 68.26894921%                      |  |  |  |
| 2.0          | 95.44997361%                      |  |  |  |
| 3.0          | 99.73002039%                      |  |  |  |
| 4.0          | 99.99366575%                      |  |  |  |
| 5.0          | 99.99994267%                      |  |  |  |
| 6.0          | 99.99999980%                      |  |  |  |

ตารางที่ ก-1 แสดงค่าความน่าเชื่อถือของซิกส์มาในระดับ 1 $\sigma$  -6 $\sigma$ 

#### **ภาคผนวก ข.**

## **รายละเอียดอ อบเจกต ใน MIB+**

รายละเอียดขอมูลอ็อบเจกตที่แสดงตอไปนี้เปนการนําเสนอรายละเอียดของ อ็อบเจกตตามรูปแบบการอธิบายอ็อบเจกตใน MIB-II โดยมีรายละเอียดของแตละอ็อบเจกตดังนี้

INTRUSION-DATA-MIB DEFINITIONS ::= BEGIN

IMPORTS

enterprises

FROM RFC1155-SMI

OBJECT-TYPE

FROM RFC1212;

PSUMIB OBJECT IDENTIFIER ::= { enterprises 99999 }

intrusionData MODULE-IDENTITY

LAST-UPDATED "201101041612Z" --24 December 2010, 15.20

ORGANIZATION "Computer System and Networking (CSN)Group"

CONTACT-INFO

"

 " Patthama Sangmee Postal: Prince of Songkla University, Thailand, 90120 E-mail: s5210220150@psu.ac.th

 "The MIB module using for the Intrusion detection" ::= { PSUMIB 3 }

-- The intrusion data general group --

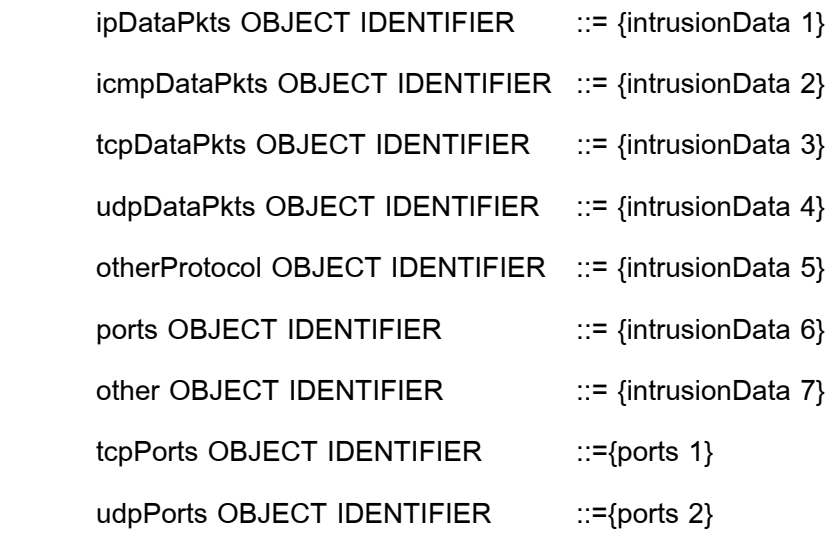

-- Scalars --

ipInAddSrcDest OBJECT-TYPE

SYNTAX Counter32

MAX-ACCESS read-only

STATUS mandatory

#### **DESCRIPTION**

"The total number of IP packets that set the source and destination

are the same."

::=  $\{$  ipDataPkts 1  $\}$ 

ipInBroadcast OBJECT-TYPE

SYNTAX Counter32

MAX-ACCESS read-only

STATUS mandatory

#### **DESCRIPTION**

 "The total number of IP packets that delivered to broadcast." ::=  $\{$  ipDataPkts 2  $\}$ 

ipInSizePkts OBJECT-TYPE

SYNTAX Counter32

MAX-ACCESS read-only

STATUS mandatory

**DESCRIPTION** 

"The size of IP packet. "

::=  $\{$  ipDataPkts 3  $\}$ 

icmpInEchoPkts OBJECT-TYPE

SYNTAX Counter32

MAX-ACCESS read-only

STATUS mandatory

**DESCRIPTION** 

"The total number of ICMP echo request messages that delivered

to network."

::=  $\{$  icmpDataPkts 1  $\}$ 

icmpInReplyPkts OBJECT-TYPE

SYNTAX Counter32

MAX-ACCESS read-only

STATUS optional

DESCRIPTION

"The total number of ICMP echo reply message."

icmpInPkts OBJECT-TYPE

SYNTAX Counter32

MAX-ACCESS read-only

STATUS mandatory

**DESCRIPTION** 

"The total number of ICMP message which received

Note that counter includes all those counted by ICMP message."

::=  $\{$  icmpDataPkts 3  $\}$ 

icmpInSizePkts OBJECT-TYPE

SYNTAX Counter32

MAX-ACCESS read-only

STATUS mandatory

**DESCRIPTION** 

"The size of ICMP packets."

::=  $\{$  icmpDataPkts 4  $\}$ 

tcpInAckPkts OBJECT-TYPE SYNTAX Counter32 MAX-ACCESS read-only STATUS mandatory **DESCRIPTION** 

"The total number of TCP ACK packets that delivered to network."

::=  $\{ \text{topDataPkts} 1 \}$ 

tcpInFinPkts OBJECT-TYPE SYNTAX Counter32 MAX-ACCESS read-only

STATUS mandatory

**DESCRIPTION** 

"The total number of TCP FIN packets that delivered to network."

::=  $\{$  tcpDataPkts 2  $\}$ 

tcpInNoFlagSetPkts OBJECT-TYPE

 SYNTAX Counter32 MAX-ACCESS read-only STATUS optional DESCRIPTION

"The total number of TCP packets that not to set flag and delivered

to network."

::=  $\{$  tcpDataPkts 3  $\}$ 

tcpInPushPkts OBJECT-TYPE

SYNTAX Counter32

MAX-ACCESS read-only

STATUS optional

**DESCRIPTION** 

"The total number of TCP PSH packets that delivered to network."

tcpInRstPkts OBJECT-TYPE SYNTAX Counter32 MAX-ACCESS read-only STATUS optional **DESCRIPTION** "The total number of TCP RST packet that delivered to network."

::=  $\{ \text{topDataPkts } 5 \}$ 

tcpInSynPkts OBJECT-TYPE

SYNTAX Counter32

MAX-ACCESS read-only

STATUS mandatory

**DESCRIPTION** 

"The total number of TCP SYN packets that delivered to network."

::=  $\{$  tcpDataPkts 6  $\}$ 

tcpInUrgPkts OBJECT-TYPE

SYNTAX Counter32

MAX-ACCESS read-only

STATUS optional

DESCRIPTION

"The total number of TCP URG packets that delivered to network."

udpInPkts OBJECT-TYPE

SYNTAX Counter32

MAX-ACCESS read-only

STATUS mandatory

**DESCRIPTION** 

"The total number of UDP packets that delivered to network."

::=  $\{ udpDataPkts 1 \}$ 

udpInLength OBJECT-TYPE SYNTAX Gauge32 MAX-ACCESS read-only STATUS optional DESCRIPTION "The length of the UDP datagrams" ::=  $\{ udpDataP$ kts 2  $\}$ 

tcpInSamePortNumber OBJECT-TYPE

SYNTAX Counter32

MAX-ACCESS read-only

STATUS mandatory

DESCRIPTION

"The total number of TCP packets that through same port "

tcpInPortNumber25 OBJECT-TYPE

SYNTAX Counter32

MAX-ACCESS read-only

STATUS mandatory

**DESCRIPTION** 

"The total number of TCP packets that through port 25"

::=  $\{ \text{topPorts } 2 \}$ 

tcpInPortNumber80 OBJECT-TYPE

SYNTAX Counter32

MAX-ACCESS read-only

STATUS mandatory

DESCRIPTION

"The total number of TCP packets that through port 80"

::=  $\{ \text{topPorts } 3 \}$ 

tcpInPortNumber139 OBJECT-TYPE

SYNTAX Counter32

MAX-ACCESS read-only

STATUS mandatory

DESCRIPTION

"The total number of TCP packets that through port 139"

::=  $\{$  tcpPorts 4  $\}$ 

#### udpInPortNumber7 OBJECT-TYPE

SYNTAX Counter32

MAX-ACCESS read-only

STATUS mandatory

**DESCRIPTION** 

"The total number of UDP packets that through port 7"

::=  $\{ udpPorts 1\}$ 

udpInPortNumber19 OBJECT-TYPE

SYNTAX Counter32

MAX-ACCESS read-only

STATUS mandatory

DESCRIPTION

"The total number of UDP packets that through port 19"

::=  $\{ udpPorts 2 \}$ 

udpInPortNumber53 OBJECT-TYPE

SYNTAX Counter32

MAX-ACCESS read-only

STATUS mandatory

DESCRIPTION

"The total number of UDP packets that through port 53"

::=  $\{ udpPorts 3 \}$ 

arpInRequestPkts OBJECT-TYPE

SYNTAX Counter32

MAX-ACCESS read-only

STATUS mandatory

**DESCRIPTION** 

"The total number of ARP request packets."

 $::= { \n other Protocols 1 }$ 

arpInReplyPkts OBJECT-TYPE

SYNTAX Counter32

MAX-ACCESS read-only

STATUS mandatory

DESCRIPTION

" The total number of ARP reply packets. "

::= { otherProtocols 2 }

cpuValue OBJECT-TYPE SYNTAX Gauge32 MAX-ACCESS read-only STATUS mandatory **DESCRIPTION**  "The value of CPU usage." ::=  $\{ \text{ others } 1 \}$ 

memoryValue OBJECT-TYPE SYNTAX Counter32 MAX-ACCESS read-only STATUS mandatory **DESCRIPTION**  "The value of memory usage." ::=  $\{ \text{ others } 2 \}$ 

END
# **ภาคผนวก ค.**

# **ไฟล snmpd.conf**

ไฟล snmpd.conf เปนไฟลที่ใชตั้งคาการทํางานของโปรแกรม Net-SNMP โดย มีรายละเอียดของไฟลดังตอไปนี้ ########################################################### # # An example configuration file for configuring the ucd-snmp snmpd agent. # ########################################################### # # This file is intended to only be an example. If, however, you want # to use it, it should be placed in /etc/snmp/snmpd.conf. # When the snmpd agent starts up, this is where it will look for it. # # You might be interested in generating your own snmpd.conf file using # the "snmpconf" program (perl script) instead. It's a nice menu # based interface to writing well commented configuration files. Try it! # # Note: This file is automatically generated from EXAMPLE.conf.def. # Do NOT read the EXAMPLE.conf.def file! Instead, after you have run # configure & make, and then make sure you read the EXAMPLE.conf file # instead, as it will tailor itself to your configuration.

# All lines beginning with a '#' are comments and are intended for you # to read. All other lines are configuration commands for the agent.

#

# PLEASE: read the snmpd.conf(5) manual page as well!

#

#############################################################

# Access Control

#############################################################

# YOU SHOULD CHANGE THE "COMMUNITY" TOKEN BELOW TO A NEW KEYWORD ONLY

# KNOWN AT YOUR SITE. YOU \*MUST\* CHANGE THE NETWORK TOKEN BELOW TO

# SOMETHING REFLECTING YOUR LOCAL NETWORK ADDRESS SPACE. # By far, the most common question I get about the agent is "why won't # it work?", when really it should be "how do I configure the agent to

# allow me to access it?"

#

# By default, the agent responds to the "public" community for read # only access, if run out of the box without any configuration file in # place. The following examples show you other ways of configuring # the agent so that you can change the community names, and give # yourself write access as well.

#

# The following lines change the access permissions of the agent so # that the COMMUNITY string provides read-only access to your entire # NETWORK (EG: 10.10.10.0/24), and read/write access to only the # localhost (127.0.0.1, not its real ipaddress).

#

# For more information, read the FAQ as well as the snmpd.conf(5) # manual page.

### ####

# First, map the community name (COMMUNITY) into a security name

# (local and mynetwork, depending on where the request is coming from):

# sec.name source community #com2sec local localhost COMMUNITY #com2sec mynetwork NETWORK/24 COMMUNITY #com2sec mynetwork 172.25.3.245/24 public

# ####

# Second, map the security names into group names:

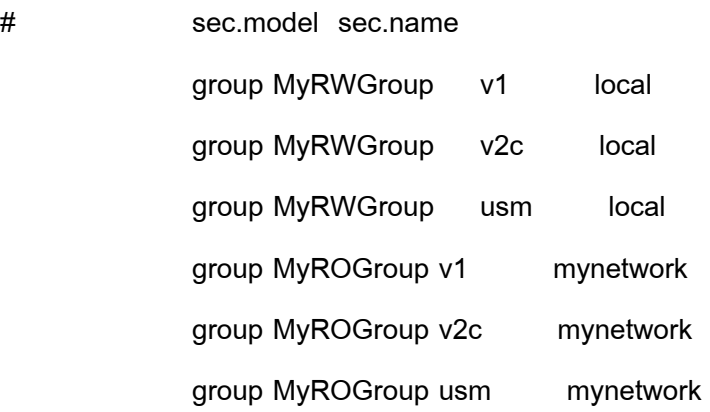

## ####

# Third, create a view for us to let the groups have rights to:

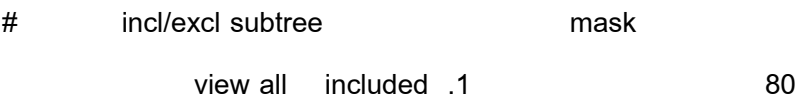

#### ####

# Finally, grant the 2 groups access to the 1 view with different

### # write permissions:

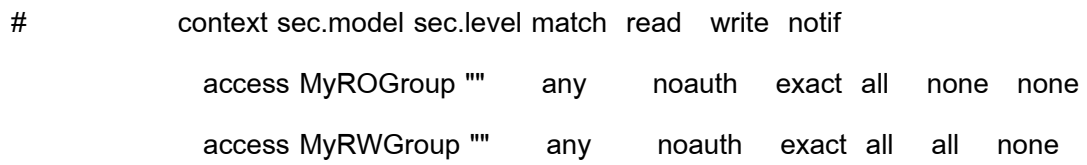

# rwuser: a SNMPv3 read-write user

# arguments: user [noauth|auth|priv] [restriction\_oid]

rwuser admin

# rocommunity: a SNMPv1/SNMPv2c read-only access community name

# arguments: community [default|hostname|network/bits] [oid] rocommunity public

# rwcommunity: a SNMPv1/SNMPv2c read-write access community name

# arguments: community [default|hostname|network/bits] [oid]

rwcommunity private

################################################################## # System contact information

#

# It is also possible to set the sysContact and sysLocation system # variables through the snmpd.conf file. \*\*PLEASE NOTE\*\* that setting # the value of these objects here makes these objects READ-ONLY # (regardless of any access control settings). Any attempt to set the # value of an object whose value is given here will fail with an error # status of notWritable.

> syslocation Right here, right now. syscontact mercypeary@hotmail.com sysservices 76

# Example output of snmpwalk:

- # % snmpwalk -v 1 -c public localhost system
- # system.sysDescr.0 = "SunOS name sun4c"
- # system.sysObjectID.0 = OID: enterprises.ucdavis.ucdSnmpAgent.sunos4
- # system.sysUpTime.0 = Timeticks: (595637548) 68 days, 22:32:55
- # system.sysContact.0 = "Me <me@somewhere.org>"
- # system.sysName.0 = "name"
- # system.sysLocation.0 = "Right here, right now."
- # system.sysServices.0 = 72

#### #################################################################

# Process checks.

#

- # The following are examples of how to use the agent to check for
- # processes running on the host. The syntax looks something like:

#

- # proc NAME [MAX=0] [MIN=0]
- #
- # NAME: the name of the process to check for. It must match
- # exactly (ie, http will not find httpd processes).
- # MAX: the maximum number allowed to be running. Defaults to 0.
- # MIN: the minimum number to be running. Defaults to 0.

#

# Examples:

#

# Make sure httpd is running

proc httpd

# Make sure mountd is running

#proc mountd

# Make sure there are no more than 4 ntalkds running, but 0 is ok too. #proc ntalkd 4

# Make sure at least one sendmail, but less than or equal to 10 are running. #proc sendmail 10 1

# A snmpwalk of the prTable would look something like this:

#

# % snmpwalk -v 1 -c public localhost .1.3.6.1.4.1.2021.2 # enterprises.ucdavis.procTable.prEntry.prIndex.1 = 1 # enterprises.ucdavis.procTable.prEntry.prIndex.2 = 2 # enterprises.ucdavis.procTable.prEntry.prIndex.3 = 3 # enterprises.ucdavis.procTable.prEntry.prNames.1 = "mountd" # enterprises.ucdavis.procTable.prEntry.prNames.2 = "ntalkd" # enterprises.ucdavis.procTable.prEntry.prNames.3 = "sendmail" # enterprises.ucdavis.procTable.prEntry.prMin.1 =  $0$ # enterprises.ucdavis.procTable.prEntry.prMin.2 = 0 # enterprises.ucdavis.procTable.prEntry.prMin.3 = 1 # enterprises.ucdavis.procTable.prEntry.prMax.1 = 0 # enterprises.ucdavis.procTable.prEntry.prMax.2 = 4 # enterprises.ucdavis.procTable.prEntry.prMax.3 = 10 # enterprises.ucdavis.procTable.prEntry.prCount.1 = 0 # enterprises.ucdavis.procTable.prEntry.prCount.2 = 0 # enterprises.ucdavis.procTable.prEntry.prCount.3 = 1 # enterprises.ucdavis.procTable.prEntry.prErrorFlag.1 = 1 # enterprises.ucdavis.procTable.prEntry.prErrorFlag.2 = 0 # enterprises.ucdavis.procTable.prEntry.prErrorFlag.3 = 0 # enterprises.ucdavis.procTable.prEntry.prErrMessage.1 = "No mountd process running." # enterprises.ucdavis.procTable.prEntry.prErrMessage.2 = "" # enterprises.ucdavis.procTable.prEntry.prErrMessage.3 = "" # enterprises.ucdavis.procTable.prEntry.prErrFix.1 = 0

# enterprises.ucdavis.procTable.prEntry.prErrFix.2 = 0

# enterprises.ucdavis.procTable.prEntry.prErrFix.3 = 0

#

# Note that the errorFlag for mountd is set to 1 because one is not

# running (in this case an rpc.mountd is, but thats not good enough),

# and the ErrMessage tells you what's wrong. The configuration

# imposed in the snmpd.conf file is also shown.

#

# Special Case: When the min and max numbers are both 0, it assumes

# you want a max of infinity and a min of 1.

#

############################################################### # Executables/scripts

#

#

# You can also have programs run by the agent that return a single

# line of output and an exit code. Here are two examples.

#

# exec NAME PROGRAM [ARGS ...]

#

# NAME: A generic name.

# PROGRAM: The program to run. Include the path!

# ARGS: optional arguments to be passed to the program

# a simple hello world

exec echotest /bin/echo hello world

# Run a shell script containing:

#

# #!/bin/sh

# echo hello world # echo hi there # exit 35 # # Note: this has been specifically commented out to prevent # accidental security holes due to someone else on your system writing # a /tmp/shtest before you do. Uncomment to use it. #

#exec shelltest /bin/sh /tmp/shtest

# Then.

# % snmpwalk -v 1 -c public localhost .1.3.6.1.4.1.2021.8 # enterprises.ucdavis.extTable.extEntry.extIndex.1 = 1 # enterprises.ucdavis.extTable.extEntry.extIndex.2 = 2 # enterprises.ucdavis.extTable.extEntry.extNames.1 = "echotest" # enterprises.ucdavis.extTable.extEntry.extNames.2 = "shelltest" # enterprises.ucdavis.extTable.extEntry.extCommand.1 = "/bin/echo hello world" # enterprises.ucdavis.extTable.extEntry.extCommand.2 = "/bin/sh /tmp/shtest" # enterprises.ucdavis.extTable.extEntry.extResult.1 = 0 # enterprises.ucdavis.extTable.extEntry.extResult.2 = 35 # enterprises.ucdavis.extTable.extEntry.extOutput.1 = "hello world." # enterprises.ucdavis.extTable.extEntry.extOutput.2 = "hello world." # enterprises.ucdavis.extTable.extEntry.extErrFix.1 = 0 # enterprises.ucdavis.extTable.extEntry.extErrFix.2 = 0

# Note that the second line of the /tmp/shtest shell script is cut # off. Also note that the exit status of 35 was returned.

# Print full status for web server and web objects via Mac OS X Server # administration tool. exec web\_status /usr/sbin/serveradmin status web exec wo\_status /usr/sbin/serveradmin status webobjects

################################################################

# disk checks

#

# The agent can check the amount of available disk space, and make # sure it is above a set limit.

# disk PATH [MIN=DEFDISKMINIMUMSPACE]

#

# PATH: mount path to the disk in question.

# MIN: Disks with space below this value will have the Mib's errorFlag set.

# Default value = DEFDISKMINIMUMSPACE.

# Check the / partition and make sure it contains at least 10 megs.

disk / 10000

# % snmpwalk -v 1 -c public localhost .1.3.6.1.4.1.2021.9

# enterprises.ucdavis.diskTable.dskEntry.diskIndex.1 = 0

# enterprises.ucdavis.diskTable.dskEntry.diskPath.1 = "/" Hex: 2F

# enterprises.ucdavis.diskTable.dskEntry.diskDevice.1 = "/dev/dsk/c201d6s0"

# enterprises.ucdavis.diskTable.dskEntry.diskMinimum.1 = 10000

# enterprises.ucdavis.diskTable.dskEntry.diskTotal.1 = 837130

# enterprises.ucdavis.diskTable.dskEntry.diskAvail.1 = 316325

# enterprises.ucdavis.diskTable.dskEntry.diskUsed.1 = 437092

# enterprises.ucdavis.diskTable.dskEntry.diskPercent.1 = 58

# enterprises.ucdavis.diskTable.dskEntry.diskErrorFlag.1 = 0

# enterprises.ucdavis.diskTable.dskEntry.diskErrorMsg.1 = ""

#### #################################################

# load average checks

#

# load [1MAX=DEFMAXLOADAVE] [5MAX=DEFMAXLOADAVE] [15MAX=DEFMAXLOADAVE] # # 1MAX: If the 1 minute load average is above this limit at query # time, the errorFlag will be set.

# 5MAX: Similar, but for 5 min average.

# 15MAX: Similar, but for 15 min average.

# Check for loads:

#load 12 14 14

# % snmpwalk -v 1 -c public localhost .1.3.6.1.4.1.2021.10 # enterprises.ucdavis.loadTable.laEntry.loadaveIndex.1 = 1 # enterprises.ucdavis.loadTable.laEntry.loadaveIndex.2 = 2 # enterprises.ucdavis.loadTable.laEntry.loadaveIndex.3 = 3 # enterprises.ucdavis.loadTable.laEntry.loadaveNames.1 = "Load-1" # enterprises.ucdavis.loadTable.laEntry.loadaveNames.2 = "Load-5" # enterprises.ucdavis.loadTable.laEntry.loadaveNames.3 = "Load-15" # enterprises.ucdavis.loadTable.laEntry.loadaveLoad.1 = "0.49" Hex: 30 2E 34 39 # enterprises.ucdavis.loadTable.laEntry.loadaveLoad.2 = "0.31" Hex: 30 2E 33 31 # enterprises.ucdavis.loadTable.laEntry.loadaveLoad.3 = "0.26" Hex: 30 2E 32 36 # enterprises.ucdavis.loadTable.laEntry.loadaveConfig.1 = "12.00" # enterprises.ucdavis.loadTable.laEntry.loadaveConfig.2 = "14.00"

# enterprises.ucdavis.loadTable.laEntry.loadaveConfig.3 = "14.00" # enterprises.ucdavis.loadTable.laEntry.loadaveErrorFlag.1 = 0 # enterprises.ucdavis.loadTable.laEntry.loadaveErrorFlag.2 = 0 # enterprises.ucdavis.loadTable.laEntry.loadaveErrorFlag.3 = 0 # enterprises.ucdavis.loadTable.laEntry.loadaveErrMessage.1 = "" # enterprises.ucdavis.loadTable.laEntry.loadaveErrMessage.2 = "" # enterprises.ucdavis.loadTable.laEntry.loadaveErrMessage.3 = ""

## ####################################################

# Extensible sections.

#

# This alleviates the multiple line output problem found in the # previous executable mib by placing each mib in its own mib table: # Run a shell script containing: # # #!/bin/sh # echo hello world # echo hi there # exit 35 # # Note: this has been specifically commented out to prevent # accidental security holes due to someone else on your system writing # a /tmp/shtest before you do. Uncomment to use it.

#

# exec .1.3.6.1.4.1.2021.50 shelltest /bin/sh /tmp/shtest

# % snmpwalk -v 1 -c public localhost .1.3.6.1.4.1.2021.50

# enterprises.ucdavis.50.1.1 = 1

# enterprises.ucdavis.50.2.1 = "shelltest"

# enterprises.ucdavis.50.3.1 = "/bin/sh /tmp/shtest"

# enterprises.ucdavis.50.100.1 =  $35$ 

# enterprises.ucdavis.50.101.1 = "hello world."

# enterprises.ucdavis.50.101.2 = "hi there."

# enterprises.ucdavis.50.102.1 =  $0$ 

# Now the Output has grown to two lines, and we can see the 'hi # there.' output as the second line from our shell script.

#

# Note that you must alter the mib.txt file to be correct if you want # the .50.\* outputs above to change to reasonable text descriptions.

# Other ideas:

### #

# exec .1.3.6.1.4.1.2021.51 ps /bin/ps

# exec .1.3.6.1.4.1.2021.52 top /usr/local/bin/top

# exec .1.3.6.1.4.1.2021.53 mailq /usr/bin/mailq

###########################################################

# Pass through control.

#

# Usage:

# pass MIBOID EXEC-COMMAND

# This will pass total control of the mib underneath the MIBOID

# portion of the mib to the EXEC-COMMAND.

# Note: You'll have to change the path of the passtest script to your

# source directory or install it in the given location.

# Example: (see the script for details)

# (commented out here since it requires that you place the

```
# script in the right location. (its not installed by default))
```

```
# pass .1.3.6.1.4.1.2021.255 /bin/sh PREFIX/local/passtest
```
# % snmpwalk -v 1 -c public localhost .1.3.6.1.4.1.2021.255

```
# enterprises.ucdavis.255.1 = "life the universe and everything"
```

```
# enterprises.ucdavis.255.2.1 = 42
```

```
# enterprises.ucdavis.255.2.2 = OID: 42.42.42
```

```
# enterprises.ucdavis.255.3 = Timeticks: (363136200) 42 days, 0:42:42
```
# enterprises.ucdavis.255.4 = IpAddress: 127.0.0.1

# enterprises.ucdavis.255.5 =  $42$ 

# enterprises.ucdavis.255.6 = Gauge: 42

#

# % snmpget -v 1 -c public localhost .1.3.6.1.4.1.2021.255.5

```
# enterprises.ucdavis.255.5 = 42
```
#

```
# % snmpset -v 1 -c public localhost .1.3.6.1.4.1.2021.255.1 s "New string" 
# enterprises.ucdavis.255.1 = "New string"
```
#

# For specific usage information, see the man/snmpd.conf.5 manual page # as well as the local/passtest script used in the above example.

#############################################################

```
# Subagent control
```

```
# The agent can support subagents using a number of extension mechanisms.
```

```
# From the 4.2.1 release, AgentX support is being compiled in by default.
```
# To use this mechanism, simply uncomment the following directive.

master agentx

```
# Please see the file README.agentx for more details.
```
########################################################

# ประวัติผู้เขียน

ชื่อ สกุล นางสาวปัทมา แสงหมี รหัสประจำตัวนักศึกษา 5210220150 วุฒิการศึกษา ชื่อสถาบัน วุฒิ ปีที่สำเร็จการศึกษา วท.บ. (วิทยาการคอมพิวเตอร์) มหาวิทยาลัยสงขลานครินทร์

# ทุนการศึกษา (ที่ได้รับระหว่างศึกษา)

ปีการศึกษา 2551 ทุนผู้ช่วยวิจัย ปีการศึกษา 2553 ทุนอุดหนุนวิจัยเพื่อวิทยานิพนธ์ บัณฑิตวิทยาลัย

# การดีพิมพ์เผยแพร่ผลงาน

- ปัทมา แสงหมี และนิษฐิดา เอลซ์. 2554. การประยุกต์ใช้ Management Information Base สำหรับข้อมูลโพรไฟล์ของระบบตรวจจับการบุกรุก. The  $(MIB)$  $15^{\text{th}}$ International Computer Science and Engineering Conference (ICSEC 2011). กรุงเทพมหานคร ประเทศไทย. หน้า 31-36
- Sangmee, P. Thanon, N., and Elz, N. 2012. Anomaly Detection using New MIB Traffic Parameters based on Profile. Proceeding of The 8<sup>th</sup> International Conference on Computing Technology and Information Management 2012 (ICCM 2012).Seoul,Korea, pp. 648-653.

2551